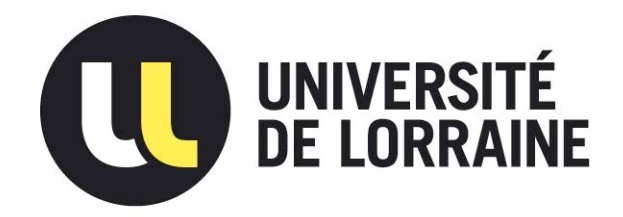

## AVERTISSEMENT

Ce document est le fruit d'un long travail approuvé par le jury de soutenance et mis à disposition de l'ensemble de la communauté universitaire élargie.

Il est soumis à la propriété intellectuelle de l'auteur. Ceci implique une obligation de citation et de référencement lors de l'utilisation de ce document.

D'autre part, toute contrefaçon, plagiat, reproduction illicite encourt une poursuite pénale.

Contact : ddoc-theses-contact@univ-lorraine.fr

## LIENS

[Code de la Propriété Intellectuelle. artic](http://www.cfcopies.com/V2/leg/leg_droi.php)les L 122. 4 [Code de la Propriété Intellectuelle. articles L 335.2- L 335.10](http://www.culture.gouv.fr/culture/infos-pratiques/droits/protection.htm) http://www.cfcopies.com/V2/leg/leg\_droi.php http://www.culture.gouv.fr/culture/infos-pratiques/droits/protection.htm

### NANCY UNIVERSITÉ INSTITUT NATIONAL POLYTECHNIQUE DE LORRAINE

Ecole doctorale RP2E Laboratoire des Science du Génie Chimique Laboratoire de Thermodynamique des Milieux Polyphasés IFP Lyon

# THÈSE

présentée par

## Jean-François PORTHA

Ingénieur des Industries Chimiques - ENSIC Agrégé de Sciences Physiques option Procédés Physico-Chimiques

> pour obtenir le grade de Docteur en Sciences de l'INPL

Spécialité Génie des Procédés et des Produits

## ME´THODOLOGIE POUR TENIR COMPTE DE L'IMPACT ENVIRONNEMENTAL D'UN PROCEDE LORS DE SA CONCEPTION

Thèse soutenue publiquement le 4 novembre 2008 devant la commission d'examen :

### Rapporteurs

Jacques BOURGOIS Patrick ROUSSEAUX

#### Examinateurs

Jean-Noël JAUBERT (Co-directeur de thèse) François MARECHAL Marie-Noëlle PONS (Directeur de thèse)

Invités Frédérique BOUVART Sylvain LOURET (Promoteur industriel)

# Table des matières

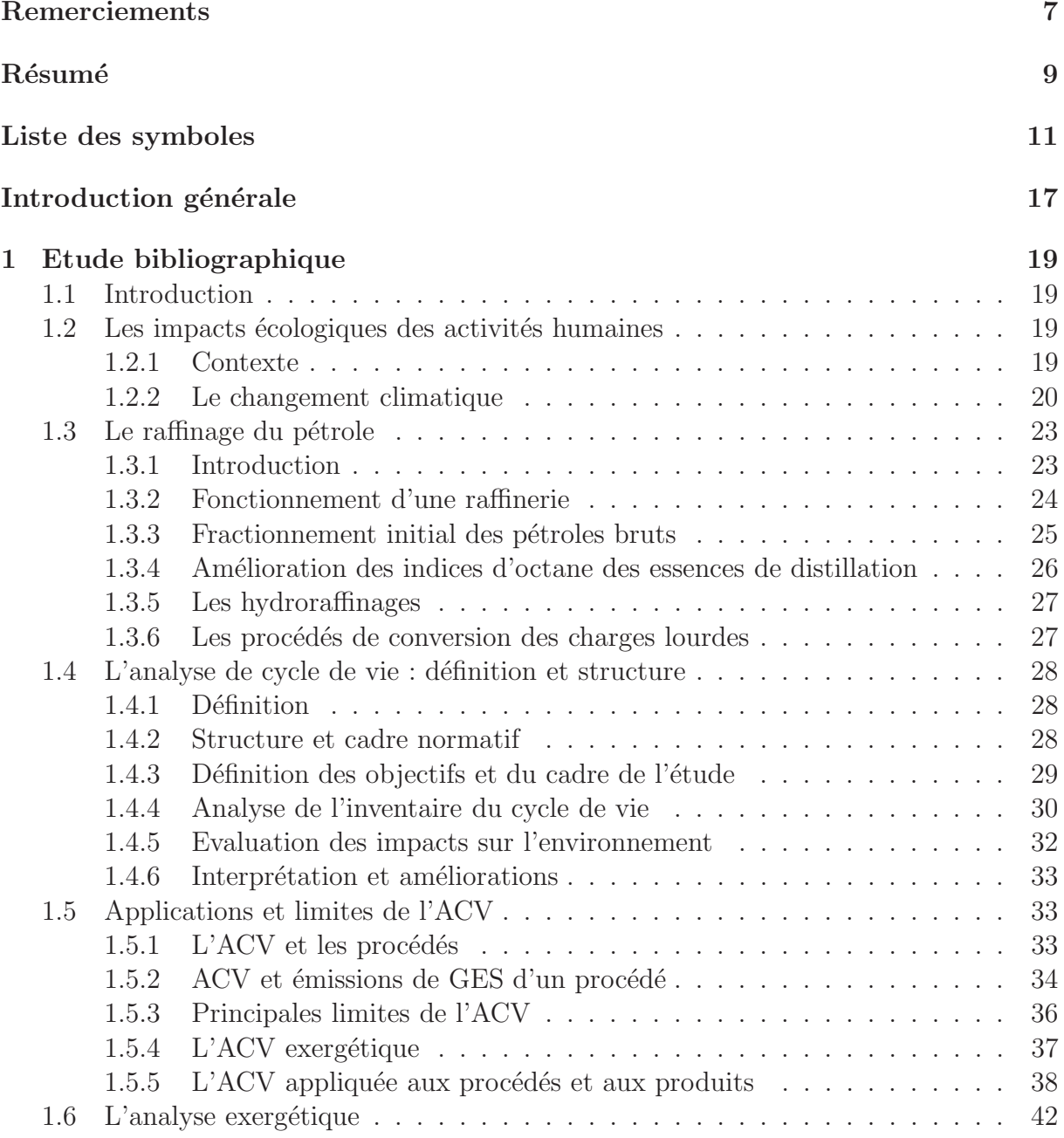

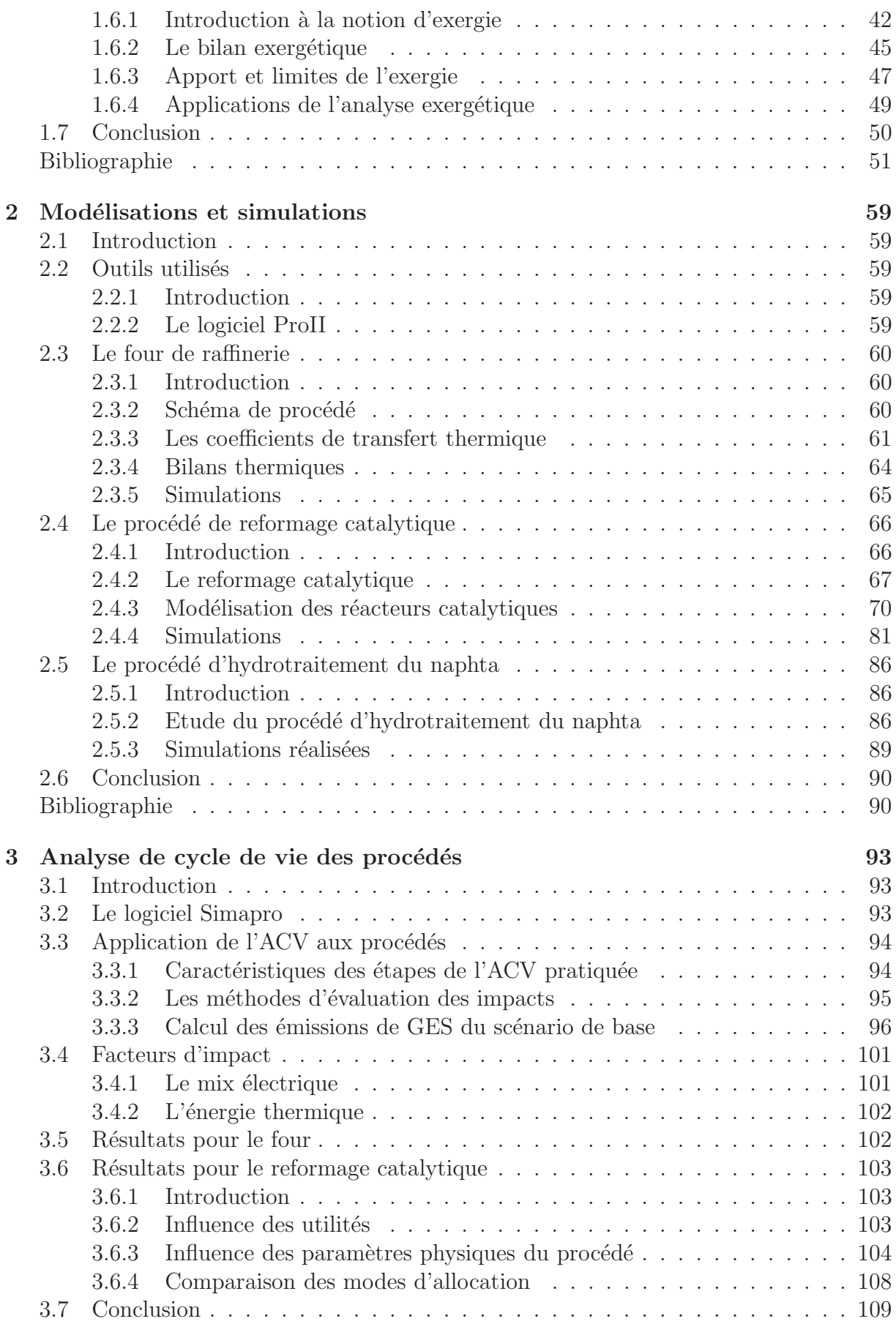

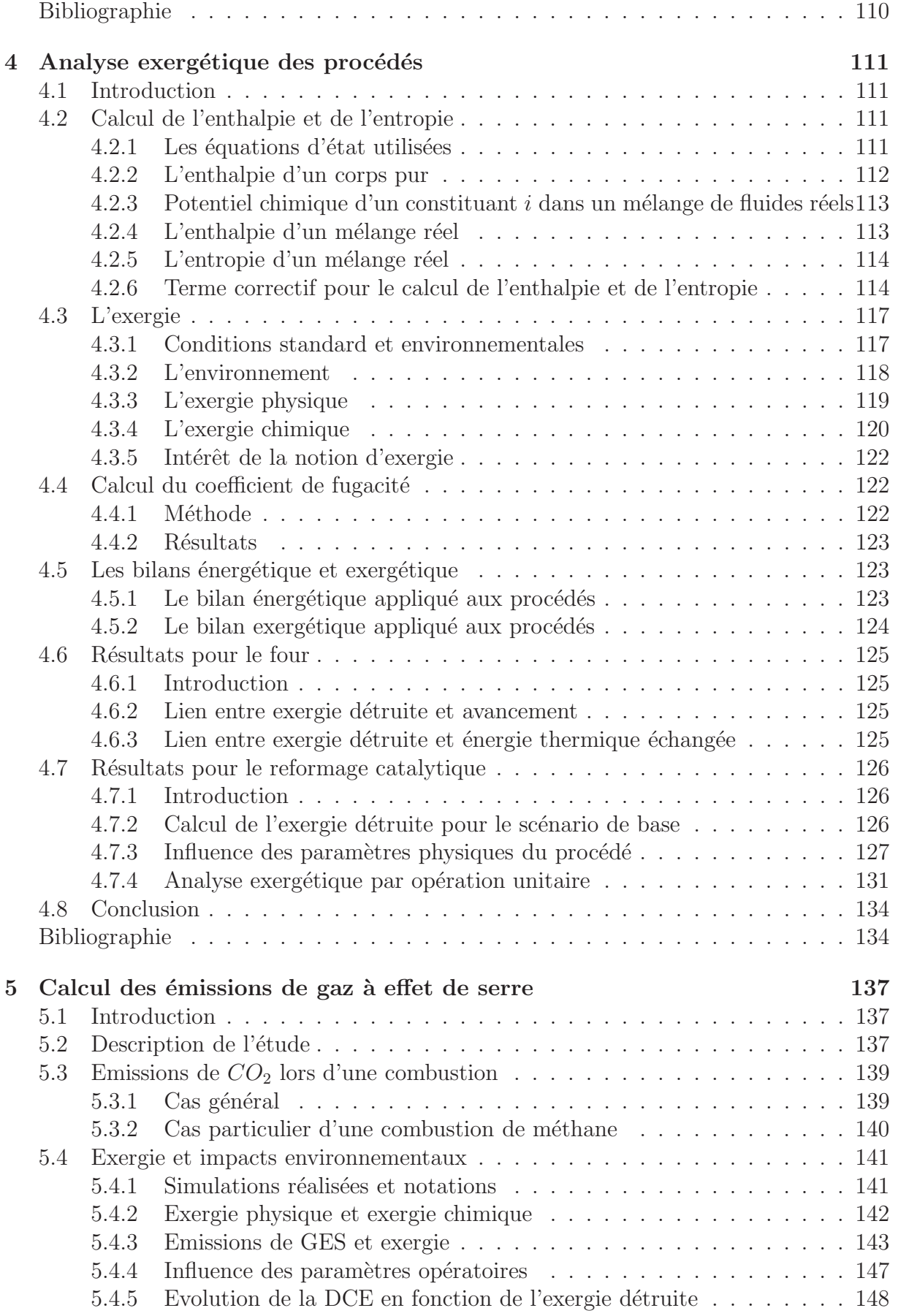

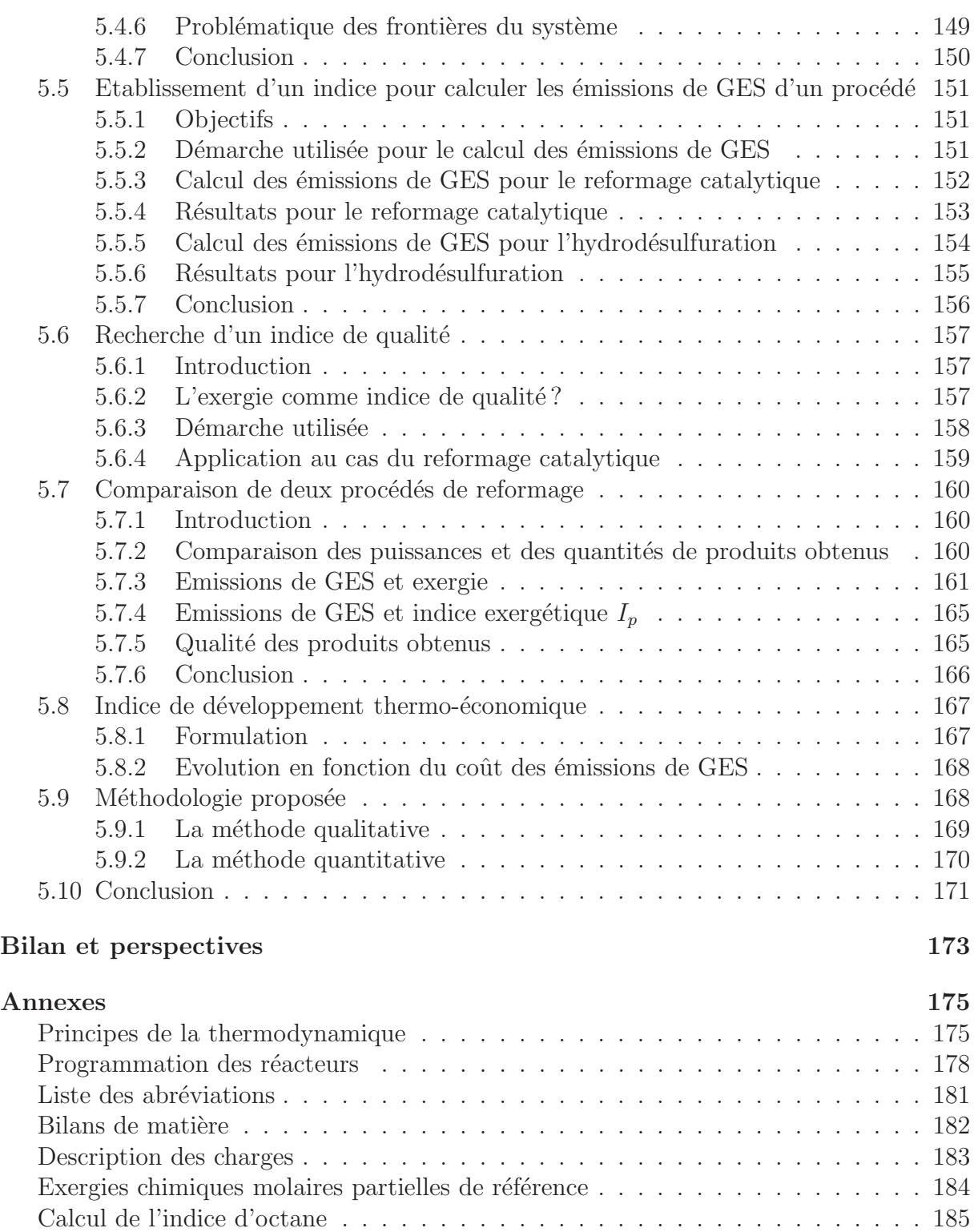

[Interface Fortran/ProII](#page-186-0) . . . . . . . . . . . . . . . . . . . . . . . . . . . . . . . . 186

# Remerciements

<span id="page-7-0"></span>Ce travail a été réalisé au sein du Laboratoire des Sciences du Génie Chimique (LSGC) et du Laboratoire de Thermodynamique des Milieux Polyphasés (LTMP) de l'Ecole Nationale Supérieure des Industries Chimiques (ENSIC), à Nancy. Il a été financé par l'Institut Français du Pétrole (IFP) de Lyon.

Tout d'abord, je tiens à remercier Messieurs les Professeurs Michel Sardin et Roland Solimando, directeurs respectivement du LSGC et du LTMP, de m'avoir accueilli et intégré au sein de leur laboratoire de recherche.

Que ma directrice de thèse, Madame Marie-Noëlle Pons, Directeur de recherche CNRS, trouve ici l'expression de ma profonde reconnaissance pour avoir encadré ce travail et pour la confiance qu'elle m'a accordée. Ses compétences scientifiques, ses précieux conseils, sa bienveillance ainsi que ses orientations, m'ont été d'une grande aide tout au long de la thèse et ont largement contribués à son bon avancement.

J'adresse mes vifs remerciements à Monsieur le Professeur Jean-Noël Jaubert, codirecteur de thèse. Ses qualités scientifiques, sa pédagogie et son amabilité ont grandement contribué au bon déroulement de cette thèse. Ses compétences tant dans le domaine de la recherche que dans celui de l'enseignement constituent un véritable modèle pour tout étudiant se destinant à une carrière d'enseignant-chercheur.

Mes sincères remerciements vont également à Monsieur Sylvain Louret, ingénieur IFP et promoteur industriel de cette th`ese. Celui-ci a su me faire profiter de ses connaissances et de ses idées tout en faisant preuve de grandes qualités humaines. Son accueil chaleureux à l'IFP m'a permis de parfaitement m'y intégrer. Je remercie également Monsieur Thorsten Burkhardt pour sa confiance et ses conseils.

Je remercie grandement Madame Cécile Barrère-Tricca, Chef du département Process Design `a l'IFP, et Monsieur Luc Nougier, Directeur de la Direction de recherche Conception, Modélisation, Procédés à l'IFP, pour leur confiance et leur accueil à l'IFP.

Que Monsieur le Professeur Patrick Rousseaux et Monsieur le Professeur Jacques Bourgois, trouvent ici l'expression de ma profonde gratitude pour avoir accepté de juger ce travail en tant que rapporteurs.

Monsieur François Maréchal et Mademoiselle Frédérique Bouvart m'ont fait l'honneur d'être examinateurs lors de cette soutenance de thèse. Qu'ils en soient grandement remerciés.

Monsieur le Professeur Jean-Charles De Hemptinne et Madame Anne Prieur, ingénieur IFP, ont participé, tout au long de ces trois années, aux réunions d'avancement, et ont toujours manifesté un grand intérêt pour le travail développé au cours de cette thèse. Qu'ils trouvent ici l'expression de ma reconnaissance.

Je remercie tout le personnel de l'IFP en particulier Monsieur Frédéric Hoffmann, Monsieur Gilles Ferschneider, Monsieur Jean-Christophe Viguié et Madame Nathalie Farrenq pour les discussions scientifiques et leur accueil au sein de l'IFP.

Merci aux personnes des laboratoires avec qui j'ai eu l'occasion d'échanger sur diverses th´ematiques de recherche et/ou qui m'ont fait l'honneur d'assister `a ma soutenance de thèse. Je pense en particulier à Daniel Tondeur, Eric Favre, Jean-Pierre Corriou, François Lesage, Abderrazak Latifi, Michel Daroux, Adrian Dietz, Michel Dirand, Fabrice Mutelet, Gabriel Wild, Viviane Renaudin, Thierry Cachot, Laurent Falk, Jean-Marc Commenge et Eric Shaer.

Je tiens à remercier chaleureusement l'ensemble du personnel du LSGC et du LTMP pour leur gentillesse. Je pense en particulier à toute l'équipe du « Tasc », citons : Stéphane alias Stouf, Michal, Thibault, Ali, Shahid, Maria, Adrian, Brahim, Mehdi, Denis, Ouadiaa, Farida, Nicolas, Jean-Noël et Muatasem. Je pense également à l'équipe « Esat  $2008 \gg$  : Romain, Stéphane et Anne-Laure. Les échanges avec eux furent nombreux et chaleureux.

Je souhaiterais terminer ces remerciements en pensant à toute ma famille et à mes amis. Un immense merci à ma très chère Marie qui a su m'encourager et me soutenir tout au long de ce travail et et qui a ainsi grandement contribué à mon épanouissement personnel et professionnel. Je pense aussi à mes parents, sans qui je n'aurais pu mener ce travail. Qu'ils soient sincèrement remerciés pour l'important soutien qu'ils m'ont apporté tout au long de mes études. Je remercie ma soeur Marie-Audrey, ma marraine Marie-Denise, Martine, André et Stéphane qui m'ont fait l'honneur de s'être déplacé le jour de ma soutenance. Leur confiance m'est chère.

Je tiens enfin à dédier ce manuscrit à mon grand-père et à ma grand-mère que je n'oublie pas.

Jean-François Portha.

# Résumé

#### <span id="page-9-0"></span>Résumé en français

L'impact environnemental d'un procédé est déterminé par des méthodes d'évaluation comme l'analyse de cycle de vie (ACV). Une méthode complémentaire a été développée afin de caractériser l'impact environnemental d'un procédé lors de la phase de dimensionnement, en lui appliquant un bilan thermodynamique restreint à ses frontières avec une fonction ad hoc. La fonction choisie, l'exergie, est basée sur l'état physico-chimique de l'environnement et quantifie l'irréversibilité d'une transformation. L'existence d'irréversibilités dans un procédé signifie qu'une partie de l'énergie fournie est dégradée augmentant simultanément les émissions polluantes. L'intérêt de l'exergie réside également dans l'allocation des coproduits. L'étude se focalise sur l'impact *changement climatique* dû aux émissions de gaz à effet de serre (GES). Cette méthode couplant ACV et analyse exergétique a été appliquée à un procédé représentatif du raffinage du pétrole : le reformage catalytique du naphta. Les émissions de GES y sont d'origine directe (régénération du catalyseur) et indirecte (utilités). Le procédé et les réacteurs ont été modélisés respectivement avec le simulateur de procédés  $ProlI$  et avec un sous-programme codé en langage  $Fortran$  interfacé avec le simulateur pour tenir compte des transformations chimiques. La méthodologie, qui ne peut s'affranchir de données ACV, a permis de lier, pour le procédé, les émissions de GES respectivement à un indicateur thermodynamique  $I_p$  et à la variation d'exergie chimique. La méthode a été étendue pour comparer deux procédés ayant une même fonction en quantifiant, notamment, la qualité des produits formés et l'appauvrissement des ressources.

Mots-clés : analyse exergétique, analyse de cycle de vie, émissions de gaz à effet de serre, impact environnemental, reformage catalytique, modélisation de procédés.

#### Résumé en anglais

The environmental impact of a process is assessed by evaluation methods such as life cycle assessment (LCA). A complementary method has been developed in order to characterize the environmental impact at the preliminary design stage by application of a thermodynamic balance on the process boundaries. The chosen thermodynamic function is exergy which takes into account irreversibilities and is linked to the mean environment temperature, pressure and composition. Existence of irreversibility in a process means

that a part of the provided energy is wasted increasing simultaneously pollutant emissions. Exergy is also a tool for co-products allocation. The study focuses on climate change that implies greenhouse gas (GHG) emissions. To illustrate the potential of coupling LCA and exergy analysis in the petroleum industry, a naphtha catalytic reforming process has been selected and evaluated in terms of climate change. In this process, GHG emissions have two origins : direct (due to catalyst regeneration) and indirect (due to utilities) emissions. The process and the reactors have been respectively modelled with the process simulator ProII and with a Fortran subroutine to take into account chemical transformations. The method, which cannot avoid LCA data, has underlined, for the process, a positive relationship between GHG emissions and respectively a thermodynamic parameter  $I_p$  and the variation of chemical exergy. The method has been extended to compare two processes having the same function and to take into account co-products quality and resource depletion.

Keywords : exergetic analysis, life cycle assessment, greenhouse gas emissions, environmental impact, catalytic reforming, process design.

# Liste des symboles

# <span id="page-11-0"></span>Alphabet latin

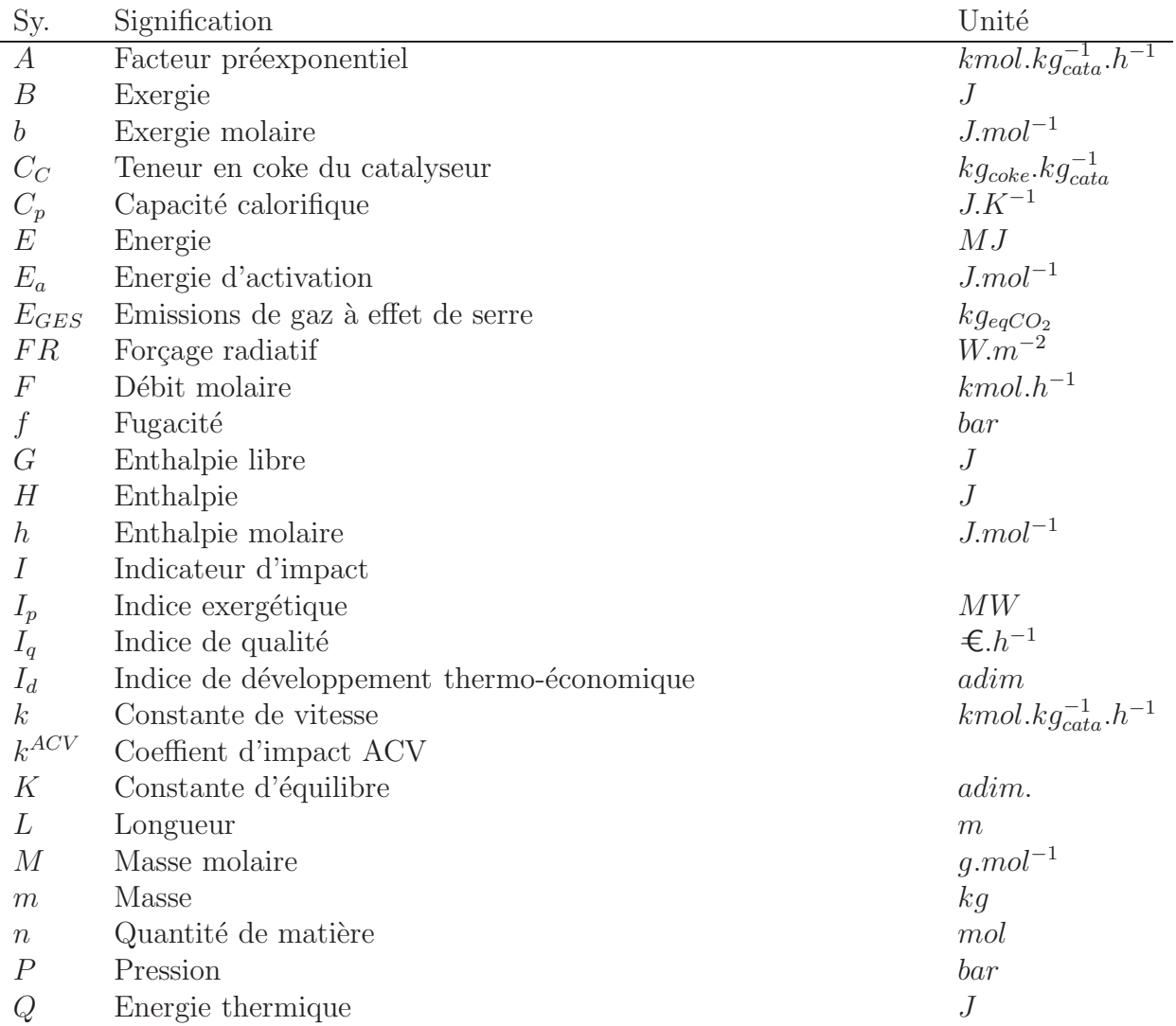

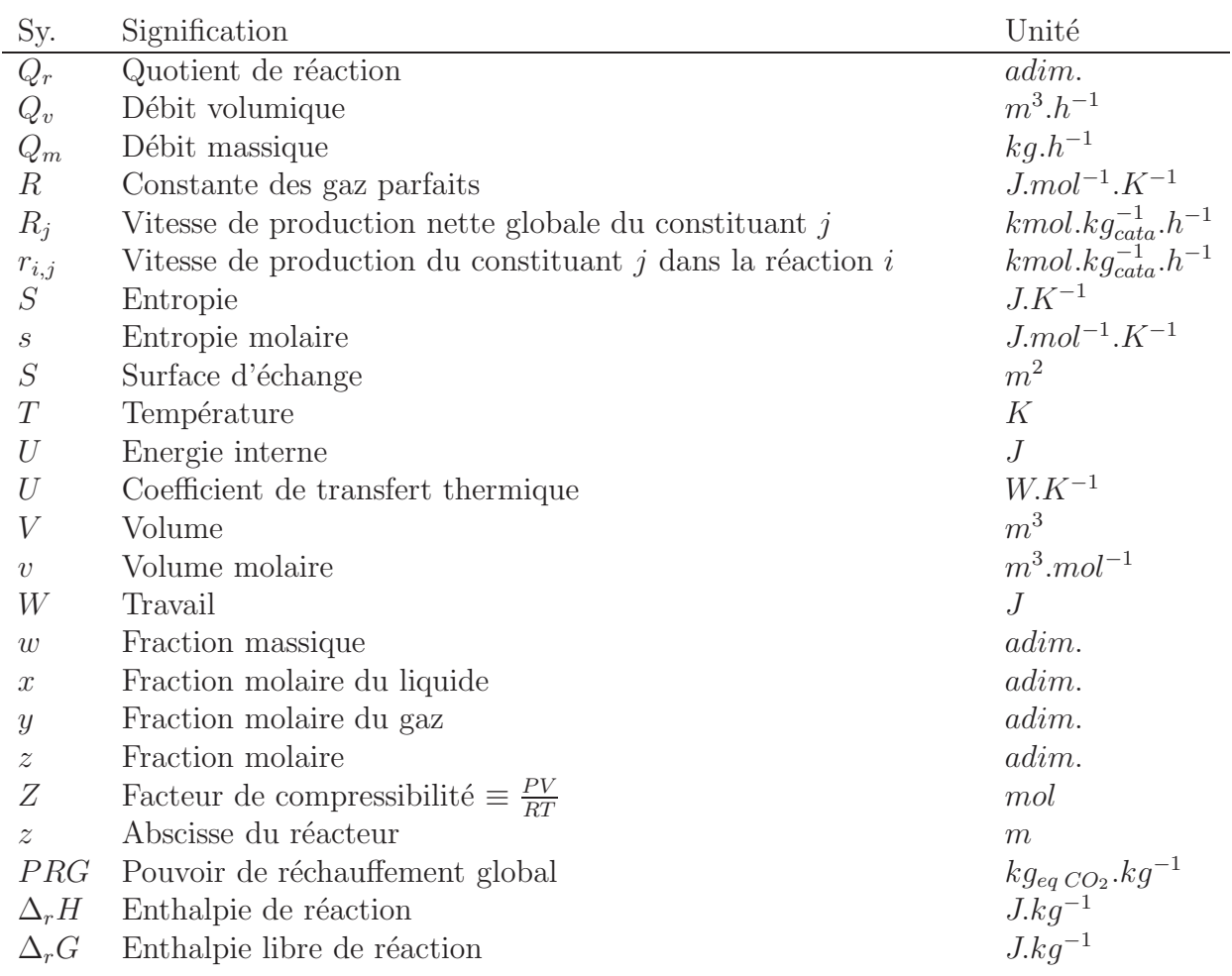

# Alphabet grec

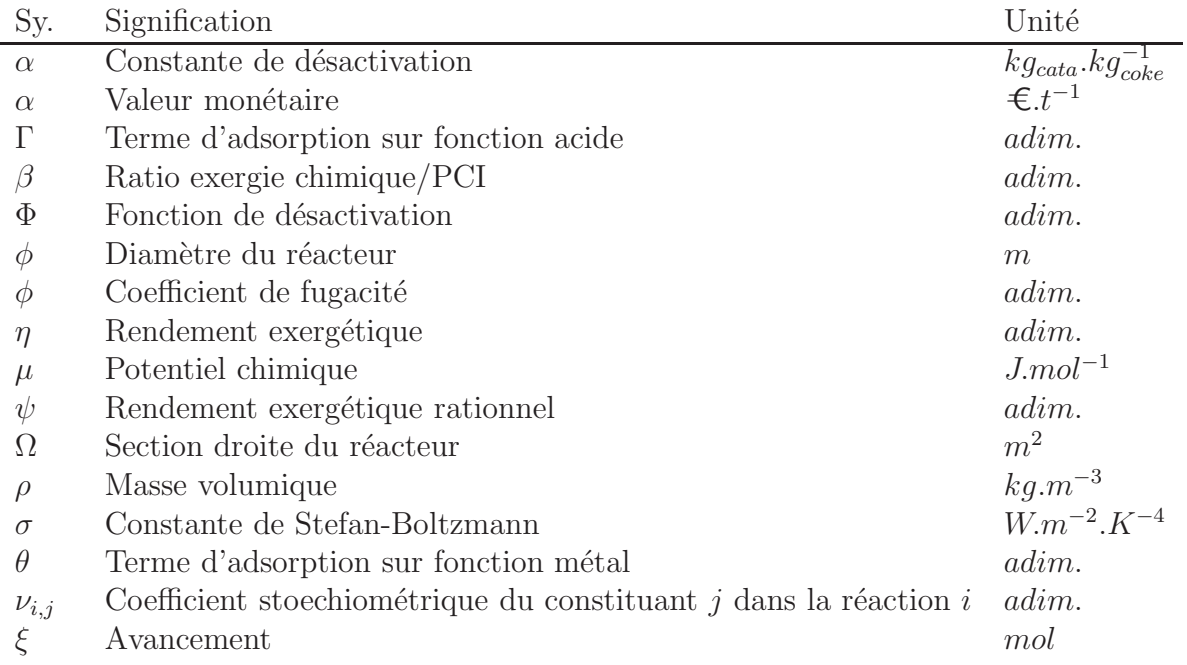

## Indices

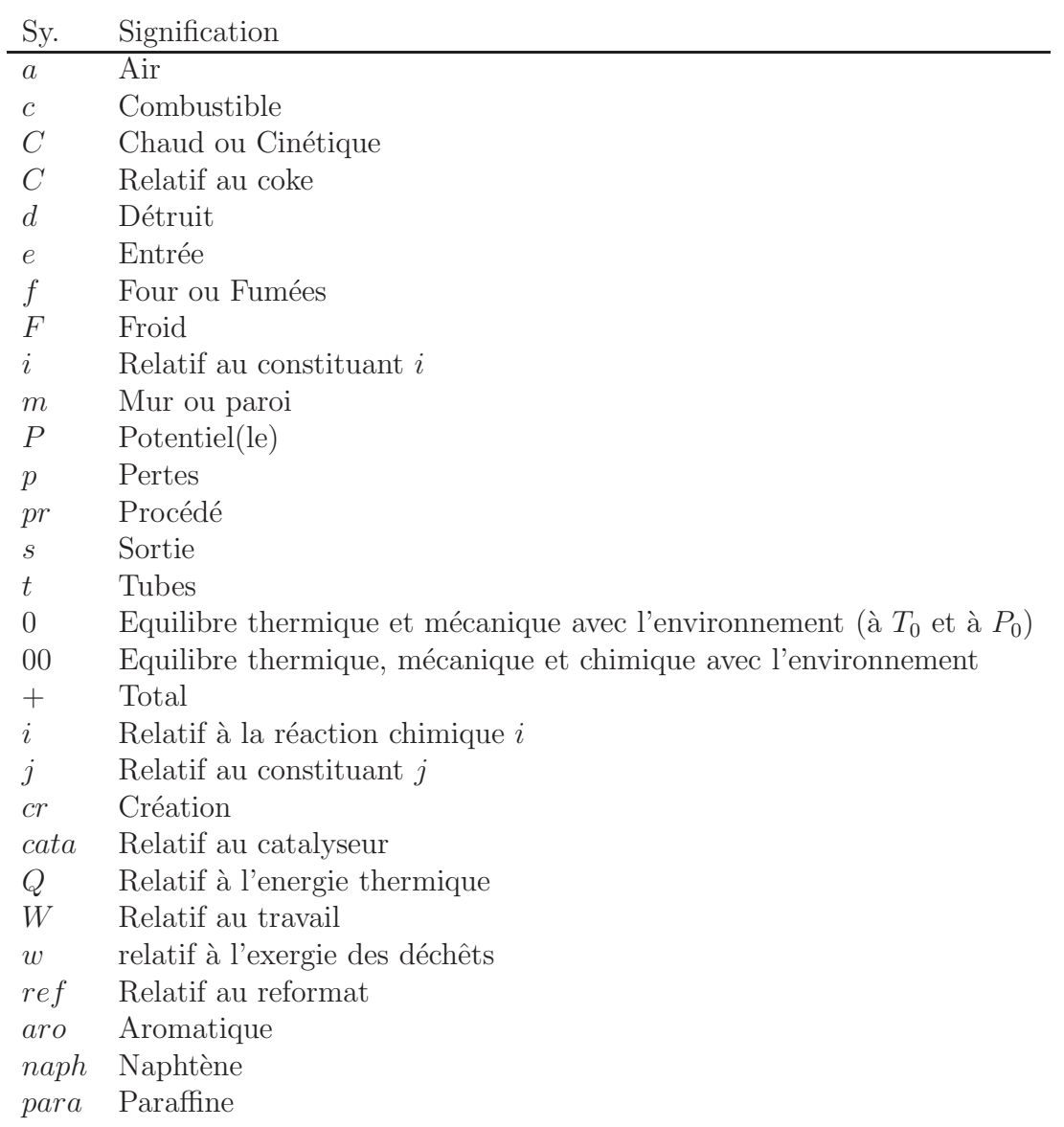

## Exposants

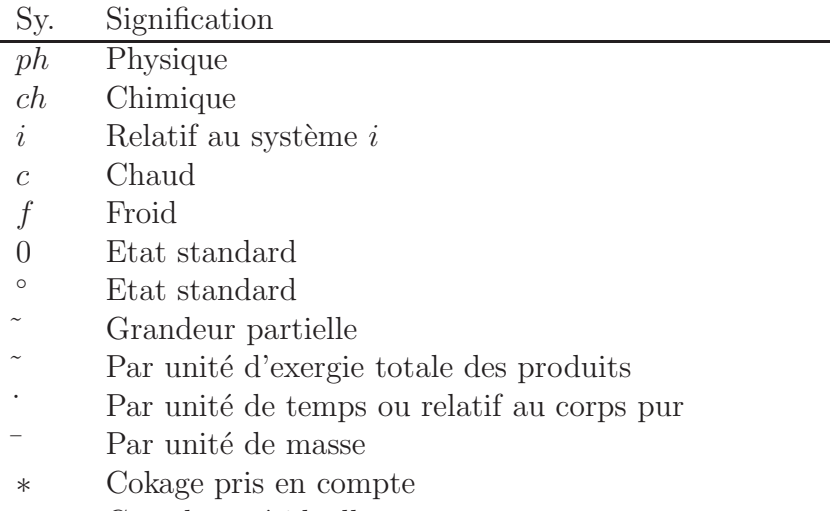

- res Grandeur résiduelle
- Relatif au gaz parfait

## Abréviations

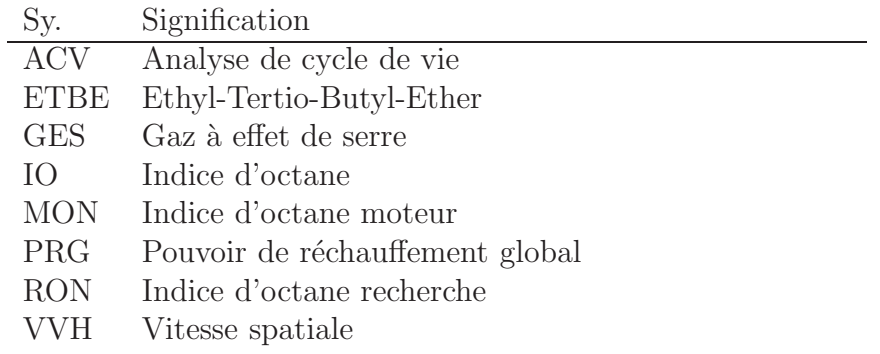

# Introduction générale

<span id="page-17-0"></span>Dans le cadre de la mise en oeuvre de la convention-cadre des Nations Unies sur les changements climatiques (1992) et des résolutions du Protocole de Kyoto (1997), un plan national d'affectation des quotas est en cours de préparation en application de la directive européenne 2003/87/CE établissant un système d'échanges de quotas d'émissions de Gaz à Effet de Serre (GES). Le raffinage fait partie des secteurs d'activité concernés par l'application de ces quotas.

Pour juger de l'intérêt d'un procédé de raffinage, pétrochimique, ou de conversion d'énergie par rapport à un procédé existant ou concurrent, une approche basée sur des comparaisons technico-économiques est utilisée. Les bilans de matière, d'énergie et économique permettent d'obtenir les informations n´ecessaires. En revanche, l'impact environnemental, qui n'est pas encore systématiquement pris en compte, est de plus en plus requis pour les raisons énoncées précédemment. Le changement climatique, sur lequel la présente étude se focalise, est un des impacts environnementaux.

L'impact environnemental d'un système est déterminé par des méthodes d'évaluation comme l'Analyse de Cycle de Vie (ACV). Cette méthode est cependant peu appropriée lors de la phase de dimensionnement d'un procédé. En effet, à ce stade du développement, les frontières de l'étude se réduisent aux frontières du procédé. Une méthode, basée sur une approche thermodynamique, est donc recherchée en complément de l'ACV. La méthode à établir doit permettre de comparer deux procédés. La fonction thermodynamique privilégiée est l'exergie car elle représente la partie mécanisable de l'énergie (partie réellement disponible de l'énergie) et est référencée par rapport à l'environnement.

La méthodologie proposée sera appliquée ensuite à un procédé de raffinage : le reformage catalytique du naphta. Ce procédé est choisi car les GES sont émis à la fois au niveau du procédé (émissions directes) et en amont à cause de la production d'électricité et de chaleur nécessaires au fonctionnement des utilités (émissions indirectes). Ce procédé est de plus représentatif du point de vue de la diversité des opérations unitaires. Deux versions de ce procédé seront étudiées de façon à pouvoir comparer deux procédés ayant une fonction identique (produire du reformat).

Comme pour tout procédé pétrolier, la nature des produits obtenus diffère sensiblement en fonction du brut utilisé, des conditions de travail voire des conditions climatiques. Ceci est d'autant plus vrai lorsque deux procédés sont comparés. Dans ce cas, il est impératif de prendre en compte la qualité des produits obtenus, de façon à ce que des rejets de GES faibles ne soient pas obtenus au détriment de la qualité des produits.

L'étude s'articule autour de cinq parties. La première est une étude bibliographique où les

changements climatiques, le fonctionnement d'une raffinerie, l'ACV et l'exergie sont les thèmes abordés. La seconde partie explicite le procédé d'étude, la modélisation et les simulations correspondantes. Les troisième et quatrième parties présentent respectivement l'ACV et l'analyse exergétique appliquées au procédé. Enfin, la cinquième et dernière partie donne les résultats des différentes méthodes de calcul des rejets de GES afin de comparer deux procédés entre eux.

<span id="page-19-0"></span>**Chapitre** 

# Etude bibliographique

Nous n'héritons pas la Terre de nos parents, nous l'empruntons à nos enfants.

Antoine de Saint Exupéry

## <span id="page-19-1"></span>1.1 Introduction

L'étude bibliographique a pour objectif de rechercher et d'étudier les outils utiles à la méthodologie à établir. Cette méthodologie doit permettre de caractériser l'impact environnemental d'un procédé physico-chimique. L'étude est focalisée en particulier sur les émissions de Gaz à Effet de Serre (GES). L'impact environnemental d'un système est déterminé par des méthodes d'évaluation environnementale comme l'Analyse de Cycle de Vie (ACV). L'objectif du travail est d'établir une méthodologie qui serait basée sur une fonction thermodynamique et qui serait complémentaire de l'ACV. Cette méthode serait d'ailleurs mieux appropriée à la phase de dimensionnement du procédé car elle serait ´etablie `a partir d'un bilan thermodynamique. A ce stade du d´eveloppement du proc´ed´e, l'idéal serait ainsi de pouvoir comparer deux procédés ayant la même fonction.

L'étude bibliographique consiste, dans un premier temps, à étudier l'ACV afin de connaître son domaine d'application et ses limites. L'étude montrera que l'ACV est parfois couplée à une analyse exergétique. Ceci déterminera, entre autres raisons, le choix de la fonction thermodynamique : l'exergie. L'étude bibliographique consistera alors, dans un second temps, à étudier la fonction exergie.

## <span id="page-19-2"></span>1.2 Les impacts écologiques des activités humaines

#### <span id="page-19-3"></span>1.2.1 Contexte

Le développement des activités industrielles associé à la croissance de la population mondiale induit, depuis le milieu du 19<sup>e</sup> siècle, des rejets de plus en plus importants qui ont un impact fort sur l'environnement. Les conséquences sur la santé humaine, sur les écosystèmes et sur l'épuisement des ressources naturelles doivent à présent être prises en compte pour assurer la pérennité des sociétés futures. C'est ainsi que la volonté de construire une société basée sur un développement durable de ses activités s'est

affirm´e. Celui-ci, d´efini en 1987 par la Commission Mondiale sur l'Environnement et le Développement dans le Rapport Brundtland, correspond à un développement qui répond aux besoins des générations du présent sans compromettre la capacité des générations futures de répondre aux leurs.

L'objectif n'étant pas ici de répertorier tous les facteurs de dégradation de l'environnement induits par les activités humaines, un impact global sera en particulier considéré : le changement climatique. La dimension globale de ses conséquences et la dépendance de nos sociétés vis-à-vis des combustibles fossiles, source majeure des émissions de gaz à effet de serre, en font un sujet d'actualité.

D'une part, l'impact est global; les prévisions du GIEC<sup>[1](#page-20-1)</sup> font en effet état d'une augmentation moyenne de la température de l'atmosphère comprise entre 1.4 ℃ et 5.8 °C d'ici à 2100 avec ses nombreuses conséquences sur l'environnement (prévisions de 2007). D'autre part, nos sociétés ne parviennent que difficilement à réduire leur consommation d'énergie (transport, électricité, chauffage...) ou de produits impliquant une utilisation des hydrocarbures et donc des émissions de GES.

Le protocole de Kyoto qui oblige les pays signataires à ramener leurs émissions au niveau de 1990 et la politique européenne des quotas de  $CO<sub>2</sub>$  impose aujourd'hui aux industriels de prendre en compte cet impact dans le développement de procédés ou de produits nouveaux. A la suite de cet engagement, l'Union Européenne a accepté une réduction de 8 % de ses émissions. La France doit, quant à elle, stabiliser ses émissions. Concrètement, l'Union Européenne devra donc, à l'horizon 2008-2012 ramener ses émissions de gaz à effet de serre à leur niveau de 1990 [\[1\]](#page-51-1).

L'industrie pétrolière est à la pointe des efforts menés pour diminuer les émissions de  $CO<sub>2</sub>$ [\[51\]](#page-54-0) : amélioration de plus de 20 % de l'efficacité énergétique des raffineries européennes de-puis 1980 en accord avec le CONCAWE<sup>[2](#page-20-2)</sup>, amélioration des techniques de forage, réduction des émissions de dioxyde de soufre, réduction de la pollution des eaux usées...

## <span id="page-20-0"></span>1.2.2 Le changement climatique

### 1.2.2.1 Le mécanisme de l'effet de serre

L'existence de l'effet de serre a été postulée pour la première fois en 1896 par Arrhénius. Lorsque les rayons solaires atteignent l'atmosphère terrestre, une partie (environ 30  $\%$ ) est directement réfléchie par l'air, les nuages, et la surface de la Terre (en particulier les océans et les régions glacées) : c'est l'albédo. Les rayons incidents qui n'ont pas été réfléchis vers l'espace sont absorbés dans l'atmosphère par les gaz à effet de serre (20 %) et à la surface terrestre  $(50 \%)$ . Cette dernière partie du rayonnement solaire absorbé à la surface de la Terre lui apporte de l'énergie sous forme thermique qu'elle restitue à son tour en direction de l'atmosphère sous forme de rayons infrarouges : c'est le rayonnement du corps noir. Celui-ci est alors absorbé en partie par les gaz à effet de serre, en plus de l'énergie reçue directement du soleil. Puis, cette chaleur produite par les gaz à effet de serre est réémise dans toutes les directions et notamment vers la Terre. C'est cette absorption supplémentaire d'énergie par l'atmosphère qui est à l'origine de l'effet de serre, apportant ainsi un supplément d'énergie thermique vers la Terre. Sans ce phénomène, la

<span id="page-20-2"></span><span id="page-20-1"></span><sup>1.</sup> GIEC : Groupe d'experts Intergouvernemental sur l'Evolution du Climat.

<sup>2.</sup> CONservation of Clean Air and Water in Europe : association européenne des compagnies pétrolières pour l'environnement, la santé et la sécurité dans le raffinage et la distribution.

température moyenne sur Terre chuterait de 15 °C à  $-18$  °C. Le principe de l'effet de serre est représenté sur la figure [1.1.](#page-21-0)

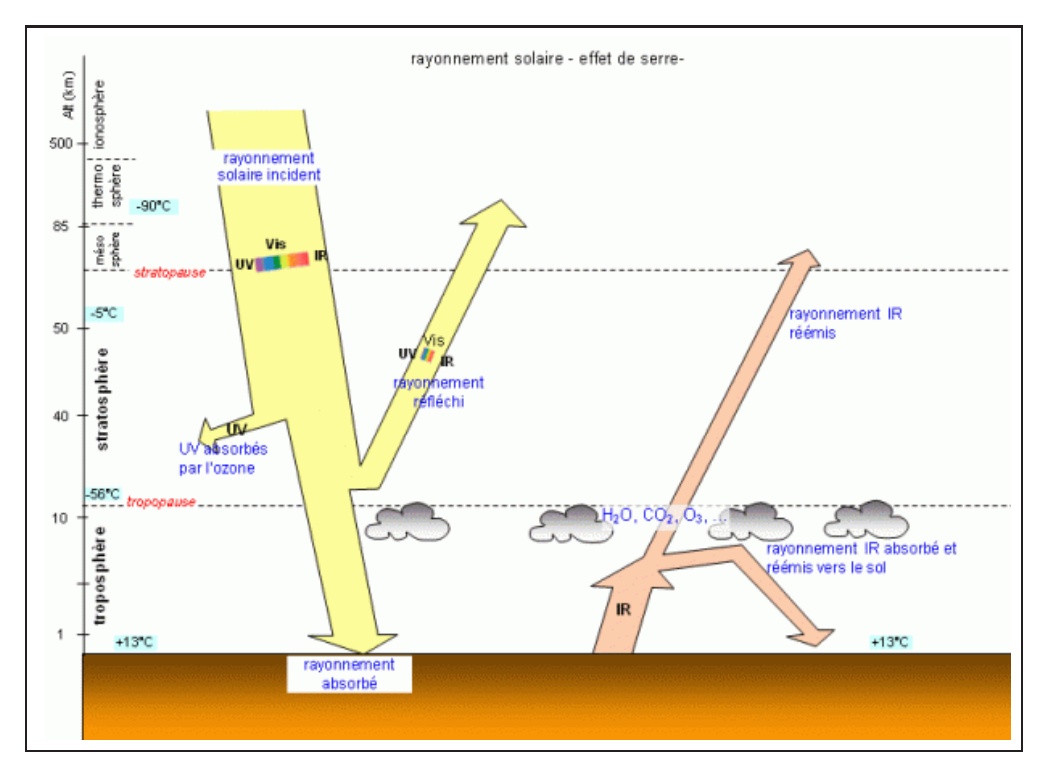

<span id="page-21-0"></span>Figure 1.1 – Principe de l'effet de serre.

### $1.2.2.2$  Les gaz à effet de serre

Les gaz à effet de serre sont les composants gazeux de l'atmosphère qui contribuent à l'effet de serre. Les principaux GES résultant des activités anthropiques sont le dioxyde de carbone, le méthane, le protoxyde d'azote et l'ozone troposphérique. Le forçage radiatif qui correspond à la puissance radiative que le gaz à effet de serre renvoie vers le sol, permet de prendre en compte le pouvoir à effet de serre de chaque gaz. Le tableau [1.1](#page-22-0) les répertorie avec leur forçage radiatif (FR) respectif et leur contribution (en  $\%$ ) à l'effet de serre additionnel. Les gaz engendrant l'effet de serre <sup>≪</sup> naturel <sup>≫</sup> comme l'eau n'y sont pas pris en compte. Les halocarbures correspondent à une famille de gaz obtenus en remplaçant dans les molécules d'hydrocarbures un atome d'hydrogène par un atome d'halogène comme le chlore et/ou le fluor (CFC<sup>[3](#page-21-1)</sup>, HCFC<sup>[4](#page-21-2)</sup>, chlorocarbones, HFC<sup>[5](#page-21-3)</sup>, perfluorocarbones).

Le dioxyde de carbone est le GES dont la concentration dans l'atmosphère a le plus changé depuis 50 ans en passant de 316 ppmv (ppmv : partie par million volumique) en 1958 à  $368$  ppmv environ en 2000. L'augmentation moyenne annuelle sur toute la période est de 1.2 ppmv.an<sup>-1</sup> et l'augmentation entre 1987 et 1997 est de 1.6 ppmv.an<sup>-1</sup>, traduisant une accélération du phénomène. La concentration en  $CO<sub>2</sub>$  à l'époque préindustrielle était de  $280$  ppmv d'après des prélèvements d'air emprisonné dans la glace des pôles. L'augmentation du taux de dioxyde de carbone atmosphérique à cause de l'activité humaine est donc

<sup>3.</sup> CFC : chlorofluorocarbones

<span id="page-21-1"></span><sup>4.</sup> HCFC : hydrochlorofluorocarbones

<span id="page-21-3"></span><span id="page-21-2"></span><sup>5.</sup> HFC : hydrofluorocarbones

| GES                         |                       | $FR (W.m^{-2})$   | Pourcentage |
|-----------------------------|-----------------------|-------------------|-------------|
| Dioxyde de carbone          | CO <sub>2</sub>       | $1.66 \pm 0.17$   | 55.6 $%$    |
| Méthane                     | CH <sub>4</sub>       | $0.48 \pm 0.05$   | 16.1 $%$    |
| $CFC - HCFC$                |                       | $0.32 \pm 0.03$   | $10.7\%$    |
| Protoxyde d'azote           | $N_2O$                | $0.16 \pm 0.02$   | $5.3\%$     |
| Hexafluorure de soufre, HFC |                       | $0.017 \pm 0.002$ | $0.6\%$     |
| Ozone (troposphérique)      | $\cdot$ $\frac{1}{3}$ | $0.35 \pm 0.1$    | 11.7 %      |

<span id="page-22-0"></span>TABLE  $1.1$  – Forçage radiatif des principaux gaz à effet de serre d'origine anthropique et leur contribution à l'effet de serre (source : GIEC, [\[73\]](#page-55-0)).

de plus de  $30\%$  [\[98\]](#page-56-0). C'est un gaz qui représente donc clairement l'influence de l'activité humaine.

| <b>GES</b>      | Concentration 2005 | Variation depuis 1998 |
|-----------------|--------------------|-----------------------|
| CO <sub>2</sub> | $379 \pm 0.65$ ppm | $+13$ ppm             |
| $CH_4$          | $1774 \pm 1.8$ ppb | $+11$ ppb             |
| $N_2O$          | $319 \pm 0.12$ ppb | $+5$ ppb              |

TABLE  $1.2$  – Concentration atmosphérique des principaux GES (source : GIEC).

#### 1.2.2.3 Le pouvoir de réchauffement global des gaz à effet de serre

Selon la nature du gaz, le pouvoir à effet de serre est cependant très différent. En effet, pour le méthane par exemple, même si sa proportion est faible dans l'atmosphère, le pouvoir à effet de serre d'une molécule de ce gaz est plus grand que celui d'une molécule de dioxyde de carbone. Afin de pouvoir faire des comparaisons il est possible de calculer, pour chacun des GES, un Pouvoir de R´echauffement Global (PRG) ou Global Warming Potential (GWP), qui permet de savoir de combien on augmente l'effet de serre lorsque l'on émet un kg du gaz considéré. Le PRG se définit comme le forçage radiatif d'une quantité de gaz donnée, relativement au dioxyde de carbone, intégré sur une durée qui est généralement fixée à 100 ans. Cela permet d'ajouter un paramètre de dégradation de la substance dans le calcul de l'impact potentiel. L'expression du PRG est donnée par l'équation [1.1.](#page-22-1)

<span id="page-22-1"></span>
$$
PRG = \frac{\int_0^N F_{gaz}(t) dt}{\int_0^N F_{CO_2}(t) dt}
$$
\n(1.1)

N représente la durée sur laquelle le PRG est calculé et  $F_{\textit{gaz}}(t)$  représente le forçage radiatif du gaz concerné en fonction du temps. Le tableau [1.3](#page-23-2) fournit les PRG sur 100 ans de certains GES. La vapeur d'eau<sup>[6](#page-22-2)</sup> est bien un GES d'origine non anthropique (en général). Il faut noter que le calcul du PRG est relativement compliqué car la connaissance du forçage radiatif en fonction du temps est difficile<sup>[7](#page-22-3)</sup>.

<sup>6.</sup> Le PRG à 100 ans pour la vapeur d'eau n'est pas défini puisque sa durée de séjour dans l'atmosphère est inférieure à 1 an.

<span id="page-22-3"></span><span id="page-22-2"></span><sup>7.</sup> Pour le calcul des PRG, consulter l'article des Techniques de l'Ingénieur [\[80\]](#page-56-1).

| GES                              | Formule         | $PRG_{100}$ |
|----------------------------------|-----------------|-------------|
| Vapeur d'eau                     | $H_2O$          |             |
| Dioxyde de carbone               | CO <sub>2</sub> |             |
| Méthane                          | $CH_4$          | 25          |
| Protoxyde d'azote                | $N_2O$          | 298         |
| Dichlorodifluorométhane (CFC-12) | $CCl_2F_2$      | 10900       |
| Chlorodifluorométhane (HCFC-22)  | $CHClF_2$       | 1810        |
| Tétrafluorure de carbone         | $CF_4$          | 7390        |
| Hexafluorure de soufre           | SF <sub>6</sub> | 22800       |

<span id="page-23-2"></span>TABLE  $1.3$  – Pouvoir de réchauffement global (PRG) de gaz à effet de serre (source : GIEC, [\[74\]](#page-55-1)).

#### 1.2.2.4 Les secteurs émetteurs

Les émissions françaises de gaz à effet de serre représentaient 563 millions de tonnes  $\epsilon$ quivalent  $CO_2$  en 2004. Les différents secteurs émetteurs sont décrits dans le tableau [1.4](#page-23-3) d'après l'IFEN<sup>[8](#page-23-4)</sup>. La part des transports est la plus importante dans ces émissions. La part relative à l'énergie ne représente que  $12.8\%$  du total des émissions de par l'apport du nucléaire. Pour les autres pays, ce secteur présente en général des émissions supérieures. Dans de nombreux secteurs, des économies sont réalisables et notamment en améliorant l'efficacité des transformations énergétiques.

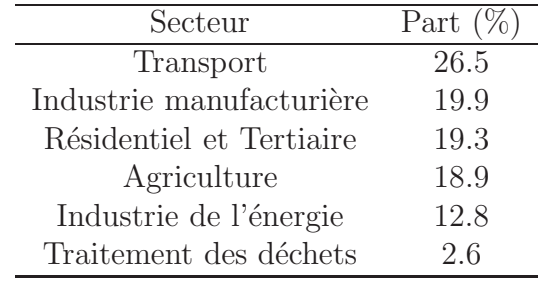

<span id="page-23-3"></span>Table 1.4 – Emissions de GES par secteur en France en 2004 (source : IFEN).

L'usage du pétrole intervient directement ou indirectement dans chaque secteur présenté. La combustion d'hydrocarbures est en effet responsable de rejets de  $CO<sub>2</sub>$ . La partie suivante d´ecrit le raffinage du p´etrole qui est inclus dans le secteur <sup>≪</sup> industrie de l'´energie <sup>≫</sup> du tableau ci-dessus.

## <span id="page-23-0"></span> $1.3$  Le raffinage du pétrole

## <span id="page-23-1"></span>1.3.1 Introduction

Le raffinage du pétrole met en oeuvre un grand nombre d'opérations unitaires (séparation et réaction). Celui-ci permet, à partir du pétrole brut de produire un certain nombre de produits qui peuvent être classés de la façon suivante [\[99\]](#page-57-0) :

<span id="page-23-4"></span><sup>8.</sup> Institut Français de l'ENvironnement.

- les produits finis, directement livrable `a la consommation (essences, gasoils, fiouls),
- $-$  les produits semi-finis, qui serviront de bases à des mélanges ultérieurs (coupes lubrifiants pour la fabrication des huiles. . . ),
- $-$  sous-produits ou produits intermédiaires, utilisés ensuite en pétrochimie.

## <span id="page-24-0"></span>1.3.2 Fonctionnement d'une raffinerie

Le fonctionnement simplifié d'une raffinerie est représenté sur la figure  $1.2<sup>9</sup>$  $1.2<sup>9</sup>$  $1.2<sup>9</sup>$ .

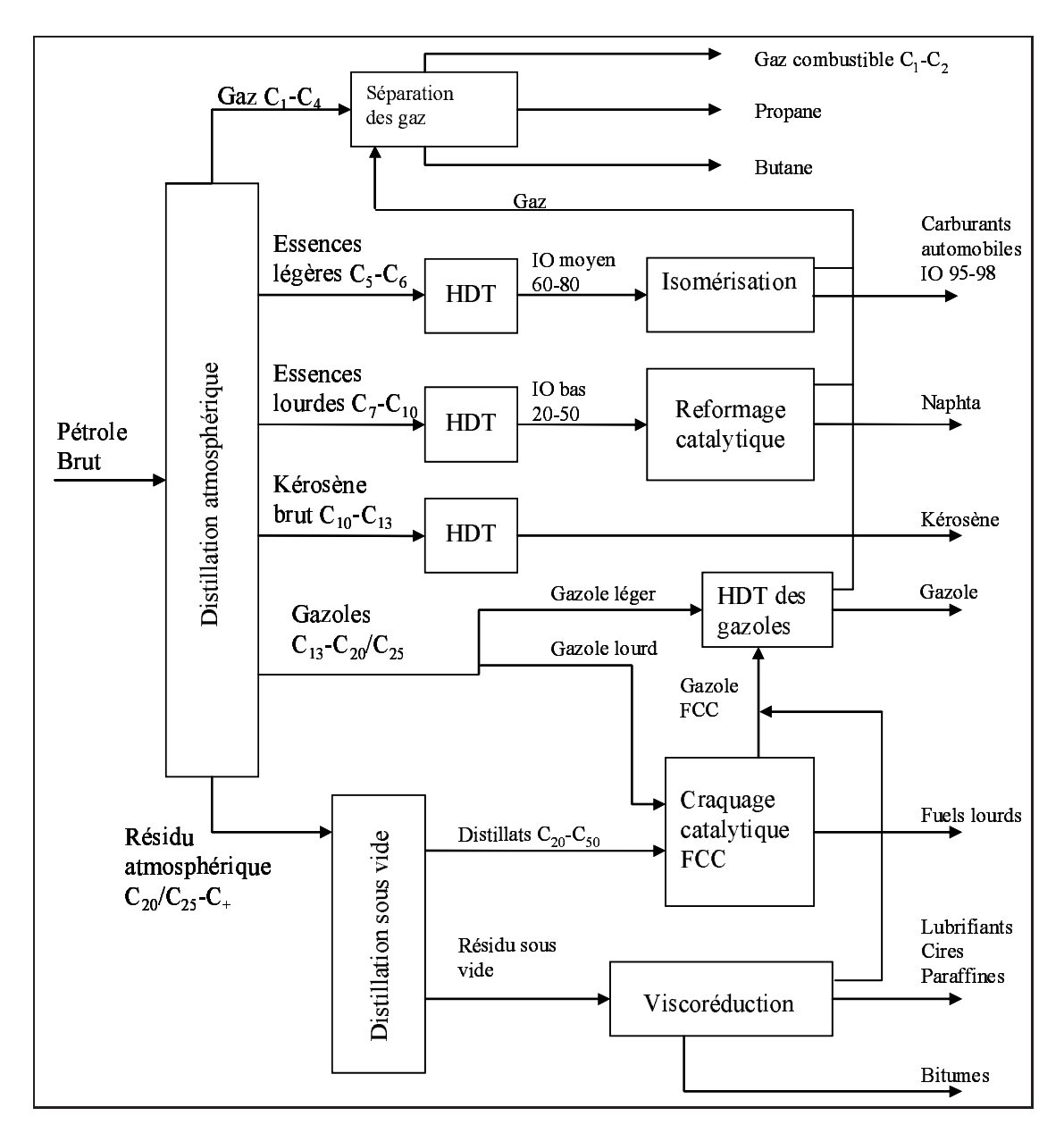

<span id="page-24-1"></span>FIGURE 1.2 – Schéma simplifié d'une raffinerie (source : IFP).

<span id="page-24-2"></span><sup>9.</sup> Signification des abréviations utilisées sur le schéma : HDT : Hydrotraitement, IO : Indice d'Octane, FCC : Fluid Catalytic Cracking.

## <span id="page-25-0"></span>1.3.3 Fractionnement initial des pétroles bruts

#### 1.3.3.1 Introduction

Le fractionnement industriel des pétroles bruts permettant d'obtenir les différentes coupes pétrolières exige la mise en oeuvre de trois opérations distinctes :

- $-$  la distillation atmosphérique du pétrole brut,
- $-$  la distillation sous vide du résidu atmosphérique,
- $-$  la séparation des gaz et essences.

Le pétrole brut, acheminé des gisements à la raffinerie par pétroliers ou oléoducs, est stocké dans d'immenses cuves dont la capacité moyenne est de 30000  $m^3$ . Après un dessalage destiné à éliminer les sels minéraux, il subit une première opération de fractionnement par distillation atmosphérique, après réchauffage dans un train d'échange et un four atmosphérique.

### 1.3.3.2 La distillation atmosphérique

L'unité de distillation initiale a pour but de fractionner le pétrole brut en un certain nombre de coupes classées en fonction des températures d'ébullition des hydrocarbures. La colonne des distillation présente les caractéristiques suivantes : 50 m de hauteur, 6 à 8 m de diamètre et une capacité de 1000  $t.h^{-1}$  de brut. Les trois principales coupes pétrolières y sont obtenues : les légers (gaz, naphta et essences), les moyens (kérosène, diesel et fuel domestique) et les lourds (résidu atmosphérique). La situation à la sortie de cette première étape, va conditionner la suite du procédé. En effet :

- aucun produit sortant de cette distillation initiale n'est un produit fini,
- $-$ les quantités des diverses fractions ne correspondent pas à la demande du marché, accusant un excédent de produits lourds et un manque de légers en général.

Il est donc nécessaire de faire appel aux procédés de transformation et de séparation pour améliorer la qualité et détruire l'excès de lourds au bénéfice des gaz et de l'essence. D'autres procédés, comme la désulfuration par exemple, sont nécessaires pour répondre aux normes environnementales concernant la teneur en soufre des carburants.

### 1.3.3.3 La distillation sous vide

Le résidu atmosphérique est distillé dans une colonne de distillation sous vide qui fonctionne à une pression inférieure à la pression atmosphérique. Ceci permet d'abaisser les températures de distillation et de les rendre compatibles avec la stabilité des hydrocarbures. En effet, ceux-ci craquent thermiquement à partir de 400 à 430 °C. Cette colonne de grand diamètre est équipée d'un système d'aspiration des gaz non condensables qui permet de faire le vide et fabrique des distillats en tête et une coupe non vaporisable en fond : le résidu sous vide.

#### 1.3.3.4 Fractionnement des gaz et essences

Les gaz et les essences légères issus de la distillation atmosphériques sont ensuite traités dans une succession de colonnes de distillation à deux produits (débutaniseur, dééthaniseur, dépropaniseur, colonne de séparation des essences, déisopentaniseur...).

## <span id="page-26-0"></span>1.3.4 Amélioration des indices d'octane des essences de distillation

#### 1.3.4.1 L'indice d'octane

L'indice d'octane est une propriété essentielle des essences automobiles. Elle caractérise l'aptitude du carburant à brûler correctement dans un moteur à allumage commandé. Pour un moteur donn´e, l'apparition d'un fonctionnement anormal li´e au carburant se traduit par un bruit métallique appelé cliquetis et par un échauffement du moteur. Le cliquetis provoque des détériorations mécaniques néfastes pour le moteur. Le cliquetis est dû à une auto-inflammation instantan´ee du carburant en un point donn´e de la chambre de combustion avant que celui-ci ne soit atteint par le front de flamme.

Pour un carburant donné, l'apparition du cliquetis dépend d'un nombre important de paramètres (température, pression, forme de la chambre de combustion, vitesse de rotation du moteur, taux de compression du moteur ...). Mais pour un moteur donné, et pour des conditions identiques de fonctionnement, l'apparition du cliquetis ne dépend que du carburant [\[49\]](#page-54-1).

#### 1.3.4.2 Mesure de l'indice d'octane

Une méthode normalisée (moteur C.F.R. normalisé  $^{10}$  $^{10}$  $^{10}$ ) a été créée permettant d'évaluer et de classer les carburants en fonction de leur résistance au cliquetis. Le principe de la mesure est de constituer un mélange de deux carburants étalons qui sont :

- $-$  l'heptane-normal qui cliquette facilement, auquel on a affecté l'indice d'octane 0.
- $-$  l'isooctane  $(2,2,4$ -triméthylpentane) qui a une très bonne résistance au cliquetis, auquel on attribué l'indice 100.

Par définition, l'indice d'octane de ce carburant est donné par le pourcentage volumique d'isooctane dans le m´elange de normal-heptane et d'isooctane. Un carburant a un indice d'octane de 95 s'il provoque dans le moteur C.F.R. un cliquetis identique à celui observé pour un m´elange de 95 % en volume d'isooctane et de 5 % en volume de n-heptane.

#### 1.3.4.3 Indice d'octane des hydrocarbures

Le tableau [1.5](#page-26-2) situe les valeurs relatives des indices d'octane des différentes familles d'hydrocarbures.

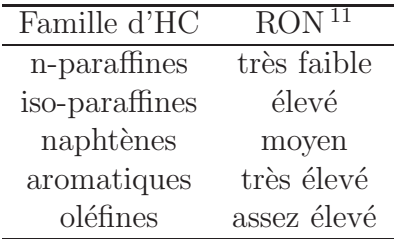

<span id="page-26-2"></span>TABLE 1.5 – Indice d'octane de différentes familles d'hydrocarbures.

<sup>10.</sup> Moteur normalisé mis au point par la « Cooperative Fuel Research » (C.F.R.)

<span id="page-26-1"></span><sup>11.</sup> RON : indice d'octane recherche.

En fonction des proportions respectives des différentes familles d'hydrocarbures composant les essences, les indices d'octane des coupes pétrolières sont très variables. Les essences lourdes de distillation sont riches en n-paraffines et contiennent peu d'aromatiques : leurs indices d'octane sont donc très faibles. L'indice d'octane peut être calculé à l'aide de corrélations comme celle proposée en annexe G page [185.](#page-185-0)

### $1.3.4.4$  Les procédés

Les procédés utilisés pour améliorer l'indice d'octane sont l'isomérisation (essences légères) et le reformage catalytique (essences lourdes). L'isomérisation consiste à transformer des hydrocarbures paraffiniques à chaîne droite en hydrocarbures paraffiniques à chaîne ramifiée, ce qui augmente l'indice d'octane. La température de réaction est relativement faible (130 à 160 °C), la pression moyenne (35 *bar*) et les catalyseurs utilisés pr´esentent une haute activit´e (alumine chlor´ee et platine). Le reformage catalytique est présenté au chapitre 2.

## <span id="page-27-0"></span>1.3.5 Les hydroraffinages

L'hydroraffinage désigne l'ensemble des procédés visant à éliminer des composés indésirables présents dans les coupes pétrolières au moyen d'un traitement catalytique en présence d'hydrogène. Les principales impuretés à éliminer, sont les composés soufrés, azotés, oxygénés, et les métaux. Ces impuretés peuvent être source de pollution, de corrosion, et sont des poisons de catalyseurs.

L'exemple de l'hydrodésulfuration est à présent considéré. Ce procédé opère à une température de 350 à 400 °C sous une pression de 25 à 60  $atm$  en présence de catalyseurs de type cobalt-molybdène ou nickel-molybdène et provoque une hydrogénation douce et sélective. Les molécules soufrées sont détruites dans l'ordre suivant : mercaptans et sulfures, polysulfures, et composés thiophéniques. Le soufre est libéré sous forme de sulfure d'hydrogène  $H<sub>2</sub>S$  alors que la partie hydrocarbonée de la molécule est hydrogénée. La généralisation de ces procédés de désulfuration catalytique à tous les produits implique nécessairement une unité spéciale de production d'hydrogène venant compléter la production de l'unité de reformage catalytique. Le procédé de désulfuration est présenté au chapitre 2.

Les gaz acides riches en sulfure d'hydrogène sont lavés aux amines puis le procédé Claus permet de produire du soufre S liquide.

## <span id="page-27-1"></span>1.3.6 Les procédés de conversion des charges lourdes

## 1.3.6.1 Le craquage thermique

La viscoréduction est un procédé de craquage thermique modéré dont le but est de réduire la viscosité des résidus sous vide. L'opération est souvent réalisée en deux étapes : d'abord une mise en température de la charge dans un four  $(450 \degree C)$  puis maintien de la température dans un ballon de maturation dans lequel se prolongent les réactions de craquage. Les effluents sont ensuite dirigés vers une section de séparation. Les produits obtenus sont généralement riches en produits insaturés et en impuretés et sont de qualité médiocre.

La cokéfaction retardée et la cokéfaction fluide sont d'autres exemples de procédés de craquage thermique.

### 1.3.6.2 Le craquage catalytique

Le craquage catalytique ou FCC utilise en plus de l'énergie thermique un catalyseur de craquage. Il s'agit le plus souvent d'un solide constitué de silice et d'alumine (zéolithe ou tamis moléculaire). Celui-ci améliore considérablement la sélectivité des réactions de craquage par rapport au craquage thermique mais est toutefois sensible `a l'empoisonnement provoqué par des métaux.

Le FCC est constitué :

- $-$  d'un réacteur ou riser dans lequel les réactions chimiques de craquage se produisent (température de 520 à 540 °C et pression de 2 à 3 bar). Du coke se dépose alors sur le catalyseur ce qui détruit son activité.
- d'un régénérateur dans lequel le coke brûle grâce à l'injection d'air de combustion. La chaleur dégagée permet de réchauffer le catalyseur régénéré qui est réutilisé dans le réacteur.
- $-$  de liaisons réacteur-régénérateur qui permettent la circulation du catalyseur d'une capacité à l'autre.

L'essence, le GPL, les gaz et le fuel lourd sont les principaux produits obtenus.

## <span id="page-28-0"></span>1.4 L'analyse de cycle de vie : définition et structure

## <span id="page-28-1"></span>1.4.1 Définition

Selon la norme ISO  $14040$  [\[2\]](#page-51-2), le cycle de vie d'un système est l'ensemble des phases consécutives et liées d'un système, c'est à dire de l'acquisition des matières premières ou de la génération des ressources naturelles à l'élimination (« du berceau à la tombe »). Un système est l'ensemble des opérations se rapportant à un produit, un procédé ou une activité. Suivant ce concept, toutes les étapes du cycle de vie (extraction et traitement des matières premières, transformation, transport et distribution, consommation, recyclage et gestion des d´echets) ont une incidence sur l'environnement et l'´economie.

L'analyse de cycle de vie (ACV) est la composante environnementale des études du cycle de vie d'un système : c'est un outil qui peut être utilisé pour évaluer les impacts environnementaux d'un système (identification, quantification et caractérisation des transferts de pollution). Les études d'ACV sont généralement des études comparatives de systèmes ou de phases de cycle de vie. L'ACV permet de d´etecter les avantages ou les faiblesses d'un système ou d'en développer de nouveaux et d'identifier les transferts de pollution [\[29\]](#page-53-0).

## <span id="page-28-2"></span>1.4.2 Structure et cadre normatif

L'analyse de cycle de vie est une méthode standardisée par la série de normes ISO 14040 - 14044 qui sont en général acceptées par tous les praticiens. Celles ci décrivent la méthode de travail à employer en présentant les différentes étapes et options d'une ACV [\[32\]](#page-53-1). Il est important aussi de souligner que les normes AFNOR NF X30-300 et la norme

canadienne CSA  $^{12}$  $^{12}$  $^{12}$  ont été les premières normes en matière d'ACV. Le groupe SETAC  $^{13}$  $^{13}$  $^{13}$ a défini la méthodologie de l'ACV qui est décomposée en quatre étapes correspondant chacune à une norme ISO :

- $-$  définition des objectifs et du cadre de l'étude [\[3\]](#page-51-3),
- analyse de l'inventaire du cycle de vie [\[3\]](#page-51-3),
- $-$  évaluation des impacts sur l'environnement [\[4\]](#page-51-4),
- $-$  interprétation et recherche d'améliorations [\[5\]](#page-51-5).

L'étape d'interprétation est une phase particulière ayant une grande influence car elle interagit sur toutes les autres étapes de l'ACV. Ces étapes sont représentées sur la figure [1.3.](#page-29-3)

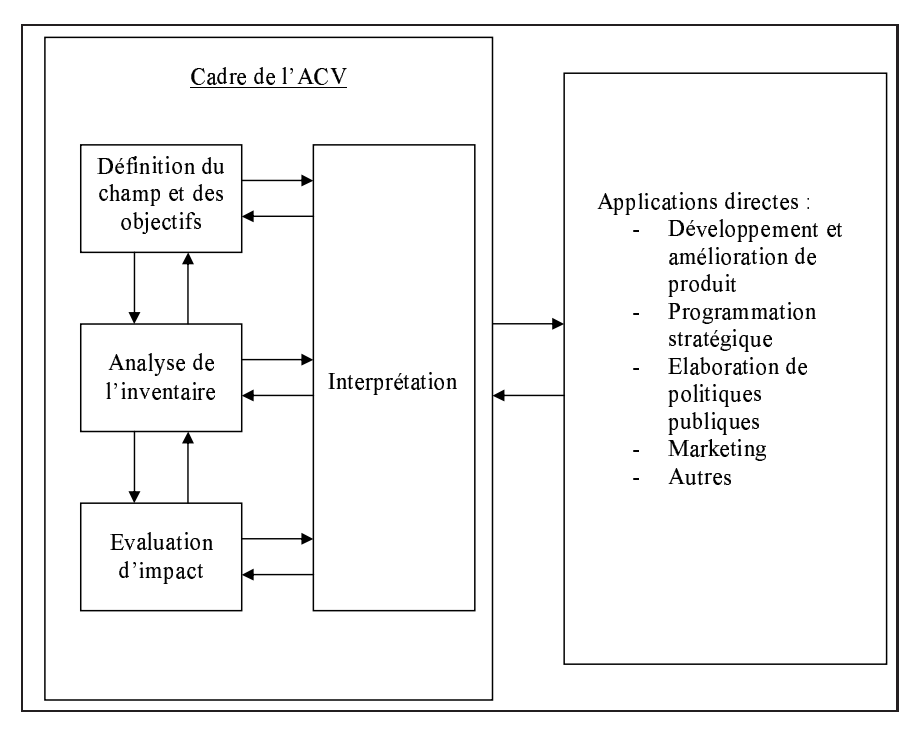

<span id="page-29-3"></span>Figure 1.3 – Structure de l'ACV.

## <span id="page-29-0"></span>1.4.3 Définition des objectifs et du cadre de l'étude

### 1.4.3.1 Champ de l'étude

L'objectif de l'étude doit être défini avant la réalisation d'une ACV. En général, les ´etudes d'ACV sont effectu´ees pour r´epondre `a des questions sp´ecifiques, la nature de ces questions déterminant les objectifs de l'étude [\[54\]](#page-54-2).

La définition des frontières du système consiste à identifier les procédés unitaires qui sont inclus dans l'étude du système. Ce système est entouré par l'environnement. Les flux entrants du système sont des ressources naturelles et/ou des produits déjà manufacturés. Les flux sortants du système sont les rejets dans l'environnement (air, eau, sols) et les produits. Les frontières définies englobent l'acquisition des matières premières, la fabrication

<span id="page-29-1"></span><sup>12.</sup> Canadian Standards Association.

<span id="page-29-2"></span><sup>13.</sup> The Society of Environmental Toxicology and Chemistry : groupe à but non lucratif visant à apporter des solutions scientifiques pour garantir l'intégrité de l'environnement.

des matériaux intermédiaires, la fabrication du produit étudié, l'utilisation de ce produit et son élimination finale. Le recyclage ou la réutilisation du produit ainsi que le transport des matériaux sont également intégrés à l'analyse.

Après la définition des limites du système, il est possible, dans certains cas, de simplifier l'ACV en excluant certaines opérations. Cette étape nécessite la plus grande précaution et un examen préalable du système. Pour l'étude de certains systèmes, la fabrication des équipements de production et la construction des bâtiments peuvent être exclues du système étudié [\[54\]](#page-54-2). Ceci est vrai en particulier pour l'évaluation d'une filière énergétique fossile (mais pas forcément pour une filière énergétique de type biomasse) car les impacts liés aux infrastructures et équipements sont amortis par la durée de vie économique de l'installation. Lorsque plusieurs filières sont comparées entre elles et que la partie infrastructures et équipements est équivalente pour chacune d'entre elles, la prise en compte des étapes de construction et de démantèlement des unités n'intervient pas dans le choix d'une filière par rapport à l'autre.

Les limites géographiques et temporelles sont importantes car les pratiques industrielles, les exigences législatives et les habitudes des consommateurs varient d'un endroit à l'autre, en fonction des villes, des régions, des pays. De même, les caractéristiques environnementales peuvent changer d'un endroit à l'autre. Ce contexte géographique et temporel est pris en compte lors de la phase de sélection des données.

### 1.4.3.2 Définition de l'unité fonctionnelle

L'unité fonctionnelle est construite à partir de l'évaluation des fonctions remplies par chaque sortie du système de produits. Lorsque plusieurs systèmes sont comparés entre eux, la même unité fonctionnelle doit être utilisée pour comparer des systèmes assurant les mêmes fonctions. Par exemple, si un système A remplit deux fonctions  $x$  et  $y$  et si un système B ne remplit que la fonction x, les deux systèmes ne peuvent être comparés ainsi. Il faut alors élargir les frontières du système  $B$  à un troisième système C remplissant la fonction y. Il est alors possible de comparer les systèmes A et  $B'$   $(B' = B + C)$ .

## <span id="page-30-0"></span>1.4.4 Analyse de l'inventaire du cycle de vie

### 1.4.4.1 Présentation

La méthodologie utilisée est dictée en grande partie par la logique scientifique. Cependant, quelques d´ecisions prises au cours de la r´ealisation d'un inventaire sortent de la logique scientifique et génèrent ainsi des variations dans la méthodologie d'inventaire utilisée :

- $-$  l'affectation des flux entrants et sortants d'une opération industrielle aux différents produits fabriqués (coproduits),
- $-$  le traitement des systèmes avec recyclage,
- $-$  le traitement de l'énergie contenue dans des produits entrants ou sortants du système étudié.

La méthodologie de l'inventaire de cycle de vie (ICV) repose sur des bilans matière et  $\acute{e}n$ energ $\acute{e}t$ iques réalisés pour chaque sous-système, puis pour l'ensemble du système. La phase d'initialisation est la construction du cadre de travail. L'objectif de l'ICV est de d´eterminer

pour le système considéré l'énergie à fournir au système, la quantité de matières premières utilisée et les rejets dans l'environnement [\[54\]](#page-54-2).

### 1.4.4.2 Etapes de l'inventaire du cycle de vie

Construction du cadre de travail Cette étape de l'inventaire constitue le prolongement de l'étape de définition des objectifs. Une recherche bibliographique permet d'identifier les différents procédés constituant le système, depuis l'acquisition des matières premières jusqu'à la fabrication de chaque composant d'un produit.

Collecte des données Cette phase nécessite de grandes quantités de données relatives au système étudié. Une bonne collecte nécessite la connaissance des systèmes étudiés. Une connaissance qualitative et quantitative des limites (entrées, sorties, fonctions) de chaque sous système est requise. Des données spécifiques à un site particulier peuvent être nécessaires (produit spécifique fourni par un nombre limité de fournisseurs). Dans d'autres cas, les données collectées vont être des données moyennes ou génériques (par exemple, les données nécessaires à la fabrication des combustibles, à la production d'électricité  $^{14}$  $^{14}$  $^{14}$  et à l'extraction de certains produits miniers). Une fois les données collectées pour chaque op´eration du syst`eme analys´e, des calculs sont n´ecessaires pour les convertir au format désiré en vue de leur intégration dans un modèle informatique. Rebitzer et al. [\[71\]](#page-55-2) fournissent des détails sur la collecte des données et l'établissement de bases de données standards.

Construction d'un modèle informatique Les premiers inventaires ont été réalisés sans l'aide de l'informatique. Cependant, le nombre important de calculs n´ecessaires pour obtenir des résultats font de l'informatique un outil idéal. En effet, l'établissement d'un modèle informatique pour le système étudié permet de déterminer les flux de matière et d'énergie. Ces informations sont ensuite utilisées pour l'ACV.

Analyse des résultats de la modélisation et réalisation d'un rapport Après la réalisation du modèle informatique, les résultats des calculs doivent être analysés et faire l'objet d'un rapport présenté d'une manière adaptée. Le mode de présentation des résultats de l'inventaire est très important et doit être décidé très en amont. Cette planification permet, lors de la collecte des données et de la mise au point du modèle informatique, de n'oublier aucune information importante et de véhiculer ensuite celles-ci de manière adéquate.

Interprétation des résultats et conclusions Dès que les résultats de l'inventaire ont ´et´e pr´esent´es dans le format d´esir´e, ceux-ci peuvent ˆetre interpr´et´es et des conclusions peuvent être établies. Les conclusions tirées des inventaires sont spécifiques au système analysé.

<span id="page-31-0"></span><sup>14.</sup> Les données concernant la production d'électricité posent un problème particulier, comme pour tout « mix » énergétique : comme l'électricité est produite à partir de sources d'énergie différentes, des profils ´energ´etiques, repr´esentatifs de l'utilisation r´eelle des combustibles, doivent ˆetre d´evelopp´es pour chaque pays impliqué dans l'étude, afin d'affecter correctement l'électricité produite aux différentes sources de combustibles ou d'énergie renouvelable.

Les résultats d'un inventaire listent l'utilisation des ressources et de l'énergie, ainsi que les rejets dans l'environnement. A ce stade de l'ACV, aucune tentative n'est faite pour déterminer l'impact relatif de chacun de ces facteurs sur l'environnement ou la santé humaine. Aussi, les conclusions et l'analyse des améliorations sont limitées à la recherche de la diminution de l'énergie et des ressources utilisées, ainsi qu'à l'abaissement des niveaux de rejets dans l'environnement.

Les modes d'allocation Ce problème, faisant partie intégrante de l'ACV, mais sujette à des décisions subjectives, est traitée au paragraphe [1.5.3.4](#page-36-1) page [36.](#page-36-1)

## <span id="page-32-0"></span>1.4.5 Evaluation des impacts sur l'environnement

#### 1.4.5.1 Notion d'impact

L'impact implique une action d'un système source sur un système cible. Le système source considéré ici est une activité humaine. Le système cible est une composante de l'environnement. L'impact est défini comme un changement d'état du système cible sous l'action du système source. Ainsi, une analyse d'impacts s'attache en premier lieu à définir l'état initial de la cible. Le problème consiste ensuite à suivre les changements d'état de la cible. Ceux-ci constituent l'impact. De plus, les impacts directs sur la cible génèrent souvent une succession d'impacts secondaires : une cascade d'effets a lieu. La difficulté d'analyse croît dans les ACV, car c'est à l'impact potentiel qu'il faut s'intéresser. Il est nécessaire de prendre en compte toutes les potentialités toxiques, écotoxiques et écologiques.

#### 1.4.5.2 Les étapes de l'évaluation des impacts

La phase d'évaluation des impacts consiste à expliciter et interpréter les résultats et chiffres obtenus au cours de l'inventaire en terme d'impacts sur l'environnement [\[80\]](#page-56-1).

La classification Cette phase consiste d'abord à choisir une liste pertinente de catégories d'impact sur l'environnement. Puis pour chaque catégorie, l'ensemble des flux de l'inventaire est identifié. En général, les catégories d'impact sont regroupées en trois grands groupes : épuisement des ressources, impacts sur la santé humaine, impacts sur les éco-systèmes [\[91\]](#page-56-2).

La caractérisation Une grande majorité des méthodes de caractérisation fonctionne sur la base d'indicateurs d'impacts. Ainsi, pour chaque impact, un ou des indicateurs sont déterminés pour le représenter. En fait, l'impact n'est pas réellement évalué mais des équivalences entre polluants concernant un type d'impact potentiel donné sont recherchées. Par exemple, la contribution à l'effet de serre est donnée en équivalent  $CO_2$ . Ces méthodes fonctionnent bien pour certains impacts mais sont en désaccords pour d'autres. D'une manière générale, toutes les méthodes de caractérisation évaluent la contribution à une catégorie d'impact d'un flux par une somme pondèrée. Un impact est donc évalué par la formule [1.2.](#page-32-1)

<span id="page-32-1"></span>
$$
I = \sum_{i=1}^{n} m_i * I_i
$$
 (1.2)

I est l'évaluation de l'impact pour une catégorie donnée,  $I_i$  est la valeur de l'indicateur d'impact pour la substance i dans la catégorie donnée,  $m_i$  est un indicateur de la quan-tité <sup>[15](#page-33-3)</sup> de la substance *i*. Chevalier [\[29\]](#page-53-0) présente la méthode de calcul la plus communément admise pour caractériser chaque impact. Pennington et al.  $[68]$  proposent une revue bibliographique pour chaque impact.

Evaluation globale L'objectif de l'étape d'évaluation globale des impacts est d'expliciter les résultats de l'analyse d'impacts sous une forme suffisamment synthétique, tout en perdant le moins possible d'information. Il s'agit de traduire les résultats de l'ACV en paramètres décisionnels. Compte tenu du nombre de critères à prendre en compte, l'étape d'´evaluation globale fait appel aux m´ethodes math´ematiques d'analyse multicrit`ere. Deux familles de méthodes sont utilisées dans les ACV : méthodes d'agrégation partielle et globale (la plus utilisée).

Il est important de rester critique vis à vis de la façon de mener l'évaluation globale. En effet, il ne faut pas considérer qu'un bon impact compense un mauvais, car il est difficile d'affirmer que tel ou tel impact est plus acceptable qu'un autre. Il faut donc conserver, le plus possible, les informations locales, et procéder à une agrégation non additive pour l'évaluation des impacts. Il est possible de hiérarchiser les impacts par pondération, mais sans effacer les extrêmes [\[29\]](#page-53-0).

Il faut également prendre en compte le public destinataire de l'ACV.

## <span id="page-33-0"></span>1.4.6 Interprétation et améliorations

Les résultats doivent être interprétés en accord avec la définition des objectifs. L'interprétation doit vérifier les adéquations de la définition de l'unité fonctionnelle et des fonctions du système, de la définition des frontières du cycle de vie et de la définition des limitations identifiées par l'évaluation des données et l'étude de sensibilité. La norme définit trois étapes pour l'interprétation :

- l'identification des points significatifs,
- $-$  les étapes d'évaluation,
- $-$  les conclusions et recommandations découlant de l'étude.

## <span id="page-33-1"></span>1.5 Applications et limites de l'ACV

## <span id="page-33-2"></span> $1.5.1$  L'ACV et les procédés

## 1.5.1.1 Introduction

Les procédés industriels sont constitués par des enchaînements d'opérations unitaires dont le but est de transformer les matières premières en produits intermédiaires ou en produits finis.

Les ACV ont jusqu'à présent surtout été appliquées aux produits et peu aux procédés [\[26\]](#page-52-0). Selon Berkhout et Howes [\[21\]](#page-52-1), l'ACV a été appliquée uniquement pour comparer des proc´ed´es tr`es diff´erents (fili`eres permettant de comparer les biocarburants par exemple). L'optimisation du point de vue environnemental d'un seul procédé (en agissant sur les

<span id="page-33-3"></span><sup>15.</sup> Quantité massique ou volumique en général

conditions de travail ou les opérations unitaires) a été très peu utilisée alors qu'il s'agit d'un outil d'innovation potentiellement très intéressant pour diminuer les consommations d'énergie et les rejets.

Chevalier [\[29\]](#page-53-0) a d'ailleurs établi un protocole d'application de l'analyse de cycle de vie aux procédés et a démontré que l'ACV d'un procédé n'est pas fondamentalement différente de celle d'un produit ou d'un service. L'approche <sup>≪</sup> du puits `a la roue <sup>≫</sup> pour les produits est alors remplacée par une approche ≪ construction - opération - démantèlement ≫ pour les procédés.

## $1.5.1.2$  L'ACV : un outil du Génie des Procédés

Le bilan matière, le bilan d'énergie et les outils de modélisation sont des outils de base du génie des procédés mais aussi de l'ACV. Réciproquement, l'ACV apparaît comme un outil du génie des procédés de mesure de l'efficacité environnementale [\[81\]](#page-56-3). Les objectifs de diagnostic, d'amélioration, de contrôle et de choix sont en effet compatibles avec l'ensemble des outils du génie des procédés. Azapagic [\[12\]](#page-52-2) a montré que l'ACV était un outil utile pour la sélection, le dimensionnement et l'optimisation des procédés.

## 1.5.1.3 Spécificité de l'approche procédé

La définition de l'unité fonctionnelle La principale différence entre l'approche procédé et l'approche produit provient de la définition de l'unité fonctionnelle. Celle-ci est plus difficile à définir dans le cas des procédés. En effet, comparer par ACV, la filière de production d'un carburant à la filière de production d'un biocarburant, est possible (unité fonctionnelle : le km parcouru par un véhicule de référence sur un cycle de conduite normalisé pour une évaluation du puits à la roue). Mais comparer, par ACV, les procédés de fabrication de ces deux types de carburants n'est pas possible, car la production de deux carburants chimiquement differents ne constitue pas une unité fonctionnelle équivalente [\[29\]](#page-53-0). Ceci dépend cependant du fait qu'ils aient ou non la même efficacité lors de leur utilisation finale, même s'ils sont différents chimiquement.

La localisation L'ACV d'un procédé est plus orientée site que l'ACV d'un produit puisque la phase d'utilisation d'un procédé est localisée géographiquement. Ceci permet de coupler l'ACV avec d'autres outils comme l'étude de risques, l'étude de danger ou l'audit environnemental [\[29\]](#page-53-0).

## <span id="page-34-0"></span>1.5.2 ACV et émissions de GES d'un procédé

## 1.5.2.1 Introduction

L'étude des émissions de GES d'un procédé conduit à considérer deux catégories d'émissions. La première catégorie d'émissions correspond aux émissions qui ont lieu dans les frontières du procédé étudié ; ces émissions sont appelées directes et sont calculées par bilan de matière. La seconde catégorie d'émissions correspond aux émissions qui ont lieu à l'extérieur des frontières du procédé étudié; ces émissions sont appelées indirectes et sont calculées à l'aide de facteurs d'impacts établis par ACV. Il s'agit donc avant tout de bien définir les frontières du procédé étudié.

#### 1.5.2.2 Estimations des émissions directes

Dans les analyses de cycle de vie, la contribution à l'effet de serre d'une substance est évaluée grâce au potentiel de réchauffement global PRG. Le PRG exprime, pour un gaz, le flux de rayonnement infrarouge qu'il peut absorber par rapport au  $CO<sub>2</sub>$ . Il est donc exprimé en équivalent  $CO<sub>2</sub>$ . Il peut être calculé sur des durées différentes; dans cette ´etude les PRG sont donn´es sur une dur´ee de 100 ans. Le tableau [1.3](#page-23-2) page [23](#page-23-2) en fournit les valeurs numériques. La contribution à l'effet de serre des substances  $j$  émises par le système *i* est alors donnée par la formule  $1.3^{16}$  $1.3^{16}$  $1.3^{16}$ .

<span id="page-35-0"></span>
$$
E_{GES}^i = \sum_j m_j^i * PRG_j \tag{1.3}
$$

 $E^i_{GES}$  : émissions de gaz à effet de serre du système  $i$   $(kg_{eq}\,{{\it co_2}}),$   $m^i_j$  : masse de substance gazeuse j à effet de serre émise par le système  $i (kg)$ ,  $PRG_j$  : PRG de la substance j (adimensionnel).

#### 1.5.2.3 Estimations des émissions indirectes

Les émissions indirectes de GES sont liées à l'utilisation d'utilités localisées à l'extérieur des frontières du procédé étudié. En effet, la consommation d'utilités (électricité, énergie thermique, vapeur haute pression) induit des émissions de GES en amont du procédé  $\acute{e}t$ udi $\acute{e}$  et doivent aussi  $\acute{e}t$ re prises en compte pour l'ACV.

Les facteurs d'impact pour les émissions de GES peuvent être utilisés pour connaître les émissions indirectes de GES. Ceux-ci sont donnés dans le tableau [1.6](#page-35-2) pour certaines utilités.

| Utilité                                   | Facteur d'impact                          | Source           |
|-------------------------------------------|-------------------------------------------|------------------|
| Electricité France                        | 33.6 $g_{eq}$ $_{CO_2}.MJ^{-1}$           | Simapro $(2004)$ |
| Electricité Europe (UCPTE <sup>17</sup> ) | 138.1 $g_{eq}$ $_{CO_2}$ . $MJ^{-1}$      | Simapro $(2004)$ |
| Fours au gaz naturel                      | 64.4 $g_{eq}$ CO <sub>2</sub> . $MJ^{-1}$ | Simapro $(2004)$ |
| Eau de refroidissement                    | $73\,g_{eq}\,_{CO_2}.m^{-3}$              | IFP $(2004)$     |
| Vapeur BP $(5 \text{ bar})$               | $229\,g_{eq}\,_{_2}$ , $kg^{-1}$          | IFP $(2004)$     |
| Vapeur MP $(13 \text{ bar})$              | $234\,g_{eq}\,_{CO_2}.kg^{-1}$            | IFP (2004)       |
| Vapeur HP $(40 \text{ bar})$              | $248\,g_{eq}\,_{CO_2}.kg^{-1}$            | IFP $(2004)$     |

<span id="page-35-2"></span>TABLE  $1.6$  – Facteurs d'impact pour les émissions de GES (utilités).

Les émissions de GES de l'électricité française sont assez faibles comparées à celles de l'électricité européenne de par l'apport de l'énergie nucléaire. Weisser [\[97\]](#page-56-4) a étudié les  $\acute{e}$ missions de GES des différents moyens de production de l'électricité et a formulé un certain nombre de recommandations pour les réduire dans les centrales électriques.

Pour l'allocation par substitution des coproduits (voir paragraphe [3.20](#page-109-1) page [109\)](#page-109-1), il faut connaître les émissions de GES des filières de coproduction alternatives. Les facteurs

<sup>16.</sup> Pour plus de détails sur les GWP, voir N. Nakicenovic et R. Swart, special report on emissions scenarios (WG III, IPCC).

<span id="page-35-3"></span><span id="page-35-1"></span><sup>17.</sup> UCPTE : Union pour la Coordination, la Production et la Transmission de l'Electricité.
d'impacts pour les coproduits sont donn´es dans le tableau [3.19](#page-108-0) page [108](#page-108-0) pour certaines filières.

# 1.5.3 Principales limites de l'ACV

# 1.5.3.1 Dimension spatiale et temporelle des impacts

La première lacune scientifique des ACV généralement reconnue est la difficulté de prendre en compte précisément les impacts environnementaux du point de vue spatial et temporel. Les études d'ACV sont menées au niveau mondial (avec des prises en compte graduelles au niveau local) et avec une modélisation en régime permanent. Ceci correspond bien, du point de vue spatial, à l'étude d'impacts globaux comme le changement climatique et la destruction de la couche d'ozone, domaines dans lesquels les facteurs d'impact sont de plus bien connus. Mais ce n'est pas le cas pour les impacts locaux. De plus, au niveau temporel, seuls les impacts se produisant de façon « régulière » sont pris en compte et les  $\acute{e}$ vènements exceptionnels (catastrophes) ne le sont pas [\[91\]](#page-56-0).

# 1.5.3.2 La comparaison et la pondération des impacts

Lors de l'étape d'évaluation des impacts, les impacts peuvent être agrégés en un unique paramètre environnemental en utilisant des facteurs de pondération pour chaque impact. Cette agrégation dépend de la méthode utilisée et n'est pas toujours pertinente. Cette ´etape est l'une des plus controvers´ees car elle implique des jugements subjectifs sur le choix des facteurs de pondération [\[12\]](#page-52-0). La comparaison ou l'estimation de certains impacts est difficile comme pour les changements d'usage des sols et pour les déchets nucléaires par exemple [\[91\]](#page-56-0).

# 1.5.3.3 Les frontières du système

Un problème bien identifié est la délimitation des frontières du système. En effet, l'ACV d'un système quelconque conduirait rapidement à étudier l'ensemble des activités de la planète. Ainsi l'ACV d'un plastique fabriqué à partir du pétrole nécessite de remonter la filière de fabrication du pétrole et donc de celle de la fabrication des plates-formes pétrolières, donc celle du métal, puis celle des transports, donc celle de la fabrication du bitume pour les routes et on retrouve celle du pétrole. Il est donc possible de tourner en rond indéfiniment. Par conséquent, il faut délimiter les frontières du système et forcément  $\acute{e}$ carter certains systèmes de l'étude [\[29\]](#page-53-0).

# 1.5.3.4 Le choix des modes d'allocation

Les installations de production fabriquent généralement plusieurs produits utilisables. Or, en général, seul un des produits fabriqués correspond au produit recherché. Il faudra donc distinguer le produit recherché des autres produits appelés coproduits. Une méthode doit donc être utilisée pour répartir les différents impacts entre ces différents produits. Ce processus est l'allocation des coproduits [\[23\]](#page-52-1),[\[83\]](#page-56-1).

Par exemple, en considérant l'impact des émissions de GES d'un procédé quelconque où un produit recherché et deux coproduits sont obtenus : si une émission de x kg.h<sup>-1</sup> de  $CO<sub>2</sub>$  a lieu, comment savoir quelle est la contribution aux émissions de  $CO<sub>2</sub>$  du produit

recherch´e et de chacun des coproduits ? Plusieurs types d'allocation sont utilisables et seront comparés  $[24]$ :

- l'allocation massique,
- $-$  l'allocation énergétique (sur la base du PCI),
- $-$  l'allocation exergétique,
- $-$  l'allocation par la méthode des impacts évités ou substitution soustractive.

Pour l'allocation massique (respectivement énergétique ou exergétique), le critère d'affectation est la masse (resp. l'énergie ou l'exergie) du produit ou du coproduit. L'affectation d'un impact aux différents coproduits est réalisée au prorata massique (resp. énergétique ou exergétique) de chaque coproduit.

La méthode, dite des impacts évités, consiste à allouer la totalité de l'impact au produit recherch´e. Les coproduits sont pris en compte en calculant l'impact qu'aurait eu la production d'une quantité équivalente de chaque coproduit par une filière différente. Les impacts ainsi calculés sont alors retranchés à l'impact total relatif au produit recherché. Le choix de la filière de substitution s'avère déterminant pour le résultat.

Au vu de l'influence du mode d'allocation sur les résultats, de nombreuses études ont été réalisées sur le sujet. Le choix d'un mode d'affectation doit être réfléchi au cas par cas en lien avec le contexte et les objectifs de l'étude. Des préconisations générales peuvent cependant être formulées. Celles de l'IFP [\[24\]](#page-52-2), qui correspondent aux recommandations de la norme ISO 14041, suivent l'ordre exposé ci-dessous :

- $-$  la simplification au maximum du problème par subdivision du système jusqu'à l'identification du système unitaire pour lequel le ou les coproduit $(s)$  sont indissociables,
- $-$  l'utilisation de la méthode des impacts évités,
- $-$  l'utilisation du prorata massique ou du prorata énergétique, lorsque la substitution ne peut pas être appliquée, par exemple s'il n'existe pas de filière de substitution des coproduits,
- l'utilisation d'un prorata ´economique en derniers recours.

La proposition de directive européenne sur les énergies renouvelables (qui doit être votée fin 2008) suggère d'utiliser  $[42]$ :

- $-$  la méthode de substitution pour des études visant l'analyse de politiques publiques,
- $-$  la méthode au prorata énergétique pour des opérateurs individuels à des fins règlementaires.

Une étude française réalisée pour le compte de l'ADEME, du ministère du développement durable et de l'IFP notamment [\[7\]](#page-51-0), suggère, pour les biocarburants de première génération, de choisir une méthode d'allocation en fonction de la filière d'utilisation future des coproduits (coproduits valorisés en fertilisation agricole, en alimentation animale, en industrie chimique, en énergie). Par ailleurs, pour une même étude, il peut être pertinent d'utiliser différents modes d'affectation aux différentes étapes d'une même filière.

# $1.5.4$  L'ACV exergétique

L'analyse de cycle de vie exergétique (ACVE), développée notamment par Cornelissen [\[32\]](#page-53-2), est une extension de l'analyse de cycle de vie (ACV), méthode déjà bien établie. La définition des objectifs et du champ de l'étude ainsi que l'analyse de l'inventaire sont identiques pour l'ACV et l'ACVE. Pour l'étape d'évaluation des impacts, l'exergie détruite à chaque étape du cycle de vie est comptabilisée : l'exergie détruite est ainsi considérée

comme un impact. L'exergie détruite cumulée renseigne sur le total des irréversibilités induites par le produit étudié sur tout le cycle de vie considéré. L'étape d'interprétation consiste à minimiser les destructions d'exergie au niveau de chaque phase du cycle de vie. Neelis *et al.*[\[65\]](#page-55-0) ont réalisé une ACVE sur la production et le stockage d'hydrogène en vue de l'utiliser comme combustible dans le domaine des transports (véhicules fonctionnant avec une pile à combustible). Plusieurs voies de production et de consommation de l'hydrogène ont été analysées. Lombardi [\[62\]](#page-55-1) a réalisé une ACVE d'une turbine à gaz  $SCGT/CC$ <sup>[18](#page-38-0)</sup> avec absorption chimique du dioxyde de carbone. L'exergie détruite et les  $\acute{e}$ missions de dioxyde de carbone ont été calculées pour chaque phase du cycle de vie et sont représentées sur la figure [1.4.](#page-38-1) Un lien qualitatif entre les deux grandeurs est mis en évidence.

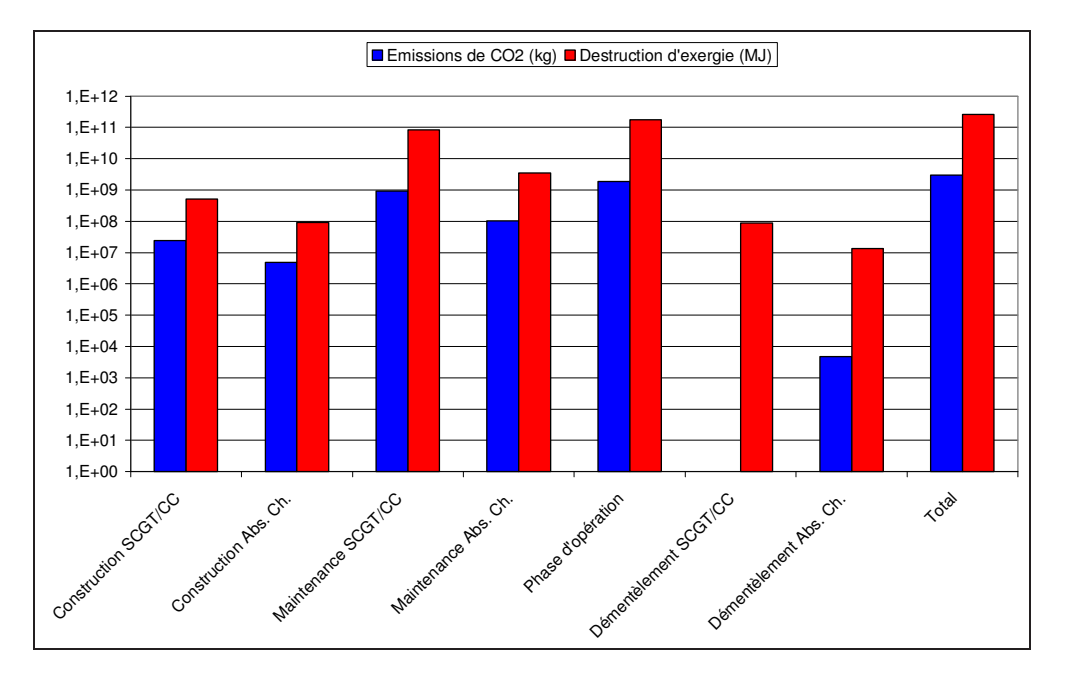

<span id="page-38-1"></span>FIGURE 1.4 – Emissions de  $CO<sub>2</sub>$  et destruction d'exergie pour les différentes phases du procédé SCGT/CC.

# $1.5.5$  L'ACV appliquée aux procédés et aux produits

# 1.5.5.1 Introduction

Le nombre de publications consacrées à l'ACV est très important. L'objectif de ce paragraphe est de présenter un aperçu non exhaustif des applications possibles de l'ACV par catégorie d'application.

# 1.5.5.2 Procédés pétrochimiques et de raffinage

L'industrie pétrolière a particulièrement progressé dans la diminution de ses émissions lors des dernières décennies. Mais la diminution de certaines émissions à une étape donnée, au prix d'une augmentation de ces mêmes émissions à une autre étape en amont ou en

<span id="page-38-0"></span><sup>18.</sup> Semi-Closed Gas Turbine/Combined Cycle.

aval, ou d'une augmentation d'autres émissions, est à proscrire. L'ACV est un outil qui peut remédier à ces problèmes de déplacement de pollution (en nature ou géographique). L'ACV est donc utilisée pour réduire l'impact environnemental des procédés. Burgess et Brennan [\[26\]](#page-52-3) ont réalisé un inventaire général des procédés chimiques auxquels l'ACV a  $\acute{e}t\acute{e}$  appliquée. Ces auteurs ont aussi mené en particulier une ACV pour le procédé de désulfuration du gasoil [\[27\]](#page-52-4). Le procédé prend en compte les unités d'hydrotraitement, de séparation et de récupération de soufre. L'unité d'hydrotraitement présente le coût économique et environnemental le plus élevé.

Une raffinerie fabriquant un grand nombre de produits liés et différents, la définition du mode d'allocation est très importante pour les résultats de l'ACV, et un certain nombre d'études sur ce thème a été réalisé. Ainsi l'étude de Wang et al. [\[96\]](#page-56-2) compare les modes d'allocation (ratio massique, énergétique ou économique) ainsi que deux échelles d'étude : celle de la raffinerie et celle de l'opération unitaire. L'étude de Babusiaux [\[13\]](#page-52-5), [\[90\]](#page-56-3), consiste à modéliser une raffinerie par une méthode de programmation linéaire et défini le ≪ contenu marginal  $\gg$  en émission d'un produit.

Des études environnementales concernant certaines opérations unitaires ont été également menées. Ceci a été réalisé en particulier pour les microréacteurs [\[53\]](#page-54-0) et les procédés de microfiltration [\[89\]](#page-56-4). Un impact environnemental faible permet ainsi de valider l'utilisation de procédés nouveaux.

# $1.5.5.3$  Procédés de production d'électricité

L'ACV peut être utilisée pour déterminer l'impact environnemental de différents systèmes producteurs d'électricité. Ceci a été réalisé par exemple pour des systèmes classiques : ´electricit´e produite par des centrales nucl´eaires et par des centrales thermiques au gaz naturel [\[38\]](#page-53-3). Ainsi plusieurs cycles de vie du gaz naturel pour la production d'électricité ont été comparés par ACV par Dinca et al. [\[37\]](#page-53-4), [\[36\]](#page-53-5) en vue de déterminer quel cycle présentait l'impact environnemental le plus faible.

L'ACV est utilisée également pour des systèmes plus récents comme les turbines à gaz de type SCGT/CC. Lombardi a ainsi étudié les émissions de GES pour chaque phase du cycle de vie d'une turbine à gaz [\[62\]](#page-55-1) ainsi que les émissions de GES (et les rendements  $\acute{e}$ nergétiques) de trois technologies différentes de turbines à gaz [\[63\]](#page-55-2) [\[35\]](#page-53-6) :

 $-$  SCGT/CC,

– SCGT/CC avec absorption chimique du  $CO<sub>2</sub>$  aux amines,

– SCGT/CC avec adsorption du  $CO_2$  sur membrane.

Les résultats obtenus sont regroupés dans le tableau [1.7.](#page-39-0)

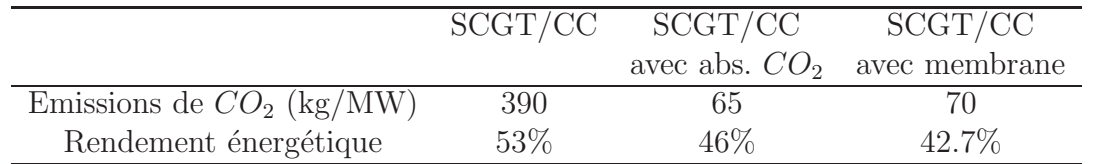

<span id="page-39-0"></span>TABLE  $1.7$  – Caractéristiques du procédé avec différents dispositifs de récupération du dioxyde de carbone.

Le procédé d'absorption permet une réduction sensible des émissions de dioxyde de carbone au prix d'une diminution du rendement du procédé causée essentiellement par la recompression nécessaire des gaz et l'énergie thermique à fournir pour le fonctionnement du procédé d'absorption. Ce raisonnement s'applique aussi pour le procédé avec membranes semi-perméables.

L'étude de systèmes producteurs d'électricité à partir d'énergies renouvelables est également mené. En particulier l'ACV est par exemple appliquée aux éoliennes et aux panneaux photovolta¨ıques [\[50\]](#page-54-1).

# 1.5.5.4 Traitement des eaux usées et des déchets

La comparaison de méthodes de traitements des eaux usées urbaines par ACV a été souvent menée dans la littérature. La comparaison de différentes méthodes d'évaluation des impacts a été réalisée afin d'en étudier les conséquences sur différents impacts en-vironnementaux [\[72\]](#page-55-3). L'ACV exergétique a également été appliquée aux systèmes de traitement des eaux usées à boues activées. L'objectif était de comparer deux systèmes de récupération de biogaz  $[19]$ . L'étude de 20 technologies différentes pour le traitement d'eaux usées industrielles (provenant du traitement du pétrole et du gaz) a été effectuée [\[93\]](#page-56-5). Les impacts environnementaux ont été déterminés pour chaque technologie ind´ependamment puis en combinaison avec d'autres.

L'application de l'ACV au traitement des déchets (gaz, liquides ou solides) et la comparaison de différentes possibilités (recyclage, incinération) sont souvent réalisés dans la littérature [\[31\]](#page-53-7),[\[28\]](#page-53-8). Chevalier et al. [\[30\]](#page-53-9) ont par exemple utilisé l'ACV pour comparer deux procédés de traitement des gaz issus d'incinérateurs municipaux. Un procédé clas-sique <sup>[19](#page-40-0)</sup> est comparé à un nouveau procédé <sup>[20](#page-40-1)</sup>, ce dernier ne présentant pas d'avantages environnementaux importants par rapport au procédé classique.

# 1.5.5.5 Les biocarburants

De nombreuses études ACV visent à étudier les filières de biocarburants. Le plus souvent, seuls les bilans énergétiques et de gaz à effet de serre sont établis pour comparer les filières de biocarburants existants  $21$  aux filières productrices de carburants classiques. Les ´etudes de l'ADEME [\[6\]](#page-51-1), et de EUCAR, JRC et CONCAWE [\[41\]](#page-53-10) par exemple, comparent les différentes filières. L'unité fonctionnelle de l'ACV est de « fournir 1 MJ de carburant fini dans un réservoir de véhicule ≫ et le cadre de l'étude est fixé depuis l'extraction du pétrole jusqu'au réservoir du véhicule <sup>[22](#page-40-3)</sup>.

Le bilan énergétique de certaines filières est présenté dans le tableau [1.8.](#page-41-0)

<span id="page-40-0"></span><sup>19.</sup> Le procédé classique est constitué de fours, d'un filtre électrostatique, et d'un scrubber.

<sup>20.</sup> Le nouveau procédé est constitué d'une colonne à gouttes transportées : un contacteur gaz-liquide qui permet à la fois le gaz scrubbing et le nettoyage des poussières.

<span id="page-40-2"></span><span id="page-40-1"></span><sup>21.</sup> Biocarburants de première génération.

<span id="page-40-3"></span><sup>22.</sup> Pour une évaluation du puits à la roue, l'unité fonctionnelle est le km parcouru ; pour une évaluation du puits au réservoir, l'unité fonctionnelle est le MJ de carburant.

|                      |                                    | ADEME (2002) JRC/EUCAR/CONCAWE (2004) |  |
|----------------------|------------------------------------|---------------------------------------|--|
|                      | MJ consommé / MJ carburant délivré |                                       |  |
| Essence              | 1.14                               | 1.14                                  |  |
| Ethanol (blé)        | 0.49                               | $0.2 - 0.89$                          |  |
| Ethanol (betterave)  | 0.5                                | $0.31 - 0.87$                         |  |
| Diesel               | 1.10                               | 1.16                                  |  |
| Biodiesel (colza)    | 0.34                               | $0.46 - 0.51$                         |  |
| Biodiesel (tourness) | 0.32                               | $0.35 - 0.40$                         |  |

<span id="page-41-0"></span>TABLE 1.8 – Bilan énergétique des filières biocarburants et des filières classiques : rapport de l'énergie non renouvelable mobilisée sur l'énergie restituée.

Les résultats des deux études diffèrent principalement à cause du mode d'allocation choisi. Le rapport entre l'énergie non renouvelable mobilisée en  $MJ$  et l'énergie restituée en  $MJ$ est le critère de comparaison des différentes filières  $23$ . L'énergie d'origine renouvelable (l'énergie solaire notamment pour la croissance des végétaux) n'est donc pas prise en compte. Les résultats montrent, avec les hypothèses faites, que les filières biocarburants permettent de réduire la dépendance vis-à-vis des énergies non renouvelables. Les émissions de gaz à effet de serre de certaines filières sont présentées dans le tableau

[1.9.](#page-41-2)

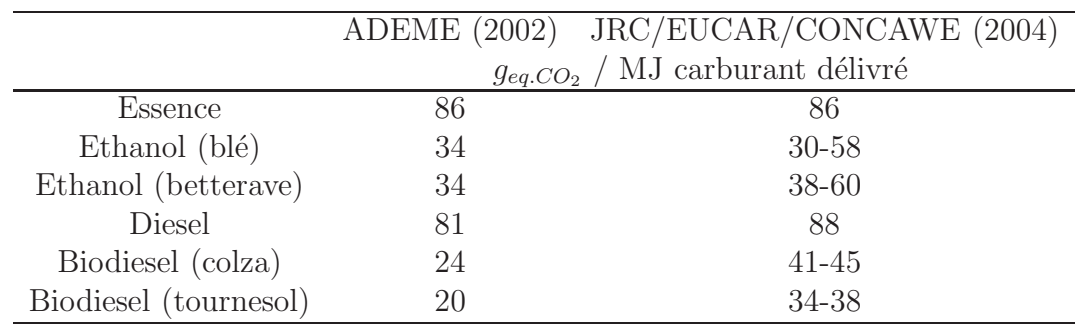

<span id="page-41-2"></span>TABLE  $1.9$  – Emissions de GES après combustion.

Les résultats sont exprimés en  $g_{eq. CO_2}$  par MJ de carburant délivré<sup>[24](#page-41-3)</sup>. Les résultats montrent ainsi que les filières de biocarburants présentent un impact GES inférieur à celui des filières classiques.

<span id="page-41-1"></span><sup>23.</sup> La valeur énergétique du produit final est prise en compte uniquement pour les filières classiques essence et diesel car 1 MJ d'essence ou de diesel correspond à de l'énergie non renouvelable mobilisée, ce qui augmente le résultat obtenu d'1 MJ; selon l'ADEME, le choix de l'inclusion de l'énergie non renouvelable contenue dans le produit final est justifiée par le fait que le pétrole est une énergie non renouvelable ce qui doit être pris en compte dans le bilan énergétique.

<span id="page-41-3"></span><sup>24.</sup> Les émissions de  $CO_2$  issues de la combustion de la biomasse et émises notamment à l'étape d'utilisation du carburant dans les véhicules ne sont pas comptabilisées dans l'impact GES puisque les émissions sont compensées par l'absorption de  $CO<sub>2</sub>$  par la biomasse lors de la photosynthèse.

# 1.6 L'analyse exergétique

# 1.6.1 Introduction à la notion d'exergie

# 1.6.1.1 Revue historique

L'exergie est une fonction thermodynamique habituellement utilisée pour déterminer l'efficacité énergétique d'un procédé. Elle est de plus référencée par rapport à l'environnement. C'est pourquoi, elle pourrait constituer une bonne candidate pour établir un lien avec les impacts environnementaux d'un procédé. La notion d'« énergie utilisable » pouvant être obtenue d'un système fermé n'échangeant de la chaleur qu'avec l'environnement a été introduite par Gouy  $^{25}$  $^{25}$  $^{25}$  en 1889 [\[46\]](#page-54-2). Elle a ensuite été étendue aux systèmes ouverts sans réaction chimique par Bosnjakovic ce qui a conduit à l'appelation d'≪ availability ≫ ou d'≪ exergy » par Rant [\[70\]](#page-55-4). L'analyse exergétique a ensuite été développée et Szargut [\[88\]](#page-56-6) a introduit la notion d'exergie chimique en 1988. Une revue détaillée de l'histoire de l'exergie a été établie par Sciubba et Wall [\[85\]](#page-56-7).

# 1.6.1.2 Classification des différentes formes d'énergie

Le premier principe de la thermodynamique traduit la conservation de l'énergie au niveau de l'univers. L'énergie étant multiforme (travail, énergie thermique, énergie cinétique, ´energie potentielle...), si elle disparaˆıt sous une forme, elle r´eapparait sous une ou plusieurs autres formes. Le premier principe traite donc toutes les formes d'´energie comme des grandeurs équivalentes et postule l'équivalence du travail et de l'énergie thermique.

Cependant, pour un économiste ou un ingénieur, cette conception constitue une aberration. En effet, 10 J d'énergie thermique possède une valeur économique inférieure à 10 J d'énergie électrique. Le prix du joule électrique est 3 à 4 fois supérieur à celui du joule calorifique. Cette différence de valeur entre ces deux formes d'énergie provient du second principe qui postule qu'il est impossible de transformer  $100\%$  d'énergie thermique en  $100\%$  d'énergie électrique (ou en 100 % de travail mécanique) même en considérant une transformation réversible.

Dans l'analyse de l'efficacité énergétique des procédés, il est donc nécessaire de prendre en compte les différentes formes d'énergie et leurs caractéristiques dans le but d'établir une classification relative à la qualité  $^{26}$  $^{26}$  $^{26}$  de l'énergie disponible [\[55\]](#page-54-3). De façon classique, Kotas [\[52\]](#page-54-4) reprend deux catégories d'énergie :

- l'énergie noble ou mécanisable qui peut être transformée à 100  $\%$  en une autre forme d'énergie si la transformation est réversible ; ces transformations se produisent sans variation de l'entropie du système; le premier principe permet donc à lui seul de les analyser ; des exemples d'énergie noble sont l'énergie potentielle et l'énergie  $\dot{\text{c}}$ inétique  $^{27}$  $^{27}$  $^{27}$ ,
- $-$  l'énergie non noble qui correspond à toutes les formes d'énergie thermique non transformable intégralement en énergie noble : la chaleur, l'énergie des transformations chimiques, l'énergie cinétique associée aux écoulements turbulents et l'énergie de

<sup>25.</sup> Louis Georges Gouy, physicien français, (1854-1926).

<span id="page-42-1"></span><span id="page-42-0"></span><sup>26.</sup> Capacité d'une énergie à se transformer en une autre forme d'énergie.

<span id="page-42-2"></span><sup>27.</sup> Pour que l'énergie cinétique d'un fluide soit considérée comme une énergie noble, le régime d'écoulement ne doit pas être turbulent.

radiation thermique ; l'analyse du procédé doit alors faire intervenir le second principe.

#### 1.6.1.3 Le moteur monotherme

Pour des transformations réversibles il est possible de convertir intégralement de l'énergie noble en une autre forme d'énergie. Mais est-il possible de transformer intégralement de l'énergie non noble en énergie noble, c'est-à-dire de l'énergie thermique en  $\acute{e}$ nergie mécanique ? La réponse est négative. L'étude du moteur monotherme, représenté sur la figure [1.5,](#page-43-0) qui consiste à transformer de l'énergie thermique en énergie mécanique, va permettre de le prouver.

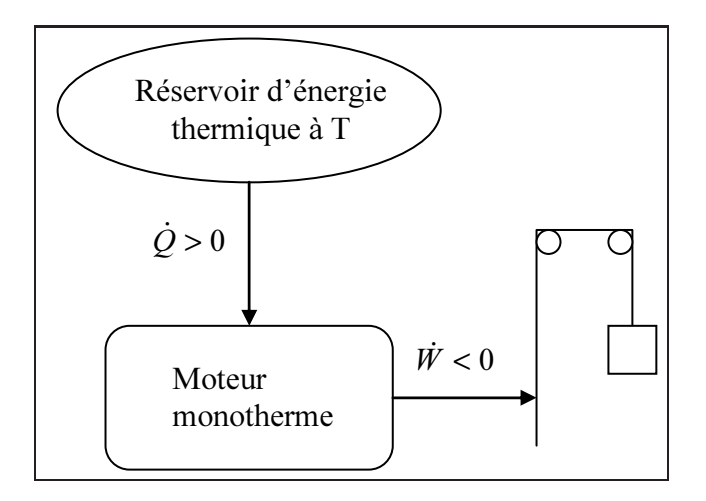

FIGURE 1.5 – Schéma du moteur monotherme.

En supposant que le moteur reçoive de l'énergie thermique  $\dot{Q}$  du réservoir d'énergie thermique, alors  $\hat{Q} \geq 0$ . L'application du second principe <sup>[28](#page-43-1)</sup> au moteur cyclique en régime stationnaire est donnée par l'équation [1.4.](#page-43-2)

<span id="page-43-2"></span><span id="page-43-0"></span>
$$
\Delta \dot{S} = \frac{\dot{Q}}{T} + \dot{S}_{cr} = 0 \tag{1.4}
$$

Or, comme  $\dot{S}_{cr} \geq 0$ , il faudrait que  $\dot{Q} \leq 0$ . L'application du second principe au moteur monotherme conduit donc à une contradiction. Son fonctionnement est donc impossible. Pour obtenir de l'énergie mécanique à partir d'énergie thermique, il faut donc étudier le moteur avec deux sources d'énergie thermique.

#### 1.6.1.4 Le moteur ditherme

Le moteur ditherme, représenté sur la figure [1.6,](#page-44-0) fonctionne en recevant de l'énergie thermique d'une source chaude  $\dot{Q}_C$ , en donnant de l'énergie thermique à une source froide  $\dot{Q}_F$  et en fournissant du travail  $\dot{W}$  au milieu extérieur. Quel est le travail maximal récupérable ?

<span id="page-43-1"></span><sup>28.</sup> Grandeurs algébriques utilisées : ce qui est reçu par le système est compté positivement et ce qui est cédé par le système est compté négativement.

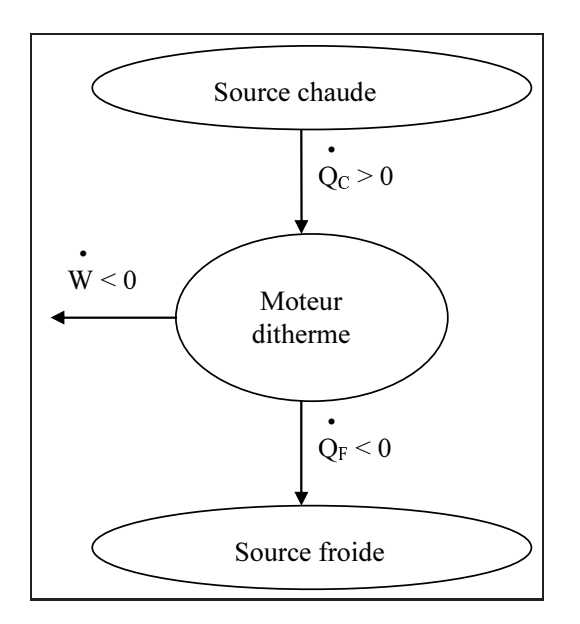

<span id="page-44-0"></span>FIGURE  $1.6$  – Schéma du moteur ditherme.

L'application du premier et du second principe au moteur ditherme supposé réversible et fonctionnant en régime stationnaire est donnée par les équations [1.5.](#page-44-1)

<span id="page-44-1"></span>
$$
\frac{\dot{Q}_C}{T_C} + \frac{\dot{Q}_F}{T_F} = 0 \qquad \dot{W} + \dot{Q}_C + \dot{Q}_F = 0 \qquad (1.5)
$$

En considérant que la source froide à la température  $T_F$  corresponde à l'environnement à la température  $T_0$  ( $T_F = T_0$ ), pour tout réservoir d'énergie thermique  $\dot{Q}$  (=  $\dot{Q}_C$ ) à la température  $T (= T_C)$ , l'expression du travail mécanique est donnée par [1.6.](#page-44-2)

<span id="page-44-2"></span>
$$
\dot{W} = -\dot{Q} \left( 1 - \frac{T_0}{T} \right) \tag{1.6}
$$

Il est impossible de transformer intégralement de l'énergie thermique en énergie mécanique. En effet, même en considérant un système réversible, la quantité  $Q$  est multipliée par le facteur de Carnot  $1-\frac{T_0}{T}$  $\frac{I_0}{T}$ , grandeur toujours inférieure à l'unité. L'énergie thermique n'est pas une énergie noble.

### 1.6.1.5 Une première définition de l'exergie

Le paragraphe précédent a établi que la qualité d'une énergie non noble, caractérisée par l'entropie, est variable et dépend à la fois du type d'énergie et des paramètres thermodynamiques des flux et de l'environnement. L'énergie noble, qui n'est pas caractérisée par l'entropie, possède une qualité invariable, et peut être complètement transformée en d'autres formes d'énergie.

Pour tenir compte de la qualité variable des différentes formes d'énergie dans l'analyse des procédés, une qualité d'énergie standard est nécessaire. Il découle du paragraphe précédent, que cette référence doit être le travail utile maximum qui peut être atteint lorsque l'énergie thermique et la matière sont échangées avec l'environnement. Ce travail maximum est appelé exergie.

L'exergie notée B représente la fraction mécanisable de l'énergie définie par rapport à

l'environnement doté d'une température de référence  $T_0 = 298$  K et d'une pression de référence  $P_0 = 1$  atm (valeurs choisies habituellement pour les régions tempérées). En comparaison avec l'énergie qui est une fonction d'état du système considéré, l'exergie est une fonction d'état extrinsèque car elle dépend du système considéré et des pa-ramètres <sup>[29](#page-45-0)</sup> moyens de l'environnement. L'exergie est une fonction non conservative : chaque phénomène irréversible entraîne une destruction d'exergie [\[87\]](#page-56-8). Pour un flux de matière, l'exergie se décompose en quatre contributions  $30$ : l'exergie cinétique  $B_C$ , l'exergie potentielle  $B_P$ , l'exergie physique  $B_{PH}$  et l'exergie chimique  $B_{CH}$ :

$$
B = B_C + B_P + B_{PH} + B_{CH}
$$
\n
$$
(1.7)
$$

Pour des procédés physico-chimiques, les exergies cinétiques et potentielles sont négligeables par rapport aux deux autres formes d'exergie. La méthode de calcul de l'exergie physique et chimique d'un flux de matière est présenté au chapitre 4 paragraphe [4.3](#page-117-0) page [117.](#page-117-0)

# $1.6.2$  Le bilan exergétique

### 1.6.2.1 Démonstration du bilan exergétique

L'application principale de la notion d'exergie provient de l'utilisation du bilan exerg´etique. Un syst`eme ouvert fonctionnant en r´egime permanent, susceptible d'´echanger du travail, de l'énergie thermique et de la matière avec le milieu extérieur, est considéré et représenté sur la figure [1.7.](#page-45-2) W<sup>v</sup> représente la somme nette des travaux reçus par le système et  $\dot{Q}$  la somme nette des énergies thermiques reçues par le système ;  $\dot{Q}_0$  représente l'énergie thermique cédée à l'environnement (il s'agit des puissances correspondantes en fait).

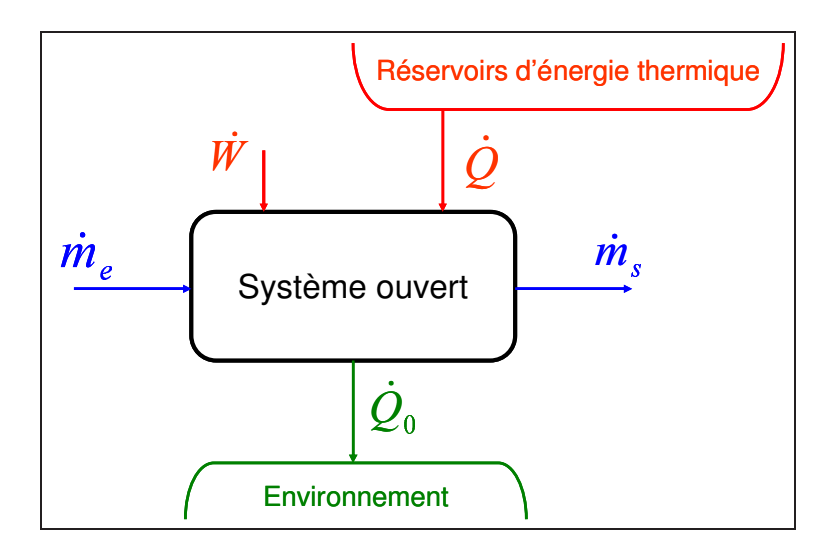

<span id="page-45-2"></span>FIGURE  $1.7$  – Système ouvert considéré.

Les principes de la thermodynamique sont indiqués en annexe A page [175.](#page-175-0) Le bilan enthal-pique <sup>[31](#page-45-3)</sup> appliqué au système décrit ci-dessus est donné par l'équation [1.8](#page-46-0) (en distinguant

<sup>29.</sup> Température, pression et composition de l'environnement.

<span id="page-45-0"></span><sup>30.</sup> En excluant les phénomènes magnétiques, électriques, nucléaires et interfaciaux.

<span id="page-45-3"></span><span id="page-45-1"></span><sup>31.</sup> En choisissant de compter positivement toutes les puissances échangées avec le milieu extérieur.

les entrées et les sorties).

<span id="page-46-0"></span>
$$
\sum_{e} \dot{W}_e + \sum_{e} \dot{Q}_e + \sum_{e} \dot{m}_e \bar{H}_e = \sum_{s} \dot{W}_s + \sum_{s} \dot{Q}_s + \sum_{s} \dot{m}_s \bar{H}_s + \dot{Q}_0 \tag{1.8}
$$

Le bilan entropique appliqué au système décrit ci-dessus est donné par l'équation [1.9.](#page-46-1)

<span id="page-46-1"></span>
$$
\sum_{e} \frac{\dot{Q}_e}{T_e} + \sum_{e} \dot{m}_e \bar{S}_e + \dot{S}_{cr} = \sum_{s} \frac{\dot{Q}_s}{T_s} + \sum_{s} \dot{m}_s \bar{S}_s + \frac{\dot{Q}_0}{T_0}
$$
(1.9)

Le bilan exergétique s'obtient en considérant l'équation [1.8](#page-46-0) à laquelle est soustrait le produit de l'équation [1.9](#page-46-1) par  $T_0$ . L'équation [1.10](#page-46-2) est alors obtenue.

<span id="page-46-2"></span>
$$
\sum_{e} \left[ \dot{W}_e + \dot{Q}_e \left( 1 - \frac{T_0}{T_e} \right) + \dot{m}_e (\bar{H} - T_0 \bar{S})_e \right] =
$$
\n
$$
\sum_{s} \left[ \dot{W}_s + \dot{Q}_s \left( 1 - \frac{T_0}{T_s} \right) + \dot{m}_s (\bar{H} - T_0 \bar{S})_s \right] + T_0 \dot{S}_{cr} \tag{1.10}
$$

Le bilan exergétique obtenu fait apparaître la quantité  $(H - T_0S)$  qui est l'énergie dis-ponible [32](#page-46-3) d'un flux de matière. Cette grandeur est proche l'exergie physique. Toutes les informations complémentaires sur l'exergie sont données au chapitre 4. L'équation [1.10](#page-46-2) présente trois termes :

- la somme de toutes les exergies entrantes (membre de gauche),
- la somme de toutes les exergies sortantes (membre de droite),
- l'exergie détruite  $\dot{B}_d = T_0 \dot{S}_{cr}$  (membre de droite) toujours positive ou nulle qui correspond aux irréversibilités.

Par conséquent, en résumé :

- à un travail W non calorifique (c'est à dire une énergie noble : mécanique ou  $\acute{e}$ lectrique par exemple), il correspond une exergie B égale à l'énergie considérée :  $B = W$ .
- à une énergie thermique Q reçue par le système à la température  $T$ , il correspond une exergie égale à l'énergie considérée multipliée par le facteur de Carnot :  $B =$  $Q(1-\frac{T_0}{T})$  $\frac{I_0}{T}$ ),
- à une quantité de matière d'enthalpie H et d'entropie S, il correspond une exergie  $B = H - T_0S$ .

#### 1.6.2.2 Définitions des rendements

Le rendement simple  $\eta$  est le rapport des exergies sortantes du système considéré sur les exergies entrantes. Son expression est donnée par l'équation suivante :

$$
\eta = \frac{\sum_{i} \dot{B}_{i,s}}{\sum_{j} \dot{B}_{j,e}} \qquad \sum_{j} \dot{B}_{j,e} = \sum_{i} \dot{B}_{i,s} + \dot{B}_{d} \tag{1.11}
$$

Le rendement rationnel  $\psi$ , défini par Kotas [\[52\]](#page-54-4), est le rapport des exergies utiles en sortie sur les exergies utilisées. Son expression est donnée par l'équation suivante :

$$
\psi = \frac{\sum_{i} \dot{B}_{i, \text{utilisees}}}{\sum_{j} \dot{B}_{j, \text{utilisees}}} \qquad \sum_{j} \dot{B}_{j, \text{utilisees}} = \sum_{i} \dot{B}_{i, \text{utilie}} + \dot{B}_{d} \qquad (1.12)
$$

<span id="page-46-3"></span><sup>32.</sup> Availability function

L'exergie utile  $\dot{B}_{i,utile}$  est l'exergie du produit principal, du travail ou de l'énergie thermique que l'on souhaite obtenir du système étudié. Cette seconde formulation a l'avantage, par rapport à la première, de distinguer les exergies utiles parmi les exergies en sortie. Il existe également un rendement de transit défini par Brodyansky et al. [\[25\]](#page-52-7).

# 1.6.2.3 Causes d'irréversibilités

La réversibilité thermodynamique dans un procédé nécessite que toutes les forces motrices (gradients de température, de pression et de potentiel chimique) soient nulles en tout point et à tout temps. Un procédé théorique de ce genre détruit un minimum d'exergie, donc utilise un minimum de ressources ou produit un travail utile de sortie maximal. Mais dans ce genre de procédés théoriques, les processus seraient infiniment lents et les unités seraient infiniment grandes. Dans un procédé réel, il faut donc optimiser la cinétique des ph´enom`enes et la taille des installations en fonction de la consommation de ressources (et donc la destruction d'exergie) que l'on se fixe. Leites [\[60\]](#page-54-5) expose un certain nombre de conseils pour réduire les irréversibilités dans un procédé. Les idées principales sont d'appliquer une contre action pour diminuer la force motrice, d'optimiser les conditions du procédé, de réaliser des opérations multi-étagées [\[58\]](#page-54-6).

# 1.6.3 Apport et limites de l'exergie

# 1.6.3.1 L'apport de l'exergie

L'intérêt de l'analyse exergétique par rapport à l'analyse énergétique est que la qualité du flux considéré est prise en compte. L'électricité, par exemple, est un flux énergétique à haute valeur ou haute exergie tandis qu'une même quantité d'énergie d'un flux thermique possède une exergie inférieure  $[47]$ . L'exergie chimique prend en compte l'appauvrissement des ressources fossiles et pourrait constituer une mesure des émissions de polluants puisque l'utilisation de ressources fossiles induit des émissions de certains polluants.

L'exergie peut être utilisée comme paramètre d'allocation des coproduits générés dans un procédé (produits recherchés, coproduits et déchets) dans l'ACV car elle mesure la quantité de travail maximum utile récupérable à partir d'un flux quelconque (électrique, mécanique, thermique, matière) et elle prend en compte la différence d'exergie de la molécule à l'état déchet par rapport à la molécule à l'état environnemental.

# 1.6.3.2 Exergie et impacts environnementaux

La première étude systématique pour utiliser l'exergie en tant que mesure de la qualité d'une ressource a été réalisée par Wall  $[45]$ ,  $[95]$ . Par exemple, le contenu exergétique d'un minerai reflète la quantité de néguentropie [33](#page-47-0) stockée dans le minerai ; elle serait perdue si le minerai était dissipé ou mélangé uniformément dans l'environnement ; plus la qualité d'un minerai est grande, plus grande est son contenu exergétique [\[10\]](#page-52-8). Dans le cas particulier des combustibles fossiles, l'exergie est très proche de la chaleur de combustion, mais l'exergie est applicable quelle que soit la substance considérée.

<span id="page-47-0"></span><sup>33.</sup> La néguentropie est un facteur d'organisation des systèmes physiques, et éventuellement sociaux et humains qui s'oppose à la tendance naturelle à la désorganisation; opposée de l'entropie.

Le contenu exergétique des produits et des déchets (polluants, résidus  $\dots$ ) est donc actuellement une mesure générale des perturbations que subit l'environnement à cause des activités humaines [\[11\]](#page-52-9). Plusieurs relations ont été mises en évidence entre l'exergie et les impacts environnementaux par Rosen et Dincer [\[79\]](#page-55-5) :

- la destruction d'ordre est une forme de perturbation de l'environnement et peut ˆetre mesurée par la destruction d'exergie due à la perturbation,
- la consommation des ressources est aussi une forme de dommage pour l'environnement ; une ressource est une substance en déséquilibre avec l'environnement (isolé du reste de l'environnement par une barrière physique) présentant donc une forte valeur exergétique ; la consommation d'une ressource traduit donc une perte de valeur exergétique (transformation de l'exergie en une autre forme ou même destruction d'exergie),
- la lib´eration de polluants dans l'environnement est vue comme un dommage car ces polluants ne sont pas à l'équilibre avec l'environnement, et, à la différence des ressources, ne sont pas isolés du reste de l'environnement, ce qui engendre une perturbation néfaste pour l'environnement.

La destruction d'exergie dans un procédé ne représente pas en elle-même un impact néfaste sur l'environnement. Elle correspond simplement à l'homogénéisation et à l'élimination des gradients. Mais la destruction d'exergie montre que l'exergie d'une ressource naturelle n'a pas été utilisée de façon optimale, ce qui implique d'en utiliser plus et d'émettre plus de polluants. L'exergie détruite dans un procédé reflète ainsi l'appauvrissement des ressources naturelles [\[32\]](#page-53-2). L'exergie est donc utilisée de plus en plus avec l'ACV en tant qu'impact dans les analyses de cycle de vie exergétique.

Différents indicateurs d'impact ont été mis au point dans la littérature. Par exemple, Montero et al.  $[64]$  ont mis au point un potentiel exergo-écologique défini par l'équation suivante :

$$
EIP = B_d * (1 - \frac{B_e}{B_s}) + B_{fln} + B_{flm}^j * (1 + TPF^j)
$$
\n(1.13)

Les différents sigles sont explicités ci-dessous :

- EIP : Exergoecologic Improvement Potential,
- $B_d$ : exergie détruite dans le procédé,
- $B_e$ ,  $B_s$ : resp. l'exergie nette en entrée et en sortie,
- $B_{fln}$ : pertes exergétiques par effluents non matériels (pertes d'énergie),
- $B^{j}_{flm}$ : pertes exergétiques par effluents matériels (fumées, coproduits non désirés),
- $-TPF<sup>j</sup>$ : Facteur de pollution et de toxicité (calculé à partir d'indicateurs quantifiant la toxicité, l'acidification, l'eutrophisation, le changement climatique...)

# 1.6.3.3 Limites de l'exergie

Si l'exergie est un outil prometteur car tenant compte de l'efficacité des transformations mises en jeu dans un procédé et de la dégradation de l'environnement, certaines limites existent cependant car l'exergie [\[22\]](#page-52-10),[\[44\]](#page-54-9) :

- ne donne pas d'indications concernant l'utilisation de ressources renouvelables ou pas,
- $-$  ne prend pas en compte la difficulté de conversion d'une énergie primaire donnée (conversion plus difficile à partir de l'énergie solaire qu'à partir du pétrole ou du gaz naturel),

 $-$  ne prend que très peu en compte la conformation géométrique des molécules (isomères).

# 1.6.3.4 Ouverture

L'analyse exergétique permet, en évitant les destructions d'exergie, d'utiliser au mieux les ressources naturelles. Des domaines connexes à l'analyse exergétique ont été développés, comme la minimisation de la génération d'entropie dans un procédé. Bejan [\[18\]](#page-52-11) a montré que la performance thermodynamique d'un procédé dépend de sa structure (configuration, topologie, géométrie, architecture, mode). La création de structure en ingénierie se nomme théorie constructale.

Des disciplines proches de l'analyse exergétique ont été développées comme le concept d'émergie [\[67\]](#page-55-7) ou le concept d'exergo-économie afin de prendre en compte l'aspect monétaire dans les calculs d'exergie [\[40\]](#page-53-11).

Seager et Theis [\[86\]](#page-56-10) estiment la pollution chimique de molécules différentes à l'aide d'un potentiel de pollution. Celui-ci est basé sur l'exergie de mélanges des polluants. La pollution de différentes molécules peut être comparée et agrégée en un seul indicateur grâce à une mesure identique (ayant la dimension d'une exergie).

# 1.6.4 Applications de l'analyse exergétique

# 1.6.4.1 Procédés de production de combustibles pour les transports

Neelis [\[65\]](#page-55-0) a mené une analyse exergétique « du puits à la roue » concernant la production d'hydrog`ene et son stockage en vue de son utilisation comme combustible dans le domaine des transports (véhicules fonctionnant avec une pile à combustible). Une analyse exergétique de plusieurs chaînes de production et de consommation de l'hydrogène a été effectuée où seul le mode de stockage de l'hydrogène au niveau du véhicule a varié.

Ptasinski [\[69\]](#page-55-8) a étudié un procédé de production de méthanol à partir de boues provenant du traitement d'eaux usées. Cette voie de production de méthanol pourrait constituer un moyen de remplacer, en partie, les combustibles fossiles. Plusieurs analyses exergétiques ont été menées avec des teneurs en matières sèches et des températures différentes. L'optimal du point de vue rendement a été obtenu pour une teneur en matières sèches de  $80\%$ en masse et pour une température d'entrée du gazéifieur de 1000 °C avec  $\eta = 56\%$ .

# $1.6.4.2$  Procédés de production d'électricité

Centrales nucléaires Une analyse exergétique d'une centrale nucléaire a été menée par Dunbar [\[39\]](#page-53-12). Les résultats obtenus montrent que le rendement exergétique de la centrale est de [34](#page-49-0).4  $\%$ <sup>34</sup> (à comparer avec les 40 à 45  $\%$  de rendement exergétique pour une centrale thermique utilisant des combustibles fossiles) et que  $80\%$  des irréversibilités ont lieu dans le réacteur à cause de la réaction de fission et des transferts thermiques qui s'y produisent.

Centrales électriques Plusieurs types de centrales électriques ont été étudiés dans la littérature à l'aide de l'analyse exergétique. Les turbines à gaz à cycle combiné  $35$  ont

<sup>34.</sup> Ce qui signifie que pour 1 MW d'exergie produit, la destruction d'exergie est de 1.907 MW.

<span id="page-49-1"></span><span id="page-49-0"></span><sup>35.</sup> CCGT : Combined Cycle Gas Turbine.

notamment été étudiées par Corti et Lombardi [\[35\]](#page-53-6) et par Facchini et al. [\[43\]](#page-53-13). Une analyse de cycle de vie et une analyse exergétique ont été réalisées pour calculer les émissions de dioxyde de carbone et le rendement exergétique [\[63\]](#page-55-2). Ceci permet de comparer les turbines à gaz à cycle combiné brûlant du gaz naturel aux turbines brûlant des gaz de synthèse <sup>[36](#page-50-0)</sup>. Le tableau [1.10](#page-50-1) regroupe les principaux résultats.

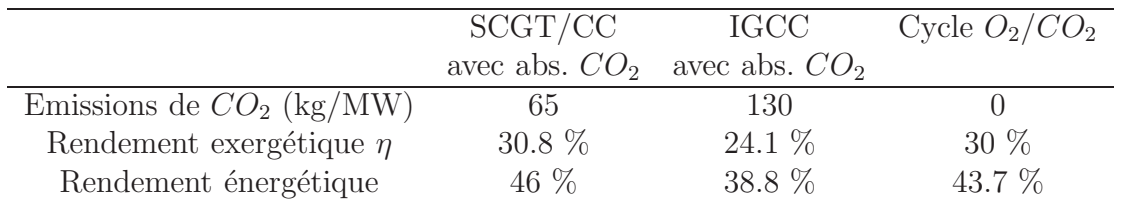

<span id="page-50-1"></span>TABLE  $1.10$  – Caractéristiques du procédé de production d'électricité.

Lior conseille notamment d'utiliser l'analyse exergétique pour estimer le rendement des futurs procédés de production d'électricité [\[61\]](#page-54-10).

# 1.6.4.3 Opérations unitaires

L'analyse exergétique a été appliquée aux opérations unitaires des procédés chimiques par Le Goff [\[58\]](#page-54-6). Les échangeurs, les réacteurs et les séparateurs ont notamment été  $\acute{e}$ tudiés. Pour les  $\acute{e}$ changeurs de chaleur et de matière, il a notamment  $\acute{e}t\acute{e}$  mis en  $\acute{e}$ vidence que deux phénomènes irréversibles existent. La perte de pression due au frottement mécanique représente 10 % de l'exergie détruite et le gradient de chaleur (ou de matière) dû au transfert diffusionnel de chaleur (ou de matière) représente 90 % de l'exergie détruite. C'est uniquement le premier phénomène qu'il est possible de minimiser. Dans les s´eparateurs, l'exergie d´etruite est due essentiellement aux gradients thermiques et de pression (coupl´es) impos´es par la technologie des plateaux ou du garnissage. Dans les réacteurs enfin, les dégradations d'énergie sont dues à la convection, à la diffusion de chaleur et de matière et à la vitesse de la réaction chimique.

### 1.6.4.4 Procédés chimiques

Les procédés de production d'ammoniac à partir de gaz naturel et de production d'acide nitrique à partir d'ammoniac ont été étudiés à l'aide de l'exergie et d'une notion s'apparentant à l'exergie chimique par Riekert  $[75]$ . L'analyse exergétique a aussi été utilisée dans l'industrie pétrolière par Rivero [\[76\]](#page-55-10) pour déterminer par exemple la position optimale de l'alimentation d'une colonne de distillation [\[77\]](#page-55-11).

# 1.7 Conclusion

Les émissions de GES et ses liens potentiels avec les changements climatiques en font aujourd'hui un paramètre à prendre en compte lors du dimensionnement de procédés. En effet, les procédés physico-chimiques de raffinage ou de pétrochimie rejettent en particulier du dioxyde de carbone.

<span id="page-50-0"></span><sup>36.</sup> IGCC : Integrated Coal Gasification Combined Cycle.

L'ACV est une des méthodes utilisées pour comptabiliser les impacts environnementaux. Il s'agit d'une méthode standardisée permettant de déterminer les impacts environnementaux d'un procédé ou d'un produit. Elle nécessite une quantité d'informations importante sur les systèmes impliqués dans le cycle de vie considéré. Cette méthode présente un certain nombre de limitations (choix du mode d'allocation, frontières du système, agrégation des impacts...). L'ACV a également été utilisée avec des concepts thermodynamiques et en particulier l'exergie. L'exergie est référencée par rapport à l'environnement et comptabilise le degré d'irréversibilité d'une conversion énergétique. La qualité d'une conversion  $\acute{e}n$ energétique étant liée à l'appauvrissement des ressources et également aux émissions polluantes.

L'objectif du travail serait d'établir une méthodologie complémentaire à l'ACV permettant d'estimer les émissions de GES. La comparaison, sur la base des émissions de GES, de deux procédés ayant la même fonction serait alors possible. L'étude bibliographique a montré que l'ACV n'est pas l'outil le plus approprié à ce moment du dimensionnement où une comparaison qualitative de procédés est surtout attendue. L'idée d'utiliser l'exergie en complément de l'ACV a été réalisée dans la littérature. L'exergie représente l'énergie utile d'un flux. L'analyse exergétique permet d'identifier le degré d'irréversibilité d'un système et donc les pertes d'énergie associées, ce qui n'est pas possible avec un bilan énergétique. Les pertes d'énergie étant associées souvent à des émissions polluantes, l'exergie pourrait ainsi être un bon candidat pour estimer les émissions de GES d'un procédé.

# Bibliographie

- [1] Protocole de Kyoto `a la convention cadre des Nations Unies sur les changements climatiques. In Protocole de Kyoto, 1997.
- [2] ISO 14040. Environmental management life cycle assessment principles and framework. Genève, 2000.
- [3] ISO 14041. Environmental management life cycle assessment goal and scope definition and inventory analysis. Genève, 2000.
- [4] ISO 14042. Environmental management life cycle assessment life cycle impact assessment. Genève, 2000.
- [5] ISO 14043. Environmental management life cycle assessment life cycle interpretation. Genève, 2000.
- <span id="page-51-1"></span>[6] ADEME, DIREM, Ecobilan, and PriceWaterhouseCoopers. Bilans énergétiques et gaz à effet de serre des filières de production de biocarburants en france, 2002.
- <span id="page-51-0"></span>[7] ADEME, ONIGC, Ministère du Développement Durable, Ministère de l'Agriculture et de la Pêche, and IFP. Elaboration d'un référentiel méthodologique pour la réalisation d'analyses de cycle de vie appliquées aux biocarburants de première génération en france, 2008.
- [8] J.C. André and J.F. Royer. Short-term climatic fluctuations and the interpretation of recent observations in terms of greenhouse effect. Earth and Planetary Sciences, 328 :261–272, 1999.
- [9] U. Arena, M.L. Mastellone, and F. Perugini. The environment performance of alternative solide waste management options : a life cycle assessment study. Chemical Engineering Journal, 96 :207–222, 2003.
- <span id="page-52-9"></span><span id="page-52-8"></span>[10] R.U. Ayres. Eco-thermodynamics : economics and the second law. Ecological Economics, 26 :189–209, 1998.
- <span id="page-52-0"></span>[11] R.U. Ayres, L.W. Ayres, and K. Martinas. Exergy, waste accounting and life cycle analysis. Energy, 23 :355–363, 1998.
- <span id="page-52-5"></span>[12] A. Azapagic. Life cycle assessment and its application to process selection, design and optimization. Chemical Engineering Journal, 73 :1–21, 1999.
- [13] D. Babusiaux and A. Pierru. Modelling and allocation of  $CO<sub>2</sub>$  emissions in a multiproduct industry : The case of oil refining. Applied Energy, 84(7-8) :828–841, 2007.
- [14] B.R. Bakshi. A thermodynamic framework for ecologically conscious process systems engineering. Computers and Chemical Engineering, 26 :269–282, 2002.
- [15] D. Balesdent and J. Dellacherie. Analyse thermodynamique des d´egradations d'´energie. Ecole Nationale Sup´erieure des Industries Chimiques de Nancy.
- [16] S. Bargigli, M. Raugei, and S. Ulgiati. Comparison of thermodynamic and environmental indexes of natural gas, syngas and hydrogen production processes. Energy, 29 :2145–2159, 2004.
- <span id="page-52-11"></span>[17] A. Bejan. Entropy generation minimization. CRC Press, Boca Raton, New York, 1996.
- [18] A. Bejan. Fundamentals of exergy analysis, entropy generation minimization, and the generation of flow architecture. International Journal of Energy Research, 26 :545– 565, 2002.
- <span id="page-52-6"></span>[19] M. Belhani, M.N. Pons, and D. Alonso. Sfgp 2007 - The effects of sludge digester biogas recovery on WWTP ecological impacts and exergetic balance. International Journal of Chemical Reactor Engineering, 6, 2008.
- [20] R. Benelmir, A. Lallemand, and M. Feidt. Analyse exergétique. Techniques de  $l'ingénieur$ , BE8015.
- <span id="page-52-10"></span>[21] F. Berkhout and R. Howes. The adoption of life cycle approaches by industry : patterns and impacts. Resource, Conservation and Recycling, 20 :71–94, 1997.
- [22] L. Borel and D. Favrat. *Thermodynamique et énergétique : Volume 1, de l'énergie* `a l'exergie. Presses polytechniques et universitaires romandes, Ecole Polytechnique Fédérale de Lausanne, 2005.
- <span id="page-52-2"></span><span id="page-52-1"></span>[23] F. Bouvart. Outils et méthodologies de quantification des imapacts environnementaux des procédés. Institut Français du Pétrole, IFP - Lyon, 2005.
- [24] F. Bouvart and A. Prieur. Bilans environnementaux des procédés : préconisations pour l'affectation des impacts environnementaux en cas de coproduction. Institut Français du Pétrole, IFP - Lyon, 2006.
- <span id="page-52-7"></span>[25] V.M. Brodyansky, M.V. Sorin, and P. Le Goff. The efficiency of industrial processes: exergy analysis and optimization. Elsevier, Amsterdam, 1994.
- <span id="page-52-3"></span>[26] A.A. Burgess and D.J. Brennnan. Application of life cycle assessment to chemical process. Chemical Engineering Science, 56 :2589–2604, 2001.
- <span id="page-52-4"></span>[27] A.A. Burgess and D.J. Brennnan. Desulfurisation of gas oil, a case study in environmental and economic assessment. Journal of cleaner production, 9 :465–472, 2001.
- <span id="page-53-8"></span>[28] F. Cherubini, S. Bargigli, and S. Ulgiati. Life cycle assessment of urban waste management : Energy performances and environmental impacts. the case of rome, italy. Waste Management, 2008.
- <span id="page-53-9"></span><span id="page-53-0"></span>[29] J. Chevalier. Elaboration d'un protocole d'analyse de cycle de vie des procédés. PhD thesis, Institut National des Sciences Appliquées de Lyon, France, 1999.
- [30] J. Chevalier, P. Rousseaux, V. Benoit, and B. Benadda. Environmental assessment of flue gas cleaning processes of municipal solid waste incinerators by means of the life cycle assessment approach. Chemical Engineering Journal, 58 :2053–2064, 2003.
- <span id="page-53-7"></span>[31] R. Clift, A. Doig, and G. Finnveden. The application of life cycle assessment to integrated solid waste management. part 1 - methodology. Process Safety and Environmental Protection, 78(4) :279–287, 2000.
- <span id="page-53-2"></span>[32] R.L. Cornelissen. Thermodynamics and sustainable development. The use of exergy analysis and the reduction of irreversibility. PhD thesis, University of Twente, The Netherlands, 1997.
- [33] R.L. Cornelissen and G.G. Hirs. The value of the exergetic life cycle assessment besides the lca. Energy Conversion and Management, 43 :1417–1424, 2002.
- [34] A. Corrado, P. Fiorini, and E. Sciubba. Environmental assessment and extended exergy analysis of a "zero  $co_2$  emission", high-efficiency steam power plant. Energy, 31 :3186–3198, 2006.
- <span id="page-53-6"></span>[35] A. Corti and L. Lombardi. Reduction of carbon dioxide emissions from a scgt/cc by ammonia solution absorption - preliminary results. International Journal of Thermodynamics, 7 :173–181, 2004.
- <span id="page-53-5"></span>[36] C. Dinca, A. Badea, P. Rousseaux, and T. Apostol. A multicriteria approach to evaluate the natural gas energy systems. Energy Policy, 35 :5754–5765, 2007.
- <span id="page-53-4"></span>[37] C. Dinca, P. Rousseaux, and A. Badea. A life cycle impact of the natural gas used in the energy sector in romania. Journal of Cleaner Production, 15(15) :1451–1462, 2007.
- <span id="page-53-3"></span>[38] R. Dones, T. Heck, M.F. Emmenegger, and N. Jungbluth. Life cycle inventories for the nuclear and natural gas energy systems, and examples of uncertainty analysis. International Journal of Life Cycle Assessment, 10(1) :10–23, 2005.
- <span id="page-53-12"></span>[39] W.R. Dunbar, S.D. Moody, and N. Lior. Exergy analysis of an operating boiling water reactor nuclear power station. *Energy conversion and management*,  $36:149-$ 159, 1995.
- <span id="page-53-11"></span><span id="page-53-10"></span>[40] Y.M. El Sayed. *The thermoeconomics of energy conversions*. Elsevier, 2003.
- [41] EUCAR, JRC, and CONCAWE. Well to wheel analysis of future automotive fuels and powertrains in the european context, 2004.
- <span id="page-53-1"></span>[42] EUROPEAN COMMISSION. Proposal for a directive of the european parliament and of the council on the promotion of the use of energy from renewable sources, 2008.
- <span id="page-53-13"></span>[43] B. Facchini, D. Fiaschi, and G. Manfrida. Scgt/cc : An innovative cycle with advanced environmental and peakload shaving features. Energy conversion and management, 38 :1647–1653, 1997.
- <span id="page-54-9"></span><span id="page-54-8"></span>[44] D. Favrat. L'approche exergétique dans le cadre de l'élaboration d'un concept  $\acute{e}n$ energétique lié à une loi sur l'énergie. In Présentation Carnot, 2006.
- <span id="page-54-2"></span>[45] M. Gong and G. Wall. On exergy and sustainable development - part 2 : indicators and methods. Exergy an International Journal, 1 :217–233, 2001.
- <span id="page-54-7"></span>[46] G. Gouy. Sur l'énergie utilisable. *Journal de physique*, 8:501–518, 1889.
- [47] G.P. Hammond. Towards sustainability : energy efficiency, thermodynamic analysis, and the 'two cultures'. Energy Policy, 32 :1789–1798, 2004.
- [48] R. Heijungs, J.B. Guinée, G. Huppes, R.M. Lankreijer, H.A. Udo de Haes, and Wegener Sleeswijk A. Environmental life cycle assessment of products. Centre of Environmental Science University of Leiden Netherlands, 1992.
- <span id="page-54-1"></span>[49] IFP-ENSPM Formation Industrie. Bruts, raffinage, produits, sch´ema de fabrication. Institut Français du Pétrole, IFP - Lyon, 2006.
- [50] N. Jungbluth, C. Bauer, R. Dones, and R. Frischknecht. Life cycle assessment for emerging technologies : Case studies for photovoltaic and wind power. International Journal of Life Cycle Assessment, 10(1) :24–34, 2005.
- <span id="page-54-4"></span>[51] D.G. Kessel. Global warming - facts, assessment, countermeasures. Petroleum Science and Engineering, 26 :157–168, 2000.
- [52] T.J. Kotas. The exergy method of thermal plant analysis. Krieger Publishing Company, Krieger Drive, Florida, 1995.
- <span id="page-54-0"></span>[53] D. Kralisch and G. Kreisel. Assessment of the ecological potential of microreaction technology. Chemical Engineering Science, 62(4) :1094–1100, 2007.
- [54] B.H. Kusko and W. E. Franklin. L'analyse de cycle de vie : réalisation de l'inventaire. Techniques de l'ingénieur, G5500, 1998.
- <span id="page-54-3"></span>[55] P. Le Goff. La valeur de l'énergie a-t-elle une base économique, écologique ou technique? critère d'optimisation en énergétique industrielle. Revue d'économie industrielle, 8(1) :68–98, 1979.
- [56] P. Le Goff. Optimisation énergétique et économique comparées de systèmes industriels. Entropie, 153/154 :136–146, 1990.
- [57] P. Le Goff, T. Cachot, A. Lassale, and M.S. Rahbar. Comment évaluer la performance d'un convertisseur d'exergie : rendement, efficacité ou effectivité. Nancy, 1995.
- <span id="page-54-6"></span>[58] P. Le Goff (coordonnateur). *Energétique industrielle*. Technique et Documentation, 11 rue Lavoisier, Paris, 1979.
- [59] J.J. Lee, P. O'Callaghan, and D. Allen. Critical review of life cycle analysis and assessment techniques and their applications to commercial activities. Resources, Conservation and Recycling, 13 :37–56, 1995.
- <span id="page-54-5"></span>[60] I.L. Leites, D.A. Sama, and N. Lior. The theory and practice of energy saving in the chemical industry : some method for reducing thermodynamic irreversibility in chemical technology processes. Energy, 28 :55–97, 2003.
- <span id="page-54-10"></span>[61] N. Lior. Thoughts about future power generation systems and the role of exergy analysis in their development. Energy conversion and management, 43 :1187–1198, 2002.
- <span id="page-55-1"></span>[62] L. Lombardi. Life cycle assessment (lca) and exergetic life cycle assessment (elca) of a semi-closed gas turbine cycle with  $co<sub>2</sub>$  chemical absorption. Energy conversion and management, 42 :101-114, 2001.
- <span id="page-55-6"></span><span id="page-55-2"></span>[63] L. Lombardi. Life cycle assessment comparison of technical solutions for  $c_{22}$  emissions reduction in power generation. Energy conversion and management, 44 :93–108, 2003.
- [64] G. Montero, R. Rivero, and J. Hernandez. Thermodynamic and ecological evaluation of processes through the exergoecologiv improvement potential (eip). In Proceedings of ECOS 2007, Padova, Italy, 2007.
- <span id="page-55-0"></span>[65] M.L. Neelis, H.J. Van der Kooi, and J.J.C. Geerlings. Exergetic life cycle analysis of hydrogen production and storage systems for automotive applications. International journal of hydrogen, 29 :537–545, 2004.
- <span id="page-55-7"></span>[66] A. Nicolas. 2050, Rendez-vous à risques. Belin, Pour la Sciences, 2004.
- [67] H.T. Odum. Environmental Accounting. Wiley & Sons, New York, 1996.
- [68] D.W. Pennington, J. Potting, G. Finnveden, E. Lindeijer, O. Jolliet, T. Rydberg, and Rebitzer G. Life cycle assessment part 2 : Current impact assessment practice. Environment International, 30 :721–739, 2004.
- <span id="page-55-8"></span>[69] K.J. Ptasinski, C. Hamelinck, and P.J.A.M. Kerkhof. Exergy analysis of methanol from the sewage sludge process. Energy conversion and management, 43 :1445–1457, 2002.
- <span id="page-55-4"></span>[70] Z. Rant. Exergie, ein neues wort für technische arbeitsfähigkeit. Forsch. Gebiete Ingenieurwes., 1956.
- [71] G. Rebitzer, T. Ekvall, R. Frischknecht, D. Hunkeler, G. Norris, T. Rydberg, W.P. Schmidt, S. Suh, B.P. Weidema, and D.W. Pennington. Life cycle assessment part 1 : Framework, goal and scope definition, inventory analysis and applications. Environment International, 30 :701–720, 2004.
- <span id="page-55-3"></span>[72] S. Renou, J.S. Thomas, E. Aoustin, and M.N. Pons. Influence of impact assessment methods in wastewater treatment LCA. Journal of Cleaner Production, 16(10) :1098– 1105, 2008.
- [73] IPCC Fourth Assessment Report. Changes in atmospheric constituents and in radiative forcing. In Working Group II Report : Impacts, Adaptation and Vulnerability, 2007.
- [74] IPCC Fourth Assessment Report. Changes in human and natural drivers of climate. In Working Group I Report : The Physical Science Basis, 2007.
- <span id="page-55-9"></span>[75] L. Riekert. The efficiency of energy-utilization in chemical processes. Chemical Engineering Science, 29 :1613–1620, 1974.
- <span id="page-55-10"></span>[76] R. Rivero. Application of the exergy concept in the petroleum refining and petrochemicals industry. Energy conversion and management, 43 :1199–1220, 2002.
- <span id="page-55-11"></span>[77] R. Rivero and M. Garcia. Exergy analysis of a reactive distillation mtbe unit. Int. J. Applied Thermodynamics, 4 :85–92, 2001.
- [78] R. Rivero and M. Garfias. Standard chemical exergy of elements updated. Energy, 31 :3310–3326, 2006.
- <span id="page-55-5"></span>[79] M.A. Rosen and I. Dincer. Exergy as the confluence of energy, environment and sustainable development. Exergy, an International Journal, 1 :3–13, 2001.
- [80] P. Rousseaux. L'analyse de cycle de vie : évaluation des impacts. Techniques de  $l'ingénieur$ , G5605, 1997.
- [81] P. Rousseaux and T. Apostol. *Valeur environnementale de l'énergie*. Presses polytechniques et universitaires romandes (Suisse), Collection des sciences appliquées de l'INSA de Lyon, 2000.
- <span id="page-56-1"></span>[82] N. Sato. Chemical Energy and Exergy, an introduction to chemical thermodynamics for engineers. Elsevier, 2004.
- [83] F. Schneider, J. Chevalier, and A. Navarro. L'analyse de cycle de vie : problèmes d'affectation. Techniques de l'ingénieur, G5550, 1998.
- <span id="page-56-7"></span>[84] E. Sciubba and S. Ulgiati. Emergy and exergy analyses : complementary methods or irreducible ideological options ? Energy, 30 :1953–1988, 2005.
- <span id="page-56-10"></span>[85] E. Sciubba and G. Wall. A brief commented history of exergy : from beginnings to 2004. International Journal of Thermodynamics, 10 :1–26, 2007.
- <span id="page-56-8"></span>[86] T.P Seager and T.L. Theis. Exergetic pollution potential : estimating the revocability of chemical pollution. Exergy, an International Journal, 2 :273–282, 2002.
- <span id="page-56-6"></span>[87] J. Szargut. Exergy method, technical and ecological applications. WIT Press, 2005.
- <span id="page-56-4"></span>[88] J. Szargut, D.R. Morris, and F.R. Steward. Exergy analysis of thermal, chemical, and metallurgical processes. Hemisphere publishing corporation, 1988.
- [89] N. Tangsubkul, K. Parameshwaran, S. Lundie, A. G. Fane, and T.D. Waite. Environmental life cycle assessment of the microfiltration process. Journal of Membrane Science, 284(1-2) :214–226, 2006.
- <span id="page-56-3"></span>[90] A. Tehrani Nejad Moghaddam. Impact de l'´evaluation de la demande de produits pétroliers sur la consommation d'énergie et les émissions de  $CO<sub>2</sub>$  des raffineries. PhD thesis, Institut Français du Pétrole, France, 2008.
- <span id="page-56-0"></span>[91] H.A. Udo de Haes and R. Heijungs. Life-cycle assessment for energy analysis and management. Applied Energy, 84 :817–827, 2007.
- <span id="page-56-5"></span>[92] G. Villalba, L.W. Ayres, and R.U. Ayres. A proposal for emissions calculations for chemical processes, part i. Ressources Conservation and Recycling, 48 :280–299, 2006.
- [93] N. Vlasopoulos, F.A. Memon, D. Butler, and R. Murphy. Life cycle assessment of wastewater treatment technologies treating petroleum process waters. Science of the Total Environment, 367(1) :58–70, 2006.
- <span id="page-56-9"></span>[94] G. Wall. Exergy flows in industrial processes. Energy, 13 :197–208, 1988.
- [95] G. Wall and M. Gong. On exergy and sustainable development part 1 : conditions and concepts. Exergy an International Journal, 1 :128–145, 2001.
- <span id="page-56-2"></span>[96] M. Wang, H. Lee, and J. Molburg. Allocation of energy use in petroleum refineries to petroleum products : Implications for life-cycle energy use and emission inventory of petroleum transportation fuels. International Journal of Life Cycle Assessment,  $9(1)$ :34–44, 2004.
- [97] D. Weisser. A guide to life-cycle greenhouse gas (ghg) emissions from electric supply technologies. Energy, 32 :1543–1559, 2007.
- [98] D.J. Wuebbles and A.K. Jain. Concerns about climate change and the role of fossil fuel use. Fuel Processing Technology, 71:99-119, 2001.

[99] P. Wuithier. Le pétrole : raffinage et génie chimique. Publications de l'Institut  $\operatorname{Français}$ du Pétrole, Editions Technip, Paris, 1972.

# **Chapitre**

# Modélisations et simulations

L'éternel mystère du monde est son intelligibilité [...]. Le fait qu'il soit intelligible est un miracle.

Albert Einstein

# 2.1 Introduction

Le chapitre précédent a présenté les outils (ACV et analyse exergétique) à utiliser pour ´etablir la m´ethodologie. Le chapitre pr´esent aborde les syst`emes auxquels la m´ethodologie sera appliquée. La modélisation de différents procédés émetteurs de GES y est explicitée. Les systèmes étudiés présentent chacun un intérêt qui sera utile à la suite de l'étude. Le four de raffinerie met en jeu une réaction de combustion émettrice de dioxyde de carbone et est considéré comme une utilité dans d'autres procédés de la raffinerie. Le reformage catalytique, procédé de production, est très représentatif des procédés physicochimiques de part la multiplicité des opérations unitaires mises en jeu et présente deux types d'émissions de GES : les émissions directes et indirectes. L'hydrotraitement du naphta est un procédé de traitement et présente aussi des opérations unitaires multiples. L'objectif, est, à partir de ces modèles, de pouvoir établir une méthodologie qualitative de comparaison de procédés; certaines hypothèses simplificatrices seront donc proposées afin de ne pas entrer dans des considérations qui n'influent aucunement sur les émissions de GES ou sur l'exergie détruite dans le procédé.

# 2.2 Outils utilisés

# 2.2.1 Introduction

L'outil informatique utilisé pour ce travail est le logiciel de simulation de procédé  $ProlI$ 8.0 [\[11\]](#page-91-0). Des programmes codés en langage Fortran  $77$  sont également utilisés.

# 2.2.2 Le logiciel ProII

Les trois procédés cités ci-dessus sont simulés à l'aide du simulateur de procédé  $ProII$ 8.0. Les principales opérations unitaires de génie des procédés (distillation, compression,

 $\acute{e}$ change de chaleur...) y sont directement modélisées. Il est ainsi possible de représenter une unité industrielle complète faisant intervenir des opérations physico-chimiques. La résolution du système modélisé fournit alors les valeurs numériques de nombreux paramètres (température, pression, débit...) en tout point du procédé en fonction des spécifications imposées.

Il existe des modèles de réacteurs sur *ProII* mais ceux-ci ne répondent pas aux besoins puisque des modèles de réacteurs catalytiques sont nécessaires. Il faut donc créer une entité de modélisation supplémentaire. Celle-ci peut être de deux formes. Il est possible de créer une procédure de calcul ou un sous-programme codé en langage Fortran  $\gamma\gamma$  implanté dans le simulateur *ProII*. Ce type de sous programme est appelé  $UAS^1$  $UAS^1$  et a été choisi pour réaliser la modélisation des réacteurs catalytiques. Le détail des explications sur l'utilisation d'une  $UAS$  est donné en annexe H page [186.](#page-186-0)

# 2.3 Le four de raffinerie

# 2.3.1 Introduction

Le four de raffinerie est un système avec des émissions de GES directes. Les émissions de dioxyde de carbone pour le cas d'une réaction de combustion peuvent y être étudiées. Etant donné que l'énergie thermique produite par les fours est considérée comme une utilité dans le procédé de reformage catalytique, leur étude est complémentaire de celle du reformage. Le fluide procédé à chauffer est le naphta et le fluide caloporteur est le mélange réactionnel oxygène/combustible.

# 2.3.2 Schéma de procédé

La réaction de combustion considérée dans le cas d'une combustion de méthane est donnée par l'équation [2.1.](#page-60-1)

<span id="page-60-1"></span>
$$
CH_4 + 2O_2 = CO_2 + 2H_2O \tag{2.1}
$$

Le schéma de procédé du four est représenté sur la figure [2.1.](#page-61-0) Le fluide procédé est préchauffé dans une zone de convection représentée par l'échangeur de chaleur E. L'échange thermique y est réalisé entre les fumées de combustion (eau et dioxyde de carbone) et le fluide procédé. Celui-ci traverse ensuite la zone de radiation représentée par l'opération unitaire  $F^2$  $F^2$  où a lieu la réaction de combustion entre l'oxygène de l'air et le combustible. La spécification choisie pour l'échangeur  $E$  est donnée par l'expression [2.2.](#page-60-3) Cette spécification impose une température minimale d'écart entre le fluide chaud et le fluide froid pour garantir un flux d'échange thermique minimal.

<span id="page-60-3"></span>
$$
Minimum\ Internal\ Temperature\ Approach = 56\ K\tag{2.2}
$$

<span id="page-60-2"></span><span id="page-60-0"></span><sup>1.</sup> UAS : User Added Subroutine.

<sup>2.</sup> Unité Fired Heater dans ProII ; cette opération unitaire est la combinaison d'un réacteur et d'un ´echangeur de chaleur ; le transfert thermique y est uniquement de type radiatif ; les hydrocarbures et le monoxyde de carbone sont supposés être complètement convertis en dioxyde de carbone et en eau ; il n'y a pas de recirculation des fumées.

Le débit molaire d'air à apporter est calculé en supposant un excès de 10  $\%$  par rapport au combustible. L'oxygène représente presque  $21\%$  de l'air (en mole), donc d'après l'équation bilan [2.1,](#page-60-1) l'équation [2.3](#page-61-1) est obtenue où  $F_a$  représente le débit molaire d'air,  $F_c$  le débit molaire de combustible, et  $\nu_{O_2}$  le coefficient stoechiométrique de l'oxygène.

<span id="page-61-1"></span>
$$
\frac{0.2095 F_a}{\nu_{O_2}} = 1.1 F_c \tag{2.3}
$$

La spécification imposée au diviseur de flux S, pour un combustible ayant  $n_c$  atomes de carbone, est donnée par l'expression [2.4.](#page-61-2)

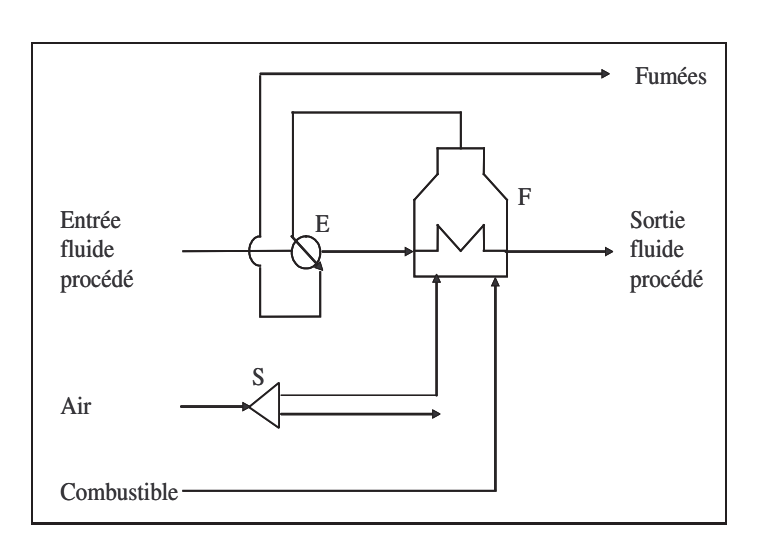

<span id="page-61-2"></span>
$$
F_a = 1.1 F_c \left( \frac{2 + 1.5 * (n_c - 1)}{0.2095} \right)
$$
 (2.4)

<span id="page-61-0"></span>FIGURE  $2.1$  – Schéma de procédé du four utilisé.

# 2.3.3 Les coefficients de transfert thermique

# 2.3.3.1 Les transferts thermiques au niveau du four

La figure [2.2](#page-62-0) représente un four ainsi que les transferts thermiques qui y ont lieu. Ils sont représentés par une double flèche et un numéro associé. Ceux ci correspondent au :

- $-1$ : transfert du fluide caloporteur au tube (par rayonnement),
- $-2$ : transfert du tube au fluide procédé (par convection),
- 3 : transfert du fluide caloporteur au mur (par rayonnement),
- $-4$ : transfert du mur à l'atmosphère (par convection).

Les valeurs numériques des coefficients de transfert thermique sont des données à fournir au simulateur *ProII* et sont calculées dans les paragraphes suivants.

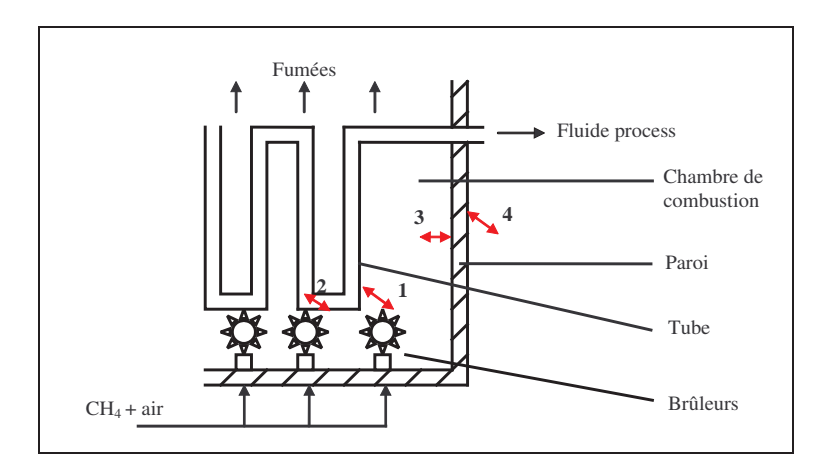

<span id="page-62-0"></span>FIGURE 2.2 – Transferts thermiques d'un four de raffinage.

Les données numériques du tableau [2.1](#page-62-1) permettent de dimensionner le four. Les valeurs numériques considérées correspondent à un four du procédé de reformage catalytique (voir paragraphe [2.4\)](#page-66-0) fonctionnant à une température de sortie du fluide procédé de 538 °C soit 811 K.

| Données                                    |               | Valeurs |
|--------------------------------------------|---------------|---------|
| Rendement PCI                              | $\%$          | 57.3    |
| Température des fumées                     | $(^{\circ}C)$ | 900     |
| en sortie de zone de radiation $T_{f,s}$   |               |         |
| Température maximale des tubes $T_{t,max}$ | $(^{\circ}C)$ | 605     |
| Longueur des tubes                         | (m)           | 20      |
| Nombre de tubes                            |               | 62      |
| Surface exposée                            | $(m^2)$       | 340     |
| Diamètre extérieur des tubes               | (mm)          | 89      |
| Epaisseur des tubes e                      | (mm)          | 5.5     |
| Puissance de chauffe utile                 | $(MJ.h^{-1})$ | 19325   |

<span id="page-62-1"></span>TABLE 2.1 – Données pour le dimensionnement du four.

### 2.3.3.2 Calculs des coefficients de transfert

Coefficient de transfert par rayonnement du fluide caloporteur au tube En supposant que le four se comporte comme un corps noir pour la charge et que la charge se comporte comme un corps gris pour le four, la loi de Stefan-Boltzmann est applicable pour estimer le transfert de chaleur par rayonnement ; celle-ci est donnée par l'expression [2.5](#page-62-2) où U<sub>1</sub> est le coefficient de transfert thermique par rayonnement du gaz au tube  $(W.m^{-2}K^{-4})$ ,  $S_1$  la surface exposée au rayonnement  $(m^2)$ ,  $\dot{Q}_u$  la puissance de chauffe utile  $(W)$ , a le coefficient d'absorption du rayonnement par la charge (supposé égal à l'unité),  $T_f$  la température du four dans la chambre de combustion  $(K)$ ,  $T_{t,e}$  la température externe des tubes (K) et  $\sigma$  la constante de Stefan-Boltzmann ( $\sigma = 5,67.10^{-8} W.m^{-2}.K^{-4}$ ).

<span id="page-62-2"></span>
$$
U_1 S_1 = \frac{\dot{Q}_u}{a \cdot (T_f^4 - T_{t,e}^4)} = \sigma S_1 \tag{2.5}
$$

La puissance de chauffe utile est de 19325  $MJ.h^{-1}$  soit 5368 kW. Sachant que la température des rejets gazeux (ou fumées) en sortie de zone de radiation est  $T_{f,s}$  = 900 °C, la température des gaz combustibles dans le four sera supposée égale à  $T_f = 1100 °C$ soit 1373 K. Enfin, sachant que la température externe des tubes est  $T_{t,e} = 605 °C$  soit 878 K, le produit  $U_1S_1$  est donné par l'expression ci dessous.

$$
U_1 S_1 = 1,81.10^{-9} \, kW.K^{-4}
$$

Température interne des tubes Le transfert thermique à travers une paroi est décrit par l'expression [2.6](#page-63-0) où  $S_i$  est la surface interne des tubes  $(m^2)$ ,  $T_{t,e}$  la température externe des tubes  $(K)$ ,  $T_{t,i}$  la température interne des tubes  $(K)$ ,  $\lambda$  la conductivité thermique de l'acier ( $\lambda_{acier} = 46 \ W.m^{-1}.K^{-1}$ ) et e l'épaisseur de la paroi  $(m)$ .

<span id="page-63-0"></span>
$$
\dot{Q}_u = S_i \frac{\lambda}{e} \left( T_{t,e} - T_{t,i} \right) \tag{2.6}
$$

L'application numérique permet de calculer la valeur de la température interne des tubes n´ecessaire pour la suite.

$$
T_{t,i} = 603 \, \degree C
$$

Coefficient de transfert par convection du tube au fluide procédé Le transfert de chaleur par convection des tubes au fluide procédé est gouverné par la loi de Newton; celle-ci est donnée par l'expression [2.7](#page-63-1) où  $U_2$  est le coefficient de transfert thermique par convection du tube au fluide procédé  $(W.m^{-2}.K^{-1}), S_2$  la surface interne des tubes  $(m^2),$  $T_{t,i}$  la température interne des tubes  $(K)$  et  $T_{pr}$  la température de surface du fluide procédé  $(K).$ 

<span id="page-63-1"></span>
$$
U_2 S_2 = \frac{\dot{Q}_u}{(T_{t,i} - T_{pr})}
$$
\n(2.7)

Connaissant la température interne des tubes ( $T_{t,i}$  = 603 °C) et la température de surface du fluide procédé  $(T_{pr} = 495 °C)^3$  $(T_{pr} = 495 °C)^3$ , le produit  $U_1S_1$  est donné par l'expression suivante.

$$
U_2 S_2 = 49.7 \, \text{kW.K}^{-1}
$$

Pertes thermiques par les parois L'énergie thermique fournie par la combustion  $\dot{Q}_c$ est égale à la somme de l'énergie utile récupérée par le fluide procédé notée  $\dot{Q}_u$ , de la chaleur sensible des fumées notée  $\dot{Q}_{s,f},$  de la chaleur latente des fumées  $^4$  $^4$  notée  $\dot{Q}_{l,f},$  et des pertes thermiques par les parois notées  $\dot{Q}_p$ . Le bilan est donné par l'équation ci dessous.

$$
\dot{Q}_c = \dot{Q}_u + \dot{Q}_{s,f} + \dot{Q}_{l,f} + \dot{Q}_p \tag{2.8}
$$

Cette équation permet d'estimer les pertes thermiques par les parois du four. L'application numérique donne  $\dot{Q}_p = 497 \; MJ.h^{-1}$  soit 138 kW.

<sup>3.</sup> Cette température correspond à la moyenne [température d'entrée-température de sortie] du fluide procédé traversant le four.

<span id="page-63-3"></span><span id="page-63-2"></span><sup>4.</sup> Il s'agit de la chaleur latente de vaporisation de l'eau.

Coefficient de transfert par rayonnement du fluide caloporteur au mur Le transfert de chaleur par rayonnement est donn´e par la loi de Stefan-Boltzmann. Cette loi, donn´ee par l'expression [2.9,](#page-64-0) permet d'estimer le coefficient de transfert par rayonnement du fluide caloporteur (fumées) au mur, où  $U_3$  est le coefficient de transfert thermique par rayonnement du gaz combustible à la paroi du four  $(W.m^{-2}.K^{-4})$ ,  $S_3$  la surface de l'enveloppe réfractaire du four exposée au rayonnement  $(m^2), \dot{Q}_p$  les pertes thermiques par les parois  $(W)$ ,  $T_f$  la température des gaz combustibles dans la chambre de combustion du four  $(K)$ ,  $T_{m,i}$  la température interne de la paroi  $(K)$ .

<span id="page-64-0"></span>
$$
U_3 S_3 = \frac{\dot{Q}_p}{a \cdot (T_f^4 - T_{m,i}^4)}
$$
\n(2.9)

Grâce au calcul précédent des pertes thermiques par les parois, il est possible de déterminer le produit  $U_3S_3$  connaissant la température interne de la paroi soit  $T_{m,i} = 600 K$  et la température du four dans la chambre de combustion. L'application numérique est donnée par l'expression suivante.

$$
U_3 S_3 = 4.10^{-11} \, kW \cdot K^{-4}
$$

### 2.3.4 Bilans thermiques

Le bilan enthalpique global sur le four est donné par l'expression [2.10.](#page-64-1) Il s'agit d'un bilan de puissance. Les termes du membre de gauche correspondent aux enthalpies de l'air et du combustible. Les termes du membre de droite correspondent à la variation d'enthalpie du fluide procédé à chauffer, à l'enthalpie des fumées et enfin aux différentes pertes thermiques avec  $\dot{m}$  le débit massique  $(kg.h^{-1}), \bar{H}$  l'enthalpie spécifique  $(J.kg^{-1}),$  $\dot{Q}$  la puissance  $(J.h^{-1})$ .

<span id="page-64-1"></span>
$$
\left(\dot{m}\bar{H}\right)_c + \left(\dot{m}\bar{H}\right)_a = \left(\dot{m}(\bar{H}_s - \bar{H}_e)\right)_{pr} + \left(\dot{m}\bar{H}\right)_f + \dot{Q}_p \tag{2.10}
$$

Le bilan énergétique global peut être décrit par l'équation [2.11.](#page-64-2) Il s'agit d'un bilan de puissance où  $\dot{Q}_c$  représente la puissance thermique générée par la combustion du combustible  $(J.h^{-1}), \dot{Q}_u$  représente la puissance thermique utile apportée au fluide procédé à chauffer,  $\dot{Q}_f$  représente l'énergie thermique des fumées et  $\dot{Q}_p$  les pertes énergétiques.

<span id="page-64-2"></span>
$$
\dot{Q}_c = \dot{Q}_u + \dot{Q}_f + \dot{Q}_p \qquad \dot{Q}_c = \dot{m} P C I \qquad (2.11)
$$

Le rendement énergétique est donné par l'expression [2.12.](#page-64-3) Il peut être calculé à partir de l'expression [2.11.](#page-64-2)

<span id="page-64-3"></span>
$$
\eta = \frac{\dot{Q}_u}{\dot{Q}_c} \tag{2.12}
$$

Le rendement de combustion ou rendement PCI est donné par l'expression [2.13](#page-64-4) où PCI est le pouvoir calorifique inférieur du combustible considéré,  $Q_a$  la chaleur apportée par l'air et  $Q_f$  les pertes par les fumées.

<span id="page-64-4"></span>
$$
\eta_c = \frac{PCI + Q_a - Q_f}{PCI} \tag{2.13}
$$

# 2.3.5 Simulations

# 2.3.5.1 Introduction

Les conditions de la simulation de base sont fournies ci-dessous :

- le fluide procédé (naphta) est chauffé de  $700K$  à une température de sortie du fluide procédé (variable) notée  $T_{pr,s}$ ,
- le combustible utilisé est le méthane  $CH_4$ ,
- le combustible et l'air entrent à  $298.15 K$  dans le four.

# 2.3.5.2 Application des bilans thermiques

Le bilan thermique donné par l'équation [2.11](#page-64-2) est présenté dans le tableau [2.2](#page-65-0) pour une température de sortie du fluide procédé  $T_{pr,s}$  égale à 800K. Le rendement énergétique global du four (en considérant la zone de radiation et la zone de convection) est de 68.3  $\%$ . Le rendement énergétique pour la zone de radiation uniquement est de 55.9 %. L'ajout d'une zone de convection permet d'am´eliorer sensiblement le rendement du four.

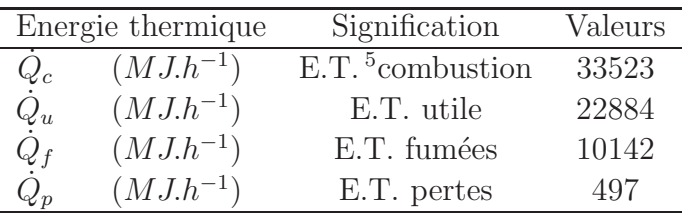

<span id="page-65-0"></span>Table 2.2 – Bilan thermique sur le four.

# 2.3.5.3 Quantité de  $CO<sub>2</sub>$  émise

La quantité de  $CO_2$  émise par la combustion peut être reliée à l'énergie thermique reçue par le fluide procédé. Cette relation est fonction du type de four utilisé. Pour l'établir, il est nécessaire de modifier la température de sortie du fluide procédé  $T_{pr,s}$  et de calculer en conséquence les débits massiques de combustible (grâce à un contrôleur dans  $ProlI$ ) et d'air. La température de sortie du fluide procédé  $T_{pr,s}$  est imposée successivement à 750, 760 ... jusqu'à 815 K. L'évolution des émissions de  $CO_2$  est représentée sur la figure [2.3.](#page-66-1) Le coefficient d'impact du four en terme d'émissions de gaz à effet de serre peut donc être déterminé. Il correspond à 56, 6  $g_{eqCO_2}.MJ^{-1}$  pour un rendement de 68.3 %.

<span id="page-65-1"></span><sup>5.</sup> E.T. : Energie Thermique.

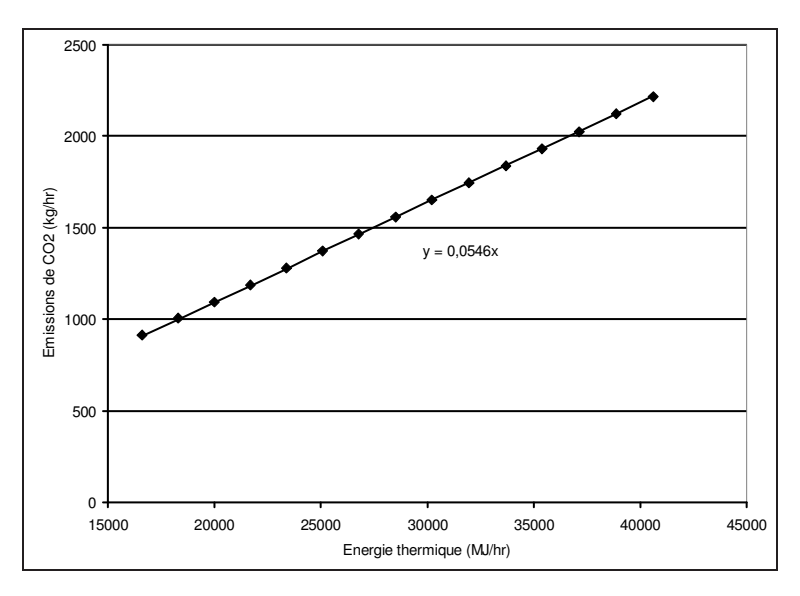

<span id="page-66-1"></span>FIGURE 2.3 – Emissions de  $CO<sub>2</sub>$  en fonction de l'énergie thermique apportée au fluide caloporteur.

Le tableau [2.3](#page-66-2) regroupe plusieurs valeurs de facteurs d'impact en fonction du type de four et du rendement. Le four 1 est un four avec une zone de radiation et de convection et le four 2 ne possède qu'une zone de radiation. Les facteurs d'impact relatifs aux émissions de dioxyde de carbone augmentent lorsque le rendement diminue. La base de donn´ees du logiciel *Simapro* fournit une valeur de facteur d'impact intermédiaire de 75.7  $g_{eqCO_2}.MJ^{-1}$ pour des fours au gaz naturel fonctionnant en zone Europe avec de faibles émissions de  $NO_X$ .

| Type de four     |                        |      |       | Four 1 Four 2 Four 3  |
|------------------|------------------------|------|-------|-----------------------|
| Rendement        | $\mathscr{O}_0$ )      | 68.3 | 55.9  | 85                    |
| Facteur d'impact | $(g_{eqCO_2}.MJ^{-1})$ | 56.6 | 104.6 | 75.7                  |
| Source           |                        |      |       | Calcul Calcul Simapro |

<span id="page-66-2"></span>Table 2.3 – Facteurs d'impact en fonction du rendement.

# <span id="page-66-0"></span>2.4 Le procédé de reformage catalytique

# 2.4.1 Introduction

Le procédé de reformage catalytique du naphta présente plusieurs intérêts. En effet, ce procédé est très représentatif du point de vue des opérations unitaires. De plus, les  $\acute{e}$ missions de GES qu'il engendre sont de deux types :

- $-$  les émissions de GES directes qui ont lieu dans le procédé par régénération du catalyseur,
- $-$  les émissions de GES indirectes liées aux utilités (électricité, énergie thermique) du procédé.

La description et la modélisation du procédé de reformage catalytique (en particulier pour les réacteurs catalytiques) sont explicitées dans les paragraphes suivants.

# 2.4.2 Le reformage catalytique

# 2.4.2.1 Présentation

Le reformage catalytique permet la transformation d'une essence lourde issue de la distillation atmosph´erique avec un indice d'octane faible (le naphta) en une base pour carburant à indice d'octane élevé (le reformat) [\[14\]](#page-91-1). Il permet également d'obtenir des coproduits intéressants : hydrogène,  $FG^6$  $FG^6$ , LPG<sup>[7](#page-67-1)</sup> ainsi que des produits de type BTX<sup>[8](#page-67-2)</sup>. Deux versions du procédé sont présentées : la version 1 et la version 2.

# $2.4.2.2$  Le procédé de reformage, version 1

Parmi les nombreux procédés actuels, le procédé retenu ici correspond au reformage catalytique régénératif du naphta. Le schéma de procédé<sup>[9](#page-67-3)</sup> correspondant est représenté sur la figure [2.4](#page-67-4) page [67.](#page-67-4) Le dispositif de régénération du catalyseur n'y est pas représenté.

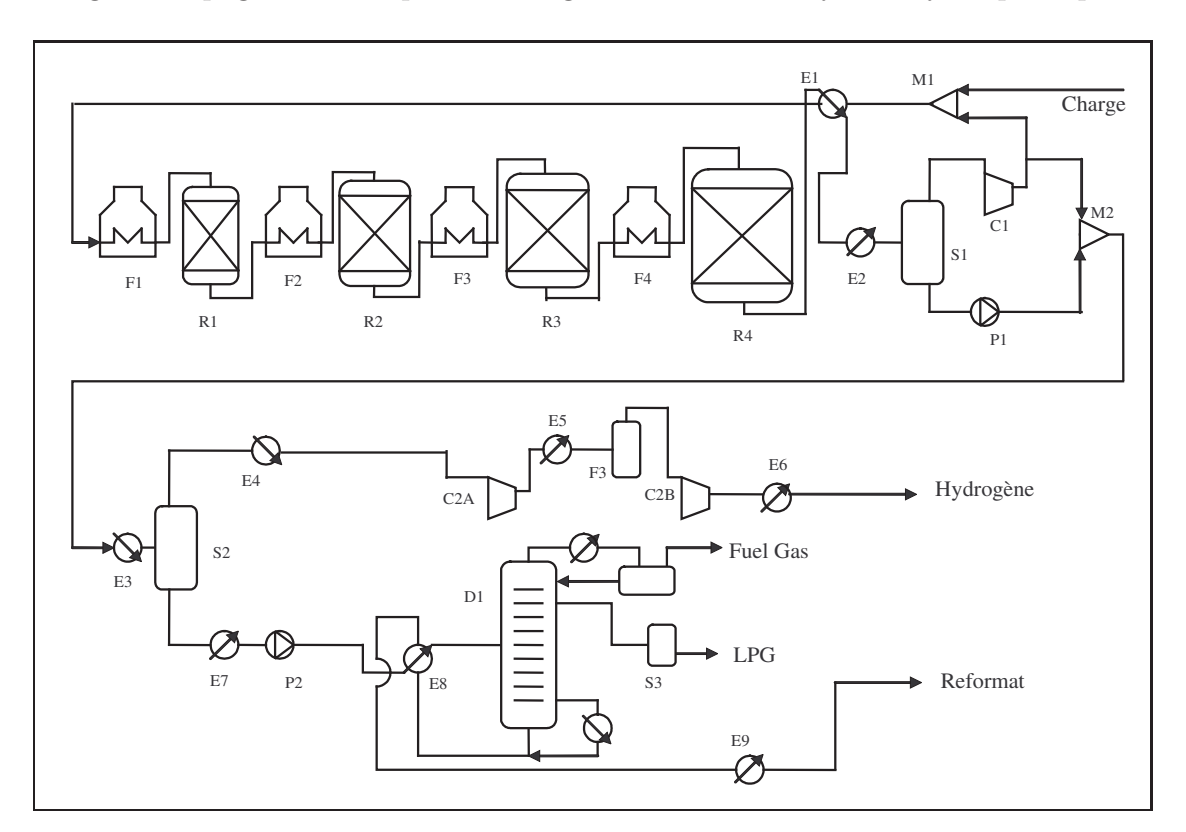

<span id="page-67-4"></span>FIGURE 2.4 – Schéma de procédé d'une unité de reformage catalytique régénératif du naphta.

La charge, après prétraitement, est mélangée, au niveau du mélangeur M1 à un flux recyclé riche en hydrogène et traverse une série de quatre réacteurs ( $R1$  à  $R4$ ) avec des fours intermédiaires (F1 à  $F\prime$ ). Les réactions mises en jeu étant globalement endothermiques,

<span id="page-67-3"></span><span id="page-67-2"></span><span id="page-67-1"></span>8. BTX : Benzène, Toluène, Xylène.

<sup>6.</sup> FG : Fuel Gas, composés  $C_1$  et  $C_2$  principalement.

<span id="page-67-0"></span><sup>7.</sup> LPG : Liquefied Petroleum Gas, composés  $C_3$  et  $C_4$  principalement.

<sup>9.</sup> Notations du schéma : C : compresseur ; D : distillation ; E : échangeur; F : four ; M : mélangeur;  $P : pompe ; R : réacteur ; S : séparation flash.$ 

l'apport d'énergie thermique est assuré par les fours. L'augmentation de température qui en résulte favorise les réactions chimiques cinétiquement et thermodynamiquement (pour les réactions endothermiques). Le plus souvent l'alimentation est préchauffée par échange thermique avec l'effluent sortant du dernier réacteur dans un échangeur à plaques. L'effluent est ensuite refroidi puis détendu, afin de permettre la récupération et le recyclage partiel après recompression de l'hydrogène. Le mélangeur  $M2$  permet de réaliser le recontactage du flux riche en hydrogène et du flux liquide séparés au niveau du flash S1. Après une série d'échangeurs, le flash  $S2$  permet de séparer un flux gazeux riche en hydrogène d'un flux liquide. L'hydrogène sera purifié puis distribué vers les autres unités de la raffinerie. La fraction liquide récupérée à la sortie de ce flash est distillée dans la colonne de stabilisation  $D1$ . Celle-ci permet de séparer les constituants les plus légers du reformat. Le Fuel Gas récupéré est brûlé dans les fours de la raffinerie, tandis que le LPG permet la production de propane et de butane. Le reformat, récupéré en pied de colonne, peut être directement utilisé pour préparer les mélanges essences destinés à la distribution, ou alors être séparé en une fraction légère et une fraction lourde avant mélange  $[2], [3]$  $[2], [3]$ .

# 2.4.2.3 Description des principales opérations unitaires

La description des différentes opérations unitaires correspond, pour les valeurs numériques, au cas de la version 1 du reformage catalytique.

Le recyclage de l'hydrogène Après le compresseur  $C_1$ , le flux gazeux riche en hydrogène est scindé en deux. Une partie est recyclée vers les réacteurs et l'autre partie est envoyée vers la section de séparation. Le débit molaire recyclé est calculé selon la spécification [2.14.](#page-68-0) Le débit molaire d'hydrogène recyclé est calculé en multipliant le débit molaire total de la charge par le coefficient  $\frac{3}{2}$ . Ce coefficient pourra être modifié pour tester l'influence de la pression partielle d'hydrogène dans les réacteurs.

<span id="page-68-0"></span>
$$
F_{H_2}(recycle) = \frac{3}{2} F(charge)
$$
\n(2.14)

L'échangeur charge-effluent L'échangeur charge-effluent  $E1$  permet de préchauffer les réactifs avant leur entrée dans les réacteurs de reformage tout en récupérant l'énergie thermique des effluents sortants du quatrième réacteur. Le fluide chaud (qui va être refroidi) est l'effluent sortant du quatrième réacteur et le fluide froid (à chauffer) est la charge du premier réacteur. Sachant que la température d'entrée du fluide froid est de 392 K, la spécification utilisée impose une température au fluide froid en sortie  $T_s^f$  telle que :

<span id="page-68-1"></span>
$$
T_e^c - T_s^f = 50\tag{2.15}
$$

L'échangeur fonctionne à contre courant et possède deux passes tube et tube passe calandre. Les pertes de charge côté chaud et froid sont de 0.4 bar respectivement.

La distillation flash S2 La distillation flash  $S2$  permet, après recyclage de l'hydrogène, recontactage et refroidissement des fluides, de séparer les gaz et les liquides. Le pot de flash fonctionne sous une pression de 5.3 bar et à une température de 273 K. La distillation flash fonctionne de manière adiabatique. Le flux gazeux obtenu est essentiellement constitué de dihydrogène (95  $\%$  molaire).

Les pompes et compresseurs Les pompes  $P1$  et  $P2$  permettent de comprimer les flux liquides respectivement avant recontactage et avant la colonne à distiller. Le rendement de ces pompes est supposé être de  $100\%$ . La puissance consommée lors de ces deux opérations est de  $40\,kW$  environ (sachant que cette valeur dépend des conditions de fonctionnement des réacteurs notamment). Les compresseurs  $C1$  et  $C2A-B$  correspondent respectivement :

 $-$  au compresseur de recyclage de l'hydrogène vers les réacteurs,

 $-$  aux compresseurs bi-étagés de l'hydrogène destinés aux autres unités de la raffinerie. Ces échangeurs fonctionnent avec un rendement de  $78\%$ . La puissance consommée globale est de  $2800 \, kW$  environ (avec la même remarque que pour les pompes).

La stabilisation La colonne de stabilisation  $D_1$  est une colonne à distiller permettant de séparer le reformat du Fuel Gas et des LPG. Elle est constituée de 27 plateaux théoriques et l'alimentation est disposée au niveau du dixième plateau (numérotation des plateaux de tête en pied de colonne). L'alimentation est liquide et à une température de 490 K. L'effluent récupéré en tête de colonne est le Fuel Gas. Un second prélèvement permet de récupérer le LPG (mélange gaz-liquide) au niveau du premier plateau. Le reformat liquide est récupéré en pied de colonne. Les spécifications imposées sont :

$$
T_{tete} = 308 K
$$
  
\n
$$
\frac{F_{IC5}}{F_{A10}} = 0.014 \t(GPL)
$$
  
\n
$$
\frac{\dot{m}_{H_2S}}{\dot{m}_{NC4}} = 0.0001 \t(reformat)
$$
\n(2.16)

Les variables sont les énergies thermiques du rebouilleur et du condenseur ainsi que le débit molaire du  $LPG$ , sachant que la puissance nette consommée est de  $2.1MW$  environ.

Les aéroréfrigérants Les aéroréfrigérants  $E2$  et  $E9$  permettent de refroidir les flux en transférant leur énergie thermique vers l'air atmosphérique.

Les réacteurs Le modèle utilisé pour les réacteurs est détaillé dans le paragraphe [2.4.3.](#page-70-0)

### 2.4.2.4 Le procédé de reformage, version 2

Afin de pouvoir comparer deux procédés différents mais ayant cependant la même fonction (produire du reformat), deux modifications sont apportées au procédé de reformage pour en obtenir une seconde version. La première modification du schéma de base porte sur la valorisation des coproduits. Elle consiste à recycler le Fuel Gas et à le récupérer en amont de la colonne de distillation grâce à une distillation flash adiabatique. Ceci se traduit par une diminution de la quantité de Fuel Gas obtenue et par une augmentation de la quantité de LPG. Cette modification est représentée en pointillés sur la figure [2.5.](#page-70-1) La seconde modification porte sur l'échangeur thermique charge-effluent. L'efficacité de l'échange thermique est améliorée par l'utilisation d'un échangeur à plaques Packinox plus performant qu'un échangeur classique tube-calandre. Dans le simulateur de procédé ProII, cela se traduit par la modification de la spécification [2.15](#page-68-1) en une nouvelle spécification

[2.17](#page-70-2) portant sur la différence entre la température d'entrée côté fluide chaud (effluents du réacteur) $T_e^c$  et la température de sortie côté fluide froid (charge de naphta)  $T_s^f.$ 

<span id="page-70-2"></span>
$$
T_e^c - T_s^f = 40 \ K \tag{2.17}
$$

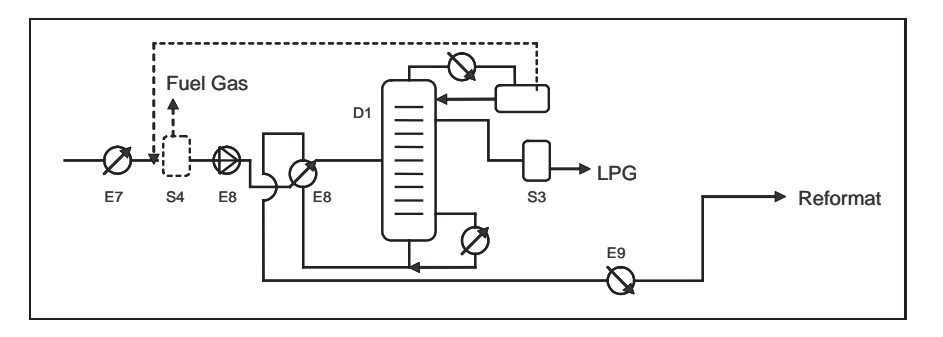

<span id="page-70-1"></span>FIGURE 2.5 – Première modification du schéma de procédé du reformage catalytique.

# <span id="page-70-0"></span>2.4.3 Modélisation des réacteurs catalytiques

### 2.4.3.1 Les réactions élémentaires de reformage

L'alimentation de l'unité de reformage correspond à une coupe d'essence lourde issue de la distillation atmosphérique contenant des chaînes hydrocarbonées de type  $C_6$ ,  $C_7$ ,  $C_8, C_9, C_{10}$  $C_8, C_9, C_{10}$  $C_8, C_9, C_{10}$ . Elle est composée pour l'essentiel de paraffines  $^{10}$ , mais aussi de naphtènes  $^{11}$  $^{11}$  $^{11}$ et d'aromatiques  $^{12}$  $^{12}$  $^{12}$ . Le naphta possède un indice d'octane trop faible (compris entre 35 et 65) pour ˆetre utilis´e directement dans les moteurs automobiles. C'est pourquoi, le naphta subit un reformage de ses molécules dans l'unité de reformage catalytique. Cela permet de former une base pour carburant `a haut indice d'octane compris entre 95 et 110. Le naphta doit également être prétraité afin de répondre aux spécifications. En particulier, la naphta doit être désulfuré préalablement pour éviter que le soufre n'empoisonne le catalyseur [\[9\]](#page-91-2). Les réactions élémentaires recherchées de reformage catalytique sont, selon un ordre d'intérêt décroissant :

- $-$  la cyclisation des paraffines en naphtènes, qui est de loin la réaction la plus intéressante ; elle est aussi l'une des plus lentes,
- la déshydrogénation des naphtènes en aromatiques  $^{13}$  $^{13}$  $^{13}$ ; c'est la réaction la plus rapide,
- l'isomérisation des paraffines et des cyclanes.

Les conditions opératoires et les catalyseurs (les meilleurs catalyseurs étant ceux pour lesquels la cyclisation l'emporte sur le craquage) mis en oeuvre pour réaliser ces réactions favorisent, en outre, des réactions parasites avec en particulier :

- $-$  le craquage des paraffines lourdes en paraffines plus légères et ramifiées ou hydrocraquage,
- $-$  la formation de coke qui entraîne la désactivation progressive du catalyseur.

<span id="page-70-3"></span><sup>10.</sup> Les paraffines correspondent aux alcanes de formule  $C_nH_{2n+2}$ .

<sup>11.</sup> Les naphtènes correspondent aux cyclanes de formule  $C_nH_{2n}$ ; à ne pas confondre avec le naphtène qui est une molécule cyclique de formule chimique  $C_6H_{12}$ .

<span id="page-70-6"></span><span id="page-70-5"></span><span id="page-70-4"></span><sup>12.</sup> Les aromatiques correspondent aux molécules ayant un noyau benzénique.

<sup>13.</sup> L'ensemble des deux réactions de cyclisation et de déshydrogénation peut être appelé aromatisation ou déshydrocyclisation.

Les catalyseurs utilisés sont en général de type monométallique à base de platine supporté par de l'alumine ou bimétallique à base de platine associé à un autre métal. Les différents catalyseurs commerciaux contiennent entre 0.25 et 0.8 % en masse de platine et 1 % en masse d'un halogène, en général le chlore [\[3\]](#page-90-1).

### 2.4.3.2 Cinétique réactionnelle

Schéma réactionnel et catalyseur utilisé Le schéma réactionnel utilisé pour les coupes d'hydrocarbures  $C_6$  et  $C_7$  a été proposé par Marin, Froment et Van Trimpont [\[8\]](#page-91-3), [\[12\]](#page-91-4). Ce modèle cinétique a été également appliqué pour les autres coupes. Ce schéma, comprend :

- une ou deux réactions d'isomérisation athermique(s)(réactions 1 et 2),
- $-$  une réaction de cyclisation des paraffines endothermique permettant de former les naphtènes (réaction 3),
- une réaction de déshydrogénation des naphtènes endothermique (réaction 4),
- une ou deux réactions de craquage exothermique(s) (réactions 5 et 6).

Les tableaux [2.4,](#page-71-0) [2.5,](#page-71-1) [2.6,](#page-72-0) [2.7](#page-72-1) et [2.8](#page-72-2) représentent le schéma réactionnel  $^{14}$  $^{14}$  $^{14}$  choisi respectivement pour les coupes  $C_6$ ,  $C_7$ ,  $C_8$ ,  $C_9$ ,  $C_{10}$ . L'indication entre parenthèses correspond à la vitesse de chaque réaction  $^{15}$  $^{15}$  $^{15}$ . Les produits des deux réactions de craquage (réactions 5 et  $6)$  n'ayant pas été précisés dans la littérature, ceux-ci ont été choisis afin de correspondre au mieux aux données du Livre de Procédés IFP. La liste des abréviations utilisées sont présentées en annexe C page [181.](#page-181-0)

| NC6         | $\overline{\longrightarrow}$ | 5 P 6       | $(r_1c_6)$ |
|-------------|------------------------------|-------------|------------|
| 5P6         | $\leftrightharpoons$         | 4P6         | $(r_2c_6)$ |
| NC6         | $\leftrightarrows$           | $6N6 + H_2$ | $(r_3c_6)$ |
| 6N6         | $\hookrightarrow$            | $Bz + 3H2$  | $(r_4c_6)$ |
| $5P6 + H_2$ | $\longrightarrow$            | $C1 + IC5$  | $(r_5c_6)$ |
| $4P6 + H_2$ | $\longrightarrow$            | $C2 + IC4$  | $(r_6c_6)$ |

TABLE 2.4 – Schéma réactionnel pour la coupe  $C_6$ .

<span id="page-71-0"></span>

| NC7         | $\implies$                    | 6 P 7          | $(r_1c_7)$ |
|-------------|-------------------------------|----------------|------------|
| 6 P 7       | $\overleftarrow{\phantom{a}}$ | 5 P 7          | $(r_2c_7)$ |
| NC7         | $\overline{\longrightarrow}$  | $C7naph + H_2$ | $(r_3c_7)$ |
| C7naph      | $\leftrightharpoons$          | $To + 3H_2$    | $(r_4c_7)$ |
| $6P7 + H_2$ | $\longrightarrow$             | $C2 + IC5$     | $(r_5c_7)$ |
| $5P7 + H_2$ | $\longrightarrow$             | $C3 + NC4$     | $(r_6c_7)$ |

<span id="page-71-1"></span>TABLE 2.5 – Schéma réactionnel pour la coupe  $C_7$ .

<span id="page-71-2"></span><sup>14.</sup> Les coefficients stoechiométriques sont représentés en gras ; les autres nombres apparaissant dans les tableaux font partie de sigles correspondant aux abréviations de molécules répertoriées en annexe C page [181.](#page-181-0)

<span id="page-71-3"></span><sup>15.</sup> Dans l'indicatif  $r_a c_b$ , l'indice a correspond au numéro de la réaction et l'indice b correspond au numéro de la coupe correspondante.
| NC8         | $\implies$                    | 7P8            | $(r_1c_8)$ |
|-------------|-------------------------------|----------------|------------|
| <b>7P8</b>  | $\overleftarrow{\phantom{a}}$ | 6P8            | $(r_2c_8)$ |
| NC8         | $\leftrightharpoons$          | $C8naph + H_2$ | $(r_3c_8)$ |
| C8naph      | $\leftrightharpoons$          | $A8 + 3 H_2$   | $(r_4c_8)$ |
| $7P8 + H_2$ | $\longrightarrow$             | $C3 + NC5$     | $(r_5c_8)$ |
| $6P8 + H_2$ | $\longrightarrow$             | $NC4+IC4$      | $(r_6c_8)$ |
|             |                               |                |            |

TABLE 2.6 – Schéma réactionnel pour la coupe  $C_8$ .

| NC9           | $\equiv$             | IP9             | $(r_1c_9)$ |
|---------------|----------------------|-----------------|------------|
| NC9           | $\overline{\square}$ | $C9naph + H_2$  | $(r_3c_9)$ |
| C9naph        | $\leftarrow$         | $A9 + 3 H_2$    | $(r_4c_9)$ |
| $IP9 + 2 H_2$ |                      | $4P6 + C1 + C2$ | $(r_5c_9)$ |
| $IP9 + 3 H_2$ | $\longrightarrow$    | $C2 + C3 + IC4$ | $(r_6c_9)$ |
|               |                      |                 |            |

TABLE 2.7 – Schéma réactionnel pour la coupe  $C_9$ .

| NC10           | $\overline{\phantom{a}}$     | <i>IP</i> 10         | $(r_1c_{10})$ |
|----------------|------------------------------|----------------------|---------------|
| NC10           | $\overline{\longrightarrow}$ | $C10naph + H_2$      | $(r_3c_{10})$ |
| C10naph        | $\leftarrow$                 | $A10 + 3 H_2$        | $(r_4c_{10})$ |
| $IP10 + 3 H_2$ | $\rightarrow$                | $C1 + C2 + C3 + NC4$ | $(r_5c_{10})$ |
| $IP10 + 4 H_2$ | $\longrightarrow$            | $2 C1 + C2 + 2 C3$   | $(r_6c_{10})$ |
|                |                              |                      |               |

TABLE 2.8 – Schéma réactionnel pour la coupe  $C_{10}$ .

Le catalyseur utilisé dans le Livre de Procédés IFP correspond à un catalyseur industriel de reformage commercialisé par  $AXENS$  à base de platine et d'étain supporté par de l'alumine  $(Pt - Sn/Al_2O_3)^{16}$  $(Pt - Sn/Al_2O_3)^{16}$  $(Pt - Sn/Al_2O_3)^{16}$ . Sa masse volumique est de 650 kg.m<sup>-3</sup>.

Pour obtenir les résultats exposés ici, Marin, Froment et Van Trimpont ont utilisé un modèle de type mécanisme de Hougen-Watson en considérant des adsorptions sur un ou deux sites. Pour les réactions d'hydrocraquage, l'adsorption du dihydrogène est supposée s'effectuer selon un mécanisme de Rideal.

Expression des vitesses de réaction pour la coupe  $C_6$  Les expressions des vitesses de réaction  $r_i c_6$  pour la coupe d'hydrocarbures  $C_6$ , exprimées en kmol.kg $_{cat}^{-1}$ .h<sup>-1</sup>, proviennent de la publication de Marin et Froment [\[8\]](#page-91-0) et sont regroupées dans le tableau [2.9.](#page-73-0) Les expressions et paramètres cinétiques de la littérature ont été obtenus pour une température comprise entre 582 et 763 K, une pression totale comprise entre 3 et 21 bar et une pression partielle d'hydrogène comprise entre 2 et 20 bar. Le paramètre  $\Gamma_{c6}$  est un terme représentant l'adsorption des espèces sur le catalyseur. La vitesse de réaction est fonction des pressions partielles  $P_i$  des molécules intervenant dans la réaction concernée, des constantes d'équilibre thermodynamique K (sauf pour les réactions de craquage qui ne sont pas des réactions équilibrées mais totales) ainsi que du facteur d'adsorption commun  $\Gamma c_{6}$ .

<span id="page-72-0"></span><sup>16.</sup> Le catalyseur décrit dans la publication de Marin et Froment est le CK 306 de Cyanamid-Ketjen (Akzo Chemie) à base de platine et de chlore, supporté par de l'alumine, d'une surface spécifique de  $179\,m^2.g^{-1}.$ 

| $r (kmol.kg_{cat}^{-1}.h^{-1})$                                                                        |                                                                        |  |  |  |
|----------------------------------------------------------------------------------------------------|------------------------------------------------------------------------|--|--|--|
| $r_1c_6 = k_1c_6\frac{P_{NC6}-P_{5P6}/K_1}{P_{tr6} \Gamma_{c6}}$                                       | $r_2c_6 = k_2c_6\frac{P_{5P6}-P_{4P6}/K_2}{P_{H2}\Gamma_{ce}}$         |  |  |  |
| $r_3c_6=k_3c_6\frac{P_{NC6}-P_{6N6}P_{H2}/K_3}{P_{res} \Gamma_{C6}}$                                   | $r_4c_6=k_4c_6\frac{P_{6N6}-P_{Bz}P_{H2}^3/K_4}{(P_{H2} \Gamma_{C6})}$ |  |  |  |
| $r_5c_6 = k_5c_6 \frac{P_5p_6}{\Gamma_{ce}}$                                                           | $r_6c_6 = k_6c_6\frac{P_4P_6}{\Gamma_{ce}}$                            |  |  |  |
| $\Gamma c_6 = (1 + 9.176 \frac{P_{NC6} + P_{5P6} + P_{4P6}}{P_{H2}} + 190.2 \frac{P_{6N6}}{P_{H2}})^2$ |                                                                        |  |  |  |

<span id="page-73-0"></span>TABLE 2.9 – Vitesses réactionnelles et expression de  $\Gamma c_6$  pour la coupe  $C_6$ .

L'expression de chaque constante de vitesse  $k_i c_6$ , fournie dans le tableau [2.9,](#page-73-0) pour chaque réaction  $i$ , est donnée par la loi d'Arrhénius :

$$
k_i = A_i \exp \frac{-E_{a,i}}{RT}
$$
 (2.18)

Les valeurs numériques des facteurs pré-exponentiels  $A_i$  ainsi que celles des énergies d'activation  $E_{a,i}$  pour la coupe  $C_6$  sont regroupées dans le tableau [2.10.](#page-73-1)

| Réaction | $\overline{A}$    |                | $E_a$ ( <i>J.mol</i> <sup>-1</sup> ) |
|----------|-------------------|----------------|--------------------------------------|
| $r_1c_6$ | $1.285 * 10^{11}$ |                | 154300                               |
| $r_2c_6$ | $4.578 * 10^{10}$ |                | 154300                               |
| $r_3c_6$ | $3.038 * 10^{19}$ |                | 291300                               |
| $r_4c_6$ | $2.909 * 10^{11}$ |                | 154300                               |
| $r_5c_6$ | $3.884 * 10^{10}$ | $\overline{2}$ | 169800                               |
| $r_6c_6$ | $5.925 * 10^9$    | 3              | 169800                               |

<span id="page-73-1"></span>TABLE 2.10 – Constantes cinétiques pour la coupe  $C_6$ .

Expression des vitesses de réaction pour la coupe  $C_7$  Les expressions des vitesses de réaction  $r_i c_7$  pour la coupe d'hydrocarbures  $C_7$ , exprimées en kmol.kg $_{cat}^{-1}$ .h<sup>-1</sup>, sont re-groupées dans le tableau [2.11.](#page-74-0) Ces expressions ont été proposées par Van Trimpont, Marin et Froment [\[12\]](#page-91-1). Le paramètre  $\Gamma c_7$  est un terme d'adsorption qui correspond à l'adsorption des espèces réactives autres que les naphtènes sur des sites acides. Le paramètre  $\theta c_7$  décrit l'adsorption des naphtènes sur des sites métalliques.

<sup>1.</sup> Unités :  $kmol.kg_{cat}^{-1}.h^{-1}$  sauf précision contraire.

<sup>2.</sup> Unités :  $kmol.kg_{cat}^{-1}.h^{-1}.bar^{-1}.$ 

<sup>3.</sup> Unités :  $kmol.kg_{cat}^{-1}.h^{-1}.bar^{-1}.$ 

| $r(kmol.kq_{cat}^{-1}.h^{-1})$                                                                                              |                                                                                                    |  |  |
|----------------------------------------------------------------------------------------------------|----------------------------------------------------------------------------------------------------|--|--|
| $r_1c_7 = k_1 \frac{P_{NC7}-P_{6P7}/K_1}{P_{\text{tr}_2}\Gamma_{\text{Cr}}}$                                                | $r_2c_7 = k_2 \frac{P_{6P7}-P_{5P7}/K_2}{P_{H2} \Gamma_{C7}}$                                                                                             |  |  |
| $r_3c_7 = k_3 \frac{r_{NCT} - r_{C7naph}P_{H2}/K_3}{P_{rrn}\Gamma_{Cr}}$                                                    | $r_4c_7 = k_4 \frac{P_{C_7naph} - P_{To}*P_{H2}^3/K_4}{(P_{tra} \theta_{C_7})^2}$                                                                         |  |  |
| $r_5c_7 = k_5 \frac{P_{6P7}}{\Gamma_{cr}}$                                                                                  | $r_6c_7 = k_6 \frac{P_{5P7}}{\Gamma_{cr}}$                                                                                                    |  |  |
|                                                                                                    | $\Gamma c_7 = 1 + 107 \frac{P_{IC4} + P_{IC5}}{P_{U3}} + 21.9 \frac{P_{NC7} + P_{6P7} + P_{5P7}}{P_{U3}} + 659 \frac{P_{C_7 naph}}{P_{U3}} + 70.3 P_{To}$ |  |  |
| $\theta c_7 = 1 + 0.27 * P_{C_7 naph} + 8.34 * 10^9 \exp\left(\frac{-96930}{RT}\right) * \frac{P_{C_7 naph}}{P_{C_7 naph}}$ |                                                                                                    |  |  |

TABLE 2.11 – Vitesses réactionnelles et expressions de  $\Gamma c_7$  et de  $\theta c_7$  pour la coupe  $C_7$ .

Les valeurs numériques des facteurs pré-exponentiels  $A_i$  ainsi que celles des énergies d'activation  $E_{a,i}$  pour la coupe  $C_7$  sont regroupées dans le tableau [2.12.](#page-74-1)

<span id="page-74-0"></span>

| Réaction |                  |   | $E_a$ ( <i>J.mol</i> <sup>-1</sup> ) |
|----------|------------------|---|--------------------------------------|
| $r_1c_7$ | $1.83 * 10^6$    |   | 87750                                |
| $r_2c_7$ | $1.83 * 10^6$    |   | 87750                                |
| $r_3c_7$ | $2.48 * 10^{17}$ |   | 256400                               |
| $r_4c_7$ | $1.47 * 104$     | 2 | 42600                                |
| $r_5c_7$ | $1.43 * 10^{17}$ | 3 | 256400                               |
| $r_6c_7$ | $1.43 * 10^{17}$ | 4 | 256400                               |

<span id="page-74-1"></span>TABLE 2.12 – Constantes cinétiques pour la coupe  $C_7$ .

Expression des vitesses de réaction pour les coupes  $C_8$ ,  $C_9$ ,  $C_{10}$  Les expressions des vitesses de réaction  $r_i c_8$ ,  $r_i c_9$  et  $r_i c_{10}$  respectivement pour les coupes d'hydrocarbures  $C_8$ ,  $C_9$  et  $C_{10}$  n'étant pas disponibles dans la littérature, les expressions relatives à la coupe  $C_7$  ont été appliquées mais avec les pressions partielles des molécules relatives aux coupes considérées.

Les valeurs des facteurs pré-exponentiels  $A_i$  ainsi que celles des énergies d'activation  $E_{a,i}$ pour les coupes  $C_8$ ,  $C_9$  et  $C_{10}$  ont été supposées égales à celles de la coupe  $C_7$  et sont regroupées dans le tableau [2.12.](#page-74-1)

Concernant les réactions de cyclisation (réactions  $r_3c_b$ ), une adaptation a été réalisée en considérant que statistiquement, les molécules plus longues ont plus de chances de cycliser. Une extrapolation à partir des valeurs des coupes  $C_6$  et  $C_7$  a été réalisée pour déterminer les énergies d'activation de cette réaction pour les coupes  $C_8$ ,  $C_9$  et  $C_{10}$ . Les valeurs obtenues sont regroupées dans le tableau [2.13.](#page-75-0) Le facteur pré-exponentiel utilisé est celui de la coupe  $C_7$  et reste inchangé pour les coupes à nombre de carbones supérieur.

- 2. Unités :  $kmol.bar.kg_{cat}^{-1}.h^{-1}.$
- 3. Unités :  $kmol.kg_{cat}^{-1}h^{-1}.bar^{-1}.$
- 4. Unités :  $kmol.kg_{cat}^{-1}.h^{-1}.bar^{-1}.$

<sup>1.</sup> Unités :  $kmol.kg_{cat}^{-1}.h^{-1}$  sauf précision contraire.

<span id="page-75-0"></span>

| $-a$ | - 1<br>$^{\prime}$ J. $mol$ | 245000 | 239100 | 235540 |
|------|-----------------------------|--------|--------|--------|

TABLE 2.13 – Energie d'activation pour les coupes  $C_8$ ,  $C_9$  et  $C_{10}$ .

#### 2.4.3.3 Bilans en réacteur piston

Introduction Le fonctionnement des quatre réacteurs de reformage décrit dans le Livre de Procédés IFP est de type lit mobile. Ce type de fonctionnement permet de régénérer le catalyseur désactivé par la présence de coke : en effet, le catalyseur circule, en régime per-manent, dans une zone où est réalisée la combustion du coke <sup>[17](#page-75-1)</sup>. Ce type de fonctionnement permet ainsi d'éviter le fonctionnement de l'unité de façon discontinue. Il est important de noter que la vitesse du gaz est très supérieure à celle du catalyseur et donc que le coke est fixe par rapport au gaz en première approximation  $^{18}$  $^{18}$  $^{18}$ . Ainsi, les réacteurs sont supposés fonctionner en lit fixe (catalyseur fixé dans le réacteur) avec un écoulement des gaz de type piston. L'unité fonctionne en régime permanent. Afin de rendre la modélisation moins lourde, l'écoulement des gaz qui est radial dans l'unité industrielle, est ici axial.

Bilans de matière Le bilan de matière réalisé sur le constituant  $j$  est un bilan molaire effectué sur un élément de réacteur de longueur  $dz$ . Le flux de matière du constituant j en entrée de l'élément de réacteur de longueur dz (à l'abscisse z) ajoutée à la vitesse de production nette du constituant  $j$  sont égaux au flux de matière du constituant  $j$  en sortie de l'élément de réacteur de longueur dz (à l'abscisse  $z + dz$ ).

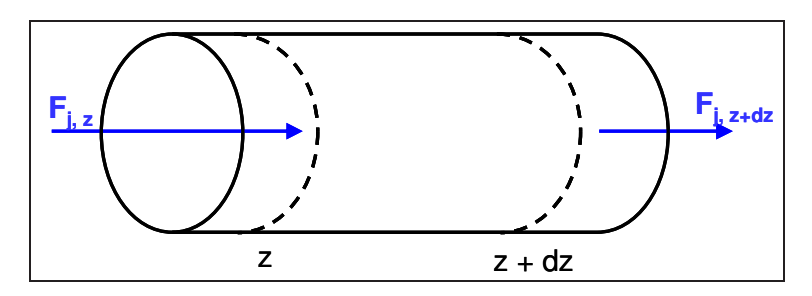

<span id="page-75-3"></span>FIGURE  $2.6$  – Schéma d'un réacteur piston.

Le bilan de matière (en  $kmol.h^{-1}$ ) en réacteur piston représenté sur la figure [2.6](#page-75-3) est donné par l'équation  $2.19$  [\[13\]](#page-91-2).

<span id="page-75-4"></span>
$$
F_{j,z} + R_{j,z} * m_{\text{cata}} = F_{j,z+dz} \qquad R_{j,z} = \sum_{i} \nu_{i,j} r_{i,j} \tag{2.19}
$$

 $R_{j,z}$  (en kmol.kg cat<sup>-1</sup>.h<sup>-1</sup>) correspond à la vitesse de production nette globale du constituant  $j$  à l'abscisse  $z$  par unité de masse de catalyseur. Cette vitesse de production nette est égale à la somme des vitesses de production  $r_{i,j}$  du constituant j pour chaque réaction i multipliées par les coefficients stoechiométriques  $\nu_{i,j}$ . La masse de catalyseur est fournie par l'expression [2.20.](#page-75-5)

<span id="page-75-5"></span>
$$
m_{\text{cata}} = \rho_{\text{cata}} \Omega dz \tag{2.20}
$$

<span id="page-75-1"></span><sup>17.</sup> Cette combustion est la source directe des émissions de  $CO<sub>2</sub>$  dans le procédé.

<span id="page-75-2"></span><sup>18.</sup> La catalyseur met trois jours pour revenir dans le premier réacteur alors que le temps de séjour du gaz est de l'ordre de la seconde.

 $\rho_{\text{cata}}$  (en kg cat<sup>-1</sup>.m<sup>-3</sup>) correspond à la masse volumique de catalyseur et Ω (en m<sup>2</sup>) correspond à la section offerte au passage du fluide. Après simplification, quelle que soit l'abscisse  $z$  du réacteur, l'équation [2.21](#page-76-0) est obtenue.

<span id="page-76-0"></span>
$$
\frac{dF_j}{dz} = R_j \Omega \rho_{\text{cata}} \tag{2.21}
$$

Pour chaque espèce, le bilan de matière est donné en annexe D page [182.](#page-182-0)

**Bilan thermique** Le bilan thermique (en  $J.h^{-1}$ ) appliqué à un élément de longueur dz du réacteur piston est indiqué par l'équation [2.22](#page-76-1) (en l'absence d'accumulation, et en supposant les réacteurs parfaitement adiabatiques). Le membre de gauche représente l'entrée, les deux termes du membre de droite représentent respectivement la sortie d'énergie thermique et l'énergie thermique des réactions chimiques.

<span id="page-76-1"></span>
$$
Q_m \bar{C}_p(T_z - T_{ref}) = Q_m \bar{C}_p(T_{z+dz} - T_{ref}) + \left(\sum_i r_i \Delta_r H_i^0(T_z)\right) \rho_{\text{cata}} \Omega dz \qquad (2.22)
$$

 $Q_m$  correspond au débit massique traversant le réacteur,  $\bar{C}_p$  à la capacité calorifique massique moyenne du mélange considéré,  $T_z$  à la température du réacteur à l'abscisse z supposée uniforme sur une section droite et  $T_{ref}$  à une température de référence. Après simplification, le bilan thermique  $^{19}$  $^{19}$  $^{19}$  s'écrit par l'équation [2.23.](#page-76-3)

<span id="page-76-3"></span>
$$
\frac{dT_z}{dz} = -\frac{\rho_{cata}\Omega}{Q_m\bar{C}_p^0(T_z)} \left(\sum_i r_i \Delta_r H_i^0(T_z)\right)
$$
\n(2.23)

Les valeurs numériques pour les températures à l'entrée et à la sortie des réacteurs sont données dans le tableau [2.14.](#page-76-4)

| Réacteur                                            |                 |       |                    |       |       |
|-----------------------------------------------------|-----------------|-------|--------------------|-------|-------|
| Température entrée (°C) 537.85 537.85 537.85 537.85 |                 |       |                    |       |       |
| Température sortie                                  | $({}^{\circ}C)$ | 409.8 | 463.8              | 486.5 | 495.3 |
|                                                     |                 |       | 128.05 74.05 51.35 |       | 42.55 |

<span id="page-76-4"></span>TABLE 2.14 – Températures aux bornes des réacteurs pour le cas de base (données du Livre de Procédés IFP).

#### 2.4.3.4 Données thermodynamiques

Capacité calorifique Les valeurs numériques des capacités calorifiques proviennent de l'ouvrage de Poling et al. [\[10\]](#page-91-3). L'expression de la capacité calorifique standard du constituant *i* est donnée par l'expression [2.24.](#page-76-5)

<span id="page-76-5"></span>
$$
\frac{C_{p,j}^0(T)}{R} = a_{0,j} + a_{1,j}T + a_{2,j}T^2 + a_{3,j}T^3
$$
\n(2.24)

<span id="page-76-2"></span><sup>19.</sup> Un facteur 1000 intervient dans le programme pour obtenir  $r_i$  en mol.kg cat<sup>-1</sup>.h<sup>-1</sup> dans le bilan thermique.

La capacité calorifique massique moyenne  $\bar{C}_p^0(T)$ , à déterminer pour résoudre le bilan thermique, est calculée en utilisant l'expression [2.25,](#page-77-0)  $w_j$  étant la fraction massique du constituant *j* considéré à l'abscisse  $z$  du réacteur.

<span id="page-77-0"></span>
$$
\bar{C}_p^0(T) = \sum_j w_j C_{p,j}^0(T) \tag{2.25}
$$

Enthalpie et entropie de réaction L'expression de l'enthalpie standard  $^{20}$  $^{20}$  $^{20}$  de formation du constituant  $j$  à une température quelconque T est donnée par l'expression [2.26.](#page-77-2)

<span id="page-77-2"></span>
$$
\Delta_f H_j^0(T) = \Delta_f H_j^0(T_0) + \int_{T_0}^T C_{p,j}^0(T) dT \tag{2.26}
$$

L'enthalpie standard de la réaction  $i$  est donnée par la somme des enthalpies de formation de chaque constituant j intervenant dans la réaction i (en  $J_{.}mol^{-1}$ ) multipliée par les coefficients stoechiométriques  $\nu_{i,j}$  comme l'indique l'équation [2.27.](#page-77-3)

<span id="page-77-3"></span>
$$
\Delta_r H_i^0(T) = \sum_j \nu_{i,j} \Delta_f H_j^0(T) \tag{2.27}
$$

Les enthalpies standard de réaction  $\Delta_r H_i^0(T)$  à la température T (fonction de l'abscisse  $z$  du réacteur) des réacteurs de reformage permettent de résoudre le bilan thermique et de calculer les constantes d'équilibre des réactions.

L'expression de l'entropie standard du constituant  $j$  à une température quelconque  $T$  est donnée par l'expression [2.28.](#page-77-4)

<span id="page-77-4"></span>
$$
S_j^0(T) = S_j^0(T_0) + \int_{T_0}^T \frac{C_{p,j}^0(T)}{T} dT \qquad (2.28)
$$

L'entropie standard de la réaction  $i$  est donnée par la somme des entropies standard de chaque constituant j intervenant dans la réaction i (en  $J$ .mol<sup>-1</sup>.K<sup>-1</sup>) que multiplient les coefficients stoechiométriques  $\nu_{i,j}$  comme l'indique l'équation [2.29.](#page-77-5)

<span id="page-77-5"></span>
$$
\Delta_r S_i^0(T) = \sum_j \nu_{i,j} S_j^0(T) \tag{2.29}
$$

Les valeurs numériques des enthalpies de formation et des entropies molaires standard  $\Delta_f H_j^0(T_0)$  et  $S_j^0(T_0)$  à  $T_0=298 K$  proviennent de la base de donnée de Pro II.

Constantes d'équilibre Les entropies et les enthalpies standards de réaction à la température  $T$  des réacteurs de reformage permettent de calculer les constantes d'équilibre des réactions. La constante d'équilibre thermodynamique de la réaction i,  $K_i^0(T)$ , est donnée par l'expression [2.30,](#page-77-6) fonction de la température et de l'enthalpie libre de réaction  $\Delta_r G_i^0(T)$ .

<span id="page-77-6"></span>
$$
K_i^0(T) = \exp\left(\frac{-\Delta_r G_i^0(T)}{RT}\right) \tag{2.30}
$$

<span id="page-77-1"></span><sup>20.</sup> Le terme standard correspond à une grandeur thermodynamique prise à une température  $T$  quelconque sous une pression  $P_0 = 1$  atm.

L'enthalpie libre de réaction est calculée grâce à l'expression [2.31.](#page-78-0)

<span id="page-78-0"></span>
$$
\Delta_r G_i^0(T) = \Delta_r H_i^0(T) - T \Delta_r S_i^0(T) \tag{2.31}
$$

Les constantes thermodynamiques  $K_i^0(T)$  interviennent dans les expressions cinétiques des tableaux [2.9](#page-73-0) page [73](#page-73-0) et [2.11](#page-74-0) page [74.](#page-74-0)

#### 2.4.3.5 Dimensions du réacteur

Les quatre réacteurs catalytiques en série sont croissants en volume. Les valeurs de l'unité industrielle sont regroupées dans le tableau [2.15.](#page-78-1)

| Réacteur                               |         |     |                            |           |
|----------------------------------------|---------|-----|----------------------------|-----------|
| Volume de catalyseur $V_{\text{cata}}$ | $(m^3)$ |     | 4.74 7.11                  | 9.9 17.75 |
| Longueur $L$                           | (m)     |     | 4.01 5.06 5.44 6.23        |           |
| Diamètre $\phi$                        |         |     | $(m)$ 1.09 1.185 1.35 1.69 |           |
| Section $\Omega$                       | $(m^2)$ |     | 1.18 1.405 1.82            | 2.85      |
| Rapport $\frac{L}{4}$                  |         | 3.7 | 4.3                        |           |

<span id="page-78-1"></span>TABLE 2.15 – Dimensions géométriques du réacteur (données du Livre de Procédés IFP).

#### 2.4.3.6 Les pertes de charge

La pression en tout point  $z$  du réacteur peut être calculée via l'équation d'Ergun exprimant la perte de charge d'un milieu poreux fixe en fonction de la vitesse du fluide. Cependant le Livre de Procédés IFP donnant la pression en entrée et en sortie de chaque réacteur, une perte de charge linéaire (allure observée sur l'unité industrielle) correspondante a été imposée au lit de particules catalytiques. Les valeurs numériques sont fournies dans le tableau [2.16.](#page-78-2)

| Réacteur                                       |  | -31                             |  |
|------------------------------------------------|--|---------------------------------|--|
| Pression entrée $(bar)$ 5.479 5.05 4.621 4.192 |  |                                 |  |
| Pression sortie (bar) 5.308 4.879 4.45 4.021   |  |                                 |  |
|                                                |  | $(bar)$ 0.171 0.171 0.171 0.171 |  |

<span id="page-78-2"></span>TABLE  $2.16$  – Pertes de charge pour le cas de base (données du Livre de Procédés IFP).

#### 2.4.3.7 Le cokage du catalyseur

**Principe** L'objet de ce paragraphe est de modéliser le cokage afin d'obtenir un ordre de grandeur du dioxyde de carbone émis lors de la régénération de ce catalyseur, en supposant que tout le coke soit transformé en  $CO<sub>2</sub>$  lors de la combustion. Le modèle de cokage présenté provient des publications de Marin et Froment [\[8\]](#page-91-0), [\[12\]](#page-91-1).

Le dépôt du coke induit une désactivation du catalyseur  $2<sup>1</sup>$ . Ceci peut être pris en compte

<span id="page-78-3"></span><sup>21.</sup> Le cokage diminue lorsque la pression partielle d'hydrogène augmente ou lorsque la température diminue.

en introduisant une fonction de désactivation  $\Phi$  pondérant la vitesse de chaque réaction  $i$  de reformage d'une part, et pondérant d'autre part la vitesse de la réaction de cokage elle même. La fonction de désactivation dépend du site d'adsorption où la molécule réagit. Ainsi, les naphtènes vont réagir préférentiellement sur les sites métalliques notés M (cas de la réaction de déshydrogénation : réaction 4) et les paraffines vont réagir préférentiellement sur les sites acides noté A (cas des réactions d'isomérisation, de cyclisation et de craquage : réactions 1,2,3,5 et 6). Une fonction de désactivation différente est donc définie selon le type de molécule qui s'adsorbe et donc selon la réaction chimique mise en jeu.

Expression cinétique de la vitesse de production de coke L'expression de la vitesse de production du coke  $r<sub>C</sub>$  est donnée par l'équation [2.32](#page-79-0) où P correspond aux pressions partielles des quatre grandes catégories de constituants,  $k_1$  et  $k_2$  correspondent aux constantes cinétiques.

<span id="page-79-0"></span>
$$
r_C = k_1 \left(\frac{P_{aro} P_{naph}}{P_{H_2}^2}\right) + k_2 \left(\frac{P_{para}}{P_{H_2}}\right) \tag{2.32}
$$

Les valeurs numériques relatives des facteurs pré-exponentiels  $A$  et des énergies d'activation  $E_a$  des constantes cinétiques sont données dans le tableau [2.17.](#page-79-1)

|            | $A(kg_{coke}.kg_{cata}^{-1}.h^{-1})$ | $E_a$ ( <i>J.mol</i> <sup>-1</sup> ) |
|------------|--------------------------------------|--------------------------------------|
| $\kappa_1$ | $1.751 * 10^6$                       | 58640                                |
| kэ         | $1.01 * 10^{2}$                      | 58640                                |

<span id="page-79-1"></span>TABLE  $2.17$  – Données cinétiques pour le cokage.

Expression des vitesses réactionnelles en présence de cokage Les expressions des vitesses de réaction en présence de cokage $r_a c_b^*$ en fonction de l'expression des vitesses de réaction en l'absence de cokage  $r_a c_b$  sont données par les équations ci dessous. La grandeur  $r_C^\ast$  correspond à la vitesse de la réaction de cokage.

$$
r_a c_b^* = r_a c_b \Phi_M \qquad 0 \le \Phi_M \le 1 \qquad a = 4r_a c_b^* = r_a c_b \Phi_A \qquad 0 \le \Phi_A \le 1 \qquad a = 1, 2, 3, 5 \text{ ou } 6r_C^* = r_C \Phi_C \qquad 0 \le \Phi_C \le 1
$$
\n(2.33)

Les fonctions de désactivation La fonction de désactivation, explicitée par l'expres-sion [2.34,](#page-79-2) est déterminée empiriquement et correspond à une fonction de type exponentielle décroissante, les grandeurs  $C_C$  et  $\alpha$  correspondant respectivement au taux de cokage du catalyseur et à la constante de désactivation.

<span id="page-79-2"></span>
$$
\Phi_M = \exp(-\alpha_M C_C) \quad \Phi_A = \exp(-\alpha_A C_C) \quad \Phi_C = \exp(-\alpha_C C_C) \quad (2.34)
$$

Les valeurs numériques des constantes de désactivation sont fonction du type de site d'adsorption et sont donn´ees dans le tableau [2.18.](#page-80-0)

|                         | $\alpha_M$ | $\alpha_A$        | $\alpha$ |
|-------------------------|------------|-------------------|----------|
| $kg_{\text{cata}}.kg_C$ |            | 16.79 14.95 223.4 |          |

<span id="page-80-0"></span>TABLE 2.18 – Constantes de désactivation.

Bilan de matière sur le coke L'écoulement du catalyseur dans les réacteurs est de type piston. Par conséquent, l'écoulement du coke déposé sur le catalyseur est du même type. Il est cependant important de noter que la vitesse du gaz est très supérieure à celle du coke et donc que le coke est fixe par rapport au gaz en première approximation  $^{22}$  $^{22}$  $^{22}$ . Le bilan de matière appliqué au coke déposé sur le catalyseur est réalisé en réacteur fermé, puisque le catalyseur est supposé immobile en première approximation. Le bilan est donné par l'équation [2.35](#page-80-2) (en  $kg_C.kg_{\text{c}ata}^{-1}h^{-1}$ ) où  $r_C^0$  correspond à la vitesse de la réaction de cokage à l'instant initial (ce qui correspond à l'entrée du réacteur piston).

<span id="page-80-2"></span>
$$
\Phi_C r_C^0 = \frac{dC_C}{dt} \tag{2.35}
$$

L'intégration de l'équation [2.35](#page-80-2) conduit à l'équation [2.36](#page-80-3) qui donne l'expression de la teneur en coke  $C_C$  à l'instant final  $t_S$  (ce qui correspond à la sortie du réacteur piston) en fonction de la vitesse à l'entrée du réacteur et de  $t<sub>S</sub>$  qui est le temps de séjour du catalyseur dans le réacteur.

<span id="page-80-3"></span>
$$
C_C = \frac{1}{\alpha_C} \text{Ln} \left( 1 + \alpha_C \, r_C^0 \, t_S \right) \tag{2.36}
$$

Le temps de séjour du catalyseur dans le réacteur peut être calculé par l'équation [2.37](#page-80-4) à l'aide du débit massique de catalyseur  $\dot{m}_{cata}$  constant et égal à 360 kg.h<sup>-1</sup> pour chaque réacteur.

<span id="page-80-4"></span>
$$
t_S = \frac{\rho_{\text{cata}} V_{\text{cata}}}{\dot{m}_{\text{cata}}}
$$
\n
$$
(2.37)
$$

En supposant une évolution linéaire de la teneur en coke dans chaque réacteur, il est possible de déterminer  $C_C$  en tout point z d'un réacteur par l'expression [2.38.](#page-80-5)

<span id="page-80-5"></span>
$$
C_C(z) = \frac{C_C(z = z_f) - C_C(z = 0)}{z_f} z
$$
\n(2.38)

Le procédé étant constitué de quatre réacteurs, la teneur en coke à la sortie de l'un est réaffectée à l'entrée du suivant. La teneur en coke initiale à l'entrée du premier réacteur est nulle. Le tableau [2.19](#page-80-6) donne les valeurs numériques pour  $C_C$  calculées sur le cas de  $base^{23}$  $base^{23}$  $base^{23}$ .

<span id="page-80-6"></span>

| Réacteur                |  |                           |        |
|-------------------------|--|---------------------------|--------|
| $(kg_C.kg_{cata}^{-1})$ |  | $0.044$ $0.0469$ $0.0483$ | 0.0494 |

TABLE 2.19 – Teneur en coke à la sortie de chaque réacteur (cas de base).

<span id="page-80-1"></span><sup>22.</sup> L'échelle de temps des réactions de cokage étant très grande devant celle des réactions de reformage, les conditions désactivantes sont donc considérées (Marin et Froment, 1982)

<span id="page-80-7"></span><sup>23.</sup> Les caractéristiques du cas de base sont une température d'entrée des réacteurs de 537.85 °C et une charge Naphta 1.

#### 2.4.4 Simulations

#### 2.4.4.1 Introduction

L'objectif des simulations est de valider le modèle proposé dans le paragraphe [2.4.3.](#page-70-0) Pour ce faire les résultats des simulations obtenues à partir de ce modèle seront comparés aux données du Livre de Procédés IFP<sup>[24](#page-81-0)</sup> (noté LP IFP), données correspondant aux résultats de l'unité industrielle. Les résultats de l'unité sont connus en deux points de fonctionnement différents dont les caractéristiques sont les suivantes :

– température d'entrée des réacteurs de 537.85 °C et charge Naphta 1,

– température d'entrée des réacteurs de 537.85 °C et charge Naphta 2.

La cohérence des résultats du modèle avec ceux de l'unité industrielle permettra de le valider. La composition globale des deux charges étudiées est présentée sur le tableau [2.20.](#page-81-1) Les différences principales concernent les molécules naphtèniques plus nombreuses dans la charge Naphta  $1$  et les molécules paraffiniques plus nombreuses dans la charge  $Naphta$  2. Le descriptif détaillé des charges est donné en annexe E page [183.](#page-183-0)

| Charge         |      | Naphta 1 | Naphta 2 |
|----------------|------|----------|----------|
| n-paraffines   | $\%$ | 19       | 25       |
| iso-paraffines | $\%$ | 24       | 32       |
| naphtènes      | $\%$ |          | 30       |
| aromatiques    |      | 16       | 13       |

<span id="page-81-1"></span>Table 2.20 – Descriptif des charges 1 et 2 (pourcentage molaire).

#### 2.4.4.2 Validation des bilans

La validation des bilans de matière et du bilan thermique est un critère nécessaire pour vérifier le bon fonctionnement de la simulation. Elle a été menée sur la version 1 du procédé de reformage pour la charge Naphta 1 et à une température d'entrée des réacteurs de 537.85 °C (cas de base). Le bilan de matière global consiste à vérifier le principe de Le Châtelier de conservation de la masse (pour des réactions non nucléaires). La différence des débits massiques en entrée et en sortie est donnée par l'expression [2.39.](#page-81-2)

<span id="page-81-2"></span>
$$
\Delta \dot{m} = \dot{m}_N - \dot{m}_{H_2} - \dot{m}_{FG} - \dot{m}_{LPG} - \dot{m}_R
$$
\n(2.39)

Les résultats sont donnés sur le tableau [2.21.](#page-81-3) Au vu des résultats, le bilan massique global est vérifié puisque l'erreur relative est inférieure à  $0.003$  %.

| $\dot{m}$ $(kq.h^{-1})$ $\dot{m}_N$                |  | $\dot{m}_{H_2}$ $\dot{m}_{FG}$ $\dot{m}_{LPG}$ $m_R$ | $\Delta m$ |
|----------------------------------------------------|--|------------------------------------------------------|------------|
| LP IFP 60549.7 4425.7 73.2 984.8 55066             |  |                                                      |            |
| Simulation 60605.3 3747.1 114.3 431.0 56314.8 -1.8 |  |                                                      |            |

<span id="page-81-3"></span>Table 2.21 – Bilan massique global (cas de base).

Le bilan thermique sur toute l'installation est donné par l'équation [2.40.](#page-81-4)

<span id="page-81-4"></span>
$$
\sum_{j} \dot{m}_{j,e} \bar{H}_{j,e} + \dot{W}_e + \dot{Q}_e = \sum_{j} \dot{m}_{j,s} \bar{H}_{j,s} + \sum_{i} \Delta_r H_i \xi_i + \dot{Q}_s \tag{2.40}
$$

<span id="page-81-0"></span><sup>24.</sup> Le catalyseur utilisé pour obtenir les données de référence est un catalyseur en fin de vie.

La somme des enthalpies correspondant aux flux de matière en entrée  $\sum_j \dot{m}_{j,e} \bar{H}_{j,e}$  ne concerne que le naphta ; la somme des travaux en entrée  $\dot{W}_e$  prend en compte les pompes et compresseurs ; la somme des énergies thermiques en entrée  $\dot{Q}_e$  prend en compte les fours et le bouilleur de la colonne de distillation ; la somme des enthalpies correspondant aux flux de matière en sortie  $\sum_j \dot{m}_{j,e} \bar{H}_{j,e}$  regroupe le reformat, l'hydrogène, le Fuel Gas et les LPG ; la somme des énergies thermiques en sortie  $\dot{Q}_s$  prend en compte l'énergie thermique perdue dans les aéroréfrigérants. Le second terme du membre de droite prend en compte la variation d'enthalpie due aux réactions chimiques qui n'est pas prise en compte dans les calculs des enthalpies des flux de matière de sortie. Le tableau [2.22](#page-82-0) fourni les valeurs numériques des termes de l'équation.

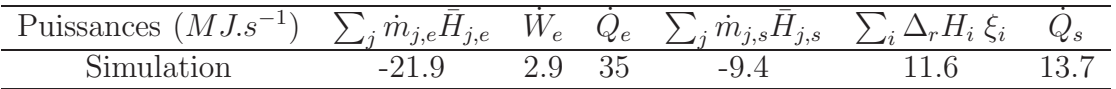

<span id="page-82-0"></span>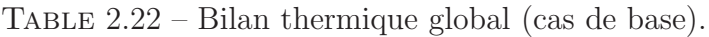

L'erreur relative entre les termes d'entrée et de sortie est de 0.6 %, ce qui permet de valider le bilan thermique.

#### 2.4.4.3 Résultats des simulations

Charge 1 Afin de valider le modèle proposé précédemment, il est nécessaire de comparer les résultats de la simulation à ceux de l'unité industrielle du Livre de Procédés IFP. Cette comparaison est exposée sur la figure [2.7](#page-82-1) pour la charge Naphta 1. Le débit molaire de chaque constituant à la sortie du  $4^{eme}$  réacteur de reformage y est représenté; l'axe des ordonnées correspond aux débits molaires en  $kmol.h^{-1}$ .

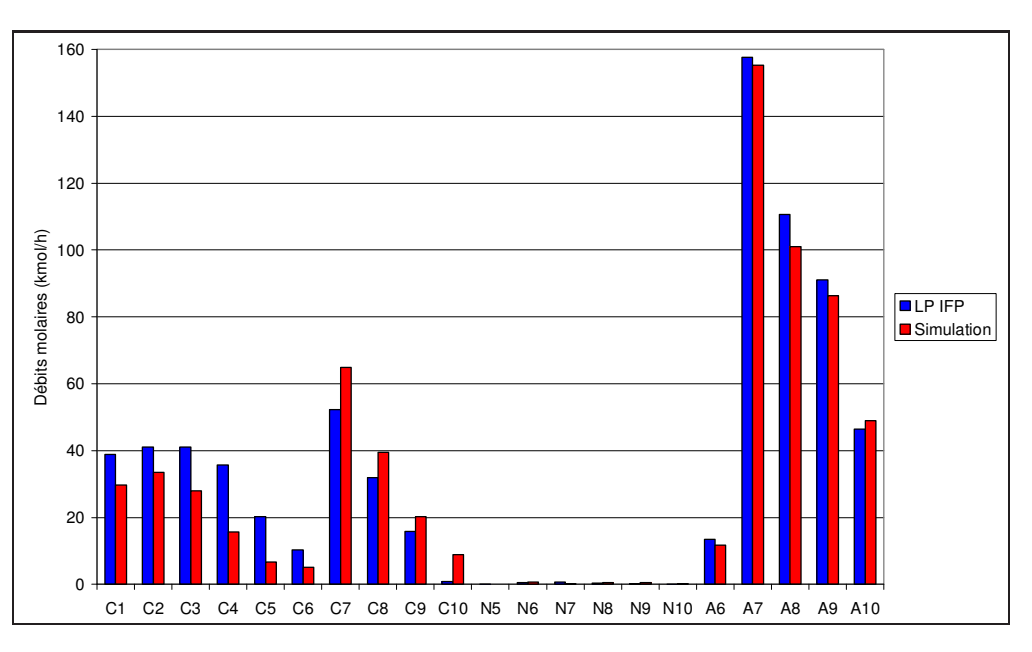

<span id="page-82-1"></span>FIGURE 2.7 – Débits molaires en sortie du réacteur 4, charge Naphta 1

Le tableau [2.23](#page-83-0) permet de comparer dans les deux cas, la température, la pression, le

débit massique et certains débits molaires <sup>[25](#page-83-1)</sup>. Etant fonction d'une boucle de recyclage sur l'échangeur charge-effluent, les débits massiques ne sont pas identiques dans les deux cas et ne peuvent être imposés pour la simulation. En effet, la capacité calorifique des effluents ´etant fonction de la nature des produits obtenus `a la sortie des r´eacteurs, la convergence de l'échangeur charge-effluent et donc, celle de la boucle de recyclage, en dépend.

|                      |                      | LP IFP  | Simulation |
|----------------------|----------------------|---------|------------|
| Température          | $(^\circ\mathrm{C})$ | 495.0   | 467.4      |
| Pression             | (bar)                | 4.02    | 4.02       |
| Débit massique total | $(kq.h^{-1})$        | 67297.1 | 66094.5    |
| Débit molaire total  | $(kmol.h^{-1})$      | 2434.8  | 2419.9     |
| Hydrogène            | $(kmol.h^{-1})$      | 1725.6  | 1762.3     |
| Produits de craquage | $(kmol.h^{-1})$      | 176.8   | 113.6      |
| Paraffines           | $(kmol.h^{-1})$      | 111.2   | 138.4      |
| Aromatiques          | $(kmol.h^{-1})$      | 419.3   | 403.4      |

<span id="page-83-0"></span>TABLE  $2.23$  – Conditions à la sortie du réacteur 4, charge Naphta 1.

Les débits molaires obtenus par la simulation correspondent globalement à ceux du Livre de Procédés IFP. Les produits de craquage  $(C_1 \land C_5)$  sont obtenus en quantité inférieure à celle attendue, les paraffines  $(C_6 \land C_{10})$  sont obtenues en quantité légèrement supérieure, les naphtènes n'apparaissent pas dans les deux cas, et les composés aromatiques sont obtenus dans de bonnes proportions. L'erreur relative pour la température de 5 % s'explique par une conversion pas assez importante des réactions de craquage. Ces écarts s'expliquent de plusieurs façons :

- $-$  le modèle proposé, ne prenant pas en compte toutes les réactions, ne représente pas parfaitement la réalité ;
- $-$  les données cinétiques du modèle provenant de la littérature ont été obtenues avec un catalyseur de type  $Pt - Cl/Al_2O_3$  différent de celui avec lequel ont été obtenues les données du Livre de Procédés IFP qui est un catalyseur de type  $Pt-Sn/Al_2O_3$ ,
- le domaine de temp´erature sur lequel ont ´et´e obtenues les donn´ees cin´etiques de la littérature est compris entre 309 et 490  $°C$ .

Néanmoins, la simulation reste de bonne qualité et l'objectif n'étant pas de simuler les réactions de reformage, ces simulations suffiront amplement pour l'objectif que l'on souhaite atteindre.

Charge 2 La même simulation que précédemment est appliquée pour la charge Naphta 2. La figure [2.8](#page-84-0) permet de comparer le modèle aux résultats du Livre de Procédés IFP. Le débit molaire pour chaque constituant à la sortie du  $4<sup>eme</sup>$  réacteur de reformage y est représenté; l'axe des ordonnées correspond aux débits molaires en  $kmol.h^{-1}$ .

<span id="page-83-1"></span><sup>25.</sup> Sur la figure :  $C_1$  à  $C_{10}$  : paraffines et isoparaffines ;  $N_5$  à  $N_{10}$  : naphtènes ;  $A_6$  à  $A_{10}$  : aromatiques.

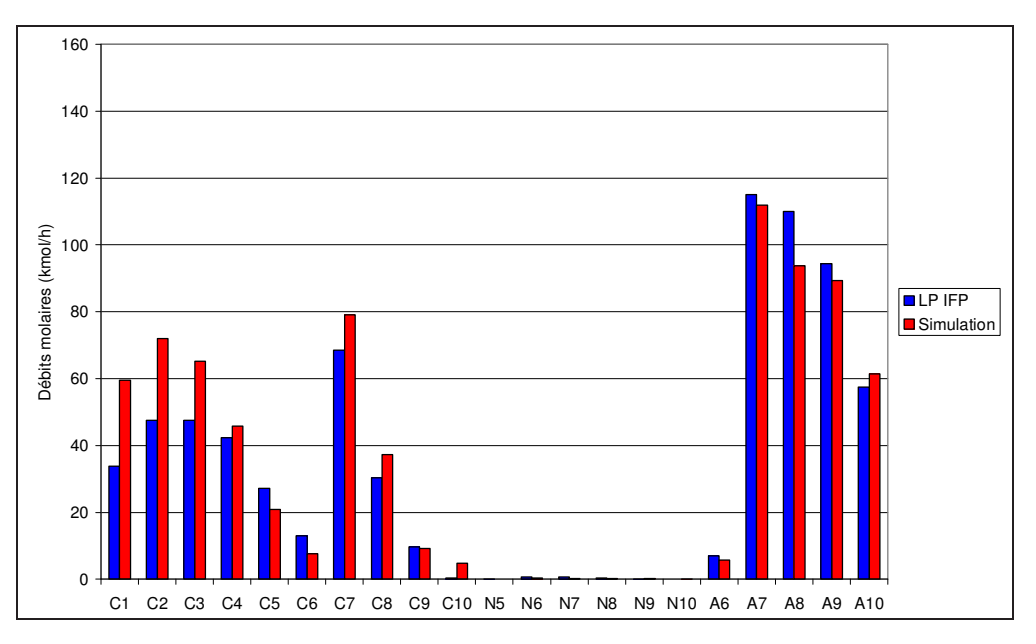

<span id="page-84-0"></span>FIGURE  $2.8$  – Débits molaires en sortie du réacteur 4, charge Naphta 2.

Les débits molaires obtenus par la simulation correspondent globalement à ceux du Livre de Procédés IFP. Les produits de craquage sont cette fois obtenus en plus grande quantité car la proportion d'iso-paraffines, qui alimentent les réactions de craquage, est plus importante dans la charge 2. Les composés aromatiques sont obtenus dans de bonnes proportions. Le tableau [2.24](#page-84-1) permet de comparer la température, la pression, le débit massique total et certains débits molaires.

|                      |                 | LP IFP  | Simulation |
|----------------------|-----------------|---------|------------|
| Température          | $({}^{\circ}C)$ | 499.0   | 497.5      |
| Pression             | (bar)           | 4.02    | 4.02       |
| Débit massique total | $(kq.h^{-1})$   | 66685.4 | 68018.1    |
| Débit molaire total  | $(kmol.h^{-1})$ | 2389.9  | 2442.8     |
| Hydrogène            | $(kmol.h^{-1})$ | 1684.1  | 1678.6     |
| Produits de craquage | $(kmol.h^{-1})$ | 198.2   | 263.4      |
| Paraffines           | $(kmol.h^{-1})$ | 121.9   | 137.7      |
| Aromatiques          | $(kmol.h^{-1})$ | 383.9   | 362.1      |

<span id="page-84-1"></span>TABLE  $2.24$  – Conditions à la sortie du réacteur 4, charge Naphta 2.

Les résultats ci dessus montrent que les aromatiques, les paraffines, et les naphtènes ont des débits molaires qui correspondent aux résultats souhaités.

Variation de la température d'entrée des réacteurs La température d'entrée des réacteurs de reformage est un paramètre important de la simulation. L'influence de l'augmentation de la température sur les débits molaires est donc étudiée. Les simulations correspondantes sont représentées sur la figure [2.9.](#page-85-0)

Lorsque la température augmente, le débit molaire des produits de craquage et des aromatiques augmente tandis que le débit molaire des paraffines diminue. Les composés naphtèniques sont intégralement consommés dans tous les cas.

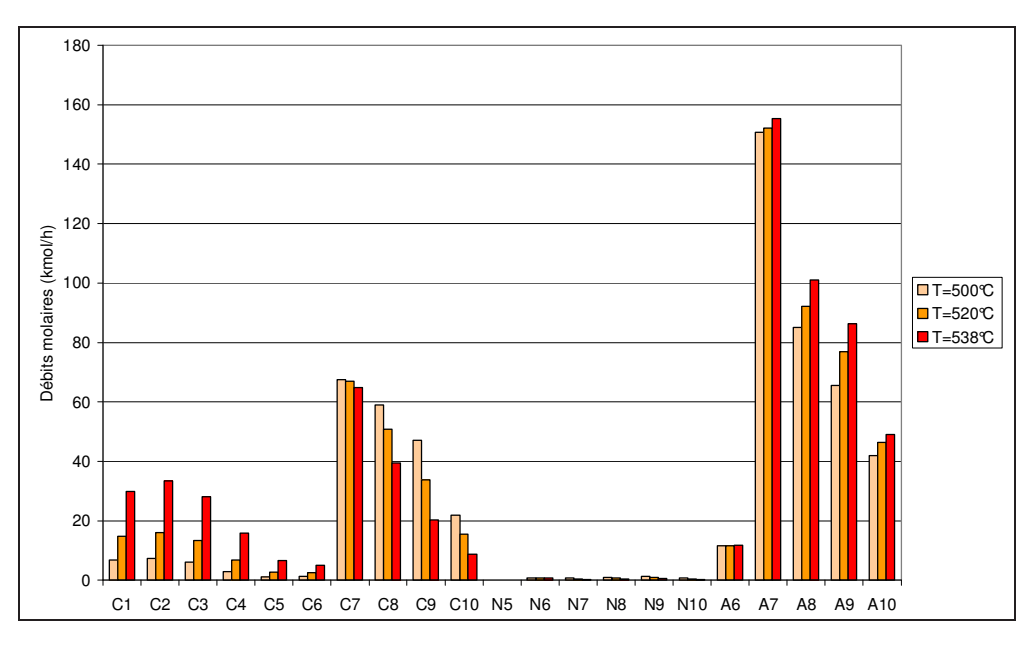

<span id="page-85-0"></span>FIGURE 2.9 – Débits molaires en sortie du réacteur 4 pour différentes températures, charge Naptha 1.

Variation de la température en fonction du volume de catalyseur L'évolution de la température dans les réacteurs permet de comprendre le fonctionnement des réactions de reformage. La figure [2.10](#page-85-1) représente ainsi l'évolution de la température en fonction du volume de catalyseur pour la charge Naphta 1 avec une température d'entrée des réacteurs de 538 °C. Les discontinuités correspondent au passage d'un réacteur à l'autre.

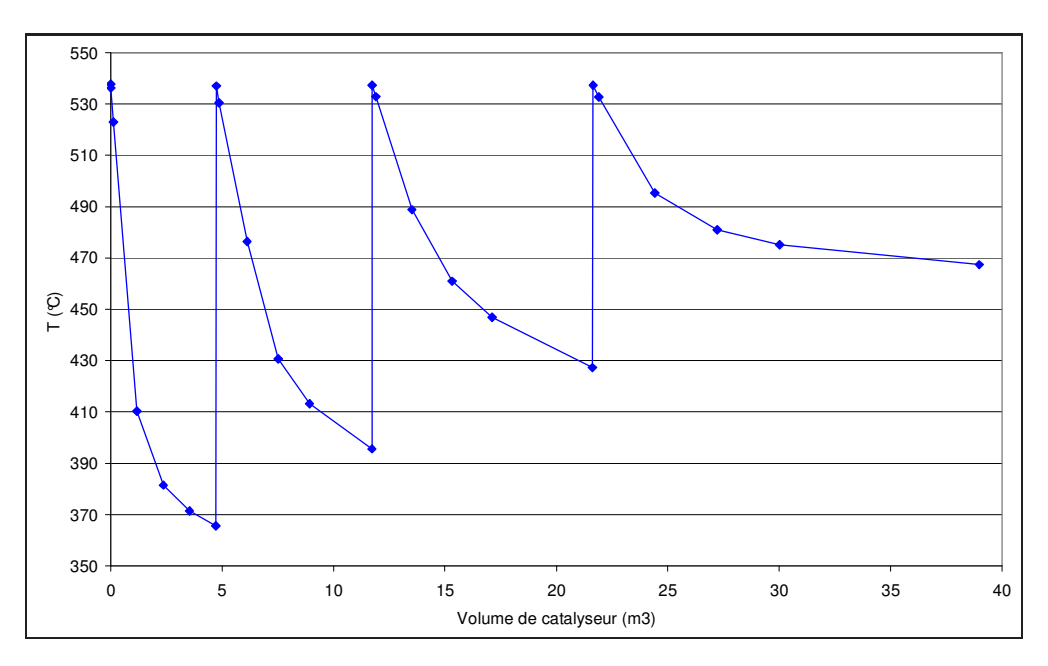

<span id="page-85-1"></span>FIGURE 2.10 – Evolution de la température en fonction du volume de catalyseur parcouru.

Dans un réacteur donné, la température diminue de façon assez importante, les réactions étant globalement endothermiques. L'écart de température entre entrée et sortie passe de  $170°C$  dans le réacteur 1 à  $70°C$  dans le réacteur 4. Le taux de conversion des réactions d'aromatisation, relativement à celui des réactions de craquage, est donc le plus important dans le réacteur 1 et diminue ensuite en passant aux réacteurs suivants.

# 2.5 Le procédé d'hydrotraitement du naphta

# 2.5.1 Introduction

Le procédé d'hydrotraitement du naphta est le procédé précédant le procédé de reformage catalytique du naphta. Il permet d'éliminer les composés soufrés, oxygénés et azotés de la charge qui risqueraient d'empoisonner le catalyseur de reformage.

# 2.5.2 Etude du procédé d'hydrotraitement du naphta

### 2.5.2.1 Présentation du schéma de procédé

Le schéma de procédé de l'hydrotraitement du naphta est représenté sur la figure [2.11.](#page-86-0) Le flux d'alimentation est mélangé à un flux recyclé riche en hydrogène avant d'entrer dans l'échangeur charge-effluent  $E1$  permettant à la charge d'être préchauffée. Le four  $F1$ permet ensuite de porter les gaz à  $330^{\circ}$ C avant qu'ils ne soient admis dans le réacteur d'hydrotraitement R1. Ce réacteur est un réacteur à lit fixe axial fonctionnant à 330 °C sous 30 bar. Le catalyseur utilisé est à base de cobalt et de molybdène déposé sur de l'alumine  $(Co - Mo/Al_2O_3)$ .

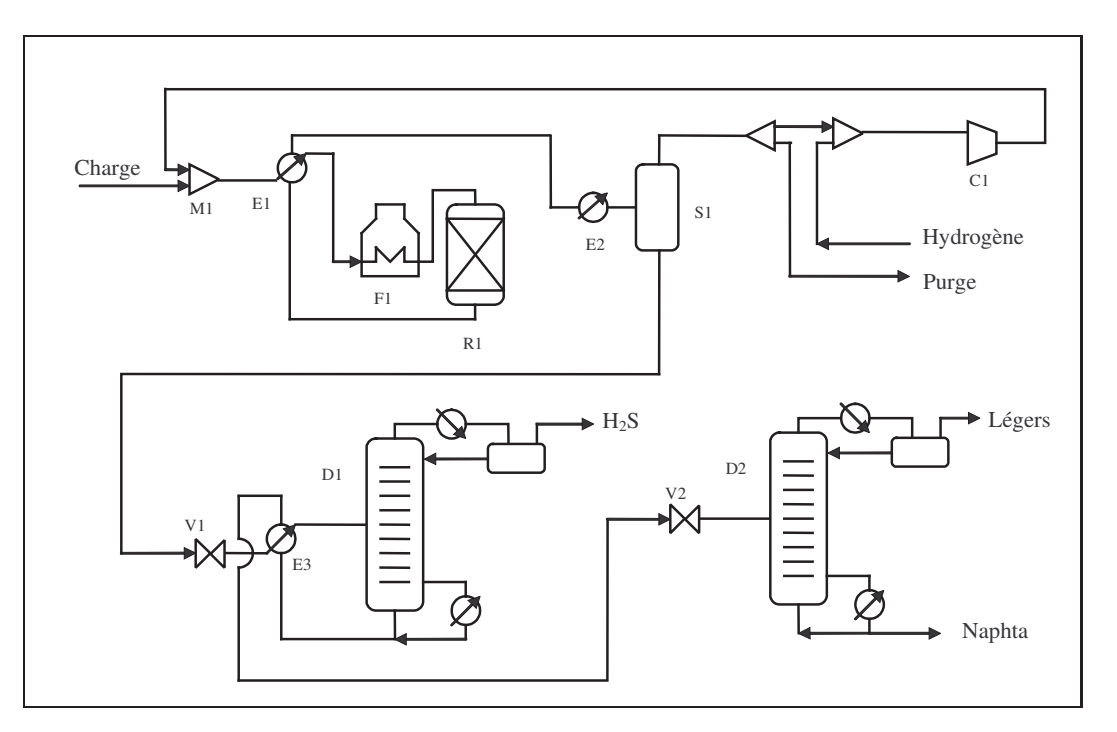

<span id="page-86-0"></span>FIGURE 2.11 – Schéma de procédé de l'hydrotraitement.

Une distillation flash permet ensuite de séparer les gaz des liquides. Le flux gazeux (riche en hydrogène) est recyclé vers le réacteur et le flux liquide va subir plusieurs opérations de séparation supplémentaires. Une absorption des gaz (stripper) permet de récupérer le sulfure d'hydrogène en tête de colonne. Une opération de distillation (splitter) permet

ensuite de séparer les légers (hydrocarbures à 7 carbones ou moins) des lourds (hydrocarbures à 7 carbones ou plus).

A la sortie du procédé les produits suivants sont ainsi obtenus :

- un gaz acide riche en  $H_2S^{26}$  $H_2S^{26}$  $H_2S^{26}$ ,
- $-$  des produits légers résultant de la décomposition des impuretés ; l'élimination du soufre conduit en effet à une destruction de nombreuses molécules lourdes et à la production de fractions plus légères,
- un produit hydroraffin´e (le naphta) de mˆeme volatilit´e que la charge mais aux caractéristiques améliorées.

#### 2.5.2.2 Dimensionnement du réacteur d'hydrotraitement

Etude des réactions chimiques Les réactions possibles d'hydrotraitement sont les réactions d'hydrodésulfuration, de dénitrogénation, de déoxygénation, de saturation des oléfines, d'élimination des métaux et du chlore. Comme la présence de composés oxygénés, azotés et métalliques est très faible par rapport à la présence de composés soufrés dans la charge de naphta, seules les réactions de désulfuration seront considérées ici. En prenant en compte tous les composés soufrés présents dans le naphta, cinq types de réaction peuvent avoir lieu : les réactions de désulfuration des mercaptans, des sulfides, des sulfides cycliques, des disulfides et des thiophènes. La réaction de désulfuration des thiophènes étant la plus difficile du point de vue cinétique, c'est par rapport au thiophène que le réacteur d'hydrotraitement est dimensionné. Le naphta étant une charge plutôt légère du point de vue température d'ébullition, les thiophènes lourds tels que les dibenzothiophènes ou autres thiophènes aromatiques n'y sont pas présents. Seul le thiophène est donc considéré ici.

Cinétique réactionnelle La réaction d'hydrodésulfuration du thiophène en butane est donnée par l'équation bilan [2.41.](#page-87-1) Les produits de réaction sont le sulfure d'hydrogène et le butane. L'isobutane peut également être produit mais n'est pas retenu dans le cas présent.

<span id="page-87-1"></span>
$$
C_4H_4S + 4H_2 = H_2S + C_4H_{10}
$$
\n(2.41)

La cinétique de cette réaction repose sur un mécanisme de type Langmuir-Hinshelwood. L'expression de la vitesse de réaction sur un catalyseur  $Co - MoAl<sub>2</sub>O<sub>3</sub>$  est donnée par l'expression [2.42](#page-87-2) et a été proposée par Ihm et al. [\[7\]](#page-91-4).

<span id="page-87-2"></span>
$$
r = k \frac{P_T P_{H_2}}{(1 + K_T P_T + K_{H_2S} P_{H_2S})^2}
$$
  
\n
$$
K_T = 1.15 \text{ atm}^{-1}
$$
  
\n
$$
K_{H_2S} = 3.89 \text{ atm}^{-1}
$$
\n(2.42)

Les valeurs numériques des constantes cinétiques (facteur pré-exponentiel  $A$  et énergie d'activation  $E_a$ ) sont fournies dans le tableau [2.25.](#page-88-0)

<span id="page-87-0"></span><sup>26.</sup> Le gaz riche en  $H_2S$  est ensuite envoyé vers l'unité de lavage des gaz aux amines, puis l' $H_2S$  pur est transformé en soufre liquide dans l'unité Claus.

<span id="page-88-0"></span>

|     | $-2$ )<br>Réaction A $(kmol.kg_{\text{cata}}^{-1}.h^{-1}.atm^{-1})$ | $E_a$ ( <i>J.mol</i> <sup>-</sup> |
|-----|---------------------------------------------------------------------|-----------------------------------|
| hds |                                                                     | 42000                             |

TABLE 2.25 – Valeurs numériques des constantes cinétiques de la réaction d'hydrodésulfuration du thiophène.

Les propriétés du catalyseur sont données dans le tableau [2.26.](#page-88-1)

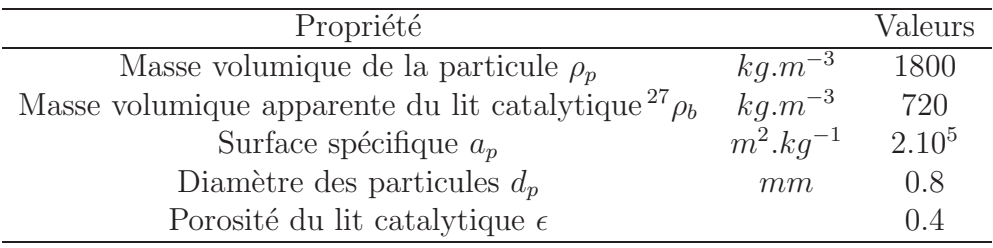

<span id="page-88-1"></span>TABLE 2.26 – Caractéristiques du catalyseur d'hydrotraitement  $Co - Mo/Al_2O_3$  et du lit catalytique.

#### Calcul de la masse de catalyseur nécessaire et VVH

**Théorie** Le dimensionnement du réacteur d'hydrotraitement repose sur les hypothèses suivantes :

 $-$  réacteur isotherme (la réaction considérée est exothermique mais comme une faible

quantité de thiophène est convertie, le réacteur peut être supposé isotherme),

 $-$  écoulement piston axial.

Un bilan de matière (en  $kmol.h^{-1}$ ) sur un élément de longueur dz en réacteur piston sur le thiophène est donné par l'expression [2.43.](#page-88-2)  $F_{T,z}$  correspond au débit molaire de thiophène à l'abscisse  $z$  du réacteur et  $dW$  correspond à la masse de catalyseur présente dans l'élément de longueur dz.

<span id="page-88-2"></span>
$$
F_{T,z} - r dW = F_{T,z+dz} \tag{2.43}
$$

En exprimant le débit molaire de thiophène  $F_{T,z}$  en fonction du taux de conversion de thiophène en sortie  $X_T$  souhaité  $(F_{T,z} = F_{T,e}(1 - X_T))$ , il est possible d'exprimer la masse de catalyseur du réacteur selon l'expression [2.44.](#page-88-3)

<span id="page-88-3"></span>
$$
W = \int_0^{X_{T,s}} \frac{dX_T}{r}
$$
\n
$$
\tag{2.44}
$$

L'expression [2.44](#page-88-3) permet de déterminer la masse de catalyseur nécessaire en imposant un taux de conversion donné. La  $VVH$  est définie par l'expression [2.45](#page-88-4) avec  $\dot{V}_{liq,hors\ H_2}$ , le débit volumique de la charge liquide hors hydrogène à  $15 \degree C$  (parfois à  $25 \degree C$ ) du réacteur considéré et  $V_{\text{cata}}$ , le volume de catalyseur du réacteur.

<span id="page-88-4"></span>
$$
VVH = \frac{\dot{V}_{liq,hors H_2}}{V_{cata}}\tag{2.45}
$$

27.  $\rho_b = \rho_p(1 - \epsilon)$ 

Dimensions du réacteur Les conditions utilisées pour le dimensionnement du réacteur correspondent à une charge contenant 530 ppm poids de soufre <sup>[28](#page-89-0)</sup>. Cette teneur correspond à la charge Naphta 2 contenant le plus de soufre.

L'intégration de l'équation [2.44](#page-88-3) est réalisée avec les conditions du tableau  $2.27$  et les données cinétiques présentées précédemment. L'objectif en taux de conversion du tiophène est de 0.999. La masse de catalyseur obtenue est de 17076 kg, soit un volume de 23.7  $m^3$ . Le débit volumique de la charge liquide hors hydrogène étant de 123.5  $m^3.h^{-1}$ , la  $VVH$ du réacteur d'hydrodésulfuration est de 5.21  $h^{-1}$ , ce qui est le bon ordre de grandeur par rapport aux unités industrielles existantes.

| Propriété                                      |                        | Valeurs |
|------------------------------------------------|------------------------|---------|
| Température d'entrée T                         | $^{\circ}$ C           | 330     |
| Pression d'entrée P                            | bar                    | 27.2    |
| Débit molaire total en entrée $F_{e,tot}$      | $kmol.h^{-1}$          | 1313.2  |
| Débit molaire de thiophène en entrée $F_{e,T}$ | $kmol.h^{-1}$ 1.423166 |         |

<span id="page-89-1"></span>TABLE 2.27 – Conditions appliquées pour le calcul de la masse de catalyseur.

En faisant l'hypothèse d'un diamètre de 2.5 m, la longueur de réacteur obtenue est de 4.84 m. Dans ces conditions la perte de charge obtenue par l'équation d'Ergun est de 0.11  $bar.m^{-1}$ , ce qui est inférieur à la perte de charge imposée qui est de 0.408  $bar.m^{-1}$ . Le choix du diamètre est donc valide.

#### 2.5.3 Simulations réalisées

#### 2.5.3.1 Principe

Les simulations réalisées consistent à faire varier la température d'entrée du réacteur d'hydrodésulfuration. En effet, une telle variation permet également une variation de la puissance à fournir au four situé avant le réacteur, et donc des émissions de  $CO<sub>2</sub>$ . Cependant, afin de garantir un niveau de désulfuration constant (sinon le procédé serait inutile), il est nécessaire de réajuster la pression partielle d'hydrogène. Par exemple, en diminuant la température, il est possible d'augmenter la pression partielle d'hydrogène, ce qui permet de garder la même cinétique de désulfuration (en maintenant la vitesse réactionnelle constante), et de compenser la diminution de la température.

#### 2.5.3.2 Résultats

Les conditions suivantes pour les simulations ont été utilisées :

– deux températures ( $T = 320$  °C et  $T = 330$  °C)

– deux charges (charge 1 et charge 2)

Les résultats numériques sont fournis dans le tableau [2.28.](#page-90-0)

L'augmentation de la pression partielle en hydrogène permet de maintenir le taux de conversion à un niveau constant malgré la diminution de la température d'entrée du réacteur. Cette augmentation de la pression partielle en hydrogène est permise par un taux de recyclage plus important de celui-ci. L'augmentation de la puissance m´ecanique

<span id="page-89-0"></span><sup>28.</sup> Teneur en élément soufre et non pas en composé soufré.

| Simulations                    |      | 2     |        |      |
|--------------------------------|------|-------|--------|------|
| Charge                         |      |       | 2      | 2    |
| Température $(^{\circ}C)$      | 320  | 330   | 320    | 330  |
| Pression totale $(bar)$        | 30   | 30    | 30     | 30   |
| Pression partielle $H_2$ (bar) | 14.5 | 9.8   | 15.1   | 9.6  |
| Taux de conversion             | 0.99 | 0.99  | (0.99) | 0.99 |
| (MW)                           | 0.32 | 0.16  | 0.34   | 0.14 |
|                                |      | 19 61 |        |      |

<span id="page-90-0"></span>TABLE 2.28 – Résultats des simulations menées pour l'hydrodésulfuration.

 $W$  est d'ailleurs due à l'augmentation de la puissance mécanique reçue par le compresseur de recyclage qui doit comprimer une quantité plus importante de gaz de recyclage. La puissance thermique  $Q$  correspond aux puissances thermiques à fournir au four et aux rebouilleurs des colonnes.

# 2.6 Conclusion

Les systèmes d'étude suivants ont été présentés et étudiés dans ce chapitre : le four de raffinage, le reformage catalytique et l'hydrotraitement du naphta. La modélisation des ces systèmes a été établie et la simulation de ces systèmes est réalisée grâce au simulateur de procédés *ProII* et au compilateur *Fortran* pour les réacteurs. Les simulations sont menées pour différentes conditions opératoires.

L'analyse de cycle de vie et l'analyse exergétique vont être appliquées aux procédés pour diff´erentes conditions de travail. L'impact environnemental, en particulier du point de vue des émissions de GES, ainsi que des grandeurs basées sur l'exergie et caractéristiques du procédé vont être calculées en chaque point. Une tendance entre les différentes grandeurs sera recherchée afin d'établir la méthodologie.

# Bibliographie

- [1] J.P. Corriou. Méthodes numériques. Ecole Nationale Supérieure des Industries Chimiques, Nancy, 2004.
- [2] G. Fournier and J.F. Joly. Reformage catalytique. Techniques de l'ingénieur, traité  $G\acute{e}nie$  des Procédés : J5915, 2004.
- [3] W. Gerhartz, Y.S. Yamamoto, F.T. Campbell, R. Pfefferkorn, and J.F. Rounsaville. Ullman's Encyclopedia of Industrial Chemistry,  $5<sup>th</sup>$  edition. Weinheim, Germany, 1985.
- [4] M. Goedkoop and M. Oele. Simapro 7, Introduction to LCA. PRé Consultants, Printerweg 18, 3821 AD Amersfoort, The Netherlands, 2004.
- [5] M. Goedkoop and M. Oele. Simapro 7, Tutorial. PRé Consultants, Printerweg 18, 3821 AD Amersfoort, The Netherlands, 2004.
- [6] D.L. Hoang, S.H. Chan, and O.L. Ding. Kinetic and modelling study of methane steam reforming over sulfide nickel catalyst on a gamma alumina support. Chemical Engineering Journal, 112 :1–11, 2005.
- <span id="page-91-4"></span>[7] S.K. Ihm, S.J. Moon, and H.J. Choi. Hydrodesulfurization of tiophene over CoMo, NiMo and NiW/ $Al_2O_3$  catalysts : kinetics and adsorption. *Industrial Engineering* Chemistry Research, 29 :1147–1152, 1990.
- <span id="page-91-0"></span>[8] G.B. Marin and G.F. Froment. Reforming of  $C_6$  hydrocarbons on a  $Pt/Al_2O_3$  catalyst. Chemical Engineering Science, 37 :759–773, 1982.
- <span id="page-91-3"></span>[9] R.A. Meyers. Handbook of petroleum refining processes, Second Edition. McGraw-Hill, 1996.
- [10] B.E. Poling, J.M. Prausnitz, and J.P. O'Connell. The properties of gases and liquids,  $5<sup>th</sup> edition. McGraw-Hill, 2001.$
- <span id="page-91-1"></span>[11] Simsci. Data transfer system and user added subroutines user's guide. United States of America, 2004.
- [12] P.A. Van Trimpont, G.B. Marin, and G.F. Froment. Reforming of  $C_7$  hydrocarbons on a sulfied commercial  $Pt/Al_2O_3$  catalyst. Industrial Engineering Chemistry Research, 27 :51–57, 1988.
- <span id="page-91-2"></span>[13] J. Villermaux. Génie de la réaction chimique, conception et fonctionnement des réacteurs. Tec&Doc, Lavoisier, Paris, 1985.
- [14] P. Wuithier. Le pétrole : raffinage et génie chimique. Publications de l'Institut Français du Pétrole, Editions Technip, Paris, 1972.

# **Chapitre**

# Analyse de cycle de vie des procédés

Les hommes construisent trop de murs et pas assez de ponts.

Isaac Newton

# 3.1 Introduction

L'analyse de cycle de vie (ACV) est une méthode standardisée qui permet de déterminer l'impact environnemental d'un procédé. Dans cette étude, l'impact traité en particulier est le changement climatique. L'ACV est réalisée à l'aide du logiciel  $Simapro$  7.0 qui regroupe une base de données importante  $[4]$ . Le détail des caractéristiques de l'ACV sera d'abord indiqué puis l'ACV sera appliquée à différents procédés (le four de combustion, le reformage catalytique). L'objectif sera d'obtenir des résultats en terme d'émissions de GES et de déterminer comment s'applique l'ACV aux procédés.

# 3.2 Le logiciel Simapro

Le logiciel *Simapro* est l'outil utilisé pour réaliser les ACV. Ce logiciel s'utilise en suivant les étapes classiques de l'ACV décrites dans le chapitre 1. Il regroupe une base de données importante de coefficients d'impact concernant de nombreux produits, matériaux ou utilités intervenant au cours du cycle de vie des procédés. Deux structures différentes peuvent être construites selon que le système considéré est un procédé ou un produit. Pour un procédé par exemple, il est possible de générer un réseau dans lequel un bloc représente une opération unitaire ou une étape incluse dans le cycle de vie du procédé (construction, démantèlement des structures, production des matériaux bruts...). Celui-ci peut faire partie de la base de données de *Simapro* ou peut être ajouté manuellement à celle-ci si les données environnementales (rejets dans l'atmosphère...) et physiques (débits, puissances utilisées...) sont connues.

# 3.3 Application de l'ACV aux procédés

# 3.3.1 Caractéristiques des étapes de l'ACV pratiquée

Ce paragraphe a pour objectif de décrire les étapes principales de l'ACV dont la description détaillée a été réalisée dans le chapitre 1 relatif à l'étude bibliographique.

#### 3.3.1.1 Définition des objectifs et du cadre de l'étude

L'objectif de l'ACV est de d´eterminer l'impact environnemental, en particulier l'impact sur le réchauffement climatique, de différentes variantes des procédés présentés précédemment et de comparer les variantes les unes avec les autres.

#### 3.3.1.2 Inventaire du cycle de vie

L'étape d'inventaire du cycle de vie consiste à lister les entrées et sorties des flux de matière et d'énergie ainsi qu'à collecter les données utiles. Il est constitué de plusieurs  $étapes$  décrites ci-dessous.

Construction du cadre de travail Cette étape consiste à lister les entrées et sorties des flux de matière et d'énergie. Les ressources utilisées sont les suivantes :

- $-$  matériaux-combustibles : naphta issu des raffineries européennes,
- $-$  électricité : électricité produite en France, en Europe ou aux USA,
- chaleur : chaleur produite par des fours industriels ou des fours au gaz naturel.

Collecte des données Les données utilisées proviennent de France, d'Europe ou des USA sur la période 2005-2010. Ces données provenant de régions géographiques différentes sont utilisées pour réaliser des analyses de sensibilité.

Les modes d'allocation Les modes d'allocation choisis sont l'allocation au prorata massique, énergétique, et exergétique des coproduits ainsi que l'allocation par substitution.

Le modèle informatique Le modèle informatique utilisé est le modèle présenté précédemment : la simulation du procédé sur  $ProII$  couplé à la simulation des réacteurs codée en langage Fortran. Ce modèle donne les informations sur les flux (débit massique,  $\acute{e}$ nergie) n $\acute{e}$ cessaires pour réaliser l'ACV.

#### 3.3.1.3 Evaluation des impacts

Les deux méthodes d'évaluation des impacts (méthodes Eco-Indicateur et CML 2000) sont présentées dans le paragraphe [3.3.2.](#page-95-0)

#### 3.3.1.4 Interprétation

La phase d'interprétation des résultats est réalisée en conclusion au paragraphe [3.7.](#page-109-0)

# <span id="page-95-0"></span>3.3.2 Les méthodes d'évaluation des impacts

#### 3.3.2.1 Méthode Eco-Indicateur 99

Cette méthode a été développée par le bureau d'études néerlandais Pré-Consultants [\[6\]](#page-110-1). Le principal objectif est l'élaboration d'une méthode fournissant un cadre d'évaluation des impacts adapté à l'échelle européenne. Trois catégories de dommages y sont considérées : santé humaine, qualité des écosystèmes et épuisement des ressources. Les définitions correspondantes sont données ci-dessous :

- $-$  santé humaine : tout être humain doit être à l'abri des maladies, des dysfonctionnements ou risques de décès générés par des modifications néfastes des conditions environnementales,
- $-$  qualité des écosystèmes : aucune espèce non humaine ne devrait souffrir de changements liés à son environnement.
- $-$  épuisement des ressources : les ressources non vivantes essentielles à la société devraient être en quantité suffisante pour la société future.

La méthode *Eco-indicateur 99* consiste à attribuer une valeur environnementale, appelée eco-indicateur, à un vaste échantillon de matériaux et de procédés. La procédure adoptée est la suivante :

- $-$  détermination de la contribution du système aux différentes catégories d'impact (classification et caractérisation),
- $-$  détermination de la contribution du système à l'impact global (normalisation) (étape facultative),
- $-$  multiplication des résultats obtenus après normalisation par un facteur de pondération subjectif traduisant l'importance de l'impact pour les décideurs (étape facultative).

Le classement des impacts en groupes d'impacts est donné dans le tableau [3.1.](#page-95-1)

| Groupes       | Impact                           | Unité                            |
|---------------|----------------------------------|----------------------------------|
| Ressources    | Perte en combustible fossile     | $MJ$ Surplus Energy <sup>1</sup> |
|               | Perte en minéraux                |                                  |
|               | Espace utilisé                   |                                  |
| Ecosystème    | Acidification-Eutrophisation     | $PDF.m^2.year^2$                 |
|               | Ecotoxicité                      |                                  |
|               | Changement climatique            |                                  |
|               | Destruction de la couche d'ozone |                                  |
| Santé humaine | Substances cancérigènes          | $DALY^3$                         |
|               | Effets sur la respiration        |                                  |
|               | Radiations                       |                                  |

<span id="page-95-1"></span>TABLE  $3.1$  – Classification des impacts pour la méthode Eco-Indicateur 99.

<sup>1.</sup> Surplus d'énergie à fournir pour compenser l'épuisement des ressources.

<sup>2.</sup> Fraction des espèces pouvant potentiellement disparaître sur une certaine aire et une certaine durée.

<sup>3.</sup> Perte en espérance de vie due à des maladies causées par ces impacts.

#### 3.3.2.2 Méthode CML 2000

La méthode CML 2000 est une méthode développée par l'université de Leiden. Cette méthode présente de nombreux points communs avec la méthode Eco-Indicateur 99. Elles se différencient au niveau de l'évaluation des impacts toxicologiques et écotoxicologiques, de la classification des impacts, du processus de pondération des impacts et de l'évaluation globale des impacts. Le classement des impacts est donné dans le tableau [3.2.](#page-96-0)

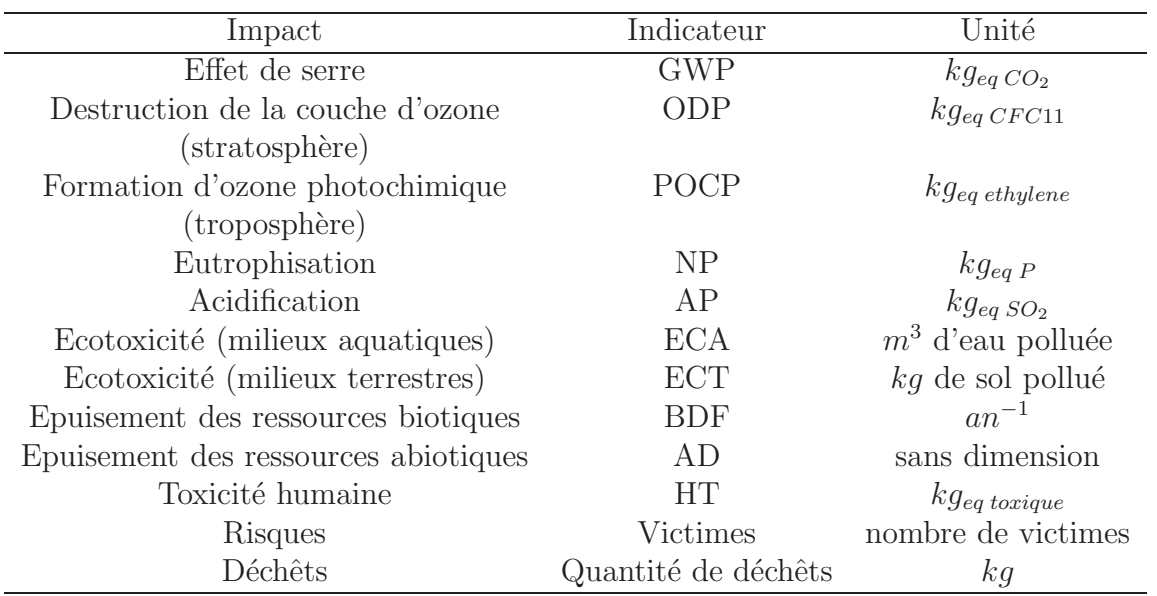

<span id="page-96-0"></span>TABLE  $3.2$  – Classification des impacts pour la méthode CML 2000.

# 3.3.3 Calcul des émissions de GES du scénario de base

Le scénario de base présente les caractéristiques suivantes : le procédé correspond à la version 1 du procédé de reformage catalytique, avec la charge Naphta 1 et une température d'entrée des réacteurs de 537 °C. Ce procédé est décrit au chapitre 2 paragraphe [2.4.2.2.](#page-67-0)

#### 3.3.3.1 Le cycle de vie

Les étapes du cycle de vie du procédé de reformage catalytique sont indiquées sur la figure [3.1.](#page-97-0) Les frontières du système considéré pour l'ACV y sont indiquées en pointillés. Les unités réactionnelles, de séparation et de régénération du catalyseur y sont notamment représentées.

Les étapes d'extraction, de transport et de traitement du pétrole brut ainsi que la dis-tillation atmosphérique de la raffinerie ont été exclues de l'analyse<sup>[1](#page-96-1)</sup>. Seules, les étapes relatives à la production et la distribution d'utilités sont prises en compte dans l'ACV en

<span id="page-96-1"></span><sup>1.</sup> Cette hypothèse se justifie complètement lorsque des charges identiques sont utilisées ; ici comme plusieurs charges sont testées, cette hypothèse se justifie malgré tout car on s'intéresse uniquement aux cons´equences des variations des conditions de travail du proc´ed´e qui n'influent en aucun cas sur le traitement amont du brut pétrolier; de plus, lorsque deux procédés ayant la même fonction sont comparés, ces étapes étant identiques, elles n'interviennent pas dans la comparaison.

dehors du procédé lui-même. Il est important de les prendre en compte car les modifications des conditions de travail du procédé vont conduire à des variations de consommation des utilités. Les émissions de GES relatives aux utilités n'ont pas lieu dans les frontières du procédé de reformage : ce sont les émissions indirectes. Les phases de construction et de démantèlement du procédé ainsi que la fabrication du catalyseur<sup>[2](#page-98-0)</sup> ne sont pas prises en compte car négligeables du point de vue des impacts sur le réchauffement climatique par rapport à la phase d'opération.

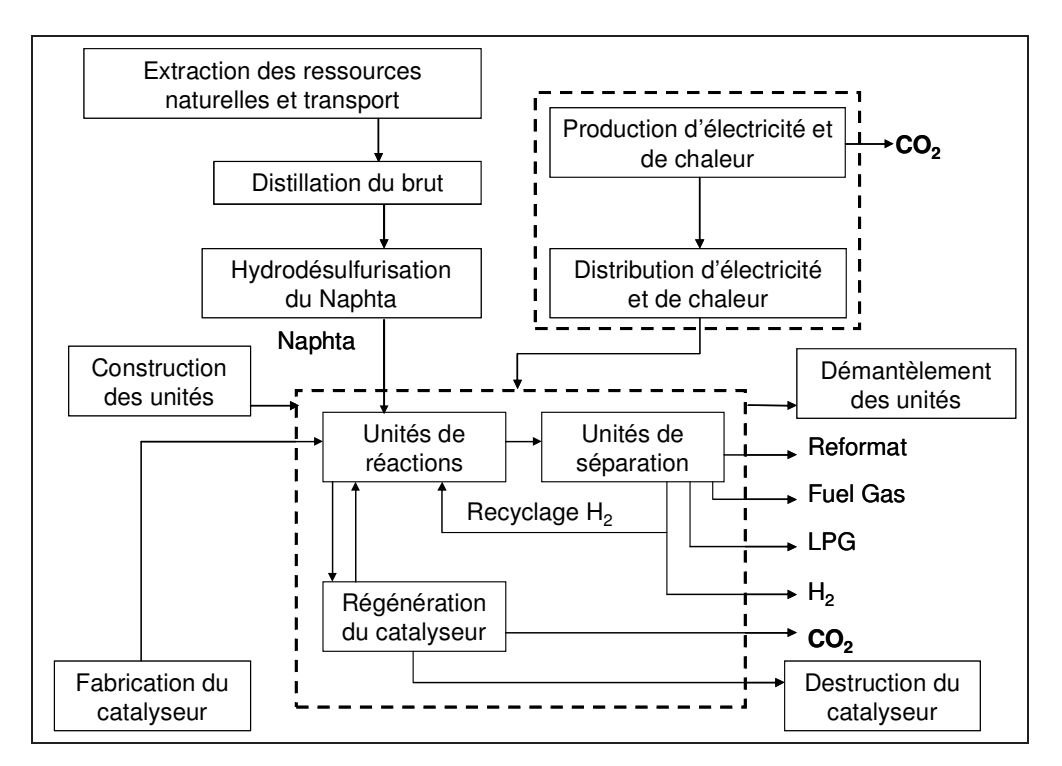

<span id="page-97-0"></span>Figure 3.1 – Etapes du cycle de vie du reformage catalytique.

#### 3.3.3.2 Calcul des émissions directes de GES

Les émissions directes de GES ont lieu dans les frontières du procédé de reformage catalytique. Il s'agit du dioxyde de carbone émis lors de la régénération du catalyseur. Le coke déposé sur le catalyseur est éliminé par combustion avec de l'oxygène pour former du dioxyde de carbone et de l'eau selon la r´eaction [3.1.](#page-97-1) La formule chimique du coke est CH.

<span id="page-97-1"></span>
$$
CH + \frac{5}{4}O_2 = CO_2 + \frac{1}{2}H_2O \tag{3.1}
$$

La combustion d'une mole de coke conduit donc à la formation d'une mole de  $CO_2$ . D'après les masses molaires il est donc possible de déduire la masse de  $CO<sub>2</sub>$  émise par unité de masse de coke  $\bar{m}_{CO_2}$ . Le débit massique de catalyseur à régénérer  $\dot{m}_{cata}$  (fixé et supposé constant quel que soit le scénario) et la teneur en coke du catalyseur  $C_{CH}$  étant connus grâce aux simulations, les valeurs numériques sont données dans le tableau [3.3](#page-98-1) pour le scénario de base.

<sup>2.</sup> Les données ACV relatives à la fabrication des catalyseurs sont de plus très limitées.

| Propriété                                            | Unité                      | Valeur |
|------------------------------------------------------|----------------------------|--------|
| Masse molaire $M_{CO2}$                              | $(g.mol^{-1})$             | 14     |
| Masse molaire $M_{CH}$                               | $(g.mol^{-1})$             | 13     |
| $m_{CO2}$                                            | $(kg_{CO_2}.kg_{CH}^{-1})$ | 3.385  |
| Débit massique de catalyseur $\dot{m}_{\text{cata}}$ | $(kq.h^{-1})$              | 360    |
| Teneur en coke du catalyseur $C_{CH}$                | $(kg_{CH}.kg_{cata}^{-1})$ | 0.05   |

<span id="page-98-1"></span>TABLE 3.3 – Données pour le calcul des émissions de GES directes.

Le débit massique de dioxyde de carbone émis est calculé selon l'expression [3.2](#page-98-2) en fonction des différentes grandeurs présentées.

<span id="page-98-2"></span>
$$
\dot{m}_{CO_2} = \bar{m}_{CO_2} C_{CH} \dot{m}_{\text{cata}} \tag{3.2}
$$

Le débit massique de dioxyde de carbone émis par régénération du catalyseur est alors de 60.93  $kq.h^{-1}$  pour le scénario de base. Cette grandeur est utilisée dans l'ACV.

#### 3.3.3.3 Données utilisées pour l'ACV

Les données fournies au logiciel Simapro sont indiquées sur le tableau [3.4](#page-98-3) pour la simulation correspondant au scénario de base. Les données relatives à la phase d'opération y sont indiquées.

| Phases de l'ACV   | Flux                                    | Quantités |
|-------------------|-----------------------------------------|-----------|
| Phase d'opération | Charge $(kq.h^{-1})$                    | 60605     |
|                   | Electricité (partie réactive) $(MW)$    | 2.87      |
|                   | Electricité (régénaration cata.) $(MW)$ | 1.16      |
|                   | Chaleur (partie réactive) $(MW)$        | 32.63     |
|                   | Chaleur (partie séparation) $(MW)$      | 2.41      |

<span id="page-98-3"></span>TABLE 3.4 – Données pour l'ACV du reformage catalytique, cas de base.

Différents coproduits sont obtenus par reformage catalytique. Pour réaliser l'allocation massique des coproduits (mode d'allocation choisi pour cet exemple), il est n´ecessaire de connaître leur quantité pour déterminer les émissions de GES relatives. Les données nécessaires sont indiquées dans le tableau [3.5.](#page-99-0) Les émissions de GES relatives au reformat, qui est le produit principal, sont ici surtout recherchées.

<span id="page-98-0"></span><sup>2.</sup> Le calcul des impacts nécessite de connaître une quantité par unité de temps, il faut donc émettre une hypothèse sur la durée de vie de l'installation, par exemple 25 ans qui est la durée standard d'amortissement; dans les faits, l'unité fonctionne souvent plus longtemps.

| Flux                    | Quantités |
|-------------------------|-----------|
| Hydrogène $(kg.h^{-1})$ | 3747      |
| Fuel Gas $(kg.h^{-1})$  | 114       |
| LPG $(kg.h^{-1})$       | 431       |
| Reformat $(kg.h^{-1})$  | 56315     |

<span id="page-99-0"></span>Table 3.5 – Coproduits obtenus pour l'ACV du reformage catalytique, cas de base.

#### 3.3.3.4 Résultats de l'ACV

Le logiciel d'ACV Simapro fournit un réseau de cycle de vie montrant quelles parties du procédé de reformage catalytique contribuent le plus aux émissions de GES. Les émissions de GES sont notamment présentées sur la figure [3.2](#page-99-1) pour le scénario de base. Les émissions de GES relatives au traitement de la charge, de construction, de démantèlement des unités, et de fabrication du catalyseur ne sont pas prises en compte dans ce total. La méthode  $CML$  2000 est utilisée et l'allocation massique des coproduits est utilisée.

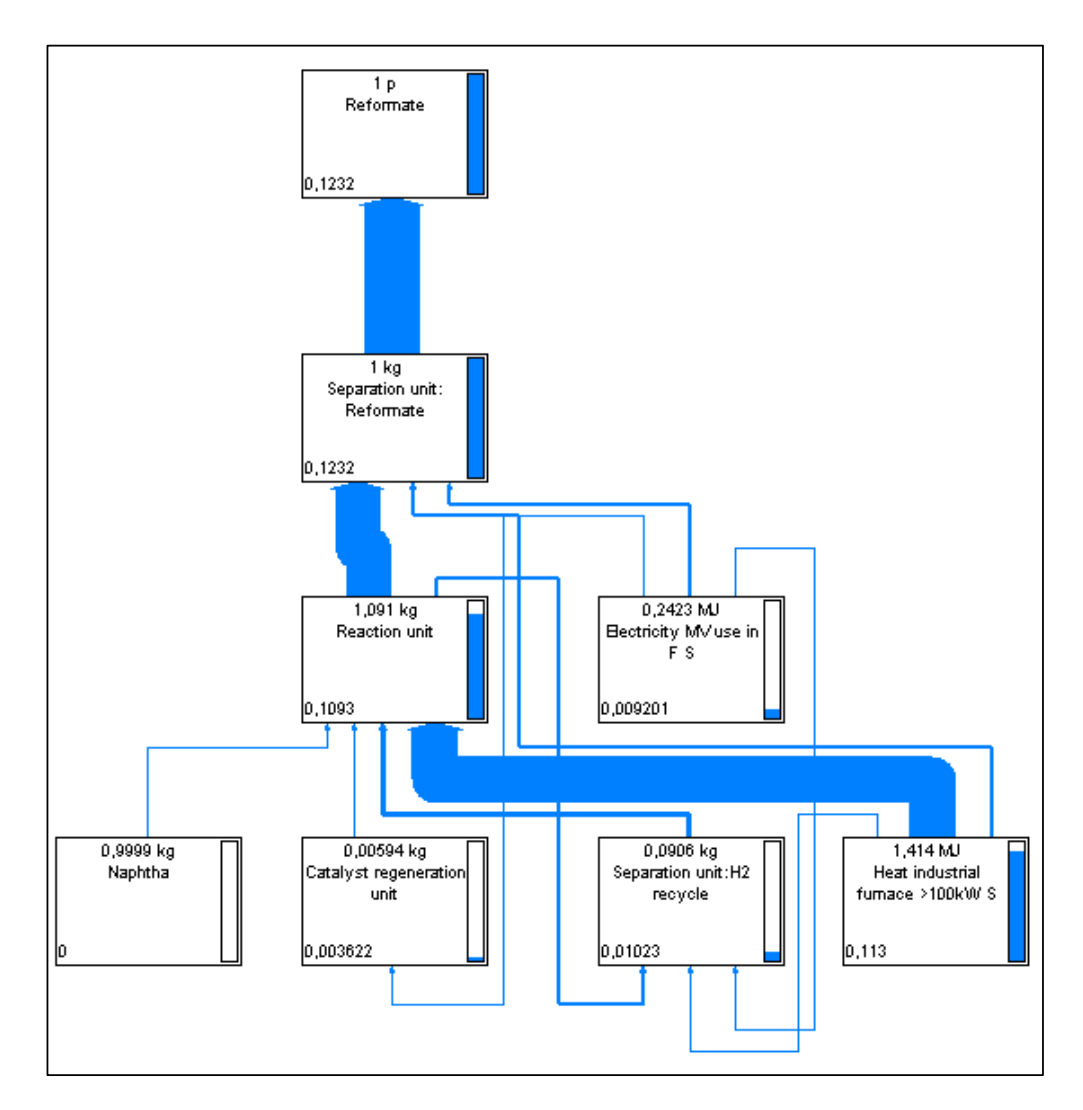

<span id="page-99-1"></span>Figure 3.2 – Analyse de cycle de vie, Reformage, Charge 1, T=811K.

Les émissions de GES relatives au reformat sont de 123.2  $g_{eq}$   $_{CO_2}.kg_{reformat}^{-1}$ . Elles proviennent surtout des émissions indirectes liées aux utilités (94.72 % pour les fours et 4.70 % pour l'électricité) et pour le reste des émissions directes liées à la combustion du coke  $(0.58\%).$ 

Les principaux gaz à effet de serre sont rappelés dans le tableau [3.6](#page-100-0) avec leur pouvoirs de réchauffement global respectifs  $PRG_{100}$ .

| GES                    | Formule         | $PRG_{100}$  |
|------------------------|-----------------|--------------|
| Dioxyde de carbone     | CO <sub>2</sub> |              |
| Méthane                | $CH_4$          | 25           |
| Protoxyde d'azote      | $N_2O$          | 298          |
| Perfluorocarbures      | $C_nF_{2n+2}$   | 7400 à 12200 |
| Hydrofluorocarbures    | $C_nH_mF_p$     | 120 à 14800  |
| Hexafluorure de soufre | SF <sub>6</sub> | 22800        |

<span id="page-100-0"></span>TABLE 3.6 – Pouvoirs de réchauffement global des GES.

Les émissions de  $CO_2, E_{CO_2}$  et les émissions de tous les gaz à effet de serre  $\dot{E}_{GES}$  sont données dans le tableau [3.7.](#page-100-1)  $E_{GES}$  est obtenu par la méthode CML 2000 à l'étape de caractérisation des impacts, c'est-à-dire qu'une étape supplémentaire de l'ACV (utilisation de l'équation [1.3\)](#page-35-0) a été effectuée par rapport au calcul des émissions de  $CO_2$ ,  $\dot{E}_{CO_2}$ . La différence obtenue entre les deux résultats correspond aux émissions relatives aux gaz autres que le  $CO<sub>2</sub>$  (méthane et protoxyde d'azote).

|            | Emissions                                 |                                           |
|------------|-------------------------------------------|-------------------------------------------|
|            | $E_{CO_2} (g_{CO_2}. kg_{reformat}^{-1})$ | $E_{GES} (g_{eqCO_2}.kg_{reformat}^{-1})$ |
| Méthode -  | CML 2000 ou Eco Indicateur 99             | CML 2000                                  |
| Scenario 1 | 116.3                                     | 123.2                                     |

<span id="page-100-1"></span>Table 3.7 – Emissions de GES.

Comparaison des deux méthodes d'évaluation des impacts Les méthodes Eco-Indicateur 99 et CML 2000 fournissent des résultats pour les émissions de  $CO<sub>2</sub>$  identiques. Pour la quantification de l'effet de serre, deux indicateurs sont proposés selon la méthode employée :

– Climate change (unité :  $DALY$ ) pour la méthode Eco-Indicateur 99,

– Global Warming Potential (unité :  $k g_{eq}$   $_{CO_2}$ ) pour la méthode *CML 2000*.

En fonction du type d'émissions recherchées, l'un ou l'autre des impacts est utilisé. Les deux grandeurs sont, dans l'étude présente, très proches, et l'évolution de l'une renseignera sur l'évolution de l'autre.

Analyse de sensibilité Etant donné que la régénération du catalyseur ne nécessite qu'un apport faible en électricité  $(1.16 \, MW)$  par rapport à la puissance totale utile, cette partie n'a pas été modélisée au cours de l'étude. Les émissions de GES directes qui ne dépendent que de la quantité de coke déposée dans les réacteurs sont bien prises en compte par le modèle. Ainsi, la valeur numérique de l'électricité utilisée lors de la régénération

du catalyseur, est une valeur fixe quelle que soit la simulation. Un écart type de 10  $\%$  a ´et´e utilis´e pour cette valeur afin de v´erifier l'impact d'une variation sur les ´emissions de GES. L'influence de cette incertitude a été calculée à l'aide de la méthode Monte-Carlo. L'histogramme correspondant est représenté sur la figure [3.3.](#page-101-0)

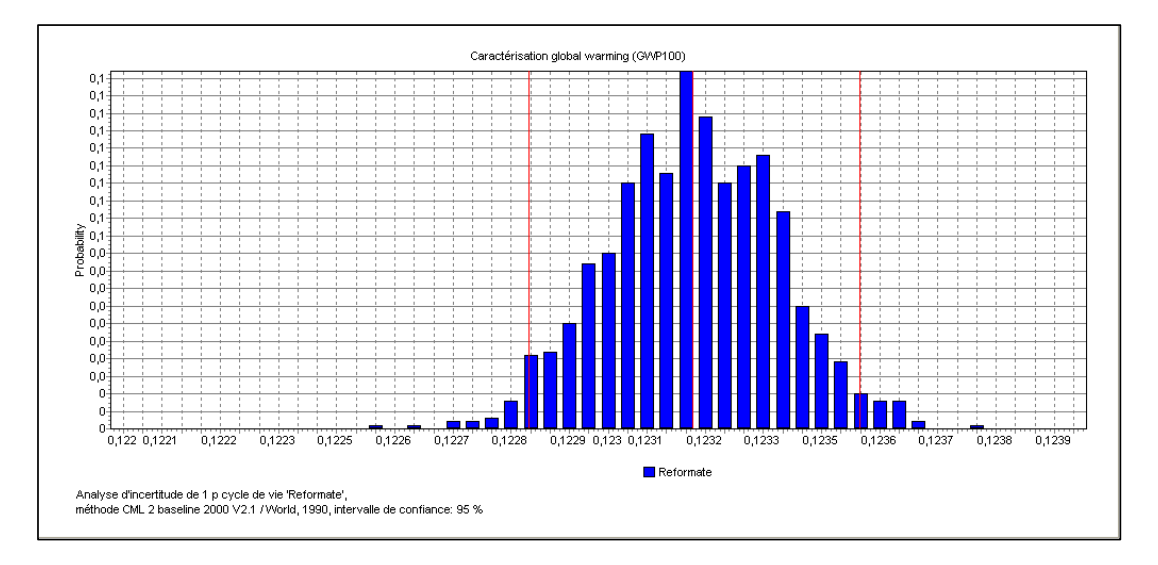

<span id="page-101-0"></span>FIGURE 3.3 – Analyse de sensibilité des émissions de GES, scénario 1.

L'intervalle de confiance obtenu pour les émissions de GES reste bon puisque les émissions sont comprises entre 122.7 et 123.7  $g_{eq}$   $_{CO_2}.kg_{reformat}^{-1}$ .

# 3.4 Facteurs d'impact

L'origine géographique de l'électricité ainsi que le type de combustible et de technologie utilisé pour produire l'énergie thermique influent fortement sur l'évaluation des émissions de GES car les facteurs d'impact ne sont pas identiques.

# <span id="page-101-1"></span>3.4.1 Le mix électrique

Le mix électrique choisi influe fortement sur les émissions de GES. En effet, chaque mix énergétique inclut des procédés de production très différents : des moins polluants (du point de vue des GES) comme l'énergie éolienne, la géothermie, l'énergie hydraulique ou le nucléaire aux plus polluants comme les centrales thermiques au charbon ou pétrole lourd. Chaque pays possède ainsi un mix énergétique différent qui dépend des procédés de production utilis´es. Le tableau [3.8](#page-102-0) donne les facteurs d'impact pour les ´emissions de GES en fonction de la zone géographique. Les facteurs d'impacts présentés sont le coefficient d'impact  $CO_2$   $k_{CO_2}$  et le pouvoir de réchauffement global sur 100 ans  $PRG_{100}$ . Le second facteur d'impact permet de prendre en compte l'ensemble des gaz à effet de serre.

Le mix électrique français présente des émissions de GES relativement faibles étant donné la part importante du nucléaire dans sa production électrique. Les émissions de GES aux Etats-Unis pour 1 MJ produit sont beaucoup plus importantes. Les données pour la France et pour les Etats Unis proviennent respectivement de l'Ademe [\[1\]](#page-110-2) et de Ecoinvent  $|2|$ .

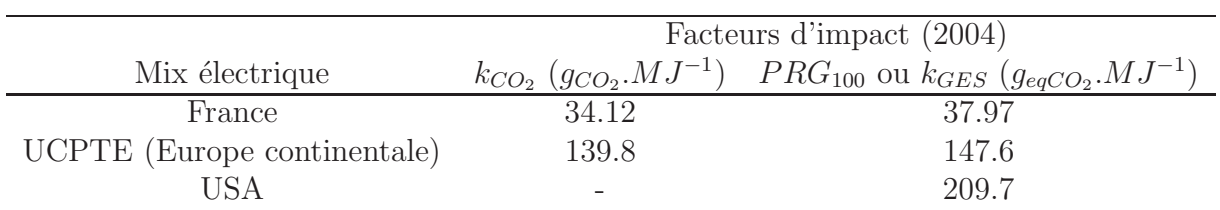

<span id="page-102-0"></span>TABLE  $3.8$  – Facteurs d'impact en fonction du mix électrique (moyenne-tension).

# <span id="page-102-2"></span> $3.4.2$  L'énergie thermique

L'énergie thermique est obtenue à partir de fours fonctionnant au gaz naturel, au pétrole ou au charbon. Les facteurs d'impact de ces procédés sont fonction de leur rendement, de leur technologie et du choix du combustible utilisé. Ils sont donnés dans le tableau [3.9.](#page-102-1)

|                     | Facteurs d'impact |                                                                                       |  |  |  |  |
|---------------------|-------------------|---------------------------------------------------------------------------------------|--|--|--|--|
| Energie thermique   |                   | $k_{CO_2}$ $(g_{eq\,CO_2}.MJ^{-1})$ $GWP_{100}$ ou $k_{GES}$ $(g_{eq\,CO_2}.MJ^{-1})$ |  |  |  |  |
| Four au gaz naturel | 75.7              | 79.9                                                                                  |  |  |  |  |
| Four au pétrole     | 113.9             | 117.8                                                                                 |  |  |  |  |
| Four au charbon     | 122.7             | 130.9                                                                                 |  |  |  |  |

<span id="page-102-1"></span>Table 3.9 – Facteurs d'impact en fonction du type de four.

Les données obtenues proviennent de la base de données de Simapro [\[3\]](#page-110-4). Elles montrent que les émissions de dioxyde de carbone augmentent lorsque le combustible passe du gaz naturel au charbon. Ceci est logique étant donné que le rapport  $\frac{C}{H}$  n'est pas le même. Le rendement correspondant au transfert thermique entre les gaz de la chambre de combustion et le fluide procédé est de 85 % pour les fours au gaz naturel et au pétrole et de 80 % pour les fours au charbon.

# 3.5 Résultats pour le four

Le four de raffinerie a été présenté au paragraphe  $2.3$  page [60](#page-60-0) du chapitre 2. Il a  $\acute{e}t\acute{e}$  démontré que la quantité de  $CO<sub>2</sub>$  émise par la combustion était fonction de l'énergie thermique reçue par le fluide procédé. Cette relation dépend du type de four utilisé et de son rendement. Le tracé des émissions de  $CO<sub>2</sub>$  en fonction de l'énergie thermique échangée a été obtenu sur la figure [2.3](#page-66-0) page [66.](#page-66-0) Le coefficient d'impact du four en terme d'émissions de gaz à effet de serre a été déterminé et correspond à 56, 6  $g_{eqCO_2}.MJ^{-1}$  pour un rendement du four de 68.3%.

Le tableau [3.10](#page-103-0) regroupe plusieurs valeurs de facteurs d'impact en fonction du type de four et du rendement. Les facteurs d'impact relatifs aux émissions de dioxyde de carbone augmentent lorsque le rendement diminue. La base de données du logiciel Simapro fournit une valeur de facteur d'impact intermédiaire de 64, 4  $g_{eqCO_2}.MJ^{-1}$  pour des fours au gaz naturel fonctionnant en zone Europe avec de faibles émissions de  $NO_X$ .

<sup>3.</sup> Les fours 1 et 3 fonctionnent avec une zone de radiation et de convection et le four 2 ne possède qu'une zone de radiation.

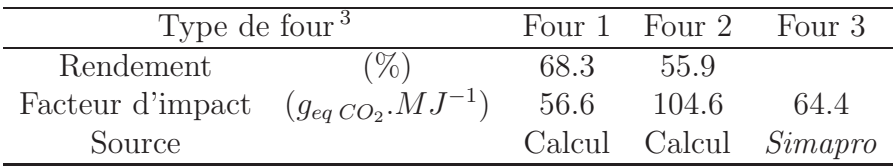

<span id="page-103-0"></span>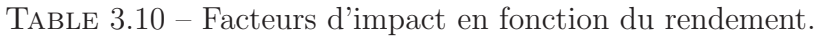

# 3.6 Résultats pour le reformage catalytique

## 3.6.1 Introduction

L'objectif de cette étude est de déterminer l'impact environnemental de différentes variantes du procédé de reformage catalytique du naphta et de comparer ces différentes variantes les unes avec les autres. Les paramètres suivants seront successivement modifiés :

- $-$  utilités choisies
- $-$  charge de naphta utilisée,
- température d'entrée des réacteurs de reformage,
- $-$  taux d'hydrogène recyclé.

Le débit massique de charge reste constant. Les produits formés par le procédé de reformage catalytique du naphta sont :

- $-$  le produit recherché : reformat,
- le coproduit  $1:$  hydrogène,
- le coproduit 2 : Fuel Gas,
- le coproduit  $3: LPG.$

L'influence de la méthode d'allocation choisie sera également testée.

## $3.6.2$  Influence des utilités

Les résultats de l'ACV sont fonction des types d'utilités choisies. Les émissions de GES du procédé peuvent varier en conséquence de façon importante. Le scénario de base est utilisé pour tester l'influence des utilités. Les utilités présentées aux paragraphes [3.4.1](#page-101-1) page [101](#page-101-1) et [3.4.2](#page-102-2) page [102](#page-102-2) sont choisies. Les ´emissions de GES relatives au reformat sont exposées dans le tableau [3.11](#page-103-1) et sont obtenues par allocation massique pour le scénario de base.

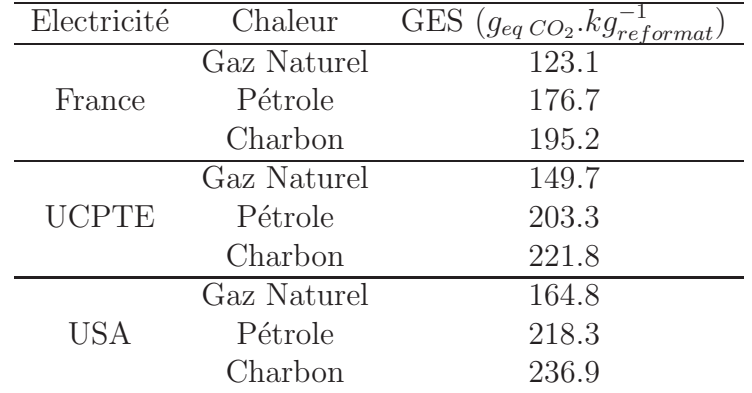

<span id="page-103-1"></span>TABLE 3.11 – Influence du choix des utilités sur les émissions de GES.

Pour un mix électrique donné, les émissions de GES varient en fonction du mode de production de chaleur. En effet, les ´emissions augmentent en fonction du combustible choisi selon l'ordre suivant : gaz naturel, pétrole, charbon.

Pour un mode de production d'énergie thermique donné, les émissions de GES varient aussi selon le mix électrique choisi. Les émissions augmentent selon l'ordre suivant : France, Europe, USA.

# 3.6.3 Influence des paramètres physiques du procédé

#### 3.6.3.1 La charge

L'étude de l'influence de la composition de la charge sur les émissions de GES est réalisée dans ce paragraphe. La proportion de n-paraffines, d'iso-paraffines, de naphtènes et d'aromatiques de la charge a un impact direct sur les émissions de dioxyde de carbone du procédé puisque la proportion des réactions exothermiques et endothermiques est modifiée. La qualité du reformat obtenu sera également influencée. La proportion molaire de chacun des quatre groupes cités est modifiée de 10 % à 50 % du débit molaire de la charge, la proportion molaire des molécules des autres groupes étant maintenue constante (voir composition des charges dans les tableaux suivants). Le d´ebit molaire total est dans tous les cas constant et égal à 530  $kmol.h^{-1}$ . La charge de base à partir de laquelle les modifications sont réalisées est la charge Naphta 1. La température d'entrée des réacteurs est de 538 °C pour chaque simulation. Les émissions de GES relatives au reformat sont calculées et obtenues par allocation massique.

Variation de la proportion de n-paraffines Les caractéristiques de la charge et les émissions de GES du procédé en fonction de la proportion molaire de n-paraffines est indiquée sur le tableau [3.12.](#page-104-0)

| n-paraffines $(\%)$                            | 10    | 20          | 30          | 40    | 50      |
|------------------------------------------------|-------|-------------|-------------|-------|---------|
| iso-paraffines $(\%)$                          | 26.65 | 23.32       | 19.98       | 16.65 | 13.32   |
| naphtènes $(\%)$                               | 44.6  |             | 41.27 37.94 | 34.6  | - 31.27 |
| aromatiques $(\%)$                             | 18.75 | 15.41 12.08 |             | 8.75  | 5.41    |
| $E_{GES} (g_{eq}{}_{CO_2}.kg_{reformat}^{-1})$ | 119.4 | 124.1 127.8 |             | 131.4 | 135.0   |
| $\overline{1}$ ()                              | 97.8  | 96.6        | 95.0        | 93.5  | 92.0    |
| $\dot{m}_{ref}$ $(t.h^{-1})$                   | 54.36 | 54.73       | 55.14       | 55.52 | 55.88   |

<span id="page-104-0"></span>Table 3.12 – Emissions de GES en fonction de la proportion en n-paraffines.

 $L'$ augmentation de la quantité de n-paraffines implique une augmentation des émissions de GES. En effet, les n-paraffines alimentent les réactions de cyclisation et de déshydrogénation fortement endothermiques. Pour maintenir la température en entrée des réacteurs constante, l'énergie thermique des fours augmente. Ceci implique des émissions de GES plus importantes.

Variation de la proportion d'iso-paraffines Les caractéristiques de la charge et les émissions de GES du procédé en fonction de la proportion molaire de iso-paraffines est indiquée sur le tableau [3.13.](#page-105-0)

| n-paraffines $(\%)$                                 | 23.56 | 20.23 | 16.89 13.56 |       | 10.23 |
|-----------------------------------------------------|-------|-------|-------------|-------|-------|
| iso-paraffines $(\%)$                               | 10    | 20    | 30          | 40    | 50    |
| naphtènes $(\%)$                                    | 46.15 |       | 42.81 39.48 | 36.15 | 32.81 |
| aromatiques $(\%)$                                  | 20.29 | 16.96 | 13.63       | 10.29 | 6.96  |
| $E_{GES}$ ( $g_{eq}$ $_{CO_2}.kg_{reformat}^{-1}$ ) | 129.7 | 125.3 | 120.8       | 116.4 | 112.3 |
| $\overline{1}$ ()                                   | 100.3 | 97.7  | 94.9        | 91.9  | 88.8  |
| $\dot{m}_{ref}$ $(t.h^{-1})$                        | 55.02 | 54.77 | 54.57       | 54.42 | 54.30 |
|                                                     |       |       |             |       |       |

<span id="page-105-0"></span>Table 3.13 – Emissions de GES en fonction de la proportion en iso-paraffines.

L'augmentation de la quantité d'iso-paraffines implique une diminution des émissions de GES. En effet, les iso-paraffines alimentent les réactions de craquage fortement exothermiques. L'énergie thermique à fournir par les fours intermédiaires diminue, impliquant des émissions de GES moins importantes.

Variation de la proportion de naphtènes Les caractéristiques de la charge et les  $\acute{e}$ missions de GES du procédé en fonction de la proportion molaire de naphtènes est indiquée sur le tableau [3.14.](#page-105-1)

| n-paraffines $(\%)$                                 | 29.55 |                         |       | 26.21 22.88 19.55 16.21 |       |
|-----------------------------------------------------|-------|-------------------------|-------|-------------------------|-------|
| iso-paraffines $(\%)$                               | 34.18 | 30.85 27.51             |       | 24.18                   | 20.85 |
| naphtènes $(\%)$                                    | 1()   | 20                      | - 30  | 40                      | 50    |
| aromatiques $(\%)$                                  |       | 26.27 22.94 19.61 16.27 |       |                         | 12.94 |
| $E_{GES}$ ( $g_{eq}$ $_{CO_2}.kg_{reformat}^{-1}$ ) | 100.3 | 107.2                   | 114.4 | 122.4                   | 129.8 |
| $\overline{I}(x)$                                   | 95.2  | 95.5                    | 95.9  | 96.6                    | 96.9  |
| $\dot{m}_{ref}$ $(t.h^{-1})$                        | 55.07 | 54.98                   | 54.88 | 54.72                   | 54.64 |
|                                                     |       |                         |       |                         |       |

<span id="page-105-1"></span>TABLE  $3.14$  – Emissions de GES en fonction de la proportion de naphtènes.

 $L'$ augmentation de la quantité de naphtènes implique une augmentation des émissions de GES. En effet, les naphtènes alimentent les réactions de déshydrogénation fortement endothermiques. L'énergie thermique à fournir par les fours intermédiaires augmente, impliquant des émissions de GES plus importantes.

Variation de la proportion d'aromatiques Les caractéristiques de la charge et les  $\acute{e}$ missions de GES du procédé en fonction de la proportion molaire d'aromatiques est indiquée sur le tableau [3.15.](#page-105-2)

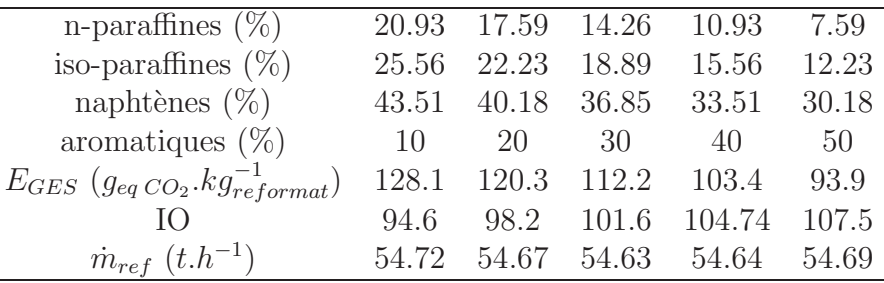

<span id="page-105-2"></span>Table 3.15 – Emissions de GES en fonction de la proportion en aromatiques.

L'augmentation de la quantité d'aromatiques implique une diminution des émissions de GES. En effet, l'augmentation des aromatiques dans la charge défavorise thermodynamiquement les réactions de déshydrogénation (sens des réactifs favorisé). Les réactions endothermiques sont donc défavorisées ce qui implique une diminution des émissions de GES.

Conséquences sur l'indice d'octane et la quantité de reformat obtenue Globalement, les évolutions des émissions de GES et de l'indice d'octane n'ont pas de lien entre elles. L'évolution des deux quantités peut être identique ou opposée. Le cas idéal serait de pouvoir observer des émissions de GES faibles avec un indice d'octane élevé.

L'indice d'octane augmente de façon importante lorsque la proportion d'aromatique est augmentée, ce qui est attendu puisque ces molécules présentent un très bon indice d'octane. Même remarque lorsque la proportion de naphtènes est augmentée, même si l'effet est moins important. Les composés naphtèniques alimentent les réactions de déshydrogénation qui produisent des aromatiques. Il faut noter que l'augmentation de l'indice d'octane est associée à une légère diminution de la quantité de reformat.

## 3.6.3.2 La température réactionnelle

Composition des charges Différentes charges sont utilisées pour étudier l'influence de la température d'entrée des réacteurs sur les résultats de l'ACV. La composition molaire de ces charges est donnée dans le tableau [3.16](#page-106-0) page [106.](#page-106-0) Chaque charge correspond à une origine géographique différente garantissant une diversité au niveau des compositions.

| Charge                | Naphta 1 | Naphta 2 | $Naphta\;3$ | $Naphta \nightharpoonup 4$ | Naphta 5 | $Naphta\ \theta$ |
|-----------------------|----------|----------|-------------|----------------------------|----------|------------------|
| Origine               | Nigéria  | Iran     | -           | Arabie                     | Norvège  | Russie           |
| n-paraffines $(\%)$   | 19.0     | 24.7     | 27.2        | 28.6                       | 18.5     | 16.7             |
| iso-paraffines $(\%)$ | 23.7     | 31.6     | 39.4        | 36.4                       | 23.5     | 21.3             |
| naphtènes $(\%)$      | 41.6     | 30.5     | 19.8        | 20.0                       | 34.0     | 52.0             |
| aromatiques $(\%)$    | 15.7     | 13.2     | 13.7        | 15.0                       | 24.0     | $10.0\,$         |

<span id="page-106-0"></span>Table 3.16 – Descriptif des charges (pourcentage molaire).

Résultats L'étude des émissions de GES lorsque la température d'entrée des réacteurs de reformage varie est réalisée dans ce paragraphe. Une ACV est effectuée pour chaque température. Les résultats de ce travail sont résumés dans le tableau [3.17](#page-107-0) pour différentes charges dont les compositions sont fournies dans le tableau [3.16.](#page-106-0) Les émissions de GES relatives au produit reformat sont calculées avec une allocation massique des coproduits.

| Emissions de GES $(g_{eq}{}_{CO_2}.kg_{reformat}^{-1})$ |          |          |            |                          |          |                  |  |
|---------------------------------------------------------|----------|----------|------------|--------------------------|----------|------------------|--|
|                                                         | Naphta 1 | Naphta 2 | $Naphta$ 3 | $Naphta \nightharpoonup$ | Naphta 5 | $Naphta\ \theta$ |  |
| 487                                                     | 107.3    | 93.0     | 75.8       | 82.1                     | 96.6     | 121.5            |  |
| 497                                                     | 111.1    | 98.0     | 80.6       | 87.6                     | 100.8    | 124.4            |  |
| 507                                                     | 115.2    | 103.0    | 85.6       | 93.4                     | 105.1    | 127.6            |  |
| 517                                                     | 118.6    | 107.7    | 90.6       | 99.1                     | 108.6    | 131.1            |  |
| 527                                                     | 121.1    | 111.9    | 95.5       | 104.9                    | 111.3    | 133.2            |  |
| 537                                                     | 123.1    | 115.9    | 100.2      | 110.4                    | 113.7    | 132.8            |  |

<span id="page-107-0"></span>TABLE 3.17 – Emissions de GES en fonction de la température réactionnelle.

Les températures d'entrée des réacteurs de reformage varient entre 487 et 537 °C avec des incréments de 10 °C. Une augmentation de la température implique une augmentation de l'énergie fournie par les fours (qui représente environ 85  $\%$  de l'énergie totale des utilités du procédé) disposés avant chaque réacteur. Par conséquent, les émissions de GES d'origine indirecte augmentent aussi avec la température des fours, pour une charge donnée. Ce constat s'observe sur la figure [3.4.](#page-107-1) Trois charges sont représentées. Pour une température donnée, les émissions de GES pour la charge Naphta 1 sont plus importantes que pour les charges Naphta  $2$  et Naphta  $3$ . En effet, la charge Naphta  $1$  contenant une quantité plus importante de naphtènes (41.6 % contre respectivement 30.5 % et 19.8 % molaire), et étant donné que la réaction de déshydrogénation des naphtènes en aromatiques est très endothermique, la quantité d'énergie thermique des fours est plus importante pour la charge Naphta 1, donc les émissions de GES augmentent en conséquence.

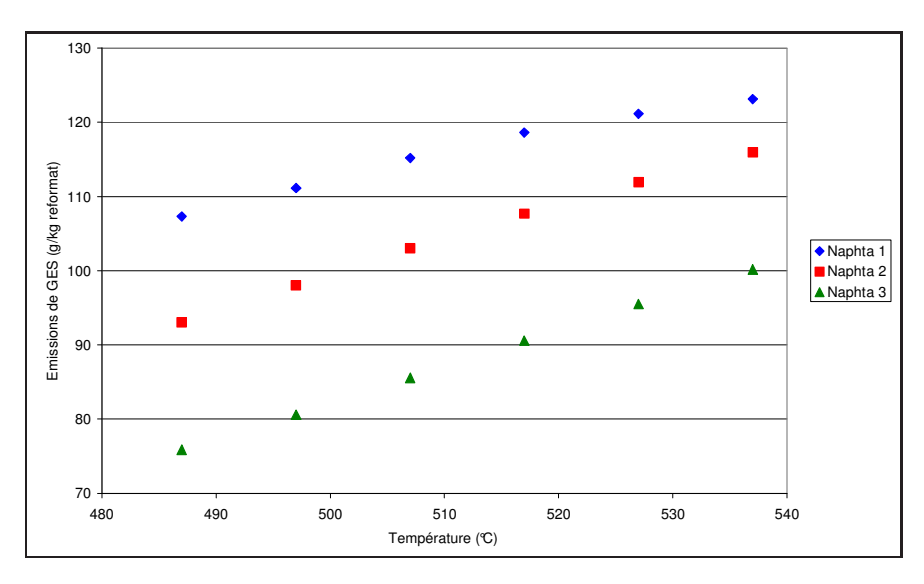

<span id="page-107-1"></span>FIGURE 3.4 – Emissions de GES en fonction de la température d'entrée des réacteurs.

#### $3.6.3.3$  La pression partielle d'hydrogène

L'étude de l'influence du débit molaire de recyclage d'hydrogène sur les émissions de GES est réalisée dans ce paragraphe. Un débit important recyclé signifie une pression partielle en hydrogène plus importante dans les réacteurs. La spécification du spliter situé
après le compresseur  $C1$  est donc modifiée. Son expression est donnée par l'équation [3.3.](#page-108-0)

<span id="page-108-0"></span>
$$
F_{H_2,recycle} = \gamma \frac{3}{2} F_{charge}
$$
\n(3.3)

 $\gamma$  varie entre 1 (cas de base) et 1.5 et le débit molaire total de la charge est de 538.19 kmol. $h^{-1}$ . Les résultats de l'ACV sont donnés dans le tableau [3.18.](#page-108-1) Les émissions de GES relatives au produit reformat sont calculées avec une allocation massique des coproduits.

| $F_{H_2,recycle}$ $(kmol.h^{-1})$                                                        |  |  | 807.3 888.0 968.7 1049.5 1130.2 1210.9 |  |
|------------------------------------------------------------------------------------------|--|--|----------------------------------------|--|
| Emissions de GES $(g_{eq\,CO_2}.kg_{reformat}^{-1})$ 123.3 123.3 123.4 123.5 123.6 123.7 |  |  |                                        |  |

<span id="page-108-1"></span>TABLE  $3.18$  – Emissions de GES en fonction du débit de recyclage d'hydrogène.

L'augmentation du débit molaire de recyclage d'hydrogène n'influe quasiment pas sur les émissions de GES. Les émissions augmentent légèrement à cause du compresseur qui comprime un volume plus important d'hydrogène.

# 3.6.4 Comparaison des modes d'allocation

#### 3.6.4.1 Filières de coproduction

Pour l'allocation par substitution des coproduits, il faut connaître les émissions de GES des filières alternatives de production des coproduits ou des produits auxquels les coproduits se substituent. Les facteurs d'impacts pour les principaux coproduits obtenus dans les procédés étudiés sont donnés dans le tableau [3.19](#page-108-2) pour certaines filières<sup>[4](#page-108-3)</sup>.

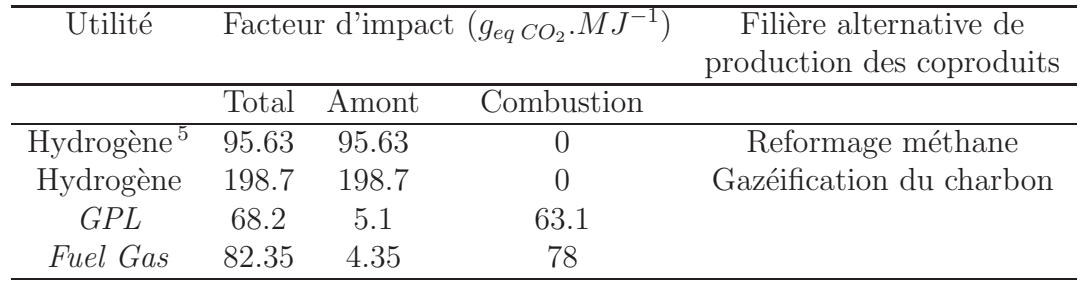

<span id="page-108-2"></span>TABLE 3.19 – Facteurs d'impact pour les émissions de GES des coproduits (Source : IFP, 2004).

Les données proviennent de la base de données de l'IFP. La valeur du facteur d'impact dépend, pour certains produits, de la pureté du produit obtenu. Pour l'hydrogène notamment, l'obtention d'un produit très pur nécessite l'utilisation d'une technologie plus avancée, et implique donc des émissions de GES supérieures. Il faut donc considérer la pureté d'un produit associé à un facteur d'impact.

<span id="page-108-3"></span><sup>4.</sup> Il faut en particulier, pour cette étude, utiliser la valeur d'impact relative à l'amont (extraction, transport, et raffinage du coproduit) et non pas la valeur relative à la combustion potentielle du produit car l'impact recherch´e doit uniquement prendre en compte le cycle de vie du produit et non son utilisation ultérieure.

<sup>5.</sup> Hydrogène d'une pureté de 100  $\%$ .

## 3.6.4.2 Résultats

La comparaison de plusieurs modes d'allocations des coproduits est réalisée dans ce paragraphe : massique, énergétique, exergétique et par substitution. Les ACV sont appliquées au procédé de reformage de base, pour une température d'entrée des réacteurs de  $537\degree C$  et pour la charge 1. Le comparatif des différents modes d'allocation est réalisé en  $\acute{e}$ tudiant les émissions de GES relatives à chaque produit. Les résultats sont donnés dans le tableau [3.20.](#page-109-0)

| Mode d'allocation | Emissions de GES ( $g_{eq}$ $_{CO_2}$ $kg_{reformat}^{-1}$ ) |       |      |      |  |  |
|-------------------|--------------------------------------------------------------|-------|------|------|--|--|
|                   | Reformat                                                     | $H_2$ | FG   | LPG  |  |  |
| Massique          | 123.1                                                        | 96    | 0.23 | 1.44 |  |  |
| Energétique       | 114.7                                                        | 18.2  | 0.25 | 1.48 |  |  |
| Exergétique       | 115.1                                                        | 17.8  | 0.25 | 1.51 |  |  |
| Substitution      | $-745.5$                                                     |       |      |      |  |  |

<span id="page-109-0"></span>Table 3.20 – Emissions de GES en fonction du mode d'allocation choisi.

L'allocation massique est effectuée en considérant le ratio massique des coproduits ; l'allocation énergétique considère le ratio des pouvoirs calorifiques inférieurs (PCI) des différents coproduits et l'allocation exergétique utilise les ratios d'exergie des différents coproduits (somme de l'exergie chimique et physique). L'allocation par substitution utilise les données du tableau [3.19](#page-108-2) relatives aux filières de coproduction. La seule filière permettant de produire le reformat ´etant le reformage catalytique, il n'est pas possible de calculer les  $\acute{e}$ missions de GES des autres coproduits par la méthode de substitution.

En considérant les émissions relatives au produit reformat, on constate que les émissions de GES obtenues sont relativement proches pour l'allocation énergétique et exergétique avec une valeur de respectivement 114.7 et 115.1  $g_{eq}$   $_{CO_2}.kg_{reformat}^{-1}$ . Ceci s'explique par le fait que l'exergie chimique (terme prépondérant dans l'exergie) est proche du PCI. Les émissions de GES obtenues par allocation massique sont légèrement supérieures avec 123.1  $g_{eq}$   $_{CO_2}$ . $kg_{reformat}^{-1}$  car le PCI par unité de masse du reformat (42100  $kJ.kg^{-1}$  environ) est inférieur à ceux des coproduits plus légers comme le  $FG$  (48200), le  $LPG$  (45800) et l'hydrogène (103300). Les émissions obtenues suite à l'allocation par substitution montrent que 745.5  $g_{eq}$   $_{CO_2}.kg_{reformat}^{-1}$  sont évitées. Ceci s'explique par les émissions plus importantes qu'induisent les filières de production alternatives de l'hydrogène (ici la filière alternative choisie est le reformage du méthane) par rapport à la production d'hydrogène par reformage catalytique.

# 3.7 Conclusion

L'analyse de cycle de vie est une méthode d'évaluation environnementale qui peut être utilisée notamment pour évaluer les émissions de GES. Ces émissions sont obtenues lors de l'analyse de l'inventaire. Lors de l'étape d'évaluation des impacts, ces résultats permettent de calculer les impacts comme le réchauffement climatique ou le potentiel de réchauffement global selon la méthode d'évaluation qui a été choisie (respectivement Eco-Indicateur 99 et CML  $2000$ ). D'autres impacts peuvent être également calculés à l'aide de l'ACV (impact sur la couche d'ozone, appauvrissement des ressources naturelles, toxicité sur l'homme . . . ).

Afin d'étudier comment évoluent les émissions de GES, différentes variables du procédé de reformage catalytique du naphta ont été modifiées (température d'entrée des réacteurs, taux d'hydrogène recyclé, charge). Ceci implique des variations des émissions qui peuvent être importantes (température, choix des utilités) ou faibles (taux d'hydrogène recyclé) selon la variable modifiée.

Certaines difficultés d'interprétation apparaissent cependant dans la méthodologie de l'ACV. Selon le choix du mode d'allocation, les résultats peuvent parfois être très différents, notamment pour la méthode des impacts évités (ou méthode de substitution). De plus, la délimitation des frontières du système est un point délicat de l'ACV. L'objectif de l'étude est de pouvoir comparer deux procédés du point de vue de leurs émissions de GES. Pour ce faire, il est nécessaire de prendre en compte les émissions indirectes qui ont lieu en amont du procédé. Ceci provoque une extension des frontières de l'ACV puisque les utilités sont ainsi prises en compte. Pour le reformage catalytique, des émissions directes (régénération du catalyseur par combustion du coke) et indirectes (utilités) ont en effet été identifiées. Si des émissions de GES minimales sont souvent recherchées pour un produit, il ne faut pas négliger la quantité et la qualité du produit obtenu. Celle-ci peut être quantifiée par différents paramètres selon le produit concerné (pour le reformat, on s'intéressera à l'indice d'octane, pour le  $LPG$  ou le  $FG$  au  $PCI...$ ). Il sera donc nécessaire de prendre tous ces paramètres en compte dans la méthodologie à établir.

# Bibliographie

- [1] ADEME. Note de cadrage sur le contenu  $CO<sub>2</sub>$  du KWh par usage en France. Agence de l'Environnement et de Maˆıtrise de l'Energie, 2, square Lafayette BP 406, 49004 Angers Cedex 01, France, 2005.
- [2] R. Dones, C. Bauer, and T. Heck. Lca of current coal, gas and nuclear electricity systems and electricity mix in the USA. Ecoinvent, Paul Scherrer Institut, 5232 Villigen PSI, Switzerland, 2004.
- [3] R. Frischknecht and N. Jungbluth. Simapro Database Manual, The ETH-ESU 96 libraries. Pré Consultants, Printerweg 18, 3821 AD Amersfoort, The Netherlands, 2004.
- [4] M. Goedkoop and M. Oele. Simapro 7, Introduction to LCA. PRé Consultants, Printerweg 18, 3821 AD Amersfoort, The Netherlands, 2004.
- [5] M. Goedkoop and M. Oele. Simapro 7, Tutorial. PRé Consultants, Printerweg 18, 3821 AD Amersfoort, The Netherlands, 2004.
- [6] M.J. Goedkoop and R. Spriensma. The Eco-Indicator 99, a damage oriented approach for LCIA. Ministry VROM, The Hague, The Netherlands, 1999.
- [7] Simsci. Data transfer system and user added subroutines user's guide. United States of America, 2004.
- [8] D. Weisser. A guide to life-cycle greenhouse gas (ghg) emissions from electric supply technologies. Energy, 32 :1543–1559, 2007.

Chapitre

# Analyse exergétique des procédés

La richesse du réel déborde chaque langage,  $chaque$  structure  $loqique$ ,  $chaque$  éclairage conceptuel.

Ilya Prigogine, La Nouvelle Alliance.

# 4.1 Introduction

Le bilan exergétique permet de quantifier les irréversibilités d'un système. Le système considéré peut correspondre à un procédé dans son ensemble ou à une opération unitaire seule. Les conditions de fonctionnement sont notamment modifiées de façon à observer les conséquences sur les bilans thermodynamiques. Différents scénarii sont en effet considérés (du point de vue des conditions opératoires) pour le procédé dans son ensemble et pour chaque opération unitaire ; les résultats étant ensuite comparés entre eux. La température d'entrée des réacteurs, la pression partielle d'hydrogène recyclé et la charge sont les paramètres opératoires modifiés. Les méthodes de calcul de l'enthalpie et de l'exergie sont d'abord détaillées puis les résultats des bilans thermodynamiques sur les procédés étudiés (four et reformage catalytique du naphta) sont présentés.

# 4.2 Calcul de l'enthalpie et de l'entropie

#### 4.2.1 Les équations d'état utilisées

Le logiciel de simulation de procédés utilisé est  $Proll$ . C'est donc ce logiciel qui calcule l'enthalpie et l'entropie des flux à partir de l'équation d'état choisie. Les équations d'état choisies ici sont bien appropriées au calcul des propriétés d'hydrocarbures. Les équations d'état choisies sont :

- $-$  Grayson-Streed pour les équilibres liquide-vapeur,
- $\sim$  *Curl-Pitzer* pour le calcul des enthalpies et des entropies en phase liquide et vapeur,
- $Soave-Redlich-Kwong pour le calcul des densités en phase vapeur.$

#### 4.2.2 L'enthalpie d'un corps pur

Le calcul de l'enthalpie  $H(T, P)$  d'un corps pur réel à la température T et à la pression  $P$  est décrit dans ce paragraphe. L'expression de l'enthalpie d'un corps pur réel est composée d'un terme relatif à l'enthalpie du gaz parfait pur  $H^{\bullet}(T)$  et d'un terme relatif à la déviation au gaz parfait appelée enthalpie résiduelle  $1$   $H^{res}$  calculable par une équation d'état de type  $f(P, V, T) = 0$ . La connaissance de deux variables permet, par résolution de l'équation d'état, de déterminer la troisième. Les équations d'état capables d'estimer les propriétés d'un corps pur sont soit :

– explicites en pression, c'est-à-dire de la forme  $P(T, V) = \ldots$ ; elles travaillent donc avec les variables  $T$  et  $V$ , on écrira alors :

$$
X(T, V) = X^{\bullet}(T, V) + X^{res}(T, V)
$$
\n
$$
(4.1)
$$

– explicites en volume, c'est-à-dire de la forme  $V(T, P) = \ldots$ ; elles travaillent donc avec les variables  $T$  et  $P$ , on écrira alors :

$$
X(T, P) = X^{\bullet}(T, P) + X^{res}(T, P)
$$
\n
$$
(4.2)
$$

Ainsi, d'une manière générale, le calcul d'une grandeur résiduelle quelconque X repose sur la relation [4.4](#page-112-1) ou [4.3.](#page-112-1)

<span id="page-112-1"></span>
$$
X^{res}(T,V) = \int_{\infty}^{V} \left[ \left( \frac{\partial X}{\partial V} \right)_T - \left( \frac{\partial X^{\bullet}}{\partial V} \right)_T \right] dV
$$
(4.3)

$$
X^{res}(T, P) = \int_0^P \left[ \left( \frac{\partial X}{\partial P} \right)_T - \left( \frac{\partial X^{\bullet}}{\partial P} \right)_T \right] dP \tag{4.4}
$$

L'expression de l'enthalpie résiduelle  $H^{res}$  est à présent recherchée en coordonnées (T,V). La dérivée de l'énergie interne  $U$  par rapport au volume  $V$ , à température constante, s'exprime par la relation [4.5.](#page-112-2)

<span id="page-112-2"></span>
$$
\left(\frac{\partial U}{\partial V}\right)_T = T \left(\frac{\partial P}{\partial T}\right)_V - P \tag{4.5}
$$

Le terme résiduel pour l'énergie interne est donc donné par l'équation [4.6](#page-112-3) à partir de la définition d'une grandeur résiduelle en coordonnées  $(T,V)$  (équation [4.3\)](#page-112-1).

<span id="page-112-3"></span>
$$
U^{res}(T,V) = U(T,V) - U^{\bullet}(T,V) = \int_{\infty}^{V} \left[ T \left( \frac{\partial P(T,V)}{\partial T} \right)_V - P \right] dV \tag{4.6}
$$

Pour obtenir le terme résiduel en enthalpie, il suffit de tenir compte des relations suivantes :

$$
H = U + PV
$$

$$
H^{\bullet} = U^{\bullet} + nRT
$$

$$
(H - H^{\bullet}) = (U - U^{\bullet}) + PV - nRT
$$

$$
H^{res} = U^{res} + PV - nRT
$$

<span id="page-112-0"></span><sup>1.</sup> Pour l'évaluation des propriétés résiduelles, le fluide réel et le gaz parfait peuvent être considérés dans les mêmes conditions de température et de pression. Dans ce cas le volume n'est pas identique pour le fluide réel et le gaz parfait.

La relation [4.7](#page-113-0) est finalement obtenue à partir de la relation [4.6](#page-112-3) et des relations ci-dessus.

<span id="page-113-0"></span>
$$
H^{res}(T,V) = \int_{\infty}^{V} \left[ T \left( \frac{\partial P}{\partial T} \right)_V - P \right] dV + PV - nRT \tag{4.7}
$$

Cette relation permet de calculer l'enthalpie d'un corps pur réel à la température  $T$  et dans le volume  $V$ . L'intégrale est calculée en résolvant une équation d'état explicite en pression.

# 4.2.3 Potentiel chimique d'un constituant i dans un mélange de fluides réels

Le potentiel chimique (ou enthalpie libre molaire partielle)  $\bar{q}_i(T, P, z_i)$  d'un constituant i dans un mélange de fluides réels est donné par l'équation [4.8](#page-113-1) où  $\phi_i(T, P, z_i)$  représente le coefficient de fugacité.

<span id="page-113-1"></span>
$$
\bar{g}_i(T, P, z_i) = \bar{g}_i^{\bullet}(T, P, z_i) + RT \ln \phi_i(T, P, z_i)
$$
\n(4.8)

L'expression du potentiel chimique du constituant i s'il était dans un mélange de gaz parfaits  $\bar{g}_i^{\bullet}(T, P, z_i)$  est donné par l'équation [4.9](#page-113-2) où  $g_i^{\bullet}(T, P = 1)$  représente le potentiel chimique du constituant i pur à l'état de gaz parfait sous  $1 \text{ bar}$ .

<span id="page-113-2"></span>
$$
\bar{g}_i^{\bullet}(T, P, z_i) = g_i^{\bullet}(T, P^0 = 1) + RT \ln z_i \, P \tag{4.9}
$$

#### 4.2.4 L'enthalpie d'un mélange réel

L'expression de l'enthalpie d'un mélange de fluides réels (en phase gaz ou en phase liquide) est recherchée dans ce paragraphe. Cette expression permet ensuite de calculer l'exergie physique.

Pour un mélange de fluides réels, l'expression de l'enthalpie  $H(T, P, z<sub>i</sub>)$  du mélange est donné par l'équation [4.10](#page-113-3) (théorème d'Euler) où  $n_i$  et  $\bar{h}_i(T, P, z_i)$  représentent respectivement la quantité de matière du constituant i dans le mélange et l'enthalpie molaire partielle du constituant i.

<span id="page-113-3"></span>
$$
H(T, P, z_i) = \sum_{i} n_i \bar{h}_i(T, P, z_i)
$$
\n(4.10)

L'enthalpie molaire partielle du constituant  $i$  dans un mélange de fluides réels s'écrit par l'équation [4.11](#page-113-4) où  $\bar{h}_i^{\bullet}(T, P, z_i)$  et  $\bar{h}_i^{res}(T, P, z_i)$  représentent respectivement l'enthalpie molaire partielle du gaz parfait  $i$  et l'enthalpie molaire partielle résiduelle du constituant i.

<span id="page-113-4"></span>
$$
\bar{h}_i(T, P, z_i) = \bar{h}_i^{\bullet}(T, P, z_i) + \bar{h}_i^{res}(T, P, z_i)
$$
\n(4.11)

Le coefficient de fugacité  $\phi_i(T, P, z_i)$  du constituant i est défini à partir de l'enthalpie libre résiduelle  $\bar{g}^{res}_i(T, P, z_i)$  du constituant *i* dans un mélange de fluides réels par l'équation [4.12.](#page-113-5)

<span id="page-113-5"></span>
$$
\bar{g}_i^{res}(T, P, z_i) = \bar{g}_i(T, P, z_i) - \bar{g}_i^{\bullet}(T, P, z_i) = RT \ln \phi_i(T, P, z_i)
$$
\n(4.12)

La relation de Gibbs-Helmholtz appliquée à un constituant  $i$  dans un mélange réel fournit la relation [4.13](#page-114-0) entre l'enthalpie molaire partielle  $\bar{h}_i$  et l'enthalpie libre molaire partielle  $\bar{g}_i$ .

<span id="page-114-0"></span>
$$
\left(\frac{\partial \left(\frac{\bar{g}_i}{T}\right)}{\partial T}\right)_{P,n_{j\neq i}} = -\frac{\bar{h}_i}{T^2} \tag{4.13}
$$

L'équation [4.13](#page-114-0) appliquée aux grandeurs résiduelles fournit, avec l'équation [4.12,](#page-113-5) l'équation [4.14.](#page-114-1)

<span id="page-114-1"></span>
$$
\left(\frac{\partial \ln \phi_i(T, P, z_i)}{\partial T}\right)_{P, n_{j \neq i}} = -\frac{\bar{h}_i(T, P, z_i) - \bar{h}_i^{\bullet}(T, P, z_i)}{RT^2} \tag{4.14}
$$

Or l'enthalpie molaire partielle peut être calculée par rapport à la température  $T_0$ :

<span id="page-114-3"></span>
$$
\bar{h}_i^{\bullet}(T, P, z_i) = h_i^{\bullet}(T) = h_i^{\bullet}(T_0) + \int_{T_0}^T C_p^{\bullet}(T) dT \qquad (4.15)
$$

L'équation [4.16](#page-114-2) est finalement obtenue à partir des équations [4.14](#page-114-1) et [4.15.](#page-114-3)

<span id="page-114-2"></span>
$$
\bar{h}_i(T, P, z_i) = h_i^{\bullet}(T_0) + \int_{T_0}^T C_p^{\bullet}(T) dT - RT^2 \left( \frac{\partial \ln \phi_i(T, P, z_i)}{\partial T} \right)_{P, n_j \neq i}
$$
(4.16)

A partir des expressions [4.10](#page-113-3) et [4.16,](#page-114-2) l'enthalpie (et donc l'exergie) d'un flux liquide ou gazeux peut être calculée. Les valeurs numériques utilisées sont obtenues directement grâce au logiciel de simulation de procédés *ProII*.

# 4.2.5 L'entropie d'un mélange réel

Pour un mélange de fluides réels, l'expression de l'entropie  $S(T, P, z_i)$  du mélange est donné par l'équation [4.17](#page-114-4) où  $\bar{s}_i(T, P, z_i)$  représente l'entropie molaire partielle du constituant i.

<span id="page-114-4"></span>
$$
S(T, P, z_i) = \sum_{i} n_i \bar{s}_i(T, P, z_i)
$$
\n(4.17)

Connaissant l'expression de l'enthalpie libre molaire partielle  $\bar{q}_i(T, P, z_i)$  du constituant i donnée par l'équation [4.8](#page-113-1) et l'expression de l'enthalpie molaire partielle  $\bar{h}_i(T, P, z_i)$  du constituant i donnée par l'équation [4.16,](#page-114-2) il est possible d'en déduire l'expression de l'en-tropie molaire partielle par l'équation [4.18.](#page-114-5)

<span id="page-114-5"></span>
$$
\bar{g}_i(T, P, z_i) = \bar{h}_i(T, P, z_i) - T\bar{s}_i(T, P, z_i)
$$
\n(4.18)

# 4.2.6 Terme correctif pour le calcul de l'enthalpie et de l'entropie

#### 4.2.6.1 Une correction nécessaire

L'enthalpie calculée par les équations ci-dessus ne prend pas en compte l'enthalpie de réaction d'éventuelles réactions chimiques. Les bilans énergétiques obtenus à partir des enthalpies calculées par  $ProII$  ne sont alors pas bouclés. L'exemple ci-dessous illustre ce fait et un terme correctif est alors établi pour l'enthalpie de façon à retrouver un bilan correct.

#### 4.2.6.2 Exemple

La transformation chimique [4.19](#page-115-0) isotherme (T=1000 °C) et isobare (P=1 bar) est considérée dans un réacteur parfaitement agité ouvert fonctionnant en régime permanent.

<span id="page-115-0"></span>
$$
CO + \frac{1}{2}O_2 = CO_2 \tag{4.19}
$$

Les réactifs sont introduits en quantités stoechiométriques et la conversion obtenue est supposée de  $100\%$ , ce qui signifie que seul le dioxyde de carbone est obtenu en sortie. Le réacteur considéré pour l'exemple est représenté sur la figure [4.1.](#page-115-1)

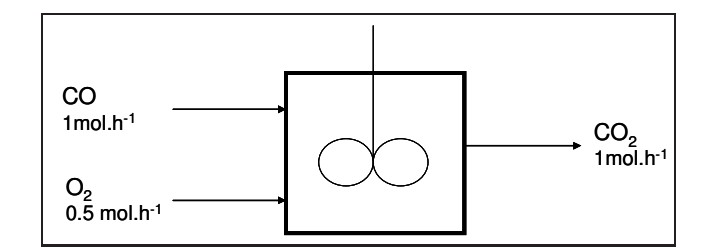

FIGURE  $4.1$  – Schéma du réacteur considéré.

Le bilan énergétique appliqué au réacteur donne la valeur de l'énergie thermique  $\dot{Q}$ .

<span id="page-115-1"></span>
$$
\dot{Q} = \sum_{s} F_{s} h_{s} - \sum_{e} F_{e} h_{e} = 10931 J.h^{-1}
$$

La valeur de  $\dot{Q}$  obtenue à partir du bilan énergétique ci-dessus (basé sur les enthalpies molaires obtenues par ProII) n'est pas correcte. Elle est en contradiction avec la valeur de  $\dot{Q}$  pouvant être obtenue en utilisant l'enthalpie de réaction. Pour une réaction chimique  $\alpha$  pression constante, pour un avancement  $\xi$  donné, l'énergie thermique libérée par la réaction chimique (ou chaleur de réaction), est égale à l'enthalpie de réaction. Ceci est indiqué par l'équation [4.20.](#page-115-2)

<span id="page-115-2"></span>
$$
\dot{Q} = \Delta_r H \dot{\xi} = -282666 \, J \cdot h^{-1} \tag{4.20}
$$

Cette dernière valeur est correcte et est même obtenue par ProII par ailleurs. L'expression de l'enthalpie va être ajustée de façon à obtenir des bilans thermiques cohérents. Le tableau [4.1](#page-115-3) présente les données obtenues par ProII.

|                | $h_i^{\circ}$   | $h_i$           | $\Delta_f H^\circ(T_0)$ | $F_i$        | Flux    |
|----------------|-----------------|-----------------|-------------------------|--------------|---------|
|                |                 | $J_{.}mol^{-1}$ |                         | $mol.h^{-1}$ |         |
|                |                 |                 | 2062.7 23762.0 -110530  |              | entrant |
| O <sub>2</sub> |                 | 1560.5 24267.3  |                         | (0.5)        | entrant |
| $CQ_2$         | 13432.5 46826.6 |                 | -393510                 |              | sortant |
|                |                 |                 | $-282666$ $J.h^{-1}$    |              |         |

<span id="page-115-3"></span>TABLE 4.1 – Enthalpies molaires obtenues par *ProII* sur l'exemple du réacteur isotherme et isobare.

#### 4.2.6.3 Calcul du terme correctif

L'enthalpie calculée par les équations  $4.7$  ou  $4.16$ , à partir d'équations d'état, ne prend pas en compte l'enthalpie de réaction d'éventuelles réactions chimiques. Par conséquent, le calcul de l'enthalpie, pour un bilan thermique réalisé sur un réacteur, nécessite l'ajout d'un terme prenant en compte l'enthalpie de formation.

Le système considéré est un réacteur avec une entrée pour chaque réactif et une sortie pour chaque produit et où j réactions chimiques ont lieu. Le premier principe appliqué à ce système ouvert, est donné par l'équation [4.21](#page-116-0) où h représente l'enthalpie molaire d'un flux de matière,  $n_c$  le nombre de constituants entrant dans le réacteur et  $z_k$ , la fraction molaire du constituant k.

<span id="page-116-0"></span>
$$
\dot{Q} = \sum_{k=1}^{n_c} F_{s,k} h_k(T_k, P_k) - \sum_{k_e=1}^{n_c} F_{e,k} h_k(T_k, P_k)
$$
\n(4.21)

L'enthalpie standard de la réaction j à la température  $T_0$  peut s'écrire de deux manières  $^2$  $^2$ indiquées dans l'équation [4.22,](#page-116-2)  $n_r$  représentant le nombre de constituants ayant réagi.

<span id="page-116-2"></span>
$$
\Delta_r H_j^0(T_0) = \sum_{i=1}^{n_r} \nu_{i,j} \Delta_f H_{i,j}^0(T_0) = \sum_{i=1}^{n_r} \nu_{i,j} h_{i,j}^0(T_0)
$$
\n(4.22)

L'équation [4.22,](#page-116-2) multipliée par l'avancement  $\dot{\xi}_j$ , devient alors l'équation [4.23.](#page-116-3)

<span id="page-116-3"></span>
$$
\sum_{i=1}^{n_r} \left( \nu_{i,j} \dot{\xi}_j \Delta_f H_{i,j}^0(T_0) - \nu_{i,j} \dot{\xi}_j h_{i,j}^0(T_0) \right) = 0 \tag{4.23}
$$

L'expression de l'avancement de la réaction j par unité de temps  $\xi_i$  est donné dans l'équation [4.24.](#page-116-4)

<span id="page-116-4"></span>
$$
\dot{\xi}_j = \frac{F_{i,j,s} - F_{i,j,e}}{\nu_{i,j}}
$$
\n(4.24)

Par conséquent, l'équation [4.23](#page-116-3) conduit à l'équation [4.25.](#page-116-5)

<span id="page-116-5"></span>
$$
\sum_{i=1}^{n_r} F_{i,j,s} \left[ \Delta_f H_{i,j}^0(T_0) - h_{i,j}^0(T_0) \right] - \sum_{i=1}^{n_r} F_{i,j,e} \left[ \Delta_f H_{i,j}^0(T_0) - h_{i,j}^0(T_0) \right] = 0 \tag{4.25}
$$

Cette équation est vraie quel que soit j. Il est donc possible d'éliminer l'indice j. De plus,  $n_r$  peut être assimilé à  $n_c$ , puisque pour les i molécules n'ayant pas réagi, comme  $F_{i,e} = F_{i,s}$ , la quantité  $\Delta_f H_i^0(T_0) - h_i^0(T_0)$  s'annule par différence. L'équation [4.25](#page-116-5) peut donc être réécrite en l'équation [4.26.](#page-116-6)

<span id="page-116-6"></span>
$$
\sum_{i=1}^{n_c} F_{s,i} \left[ \Delta_f H_i^0(T_0) - h_i^0(T_0) \right] - \sum_{i=1}^{n_c} F_{e,i} \left[ \Delta_f H_i^0(T_0) - h_i^0(T_0) \right] = 0 \tag{4.26}
$$

L'addition des équations [4.21](#page-116-0) et [4.26](#page-116-6) en prenant  $i = k$  permet d'écrire l'équation [4.27.](#page-116-7)

<span id="page-116-7"></span>
$$
\dot{Q} = F_s \sum_{i_s=1}^{n_c} z_{i_s} \left[ h_{i_s}(T_{i_s}, P_{i_s}) + \Delta_f H_{i_s}^0(T_0) - h_{i_s}^0(T_0) \right]
$$

$$
- F_e \sum_{i_e=1}^{n_c} z_{i_e} \left[ h_{i_e}(T_{i_e}, P_{i_e}) + \Delta_f H_{i_e}^0(T_0) - h_{i_e}^0(T_0) \right]
$$
(4.27)

<span id="page-116-1"></span>2. Attention :  $\Delta_f H_{i,j}^0 \neq h_{i,j}^0$ 

D'où l'expression de l'enthalpie molaire corrigée  $h'_i$  $i(T, P)$  donnée par l'équation [4.28.](#page-117-0)

<span id="page-117-0"></span>
$$
h_i'(T, P) = h_i(T, P) + \Delta_f H_i^0(T_0) - h_i^0(T_0)
$$
\n(4.28)

Finalement, en multipliant l'équation [4.28](#page-117-0) par  $\sum_i n_i$ , l'équation [4.29](#page-117-1) est obtenue.

<span id="page-117-1"></span>
$$
H'(T, P) = H(T, P) + \sum_{i} n_i \left[ \Delta_f H_i^0(T_0) - h_i^0(T_0) \right]
$$
\n(4.29)

Les grandeurs sont obtenues comme indiqué dans le tableau [4.2.](#page-117-2)

| H(T, P)               | Valeur calculée par <i>ProII</i>              |
|-----------------------|-----------------------------------------------|
| $\Delta_f H_i^0(T_0)$ | Valeur tabulée et récupérée sur le NIST       |
| $h_i^0(T_0)$          | Valeur tabulée et récupérée dans <i>ProII</i> |

<span id="page-117-2"></span>Table 4.2 – Obtention des valeurs d'enthalpie.

La formule [4.28](#page-117-0) sera utilisée pour les calculs d'enthalpie ultérieurs. Son utilisation est validée toujours sur l'exemple du réacteur isotherme et isobare dans le paragraphe suivant.

#### 4.2.6.4 Retour à l'exemple

L'utilisation de la formule [4.28](#page-117-0) permet d'obtenir l'enthalpie molaire corrigée $h_i^{'}$ pour chaque flux dans le tableau [4.3.](#page-117-3)

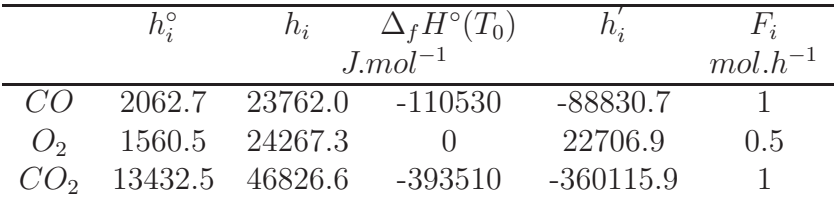

<span id="page-117-3"></span>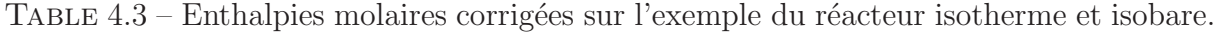

L'utilisation du bilan énergétique avec l'enthalpie corrigée permet d'obtenir une valeur de  $\dot{Q}$  cohérente.

$$
\dot{Q} = \sum_{s} F_{s} h_{s} - \sum_{e} F_{e} h_{e} = -282639 J.h^{-1}
$$

# 4.3 L'exergie

#### 4.3.1 Conditions standard et environnementales

Les conditions standard de température et de pression ainsi que leur notation sont spécifiées ci dessous. L'enthalpie standard  $h^0(T)$  est calculée à la pression  $P^0$  dans l'état standard du gaz (gaz parfait) ou du liquide (liquide idéal) pur considéré.

$$
T^0 = 298.15 \ K \qquad P^0 = 1 \ bar
$$

Les conditions environnementales permettent de calculer l'exergie physique (température et pression de l'environnement). Leur valeur et leur notation sont spécifiées ci-dessous.

$$
T_0 = 298.15 \ K \t P_0 = 1 \ atm
$$

# 4.3.2 L'environnement

L'exergie est définie par rapport à l'environnement. Les états d'équilibre entre le système d'étude et l'environnement doivent ainsi être correctement spécifiés afin d'introduire la notion d'exergie. Trois systèmes sont ainsi considérés :

- un système en équilibre total avec l'environnement (figure [4.2\)](#page-118-0),
- $-$  un système en déséquilibre thermique et mécanique avec l'environnement (figure [4.3\)](#page-118-1),
- un système en déséquilibre chimique avec l'environnement (figure  $4.4$ ).

Un système en état d'équilibre total (ou non restreint) avec l'environnement est en équilibre mécanique, thermique et chimique avec l'environnement (voir figure [4.2\)](#page-118-0). Il y a alors égalité de température, de pression et du potentiel chimique de chaque espèce  $i$ . Dans ces conditions, le système considéré ne peut engendrer aucun travail. Cet état d'équilibre est alors appelé *état mort* [\[9\]](#page-135-0).

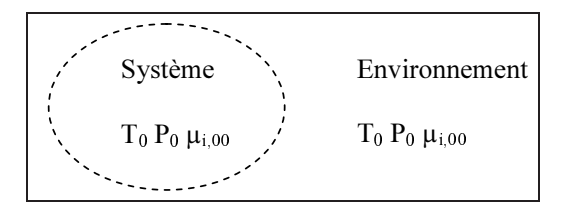

<span id="page-118-0"></span>FIGURE 4.2 – Système en équilibre total avec l'environnement.

Un système isolé ayant une température  $T$  et une pression  $P$  différentes de celles de l'environnement  $T_0$  et  $P_0$  est en déséquilibre thermique et mécanique avec l'environnement (voir figure [4.3\)](#page-118-1). Dans ces conditions, le travail maximal récupérable à partir d'un tel système est égal à l'exergie physique.

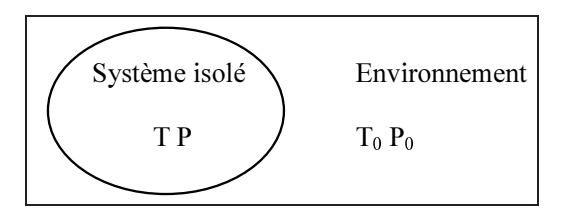

<span id="page-118-1"></span>FIGURE 4.3 – Système en déséquilibre thermique et mécanique avec l'environnement.

Le système considéré sur la figure [4.4](#page-119-0) est un système entouré d'une barrière physique empêchant le transfert de matière mais permettant d'avoir l'égalité de température et de pression. Ce syst`eme est en d´es´equilibre chimique avec l'environnement car le potentiel chimique de chaque espèce i du système  $\mu_{i,0}$  est différent de celui de chaque espèce i de l'environnement  $\mu_{i,00}$ . Le système est en équilibre restreint (équilibre des températures et des pressions mais pas du potentiel chimique) avec l'environnement. L'état d'équilibre restreint est souvent appelé *état environnemental*. Les ressources fossiles (hydrocarbures, uranium...) notamment, sont à l'état environnemental [\[9\]](#page-135-0).

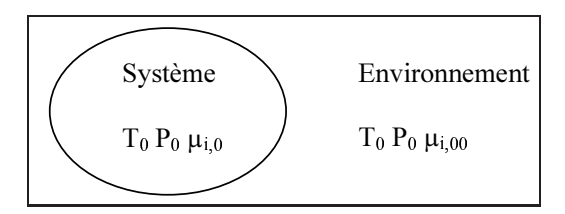

<span id="page-119-0"></span>FIGURE 4.4 – Système en déséquilibre chimique avec l'environnement.

# 4.3.3 L'exergie physique

#### 4.3.3.1 Définition

L'exergie physique est égale à la quantité maximale de travail pouvant être obtenue quand la substance considérée est amenée de l'état initial (défini par T et P) à l'état environnemental (défini par  $T_0$  et  $P_0$ , température et pression de l'environnement) par des transformations impliquant uniquement des interactions avec l'environnement.

L'exergie physique prend en compte les différences de température et de pression du système considéré avec l'environnement. Elle prend donc en compte non seulement les phéno-

mènes physiques (compressions, détentes, échanges thermiques) mais aussi les phénomènes chimiques. En effet, des constituants quelconques, qui ont une certaine enthalpie et entropie, et qui sont amenés à traverser une unité où se produit une réaction chimique, vont être transformés en d'autres constituants qui n'auront donc pas la même enthalpie et la même entropie en sortie du réacteur que ceux à l'entrée.

#### 4.3.3.2 Expression pour un corps pur

L'expression de l'exergie physique d'un corps pur en système ouvert en régime perma-nent est donnée par l'équation [4.30.](#page-119-1)

<span id="page-119-1"></span>
$$
B^{ph}(T, P) = [H(T, P) - T_0S(T, P)] - [H_0(T_0, P_0) - T_0S_0(T_0, P_0)] \quad [J] \tag{4.30}
$$

T et P correspondent à la température et la pression du flux étudié tandis que  $T_0 =$ 298 K et  $P_0 = 1$  atm correspondent à la température et à la pression de l'environnement généralement choisies.

#### 4.3.3.3 Expression pour un mélange

L'expression de l'exergie physique d'un mélange réel de constituants est donnée par l'équation [4.31](#page-119-2)

<span id="page-119-2"></span>
$$
B^{ph}(T, P) = \sum_{i=1}^{N} n_i \bar{b}_i^{ph}(T, P)
$$
\n(4.31)

 $\bar{b}^{ph}_i$  $i^{pn}$  est l'exergie physique molaire partielle du constituant  $i$  et  $n_i$  est la quantité de matière du constituant i. L'exergie physique molaire partielle s'exprime par :

$$
\bar{b}_i^{ph}(T,P) = [\bar{h}_i(T,P) - T_0\bar{s}_i(T,P)] - [\bar{h}_i(T_0,P_0) - T_0\bar{s}_i(T_0,P_0)] \tag{4.32}
$$

 $\bar{h}_i$  et  $\bar{s}_i$  représentent respectivement l'enthalpie et l'entropie molaire partielle du constituant i.

#### 4.3.4 L'exergie chimique

#### 4.3.4.1 Définition

L'exergie chimique a été introduite en 1988 par Szargut  $[14]$ . L'exergie chimique est  $\epsilon$ gale à la quantité maximale de travail pouvant être obtenue quand la substance considérée est amenée de l'état environnemental à  $T_0$  et  $P_0$  à l'état mort à  $T_0$  et  $P_0$  par des procédés impliquant uniquement des interactions avec l'environnement. L'exergie chimique prend donc en compte la différence de potentiel chimique entre la substance considérée et l'environnement. Elle correspond aussi à l'exergie dépensée par la nature pour créer la substance considérée.

L'exergie chimique est divisée en deux contributions : la première est l'exergie réactionnelle correspondant à la réaction chimique nécessaire pour obtenir des substances de l'environnement et la seconde est l'exergie de concentration nécessaire pour obtenir la substance considérée à sa concentration environnementale.

#### 4.3.4.2 Expression

L'expression de l'exergie chimique d'un flux de matière résulte d'une différence de potentiels chimiques. Il s'agit de la différence de potentiel chimique des constituants entre le système (flux de matière) en équilibre restreint avec l'environnement (égalité) de temp´erature et de pression mais pas de potentiel chimique entre les constituants du système et les constituants de l'environnement) (noté par l'indice 0) et l'état d'équilibre total (égalité des trois grandeurs dans le système et l'environnement) (noté par l'indice 00). L'exergie chimique prend donc en compte les diff´erences de nature chimique des molécules et de composition du flux considéré par rapport à l'environnement. L'expression de l'exergie chimique d'un mélange de n constituants réels est donnée par l'équation [4.33.](#page-120-0)

<span id="page-120-0"></span>
$$
B^{ch} = \sum_{i=1}^{n} n_i \bar{b}_i^{ch} (T_0, P_0, z_i)
$$
 (4.33)

Or, l'exergie chimique molaire partielle  $\bar{b}_i^{ch}(T_0, P_0, z_i)$  du constituant *i* à la température  $T_0$  et sous une pression partielle  $P_i = z_i P_0$  est définie par l'équation [4.34.](#page-120-1)

<span id="page-120-1"></span>
$$
\bar{b}_{i}^{ch}(T_0, P_0, z_i) = \mu_{i,0} (T_0, P_0, z_i) - \mu_{i,00} (T_0, P_0, z_{i,00})
$$
\n(4.34)

 $n_i$  correspond à la quantité de matière du constituant i,  $\mu_{i,0} (T_0, P_0, z_i)$  correspond au potentiel chimique du constituant  $i$  dans les conditions d'équilibre restreint avec l'environnement à  $T_0$  et à la pression partielle  $P_i = z_i P_0$ , et  $\mu_{i,00} (T_0, P_0, z_{i,00})$  correspond au potentiel chimique du constituant  $i$  dans les conditions d'équilibre total avec l'environnement à  $T_0$  et à la pression partielle  $P_{i,00} = z_{i,00} P_0$ .

L'expression du potentiel chimique du constituant i dans un mélange de fluides réels à l'état d'équilibre restreint avec l'environnement est donnée par la somme du potentiel chimique du constituant i corps pur et d'un terme du au mélange et à l'écart à l'idéalité. L'expression obtenue est donnée par l'équation [4.35.](#page-120-2)

<span id="page-120-2"></span>
$$
\mu_{i,0}(T_0, P_0, z_{i,0}) = \mu_{i,0}(T_0, P_0, z_{i,0} = 1) + RT_0 \ln(z_{i,0} \phi_{i,0})
$$
\n(4.35)

L'expression du potentiel chimique du constituant i dans un mélange de fluides réels à l'état d'équilibre total avec l'environnement est donnée par l'équation [4.36.](#page-121-0)

<span id="page-121-0"></span>
$$
\mu_{i,00} (T_0, P_0, z_{i,00}) = \mu_{i,00} (T_0, P_0, z_{i,00} = 1) + RT_0 ln (z_{i,00} \phi_{i,00})
$$
\n(4.36)

 $\mu_{i,0}$  (T<sub>0</sub>,  $P_0$ ,  $z_{i,0} = 1$ ) et  $\mu_{i,00}$  (T<sub>0</sub>,  $P_0$ ,  $z_{i,00} = 1$ ) correspondent tous deux au potentiel chimique du constituant  $i$  pris corps pur, ces deux grandeurs sont donc égales. A l'aide des deux expressions précédentes, l'expression [4.33](#page-120-0) peut s'écrire comme l'équation [4.37](#page-121-1)

<span id="page-121-1"></span>
$$
B^{ch} = \sum_{i=1}^{n} n_i \left[ RT_0 \ln \left( \frac{z_{i,0} \phi_{i,0}}{z_{i,00} \phi_{i,00}} \right) \right]
$$
(4.37)

Or l'expression de l'exergie chimique molaire partielle de référence qui fait intervenir la composition de la substance considérée dans l'environnement s'écrit à l'aide de l'équation [4.38.](#page-121-2)

<span id="page-121-2"></span>
$$
\bar{b}_{0,i}^{ch} = -RT_0 \ln \left( z_{i,00} \phi_{i,00} \right) \tag{4.38}
$$

Par conséquent, on arrive à l'expression générale de l'exergie chimique pour un mélange de i constituants réels donnée par l'équation [4.39.](#page-121-3)

<span id="page-121-3"></span>
$$
B^{ch} = \sum_{i=1}^{n} n_i \left[ \bar{b}_{0,i}^{ch} + RT_0 \ln \left( z_{i,0} \phi_{i,0} \right) \right]
$$
 (4.39)

#### 4.3.4.3 Calcul des exergies chimiques standards

L'exergie chimique molaire partielle standard  $\bar{b}^{ch}_{0,i}$  d'une molécule  $i$  à la température  $T_0$ et à la pression  $P_0$  se calcule de deux façons différentes selon que la molécule considérée est une molécule de référence de l'environnement ou une molécule ordinaire.

Les molécules de référence correspondent aux molécules de plus bas potentiel chimique et sont les molécules les plus représentatives dans l'environnement (du point de vue composition) pour chaque élément chimique. On classe les molécules de référence par milieu physique : atmosphère, lithosphère et hydrosphère. Szargut [\[14\]](#page-135-1) a établi une liste des molécules de référence en se basant sur la concentration moyenne des molécules dans l'environnement. Pour l'atmosphère, les espèces de références sont :  $O_2$ ,  $N_2$ ,  $CO_2$ ,  $D_2O$ , Ar, He, Ne, Kr, Xe. L'expression de l'exergie chimique molaire partielle standard des molécules de référence est donnée par (on suppose un mélange idéal) :

$$
\bar{b}_{0,i}^{ch} = -RT_0 \ln \left( x_{i,00} \phi_{i,00} \right) \quad \phi_{i,00} = 1, \ x_{i,00} = \frac{P_{i,00}}{P_0} \tag{4.40}
$$

Pour une molécule ordinaire, l'exergie chimique molaire partielle standard se calcule par l'enthalpie libre de réaction transformant la molécule  $i$  considérée en une ou plusieurs molécules de référence  $j$  de l'environnement :

$$
\Delta_r G^0 = \nu_i \bar{b}_{0,i}^{ch} + \sum_{j \neq i} \nu_j \bar{b}_{0,j}^{ch} \tag{4.41}
$$

Plusieurs travaux de la littérature comme ceux de Valero et de Rivero (voir chapitre 1) ont apporté des améliorations aux valeurs référencées par Szargut pour les exergies chimiques standards.

#### 4.3.4.4 Exergie chimique des hydrocarbures

Les expressions des exergies chimiques de référence des hydrocarbures peuvent s'exprimer en fonction de leur pouvoir calorifique inférieur et d'un ratio dépendant de la nature chimique de la molécule considérée. L'exergie chimique de référence des hydrocarbures peut donc se calculer grâce à la formule suivante :

$$
\bar{b}_{0,i}^{ch} = \beta \, PCI_i \tag{4.42}
$$

La formulation des ratios  $\beta$  a été mise au point par Szargut [\[14\]](#page-135-1) et l'expression de certains d'entre eux est fournie dans le tableau [4.4.](#page-122-0) Il existe également des expressions de β pour d'autres types d'hydrocarbures (composés contenant des atomes d'oxygène, d'azote, de soufre, charbon, bois... $)^3$  $)^3$ .

| Substance            | Formule $4$                                                                         |
|----------------------|-------------------------------------------------------------------------------------|
|                      | Hydrocarbures liquides $\beta = 1.0334 + 0.0183 \frac{H}{C} - 0.0694 \frac{1}{N_C}$ |
| Hydrocarbures gazeux | $\beta = 1.0406 + 0.0144 \frac{H}{C}$                                               |

<span id="page-122-0"></span>TABLE  $4.4$  – Expression des ratios exergie chimique de référence sur PCI.

# 4.3.5 Intérêt de la notion d'exergie

L'exergie permet de prendre en compte deux types d'irréversibilités :

- $-$  l'écart à la réversibilité : un procédé réel (induisant des transformations chimiques ou physiques) fonctionne en créant de l'entropie par rapport à un procédé réversible ; cette création d'entropie est prise en compte par l'exergie physique,
- l'appauvrissement des ressources naturelles : un procédé chimique « dégrade » les molécules de l'environnement par les transformations chimiques qui y ont lieu ; l'appauvrissement des ressources naturelles est pris en compte par l'exergie chimique [5](#page-122-2) .

# 4.4 Calcul du coefficient de fugacité

#### 4.4.1 Méthode

Le calcul de l'exergie chimique est réalisé dans un programme dédié. Or, le calcul de l'exergie chimique (expression  $4.39$ ) nécessite la connaissance du coefficient de fugacité. Pour ce faire, la méthode PPR 78 de Jaubert et al. est utilisée car elle représente bien les propriétés thermodynamiques des hydrocarbures et la méthode de contribution de groupe mise en jeu permet d'avoir accès aux propriétés d'une large gamme de molécules. Le paramètre d'interaction binaire  $k_{i,j}(T)$  est déterminé à partir de l'équation d'état de Peng-Robinson. Les groupes sont définis en fonction du type de molécule considérée

<span id="page-122-1"></span><sup>3.</sup> Formules pour les autres types d'hydrocarbures dans [\[14\]](#page-135-1) page 104.

<sup>4.</sup>  $\frac{H}{C}$ : ratio atomique en élément,  $N_C$ : nombre moyen d'atomes de carbone dans la molécule d'hydrocarbure.

<span id="page-122-2"></span><sup>5.</sup> Pour un système ouvert où ne se produit aucune réaction chimique, l'exergie chimique s'annule par différence.

(paraffine, naphtène, aromatique). L'équation de Peng-Robinson s'écrit selon l'équation [4.43.](#page-123-0)

<span id="page-123-0"></span>
$$
P = \frac{RT}{v - b_m} - \frac{a_m}{v(v + b_m) + b(v - b_m)}
$$
(4.43)

Des règles de mélange classique sont utilisées pour déterminer les paramètres  $a_m$  et  $b_m$  de l'équation d'état. Leur expression est donnée dans l'équation [4.44.](#page-123-1)

<span id="page-123-1"></span>
$$
a_m = \sum_{i=1}^{n} \sum_{j=1}^{n} z_i z_j \sqrt{a_i a_j} (1 - k_{i,j}(T)) \qquad b_m = \sum_{i=1}^{n} z_i b_i \qquad (4.44)
$$

Les expressions de  $a_i$  et  $b_i$  sont les coefficients a et b relatifs au corps pur et sont fonctions de la température et de la pression critique du constituant  $i$  considéré et du facteur acentrique. Leurs expressions ainsi que celle de  $k_{i,j}(T)$  sont données dans les publications  $[16]$ ,  $[7]$  et  $[8]$ . La méthode utilisée pour calculer le coefficient de fugacité est la suivante :

- résolution de l'équation d'état à T, P et *composition* fixés ; l'inconnu étant le volume molaire v,
- calcul du coefficient de fugacité connaissant v (et donc Z) à l'aide de l'équation [4.45.](#page-123-2)

<span id="page-123-2"></span>
$$
\ln \phi_i(T, P, z) = \frac{b_i}{b_m}(Z - 1) - \ln (Z - B_m) - \frac{A_m}{2\sqrt{2}B_m} \left( \delta_i - \frac{b_i}{b_m} \right) \ln \left( \frac{Z + B_m(1 + \sqrt{2})}{Z + B_m(1 - \sqrt{2})} \right)
$$
\n(4.45)

Z correspond au facteur de compressibilité;  $\delta_i$  est une fonction de  $a_i$ ,  $z_i$  et  $k_{i,j}$ ;  $a_m$  et  $b_m$ sont calculés à partir de l'équation [4.44](#page-123-1);  $A_m$  et  $B_m$  sont fonction de  $a_m$ ,  $b_m$ , P et T.

#### 4.4.2 Résultats

Dans le cadre du procédé de reformage catalytique, les valeurs numériques des coeffi-cients obtenus sont proches de l'unité (expression [4.46\)](#page-123-3).

<span id="page-123-3"></span>
$$
\phi_i(T, P, z) \approx 1\tag{4.46}
$$

Ceci est logique au vu des conditions de température et de pression. En première approximation, on considèrera donc leurs valeurs comme étant égale à l'unité dans les calculs. Le modèle thermodynamique PPR 78, qui a permis de vérifier les valeurs des coefficients de fugacité, ne sera donc pas utilisé pour les calculs, ce qui permet d'éviter une incohérence avec l'utilisation du modèle thermodynamique de *ProII*.

# 4.5 Les bilans énergétique et exergétique

#### 4.5.1 Le bilan énergétique appliqué aux procédés

Le bilan énergétique correspond à l'utilisation du premier principe en système ouvert. Il permet de vérifier les autres bilans (notamment le bilan thermique réalisé pour la modélisation des réacteurs) en comptabilisant les entrées et les sorties d'énergie. L'expression du bilan, appliqué à un système ouvert en régime permanent est donné par l'équation [4.47.](#page-123-4)

<span id="page-123-4"></span>
$$
\sum_{s} \dot{m}_{s} \bar{H}_{s} - \sum_{e} \dot{m}_{e} \bar{H}_{e} = \sum_{i,e-s} \dot{W}_{i} + \sum_{j,e-s} \dot{Q}_{j} \qquad [J.s^{-1}] \qquad (4.47)
$$

 $\dot{W}$  et  $\dot{Q}$  représentent respectivement la puissance énergétique relative au travail et à l'énergie thermique. L'enthalpie massique, notée  $\bar{H}$  dans les bilans, est en fait assimilée à son expression corrigée  $\bar{H}'$  (voir équation [4.29\)](#page-117-1).

## 4.5.2 Le bilan exergétique appliqué aux procédés

#### 4.5.2.1 Expressions de plusieurs formes d'exergie

L'exergie relative à un flux de matière L'exergie de la matière est divisée en une partie physique et une partie chimique. L'expression de l'exergie d'un flux de matière est donné par :

$$
B_m = B_m^{ph} + B_m^{ch} \tag{4.48}
$$

L'exergie relative à un travail Un travail mécanique W correspond à de l'exergie pure. Ainsi, l'exergie  $B_W$  d'un travail s'écrit de la façon suivante :

$$
B_W = W \tag{4.49}
$$

Le travail mécanique est transféré aux fluides dans les pompes et compresseurs. Pour l'exergie des travaux, ceux-ci sont apportés sous la forme de travail électrique ou mécanique dans le procédé. Il n'y a donc aucune exergie chimique qui intervient à ce stade.

L'exergie relative à une énergie thermique Une énergie thermique  $Q$  ne correspond pas `a de l'exergie pure. En effet, l'exergie est fonction de la temp´erature `a laquelle s'effectue le transfert de chaleur. Plus celle-ci est élevée, plus l'exergie est élevée. Ainsi, l'exergie  $B<sub>O</sub>$ d'une énergie thermique s'écrit de la façon suivante, si la température  $T$  est constante :

$$
B_Q = Q \left( 1 - \frac{T_0}{T} \right) \tag{4.50}
$$

L'énergie thermique est transférée aux fluides dans les fours et bouilleurs. Pour l'exergie thermique, les fluides caloporteurs ne subissant aucune transformation chimique (pas de changement de composition chimique), les exergies chimiques relatives s'annulent dans la différence entrée-sortie.

#### 4.5.2.2 Bilan exergétique

Le bilan exergétique permet de chiffrer la destruction d'exergie dans le procédé étudié. Il est nécessaire de comptabiliser toutes les entrées et les sorties d'exergie du procédé :

- $-$  les entrées ou sorties d'exergie relatives aux travaux mécaniques,
- $-$  les entrées ou sorties d'exergie relatives aux énergies thermiques,

 $-$  les entrées ou sorties d'exergie relatives aux flux de matière.

Le bilan exergétique peut donc être réécrit à partir de la formule [1.10](#page-46-0) du chapitre 1 en considérant les entrées nettes de travaux et d'exergies thermiques. L'expression du bilan, appliqué à un système ouvert en régime permanent est donné par l'équation [4.51.](#page-124-0)

<span id="page-124-0"></span>
$$
\sum_{i,e-s} \dot{B}_{W,i} + \sum_{j,e-s} \dot{B}_{Q,j} + \sum_{e} \dot{m}_e \bar{B}_e - \sum_s \dot{m}_s \bar{B}_s = \dot{B}_d \qquad [J.s^{-1}] \tag{4.51}
$$

 $\dot{B}_W$  et  $\dot{B}_Q$  représentent respectivement la puissance exergétique relative au travail et à la chaleur,  $\bar{B}$  représente l'exergie massique d'un flux de matière, et  $\dot{B}_d$  l'exergie détruite dans le système.

#### 4.5.2.3 Rendement exergétique

Les rendements sont présentés au paragraphe [1.6.2.2](#page-46-1) du chapitre 1.

#### 4.5.2.4 Exergie détruite et exergie perdue

L'exergie perdue  $B_l$  (l pour *lost*) est la somme de l'exergie détruite  $B_d$  et de l'exergie des déchets  $B_w$  (w pour *wasted*). L'exergie détruite correspond aux irréversibilités thermodynamiques du procédé. L'exergie des déchets doit être définie au préalable. Celle-ci correspond à l'exergie de coproduits inutilisables et/ou à l'exergie d'une énergie thermique inutilisable (énergie thermique perdue dans les aéroréfrigérants par exemple).

$$
B_l = B_d + B_w \tag{4.52}
$$

# 4.6 Résultats pour le four

# 4.6.1 Introduction

L'étude du four de raffinerie consiste à vérifier si un lien existe entre le dioxyde de carbone émis et l'entropie créée. Ceci permettrait ainsi de voir si les émissions de  $CO<sub>2</sub>$ directes sont déjà corrélées à l'exergie détruite avant de passer à l'ensemble des émissions.

# 4.6.2 Lien entre exergie détruite et avancement

L'entropie créée lors d'un avancement  $d\xi$  d'une réaction chimique est proportionnelle à cet avancement et l'affinité  $A$  de la réaction, elle-même définie à l'aide des coefficients stoechiométriques  $\nu_i$  et des potentiels chimiques  $\mu_i$  des i constituants. L'expression de l'exergie détruite peut ainsi être obtenue comme indiqué dans l'équation [4.53.](#page-125-0)

<span id="page-125-0"></span>
$$
\delta B_d = T_0 \delta S_{cr} = A \frac{T_0}{T} d\xi = -\left(\sum \nu_i \mu_i\right) \frac{T_0}{T} d\xi \tag{4.53}
$$

Or, pour un produit de réaction  $X$  donné, l'avancement peut être relié à la quantité de ce produit formée (équation [4.54\)](#page-125-1).

<span id="page-125-1"></span>
$$
d\xi = \frac{dn_X}{\nu_X} \tag{4.54}
$$

Il existe donc une relation entre l'exergie détruite et, dans le cas d'une réaction de combustion, la formation d'un produit de réaction comme le  $CO<sub>2</sub>$ .

# 4.6.3 Lien entre exergie détruite et énergie thermique échangée

Le lien entre l'exergie détruite et la puissance thermique échangée est représenté sur la figure [4.5](#page-126-0) pour un four de reforming (en considérant uniquement la zone de radiation). Une relation de linéarité est mise en évidence : plus l'énergie thermique échangée augmente, plus l'exergie détruite augmente.

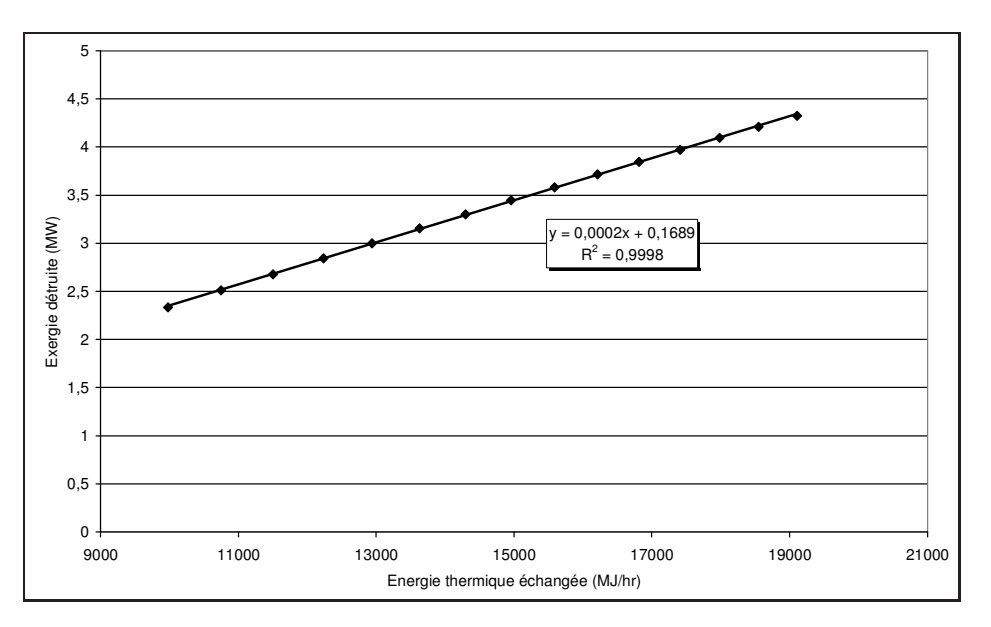

<span id="page-126-0"></span>FIGURE  $4.5$  – Exergie détruite en fonction de la puissance thermique échangée dans un four.

# 4.7 Résultats pour le reformage catalytique

# 4.7.1 Introduction

Dans ce paragraphe, l'étude porte sur l'influence de différents paramètres opératoires sur l'analyse exergétique du procédé de reformage catalytique. Les paramètres suivants sont testés :

- la charge
- $-$  la température d'entrée des réacteurs de reformage
- $-$  la pression partielle en hydrogène dans les réacteurs.

Une étude détaillée consistant à calculer l'exergie détruite pour chaque opération unitaire est aussi menée.

# 4.7.2 Calcul de l'exergie détruite pour le scénario de base

# 4.7.2.1 Introduction

Le scénario de base présente les caractéristiques suivantes : le procédé utilisé est la version 1 du procédé de reformage catalytique, avec la charge Naphta 1 et une température d'entrée des réacteurs de  $537 °C$ .

# 4.7.2.2 Bilan exergétique

Le bilan de puissance exergétique permet de calculer l'exergie détruite dans le procédé. L'analyse exergétique réalisée est présentée sur le tableau [4.5.](#page-127-0)

L'exergie détruite dans le procédé est de 6.61  $MW$ , ce qui correspond à un rendement exergétique rationnel  $\psi$  de 85.1 % (voir équation [1.12\)](#page-46-2), en considérant que le seul produit utile est le reformat.

|             |              | Exergie physique        | Exergie chimique | Exergie totale |
|-------------|--------------|-------------------------|------------------|----------------|
|             |              | MW                      | MW               | MW             |
|             | Alimentation | 1.11                    | 782.84           | 783.95         |
|             | Hydrogène    | 6.43                    | 95.15            | 101.58         |
| B           | Fuel Gas     | 0.02                    | 1.44             | 1.46           |
|             | LPG          | 0.18                    | 8.81             | 8.99           |
|             | Reformat     | $-1.30$                 | 683.66           | 682.36         |
| $B_W$       | Travail      | 2.93                    |                  | 2.93           |
| $\dot{B}_Q$ | Chaleur      | 14.12                   |                  | 14.12          |
|             |              | Exergie détruite $(MW)$ |                  | 6.61           |

<span id="page-127-0"></span>TABLE 4.5 – Analyse exergétique, scénario de base.

Ces résultats montrent que pour les flux de matière, l'exergie chimique représente la contribution la plus importante en valeur absolue. L'exergie relative à la somme de l'exergie totale des coproduits (794.38  $MW$ ) est supérieure à l'exergie du flux de matière d'alimentation (783.95  $MW$ ). Ceci montre que le reformage a permis, au prix d'une élévation de température dans les fours (exergie des utilités), d'élever la valeur exergétique des produits obtenus.

# 4.7.3 Influence des paramètres physiques du procédé

# 4.7.3.1 La charge

Ce paragraphe permet d'´etudier l'influence de la composition de la charge sur l'exergie détruite. La proportion de n-paraffines, d'iso-paraffines, de naphtènes et d'aromatiques de la charge sera testée à ce titre. La qualité du reformat obtenu sera également influencée. La proportion molaire de chacun des quatre groupes cités est modifiée de 10  $\%$  à 50  $\%$ du débit molaire de la charge, la proportion molaire des autres groupes étant maintenue constante. Le débit molaire total est dans tous les cas constant et égal à 530 kmol. $h^{-1}$ . La température d'entrée des réacteurs est de  $537^{\circ}C$  pour chaque simulation.

Variation de la proportion de n-paraffines Les caractéristiques de la charge et l'exergie détruite du procédé en fonction de la proportion molaire de n-paraffines sont données dans le tableau [4.6.](#page-127-1)

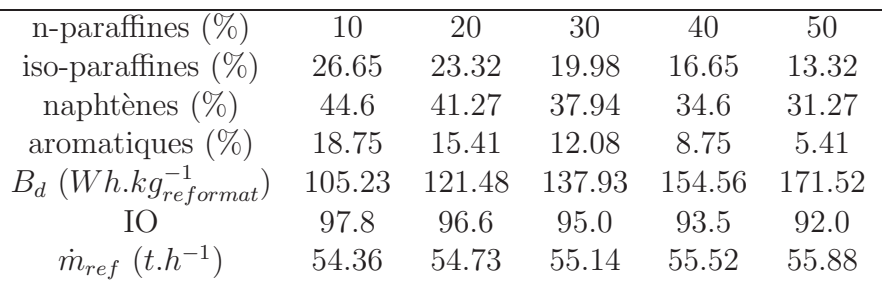

<span id="page-127-1"></span>TABLE  $4.6$  – Exergie détruite en fonction de la proportion en n-paraffines.

L'augmentation de la proportion en n-paraffines implique une augmentation de l'exergie détruite dans le procédé. En effet, les n-paraffines alimentent les réactions de cyclisation et

de déshydrogénation fortement endothermiques, générant des phénomènes de transferts de matière et de chaleur plus importants et donc des quantités plus importantes pour l'exergie détruite dans les réacteurs et les fours. L'indice d'octane lui diminue puisque la proportion de n-paraffines augmente dans la charge, cette augmentation se retrouvant dans le reformat.

Variation de la proportion d'iso-paraffines Les caractéristiques de la charge et l'exergie détruite du procédé en fonction de la proportion molaire d'iso-paraffines sont indiquées sur le tableau [4.7.](#page-128-0)

| n-paraffines $(\%)$                | 23.56  | 20.23  | 16.89  | 13.56 | 10.23 |
|------------------------------------|--------|--------|--------|-------|-------|
| iso-paraffines $(\%)$              | 10     | 20     | 30     | 40    | 50    |
| naphtènes $(\%)$                   | 46.15  | 42.81  | 39.48  | 36.15 | 32.81 |
| aromatiques $(\%)$                 | 20.29  | 16.96  | 13.63  | 10.29 | 6.96  |
| $B_d$ (Wh.kg <sub>reformat</sub> ) | 143.18 | 126.09 | 109.25 | 92.52 | 76.06 |
| IO.                                | 100.3  | 97.7   | 94.9   | 91.9  | 88.8  |
| $\dot{m}_{ref}$ $(t.h^{-1})$       | 55.02  | 54.77  | 54.57  | 54.42 | 54.30 |

<span id="page-128-0"></span>TABLE  $4.7$  – Exergie détruite en fonction de la proportion en iso-paraffines.

L'augmentation de la quantité d'iso-paraffines implique une diminution de l'exergie détruite dans le procédé. En effet, l'augmentation de la proportion d'iso-paraffines favorise les réactions de craquage fortement exothermiques. En conséquence, l'exergie utilisée par les fours intermédiaires diminue. Le rendement exergétique du four restant constant, l'exergie détruite diminue également. Il est important de noter que l'indice d'octane du reformat diminue.

Variation de la proportion de naphtènes Les caractéristiques de la charge et l'exergie détruite du procédé en fonction de la proportion molaire de naphtènes sont données dans le tableau [4.8.](#page-128-1)

| 29.55 | 26.21 | 22.88  | 19.55 | 16.21           |
|-------|-------|--------|-------|-----------------|
| 34.18 | 30.85 | 27.51  | 24.18 | 20.85           |
| 10    | 20    | 30     | 40    | 50 <sup>2</sup> |
| 26.27 | 22.94 | 19.61  | 16.27 | 12.94           |
| 96.94 | 103.1 | 110.28 | 118.5 | 126.65          |
| 95.2  | 95.5  | 95.9   | 96.6  | 96.9            |
| 55.07 | 54.98 | 54.88  | 54.72 | 54.64           |
|       |       |        |       |                 |

<span id="page-128-1"></span>TABLE  $4.8$  – Exergie détruite en fonction de la proportion de naphtènes.

L'augmentation de la quantité de naphtènes implique une augmentation de l'exergie détruite dans le procédé. En effet, l'augmentation de la proportion de naphtènes favorise les réactions de déshydrogénation fortement endothermiques. L'exergie thermique des fours et donc l'exergie détruite augmentent en conséquence. L'indice d'octane du reformat augmente avec l'augmentation de la quantité de naphtènes.

Variation de la proportion d'aromatiques Les caractéristiques de la charge et l'exergie détruite du procédé en fonction de la proportion molaire d'aromatiques sont indiquées sur le tableau [4.9.](#page-129-0)

| n-paraffines $(\%)$               | 20.93  | 17.59        | 14.26  | 10.93  | 7.59  |
|-----------------------------------|--------|--------------|--------|--------|-------|
| iso-paraffines $(\%)$             | 25.56  | 22.23        | 18.89  | 15.56  | 12.23 |
| naphtènes $(\%)$                  | 43.51  | 40.18        | 36.85  | 33.51  | 30.18 |
| aromatiques $(\%)$                | 10     | $20^{\circ}$ | 30     | 40     | 50    |
| $B_d$ (Wh.kg $_{reformat}^{-1}$ ) | 124.53 | 116.62       | 108.83 | 100.87 | 92.67 |
| $\overline{I}(x)$                 | 94.6   | 98.2         | 101.6  | 104.74 | 107.5 |
| $\dot{m}_{ref}$ $(t.h^{-1})$      | 54.72  | 54.67        | 54.63  | 54.64  | 54.69 |

<span id="page-129-0"></span>TABLE 4.9 – Exergie détruite en fonction de la proportion en aromatiques.

 $L'$ augmentation de la quantité d'aromatiques implique une diminution de l'exergie détruite dans le procédé. En effet, les réactions de déshydrogénation sont défavorisées thermodynamiquement par une augmentation des aromatiques, produits de la réaction. L'endothermicité des réactions est donc plus faible, donc l'exergie des fours et l'exergie détruite également. Comme attendu, l'indice d'octane augmente puisque les aromatiques présentent un très bon indice d'octane.

# 4.7.3.2 La température réactionnelle

Résultats L'étude de l'exergie détruite dans le procédé lorsque la température d'entrée des réacteurs de reformage varie est réalisée dans ce paragraphe. Une analyse exergétique est effectuée pour chaque température. Les résultats de ce travail sont résumés dans le tableau [4.10](#page-129-1) pour différentes charges dont les compositions sont fournies dans le tableau [3.16](#page-106-0) page [106](#page-106-0) au chapitre 3.

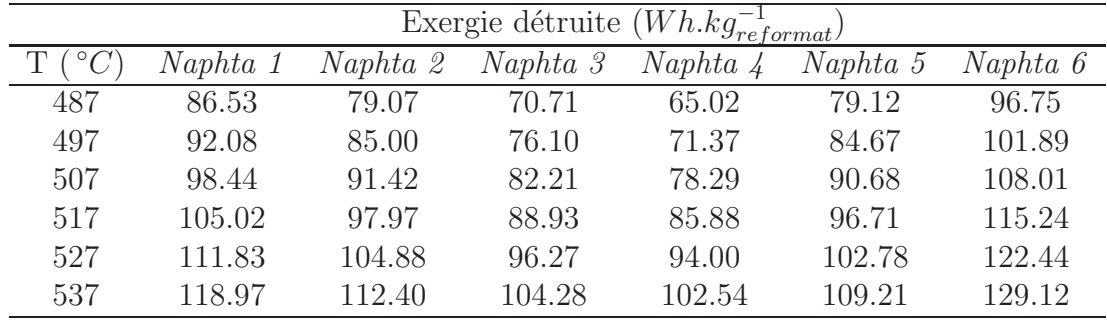

<span id="page-129-1"></span>TABLE  $4.10$  – Exergie détruite en fonction de la température réactionnelle.

Ces résultats montrent qu'une augmentation de la température d'entrée des réacteurs de reformage implique une augmentation de l'exergie détruite dans le procédé pour les six charges. Ceci s'explique par une augmentation de l'exergie des utilités. Il faut noter que l'augmentation de l'exergie détruite s'accentue pour les températures élevées; ceci s'explique par la formation en hausse des produits de craquage dont la valeur exergétique est inférieure à celle des autres produits (voir annexe), ce qui implique une augmentation plus importante de l'exergie détruite aux températures élevées.

Pour une température donnée, l'exergie détruite est fonction de la composition de la

charge. Par exemple, à température donnée, l'exergie détruite est supérieure pour la charge Naphta 1 par rapport à la charge Naphta 2. Ceci provient du fait que la charge Naphta 2 est plus riche en iso-paraffines  $(32\%$  contre  $24\%$  molaire pour la charge Naphta 1) qui ont tendance à craquer plus facilement ; les réactions de craquage étant exothermiques, l'exergie des fours et donc l'exergie détruite sera plus faible dans le cas de la charge Naphta 2.

Autres résultats Les définitions suivantes sont adoptées : l'exergie-utilités qui correspond à l'exergie nécessaire au fonctionnement des utilités et l'exergie-matière qui correspond à la différence entre l'exergie des produits d'entrée et ceux de sortie :

$$
\dot{B}_{utilites} = \sum_{i} \left[ \dot{W}_i + \dot{Q}_i \left( 1 - \frac{T_0}{T_i} \right) \right] \qquad \dot{B}_{matiere} = \sum_{e} \dot{m}_e \bar{B}_e - \sum_{s} \dot{m}_s \bar{B}_s \qquad (4.55)
$$

La somme de l'exergie-utilités et de l'exergie-matière est égale à l'exergie détruite. Les données numériques sont fournies dans le tableau [4.11.](#page-130-0)

|              | Naphta 1                   |                           |
|--------------|----------------------------|---------------------------|
| T            | Exergie-utilités           | Exergie-matière           |
| $(^\circ C)$ | $(Wh.kg_{reformat.}^{-1})$ | $(Wh.kg_{reformat}^{-1})$ |
| 487          | 243.72                     | $-157.19$                 |
| 497          | 256.62                     | $-164.55$                 |
| 507          | 270.82                     | $-172.38$                 |
| 517          | 284.02                     | $-179.00$                 |
| 527          | 295.40                     | $-183.57$                 |
| 537          | 306.48                     | $-187.51$                 |
|              | Naphta 2                   |                           |
| T            | Exergie utilités           | Exergie matière           |
| $(^\circ C)$ | $(Wh.kg_{reformat}^{-1})$  | $(Wh.kg_{reformat}^{-1})$ |
| 487          | 207.93                     | $-128.86$                 |
| 497          | 223.93                     | $-138.92$                 |
| 507          | 240.40                     | $-148.97$                 |
| 517          | 256.72                     | $-158.75$                 |
| 527          | 273.09                     | $-168.21$                 |
| 537          | 290.63                     | $-178.23$                 |

<span id="page-130-0"></span>TABLE  $4.11$  – Exergie des utilités et exergie de la matière.

L'exergie-utilités augmente avec la température puisque l'exergie des fours est proportionnelle à la température. L'exergie-matière est négative ce qui s'explique par le fait que les produits ont globalement une valeur exerg´etique plus importante que la charge ; ceci est satisfaisant car le fait d'utiliser de l'exergie dans les utilités (combustion dans les fours,  $\acute{e}$ lectricité) permet d'obtenir des produits de plus grande valeur exergétique. En valeur absolue, l'exergie-matière est plus faible pour la charge Naphta 2 que pour la charge Naphta  $1$ , ce qui s'explique par la quantité plus importante des produits de craquage (à moindre valeur exergétique) obtenue dans le cas de la charge Naphta  $\ell$  pour une température donnée.

#### 4.7.3.3 La pression partielle en hydrogène

Ce paragraphe permet d'étudier l'influence du débit molaire de recyclage d'hydrogène sur l'exergie détruite. Un débit important recyclé signifie une pression partielle en hydrogène plus importante dans les réacteurs. La spécification du spliter situé après le compresseur  $C1$  est donc modifiée. Son expression est donnée par l'équation [4.56.](#page-131-0)

<span id="page-131-0"></span>
$$
F_{H_2,recycle} = \gamma \frac{3}{2} F_{charge}
$$
\n(4.56)

 $\gamma$  varie entre 1 (cas de base) et 1.5 et le débit molaire total de la charge est de 538.2 kmol.h<sup>-1</sup>. Les résultats de l'analyse exergétique sont donnés dans le tableau [4.12.](#page-131-1)

|                                                                              |       | 1.1                 | 12 13 | 14                            | 1.5 |
|------------------------------------------------------------------------------|-------|---------------------|-------|-------------------------------|-----|
| $F_{H_2, recycle}$ $(kmol.h^{-1})$ 807.3 888.0 968.7 1049.5 1130.2 1210.9    |       |                     |       |                               |     |
| $B_d$ (Wh.kg <sub>reformat</sub> ) 119.73 121.08 122.40 123.79 125.24 126.67 |       |                     |       |                               |     |
| $\overline{1}$ ()                                                            | 96.53 |                     |       | 96.46 96.39 96.34 96.29 96.24 |     |
| $B^{ch}_{reformat}$                                                          |       | 683.66 683.22 682.8 |       | 682.4 682.02 681.66           |     |

<span id="page-131-1"></span>TABLE  $4.12$  – Exergie détruite dans le procédé en fonction du débit de recyclage d'hydrogène.

L'augmentation du débit molaire d'hydrogène recyclé implique une augmentation de l'exergie détruite dans le procédé. Celle-ci est essentiellement due à l'augmentation de l'exergie utilisée par le compresseur de recyclage et, dans une moindre mesure, à la diminution de l'exergie chimique du reformat. En effet, comme les réactions de déshydrogénation sont équilibrées, l'augmentation de la pression partielle de l'un des produits favorise les réactions dans le sens de production des réactifs.

# 4.7.4 Analyse exergétique par opération unitaire

#### 4.7.4.1 Toutes opérations unitaires confondues

L'analyse exergétique par opération unitaire permet de déterminer dans quels systèmes ont lieu les destructions d'exergie. Les résultats des analyses exergétiques correspondantes sont donnés dans le tableau [4.13.](#page-131-2) La température d'entrée des réacteurs est de 537 °C pour chaque cas.

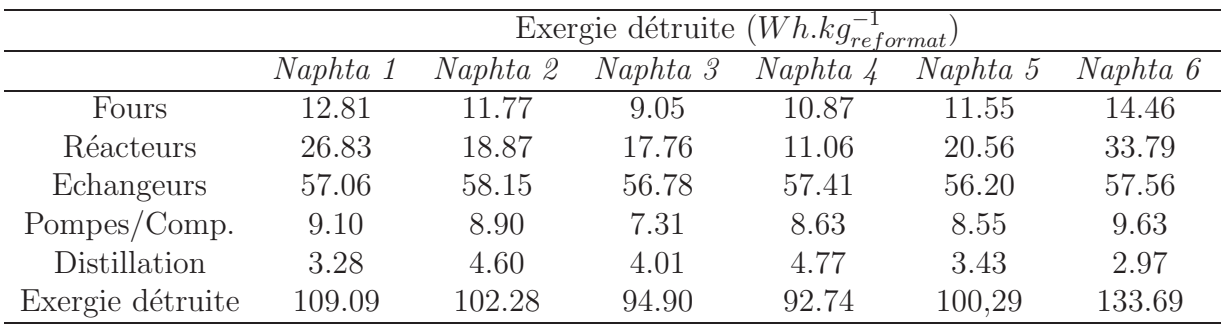

<span id="page-131-2"></span>TABLE  $4.13$  – Exergie détruite par opération unitaire.

Les résultats obtenus montrent que la contribution la plus importante à l'exergie détruite dans le procédé est due aux échangeurs. Les réacteurs puis les fours (prise en compte de l'exergie détruite dans le transfert thermique uniquement, la partie combustion étant considérée comme une utilité) représentent respectivement les  $2^e$  et  $3^e$  contributions. La figure [4.6](#page-132-0) représente les contributions (en  $\%$ ) de chaque type d'opération unitaire pour les 6 charges.

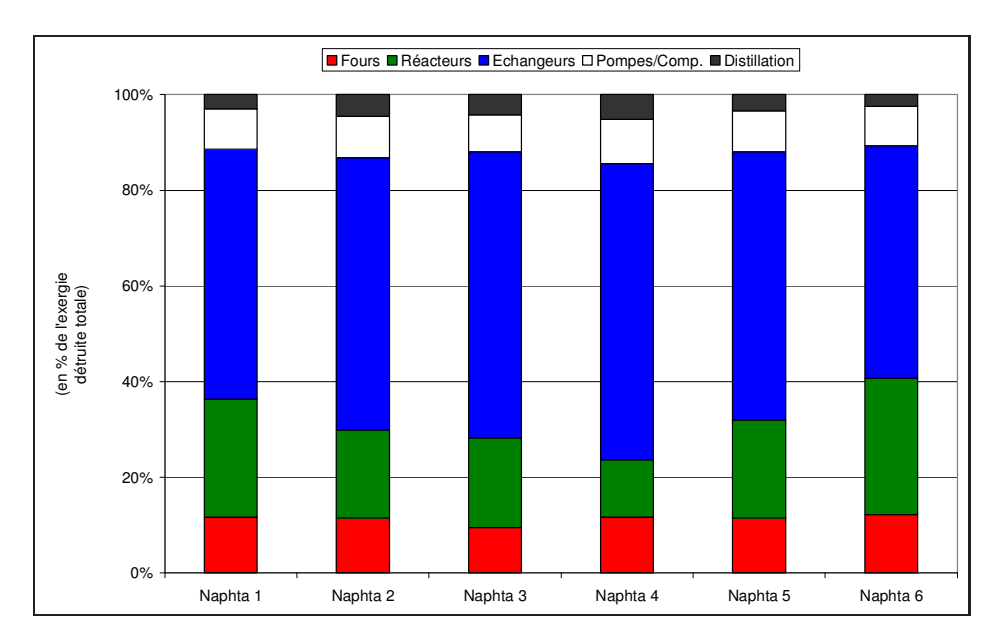

<span id="page-132-0"></span>FIGURE  $4.6$  – Exergie détruite par opération unitaire.

# 4.7.4.2 Les réacteurs

Grandeurs Dans les réacteurs adiabatiques en régime permanent, l'exergie détruite possède une contribution liée à la variation d'exergie physique et une contribution liée à la variation d'exergie chimique. L'exergie détruite peut donc s'écrire comme indiqué dans l'équation [4.57.](#page-132-1)

<span id="page-132-1"></span>
$$
B_d = -\Delta B^{ph} - \Delta B^{ch}
$$
  
\n
$$
\Delta B^{ph} = \sum_i B_{i,s}^{ph} - \sum_i B_{i,e}^{ph}
$$
  
\n
$$
\Delta B^{ch} = \sum_i B_{i,s}^{ch} - \sum_i B_{i,e}^{ch}
$$
\n(4.57)

Evolution par réacteur Le tableau [4.14](#page-133-0) indique les valeurs numériques obtenues de l'exergie détruite et des variations d'exergie chimique et physique pour chaque réacteur pour le scénario de base.

| Réacteurs                                                                                                    | R1     | R9    | R3                         | R4    |
|----------------------------------------------------------------------------------------------------|--------|-------|----------------------------|-------|
|                                                                                                    | 11.93  | 8.99  | 3.56                       | 2.35  |
|                                                                                                    | 33.90  | 23.45 | 24.04                      | 17.21 |
| $\frac{B_d (Wh.kg_{reformat}^{-1})}{\Delta B_{ch} (Wh.kg_{reformat}^{-1})}$<br>$\frac{\Delta B_{ph} (Wh.kg_{reformat}^{-1})}{\Delta B_{ph} (Wh.kg_{reformat}^{-1})}$ | -45.83 |       | $-32.44$ $-27.61$ $-19.56$ |       |

<span id="page-133-0"></span>TABLE  $4.14$  – Exergie détruite par réacteur.

La variation d'exergie physique est négative tandis que la variation d'exergie chimique est positive. Cela signifie que l'exergie physique des produits est plus faible que celle des réactifs (réactions endothermiques donc diminution de la température) et que l'exergie chimique des produits est plus importante que celle des réactifs (valeur exergétique et chimique des produits obtenus plus importantes du fait de leur structure chimique). L'exergie physique est donc utilisée pour augmenter l'exergie chimique des produits obtenus. Le phénomène inverse a lieu dans les fours où de l'exergie chimique est transformée en exergie physique (augmentation de la température des réactifs).

Evolution en fonction de la température Le tableau [4.15](#page-133-1) indique les valeurs num´eriques de l'exergie d´etruite et des variations d'exergie chimique et physique obtenues (total des 4 réacteurs) pour la charge Naphta 1 à différentes températures.

| $T(\circ)$                                                                                                 | 507   | 517   | 527                         | 537   | 547    |
|----------------------------------------------------------------------------------------------------|-------|-------|-----------------------------|-------|--------|
|                                                                                                    | 14.00 | 17.32 | 23.15                       | 28.71 | 33.71  |
| $\frac{B_d \left( Wh.kg_{reformat}^{-1} \right)}{\Delta B_{ch} \left( Wh.kg_{reformat}^{-1} \right)}$      |       |       | 101.38 104.89 106.83 107.61 |       | 106.15 |
| $\Delta B_{ph}$ ( <i>Wh.kg</i> <sup>-1</sup> <sub>reformat</sub> ) -115.38 -122.21 -129.98 -136.32 -139.86 |       |       |                             |       |        |

<span id="page-133-1"></span>TABLE 4.15 – Exergie détruite dans les réacteurs en fonction de la température.

L'exergie détruite augmente dans les réacteurs lorsque la température augmente. La variation d'exergie chimique augmente jusqu'à la température de 537 °C puis diminue ensuite. Cela signifie qu'à cette température, les produits obtenus présentent la plus grande différence d'exergie avec les réactifs. La variation d'exergie physique, quant à elle, diminue (augmente en valeur absolue) ce qui est attendu puisque les réactions sont globalement endothermiques. Ceci peut être visualisé sur la figure [4.7.](#page-134-0)

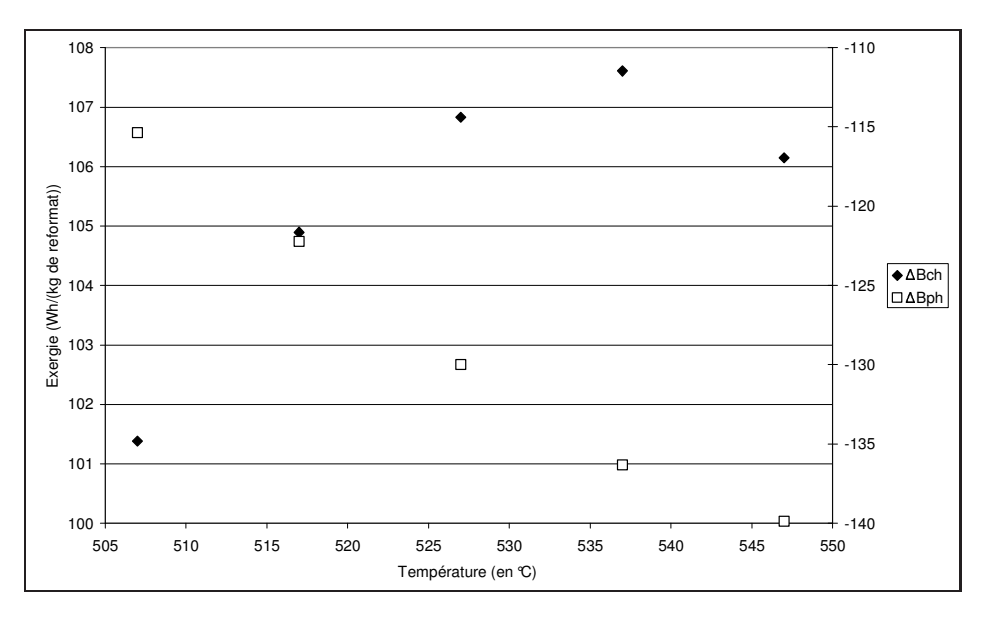

<span id="page-134-0"></span>Figure 4.7 – Evolution de la variation d'exergie chimique et physique en fonction de la température dans les réacteurs.

# 4.8 Conclusion

L'analyse exergétique permet de déterminer l'origine des irréversibilités dans un procédé. Deux types d'analyses peuvent être menés, l'une globale, en réalisant un bilan entréesortie sur le procédé, l'autre plus spécifique avec un bilan réalisé sur chaque unité. Chaque méthode possédant des avantages.

Des procédés tels que le four et le reformage catalytique ont été étudiés. Certains paramètres comme la température, la pression partielle d'hydrogène ou la charge ont été modifiés et des tendances en termes d'exergie détruite ont pu être mises en évidence. L'augmentation de la température implique notamment une augmentation de l'exergie détruite dans le procédé. L'étude par opération unitaire a montré que les échangeurs thermiques et les réacteurs représentent les contributions les plus importantes à l'exergie détruite. Dans les réacteurs, l'exergie physique est utilisée pour produire de l'exergie chimique alors que dans les fours c'est l'inverse qui a lieu.

Ce chapitre ainsi que le chapitre précédent vont permettre de mettre en parallèle les résultats de l'ACV et de l'analyse exergétique. Cette étude est détaillée dans le chapitre suivant.

# Bibliographie

- [1] D. Balesdent and J. Dellacherie. Analyse thermodynamique des d´egradations d'´energie. Ecole Nationale Sup´erieure des Industries Chimiques de Nancy.
- [2] A. Bejan. Entropy generation minimization. CRC Press, Boca Raton, New York, 1996.
- [3] L. Borel and D. Favrat. *Thermodynamique et énergétique : Volume 1, de l'énergie* `a l'exergie. Presses polytechniques et universitaires romandes, Ecole Polytechnique Fédérale de Lausanne, 2005.
- [4] V.M. Brodyansky, M.V. Sorin, and P. Le Goff. *The efficiency of industrial processes*: exergy analysis and optimization. Elsevier, Amsterdam, 1994.
- [5] D. Favrat. L'approche exergétique dans le cadre de l'élaboration d'un concept énergétique lié à une loi sur l'énergie. In Présentation Carnot, 2006.
- <span id="page-135-3"></span> $[6]$  G. Gouy. Sur l'énergie utilisable. *Journal de physique*, 8 :501–518, 1889.
- [7] J.N. Jaubert and F. Mutelet. Vle predictions with the peng-robinson equation of state and temperature dependent kij calculated through a group contribution method. Fluid Phase Equilibria, 224 :285–304, 2004.
- <span id="page-135-4"></span>[8] J.N. Jaubert, S. Vitu, F. Mutelet, and J.P. Corriou. Extension of the ppr 78 model (predictive 1978, peng-robinson eos with temperature dependent kij calculated through a group contribution method) to systems containing aromatic compounds. Fluid Phase Equilibria, 237 :193–211, 2005.
- <span id="page-135-0"></span>[9] T.J. Kotas. The exergy method of thermal plant analysis. Krieger Publishing Company, Krieger Drive, Florida, 1995.
- [10] P. Le Goff (coordonnateur). *Energétique industrielle*. Technique et Documentation, 11 rue Lavoisier, Paris, 1979.
- [11] Z. Rant. Exergie, ein neues wort für technische arbeitsfähigkeit. Forsch. Gebiete Ingenieurwes., 1956.
- [12] N. Sato. Chemical Energy and Exergy, an introduction to chemical thermodynamics for engineers. Elsevier, 2004.
- <span id="page-135-1"></span>[13] J. Szargut. Exergy method, technical and ecological applications. WIT Press, 2005.
- [14] J. Szargut, D.R. Morris, and F.R. Steward. Exergy analysis of thermal, chemical, and metallurgical processes. Hemisphere publishing corporation, 1988.
- $[15]$  J. Vidal. Thermodynamique, application au génie chimique et à l'industrie pétrolière. Editions Technip, Paris, 1997.
- <span id="page-135-2"></span>[16] S. Vitu, J.N. Jaubert, and F. Mutelet. Extension of the ppr 78 model (predictive 1978, peng-robinson eos with temperature dependent kij calculated through a group contribution method) to systems containing naphtenic compounds. Fluid Phase Equilibria, 243 :9–28, 2006.
- [17] G. Wall. Exergy flows in industrial processes. Energy, 13 :197–208, 1988.

# **Chapitre**

# Calcul des émissions de gaz à effet de serre

Je n'ai jamais rencontré d'homme si ignorant qu'il n'eut quelque chose à m'apprendre.

Galileo Galilei

# 5.1 Introduction

L'impact environnemental d'un procédé doit à présent être pris en compte lors de la phase de conception d'un procédé de l'industrie pétrolière ou pétrochimique. En particulier, il est intéressant de connaître les émissions de Gaz à Effet de Serre (GES) relatives à un produit ou à un procédé donné. Pour y parvenir, l'outil habituellement utilisé est l'analyse de cycle de vie (ACV). Cette méthode requiert des données sur l'ensemble du cycle de vie et n'est pas limitée aux frontières du procédé considéré.

L'objectif est ici de pouvoir établir une méthodologie complémentaire de l'ACV basée sur une approche thermodynamique en se limitant uniquement aux frontières du procédé ´etudi´e. En effet, l'ACV requiert un niveau de d´etails non disponible lors de la phase de conception du procédé (localisation géographique du futur procédé, utilités disponibles...). La méthodologie proposée sera testée sur un procédé représentatif du point de vue des opérations unitaires physico-chimiques : le procédé de reformage catalytique du naphta.

# <span id="page-137-0"></span>5.2 Description de l'étude

L'étude bibliographique précédente a montré que l'analyse de cycle de vie et l'analyse exergétique sont les outils qui permettent de déterminer respectivement l'impact environnemental du système d'étude et de quantifier l'irréversibilité des transformations ayant lieu dans le système. Les irréversibilités correspondent à une destruction d'exergie. Or toute exergie détruite signifie qu'une partie de l'énergie apportée au système est mal utilisée. Cette énergie est fournie au système sous forme d'électricité ou de chaleur par exemple ; l'électricité ou la chaleur produites étant elles-mêmes reliées à des émissions de GES. D'où l'idée de comparer exergie détruite et émissions de GES afin de vérifier si un lien absolu

existe entre ces deux grandeurs et donc de pouvoir ensuite appliquer uniquement un bilan exergétique pour estimer les émissions de GES (sans utiliser d'ACV) dans le but de pouvoir comparer deux procédés ayant la même fonction.

Le procédé de reformage catalytique du naphta a été choisi comme procédé d'étude pour sa représentativité en termes d'opérations unitaires. De plus, deux catégories de GES sont à considérer : les GES émis hors des frontières du système liées à la consommation d'utilités comme l'électricité et la chaleur (émissions indirectes) et les GES émis dans les frontières du système par combustion du coke pour régénérer le catalyseur (émissions directes). Deux cas se présenteront alors :

- $-$  si un lien absolu est mis en évidence entre émissions de GES et exergie détruite sur cet exemple précis, alors la méthode appliquée devra être validée de façon plus large,
- $-$  si le lien n'est pas établi pour le système d'étude, alors celui-ci constituera un contreexemple infirmant le lien absolu entre exergie et émissions de GES et la recherche d'une autre méthode sera nécessaire.

La démarche utilisée et appliquée au procédé de reformage catalytique est décrite sur la figure [5.1.](#page-138-0)

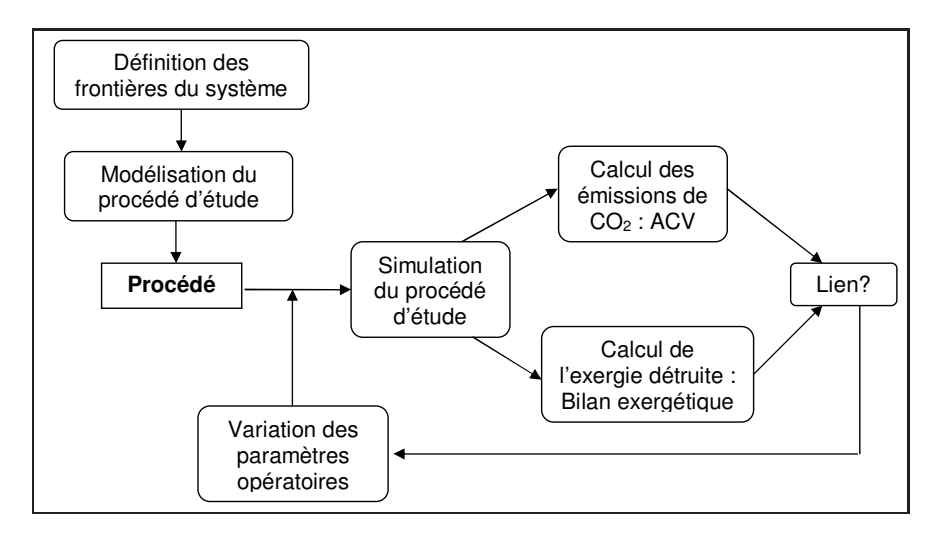

<span id="page-138-0"></span>FIGURE  $5.1$  – Plan de l'étude.

Elle consiste en une série d'étapes décrites ci-dessous :

- $-$  définition des limites spatiales et temporelles du procédé étudié,
- modélisation du procédé sur le simulateur  $P_{TOI}I$  8.0 permettant d'établir les bilans de matière et le bilan thermique,
- $-$  réalisation de simulations en faisant varier certaines conditions opératoires (température d'entrée des réacteurs, charge utilisée, débit d'hydrogène recyclé),
- application de l'analyse de cycle de vie au procédé à l'aide du logiciel Simapro 6.1 : prise en compte dans l'inventaire de tous les flux de matière et d'énergie et calcul des émissions de GES.
- $-$  mise au point et intégration d'un outil de calcul de l'exergie d'un flux de matière dans le simulateur de procédé,
- $-$  application de l'analyse exergétique au procédé : prise en compte de l'exergie des flux de matière et de l'exergie apportée au système sous forme de travail et d'énergie thermique puis calcul de l'exergie détruite dans le procédé,
- $-$  mise en évidence d'un lien éventuel entre cette fonction et les émissions de GES du procédé étudié.
- $-$  comparaison de procédés ayant la même fonction.

La variation des conditions opératoires permet d'étudier le lien entre les émissions de GES du procédé et la fonction exergie et de dégager une tendance. La température d'entrée des réacteurs de reformage, la charge utilisée et le recyclage d'hydrogène sont les paramètres qui seront modifiés. Dans une première partie, l'évolution de l'entropie et les émissions de  $CO<sub>2</sub>$  sont étudiées lors d'une combustion d'hydrocarbures. L'évolution de certains impacts environnementaux (en particulier les émissions de GES) est présentée en fonction de grandeurs liées à l'exergie dans la seconde partie. Les paragraphes suivants sont consacrés à la recherche d'un indice permettant de calculer précisément les émissions de GES et d'un indice de qualité des produits obtenus. Enfin, deux procédés de reformage sont comparés dans une dernière partie.

# 5.3 Emissions de  $CO<sub>2</sub>$  lors d'une combustion

# 5.3.1 Cas général

Le lien entre exergie détruite et émissions de GES a été établi qualitativement dans le paragraphe [5.2.](#page-137-0) Il est donc pertinent de réaliser cette étude sur un cas simple : la réaction de combustion d'un hydrocarbure<sup>[1](#page-139-0)</sup>. Plus précisément, la réaction de combustion entre un hydrocarbure et le dioxygène est considérée. La réaction est décrite pour un alcane à  $x$  $atome(s)$  de carbone par l'équation bilan [5.1.](#page-139-1) Les conditions de température et de pression sont respectivement  $T = 298 K$  et  $P = 1$  bar.

<span id="page-139-1"></span>
$$
C_x H_{2x+2 (g)} + \left(2 + \frac{3}{2}(x-1)\right) O_{2 (g)} = xCO_{2 (g)} + (x+1) H_2 O_{(l)}
$$
(5.1)

Les quantités de matière en fonction de l'avancement  $\xi$  à l'état initial et à l'état final sont indiquées sur le tableau [5.1.](#page-139-2)

|    | $C_xH_{2x+2}$<br>(g)              | (g)                                                                      | $\overline{U_2}$<br>(g) | $H_2C$                   | $n_{i,gaz}$                                      |
|----|-----------------------------------|--------------------------------------------------------------------------|-------------------------|--------------------------|--------------------------------------------------|
|    | $u_a$                             | $n_b$                                                                    | $\sim$                  | $\overline{\phantom{a}}$ | $n_a+n_b$                                        |
| ΕF | $n_a$<br>$\overline{\phantom{a}}$ | $\cup$<br>$n_b -$<br>$\sim$<br>$\Omega$<br>ران ا<br>$\sim$ 1<br><b>I</b> | w                       | -                        | $\Omega$<br>$\frac{5}{2}(x+3)$<br>$n_a$<br>$n_b$ |

<span id="page-139-2"></span>TABLE  $5.1$  – Quantité de matière pour chaque molécule de la réaction de combustion.

L'entropie créée lors d'un avancement  $d\xi$  d'une réaction chimique est fonction de cet avancement et de l'enthalpie libre de réaction  $\Delta_r G(T, P)$ , elle-même définie à partir des coefficients stoechiométriques  $\nu_i$  et des potentiels chimiques  $\mu_i$  des i constituants. L'ex-pression de l'entropie créée est donnée dans l'équation [5.2.](#page-139-3)

<span id="page-139-3"></span>
$$
\delta S_{cr} = \frac{-\Delta_r G(T, P)}{T} d\xi \tag{5.2}
$$

<span id="page-139-0"></span><sup>1.</sup> En choisissant ce système, il y aura forcément des émissions de GES; tout système qui détruit de l'exergie n'est bien évidemment pas forcément émetteur de GES.

Or l'expression de l'enthalpie libre de réaction en fonction de l'enthalpie libre standard de réaction et du quotient de réaction<sup>[2](#page-140-0)</sup> est donnée par l'équation [5.3.](#page-140-1)

<span id="page-140-1"></span>
$$
\Delta_r G(T, P) = \Delta_r G^{\circ}(T) + RT \ln \left( Q_r(\xi) \right) \tag{5.3}
$$

D'où l'expression de l'entropie créée fournie par l'équation [5.4](#page-140-2) obtenue après intégration en supposant la réaction isotherme  $3$  de l'équation [5.2.](#page-139-3)

<span id="page-140-2"></span>
$$
S_{cr} = -\frac{-\Delta_r G^\circ(T)}{T} \xi - R \int_0^\xi \ln \left( Q_r(\xi) \right) d\xi \tag{5.4}
$$

L'expression de ln  $Q_r(\xi)$  pour cet exemple simple d'une réaction de combustion d'hydrocarbures de type  $C_xH_{2x+2}$  est donnée par l'équation [5.5.](#page-140-4)

<span id="page-140-4"></span>
$$
D = n_a + n_b + \frac{\xi}{2}(x - 1)
$$
  
\n
$$
\ln Q_r = x \ln \left[ \frac{x\xi}{D} \frac{P}{P_0} \right] - \ln \left[ \frac{n_a - \xi}{D} \frac{P}{P_0} \right]
$$
  
\n
$$
- (2 + \frac{3}{2}(x - 1)) \ln \left[ \frac{n_b - (2 + \frac{3}{2}(x - 1))}{D} \frac{P}{P_0} \right]
$$
(5.5)

Dans le cas d'une combustion de méthane, cette équation peut être utilisée pour calculer le quotient de réaction.

#### 5.3.2 Cas particulier d'une combustion de méthane

 $L'$ objectif est de comparer le dioxyde de carbone généré par une réaction de combustion à l'entropie créée. Le cas particulier d'une combustion de méthane  $(x=1)$  isotherme et isobare est considéré<sup>[4](#page-140-5)</sup>. La réaction chimique donnée par l'équation-bilan [5.6](#page-140-6) est donc étudiée.

<span id="page-140-6"></span>
$$
CH_{4(g)} + 2O_{2(g)} = CO_{2(g)} + 2H_2O_{(l)} \tag{5.6}
$$

Les conditions de température et de pression sont respectivement  $T = 298$  K et  $P = 1$  bar. A cette température l'eau est liquide, son activité sera supposée égale à un (eau seule dans sa phase). L'étude est réalisée en prenant les conditions stoechiométriques pour l'état initial. L'entropie créée est calculée à l'aide de l'équation [5.4](#page-140-2) en fonction de l'avancement de la réaction : lorsque l'avancement de la réaction augmente, l'entropie créée augmente. Ceci est représenté sur la figure [5.2.](#page-141-0)

<span id="page-140-0"></span><sup>2.</sup> Le quotient de réaction est égal à la constante d'équilibre à l'équilibre de la réaction.

<sup>3.</sup> Il faudrait, dans les autres cas, avoir l'expression de  $T(\xi)$  en fonction de l'avancement qui peut être obtenue à partie d'un bilan thermique.

<span id="page-140-5"></span><span id="page-140-3"></span><sup>4.</sup> Les fours de combustion fonctionnent en régime permanent à température et pression constante.

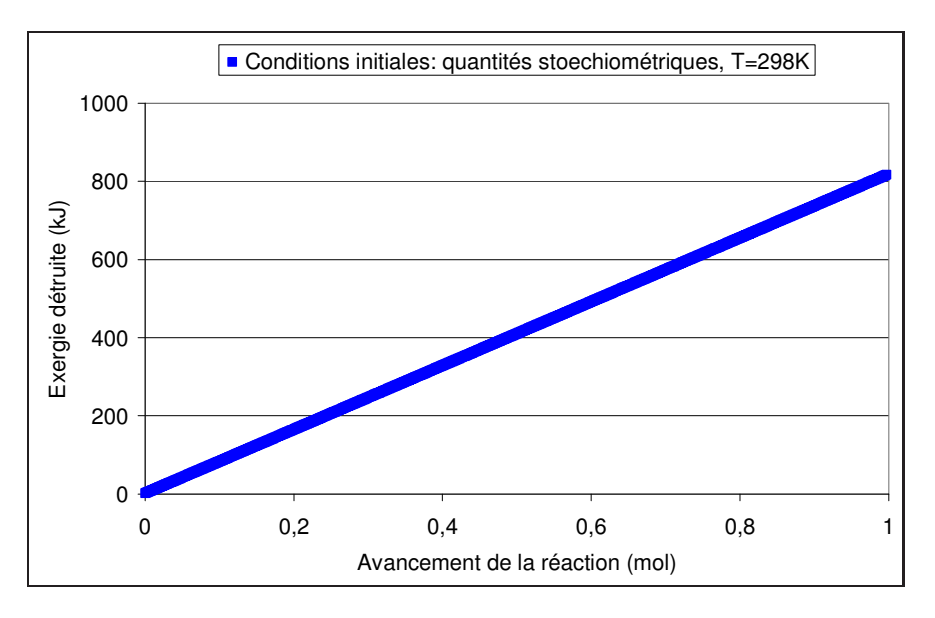

<span id="page-141-0"></span>FIGURE  $5.2$  – Evolution du dioxyde de carbone produit en fonction de l'entropie créée pour une augmentation de l'avancement.

Les conditions stoechiométriques correspondent à un rapport initial de quantité de matière  $n_b$  $\frac{n_b}{n_a} = 2$ . Une augmentation du  $CO_2$  produit est observée lorsque l'entropie créée augmente. L'augmentation est parfaitement linéaire. La pente est de 3, 73.10<sup>-4</sup> mol.K.J<sup>-1</sup>. Pour une réaction de combustion isotherme et isobare, les émissions de dioxyde de carbone et l'entropie créée (et donc l'exergie détruite) sont donc proportionnelles.

# 5.4 Exergie et impacts environnementaux

#### 5.4.1 Simulations réalisées et notations

Les simulations réalisées sur le procédé de reformage correspondent à trente six scénarii. Six charges différentes sont testées, avec, pour chaque charge, six températures de travail différentes (487, 497, 507, 517, 527 et 537 °C). Sauf précision contraire, ces trente six scénarii seront utilisés pour comparer les grandeurs liées aux émissions de GES et à l'exergie. Les ACV réalisées pour le calcul des GES utilisent les utilités suivantes :

 $-$  électricté : mix électrique français,

– chaleur : fours industriels au gaz naturel.

Les grandeurs et notations utilisées sont représentées dans le tableau [5.2.](#page-141-1)

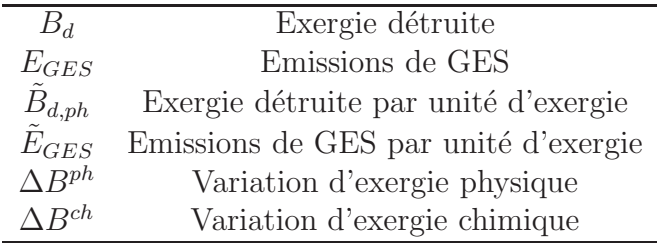

<span id="page-141-1"></span>TABLE  $5.2$  – Grandeurs et notations utilisées.

Les expressions des émissions de GES par unité d'exergie  $\tilde{E}_{GES}$  et de l'exergie détruite physique par unité d'exergie  $\tilde{B}_{d,ph}$  sont données par l'équation [5.7](#page-142-0);  $\sum_{s} \dot{B}_{s}$  représente la somme des exergies en sortie du système.

<span id="page-142-0"></span>
$$
\tilde{E}_{GES} = \frac{\dot{E}_{GES}}{\sum_{s} \dot{B}_{s}} \qquad \tilde{B}_{d, ph} = \frac{\dot{B}_{d, ph}}{\sum_{s} \dot{B}_{s}} \tag{5.7}
$$

Les expressions des variations d'exergie physique et chimique sont données par l'équation [5.8](#page-142-1)

<span id="page-142-1"></span>
$$
\Delta B^{ph} = \sum_{s} B^{ph}_s - \sum_{e} B^{ph}_e \qquad \Delta B^{ch} = \sum_{s} B^{ch}_s - \sum_{e} B^{ch}_e \qquad (5.8)
$$

Les grandeurs relatives à l'exergie physique  $B^{ph}$  correspondent à l'exergie de flux de matière ou à l'exergie d'utilités. Les grandeurs relatives à l'exergie chimique  $B^{ch}$  correspondent à l'exergie des flux de matière uniquement puisque les utilités sont apportées au procédé sous forme d'exergie physique.

Il est en outre important de préciser que les émissions de GES peuvent être relatives au procédé ou produit principal obtenu. Les émissions de GES procédé correspondent au calcul des émissions sans effectuer d'allocation des coproduits. Les émissions de GES produit correspondent au calcul des émissions en ayant réalisé une allocation (exergétique, massique  $\ldots$ ) par rapport à un produit obtenu. Cette différence de calcul sera précisée.

#### 5.4.2 Exergie physique et exergie chimique

L'exergie chimique joue un rôle particulier dans cette étude. Elle introduit la composition chimique de l'environnement comme référence dans les calculs : l'exergie chimique représente ainsi l'exergie qu'il faudrait apporter à un système pour transformer une molécule quelconque (par exemple un hydrocarbure) en différentes molécules de référence de l'environnement (l'eau et le dioxyde de carbone par rapport `a l'exemple de l'hydrocarbure). Il y a donc là une notion de valeur d'un flux par rapport à l'environnement ; plus la molécule considérée sera différente des molécules de référence de l'environnement plus son exergie sera élevée (ceci explique que les hydrocarbures aient une exergie chimique  $élevée$ ).

La prise en compte de l'exergie chimique pour le calcul de l'exergie détruite introduit donc une différence importante par rapport à un calcul de l'exergie détruite avec uniquement l'exergie physique. L'exergie détruite se décompose en la somme d'une variation d'exergie physique et d'une variation d'exergie chimique selon l'équation [5.9.](#page-142-2)

<span id="page-142-2"></span>
$$
B_d = -\Delta B^{ph} - \Delta B^{ch} \tag{5.9}
$$

Dans le cas du reformage catalytique, le premier terme de l'équation est positif, ce qui signifie que la somme des exergies physiques des flux en sortie est inférieure à celle des flux en entrée ; le second terme est négatif ce qui signifie que la somme des exergies chimiques des flux en sortie est plus élevée que celle de la charge. Cela implique que l'exergie détruite est alors beaucoup moins élevée que ce qu'elle serait sans prendre en compte l'exergie chimique. En fait, la transformation chimique éloigne les molécules obtenues de celles de l'environnement, ce qui fait que l'exergie détruite est moins importante.

$$
-\Delta B^{ph} \ge 0 \qquad -\Delta B^{ch} \le 0 \qquad \left| -\Delta B^{ph} \right| \ge \left| -\Delta B^{ch} \right|
$$

Les utilités, qui sont responsables des émissions de GES indirectes, sont utilisées pour réaliser des transformations différentes selon la nature du procédé. En effet, les utilités peuvent servir à faire varier l'exergie physique (pompe, compresseur, échangeur de chaleur, opération de séparation) ou à faire varier l'exergie chimique (réacteur).

Dans le procédé de reformage catalytique, ces différents types d'opérations unitaires sont présents. L'objectif est d'y réaliser des transformations de nature chimique (donc de faire varier l'exergie chimique) à l'aide de l'exergie physique apportée par les utilités. En plus de l'exergie détruite, il est intéressant d'étudier les variations d'exergie physique et chimique aux bornes du procédé en fonction des émissions de GES.

# 5.4.3 Emissions de GES et exergie

# 5.4.3.1 Exergie détruite

Afin de vérifier si le calcul des émissions de GES par une méthode thermodynamique est possible (voir paragraphe [5.2\)](#page-137-0), il est intéressant de tracer les émissions de GES calculées par ACV en fonction de l'exergie détruite dans le procédé d'étude. L'exergie physique et l'exergie chimique sont prises en compte dans les calculs. Les émissions de GES représentées sont relatives au reformat avec une allocation exergétique des coproduits. Le tracé est réalisé sur la figure [5.3](#page-143-0) pour le procédé de reformage catalytique.

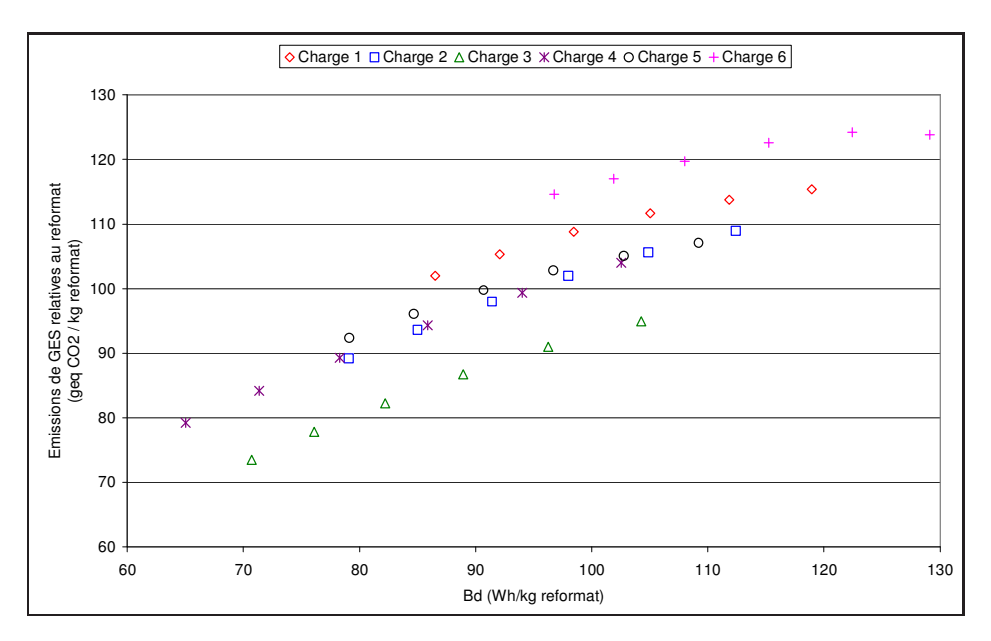

<span id="page-143-0"></span>FIGURE  $5.3$  – Evolution des émissions de GES en fonction de l'exergie détruite pour le reformage catalytique.

Une tendance générale est observée : l'augmentation des émissions de GES est liée à une augmentation de l'exergie détruite dans le procédé. Autrement dit, plus l'exergie détruite augmente, plus les émissions de GES augmentent. Le lien entre les deux grandeurs dépend cependant de la charge ; il serait plus utile d'obtenir un lien qui en serait ind´ependant pour obtenir une relation math´ematique utilisable quelle que soit la charge.

Le cas du procédé d'hydrodésulfuration est à présent étudié. Les émissions de GES relatives au naphta désulfuré sont calculées par ACV avec une allocation exergétique des
coproduits. Le tracé est réalisé sur la figure [5.4.](#page-144-0) Le débit d'hydrogène recyclé est modifié en maintenant la température constante. Quatre températures sont choisies et une seule charge est considérée.

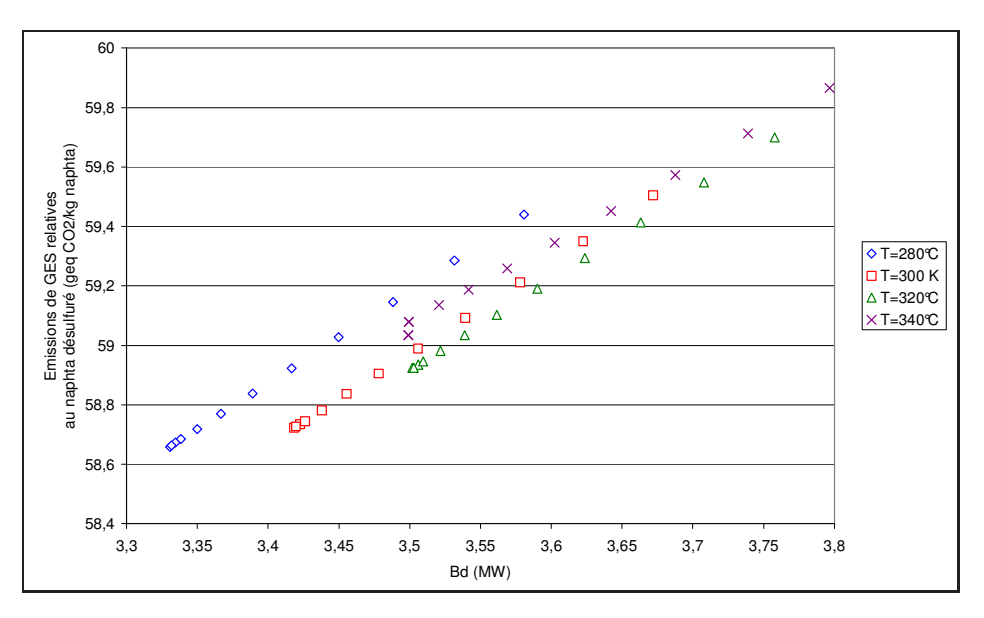

<span id="page-144-0"></span>FIGURE 5.4 – Evolution des émissions de GES en fonction de l'exergie détruite pour l'hydrodésulfuration.

Une tendance identique à la précédente est observée : plus l'exergie détruite augmente, plus les émissions de GES augmentent. Le lien entre les deux grandeurs dépend cette fois de la température d'entrée du réacteur.

### 5.4.3.2 Variation d'exergie physique

De la même façon que précédemment, les émissions de GES calculées par ACV sont tracées en fonction de la variation d'exergie physique (l'opposé de la variation d'exergie physique est choisi pour obtenir une valeur positive). La figure [5.5](#page-145-0) en représente le tracé.

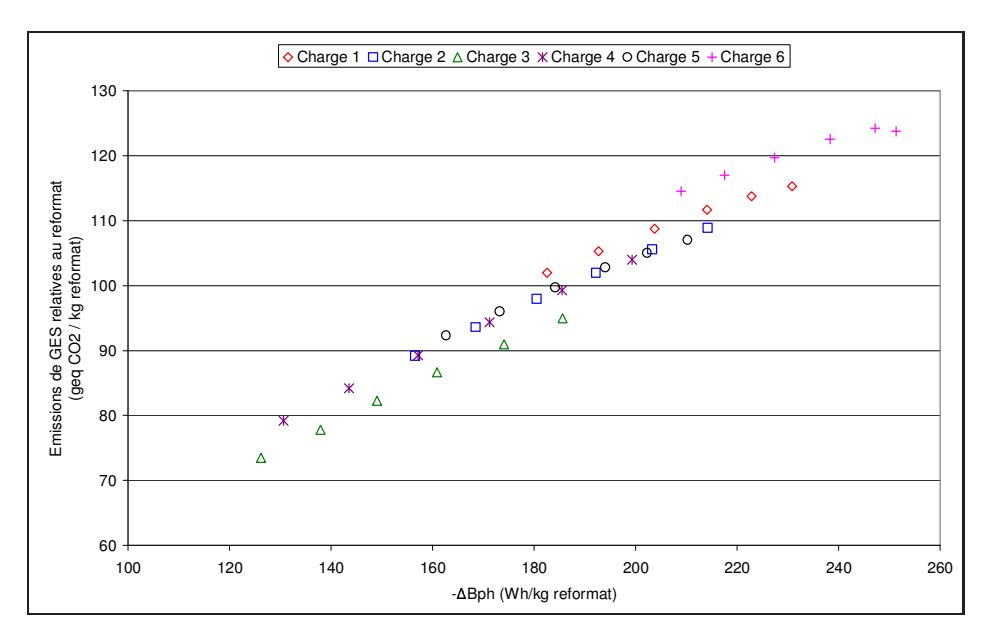

<span id="page-145-0"></span>FIGURE  $5.5$  – Evolution des émissions de GES en fonction de la variation d'exergie physique.

Sur la figure [5.5,](#page-145-0) une tendance similaire à celle de la figure [5.3](#page-143-0) est observée mais le lien obtenu ne d´epend presque plus de la charge. La variation d'exergie physique donne donc de meilleurs résultats que l'exergie détruite lorsqu'un lien avec les émissions de GES est recherché. La variation d'exergie physique aux bornes du procédé correspond pratiquement à l'exergie des utilités. La variation d'exergie physique résultant des flux de matière est négligeable devant l'exergie des utilités car il n'y a pas de forte différence de température ou de pression entre les flux d'entrée et de sortie du procédé. L'exergie des utilités étant proportionnelle aux émissions de GES qu'elles impliquent, le résultat obtenu sur la figure s'explique.

#### 5.4.3.3 Variation d'exergie chimique

Les émissions de GES calculées par ACV sont tracées en fonction de la variation d'exergie chimique. La figure [5.6](#page-146-0) en représente le tracé.

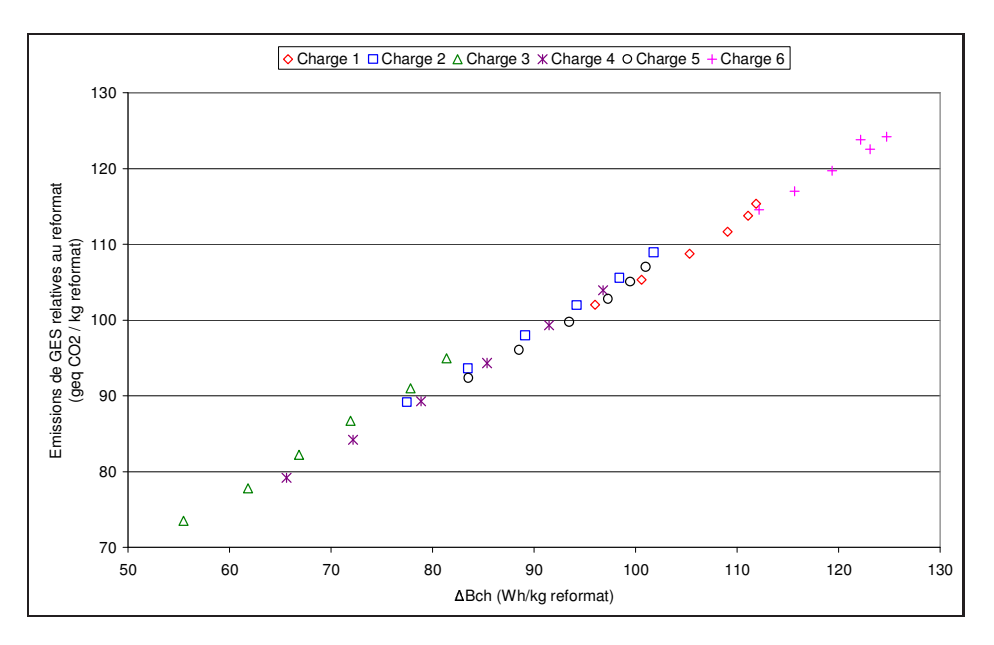

<span id="page-146-0"></span>FIGURE  $5.6$  – Evolution des émissions de GES en fonction de la variation d'exergie chimique.

Le tracé obtenu sur la figure montre que les émissions de GES et la variation d'exergie chimique sont proportionnelles. Plus la variation d'exergie chimique  $\Delta B_{ch}$  augmente, plus les émissions de GES augmentent. La corrélation obtenue entre les deux grandeurs est meilleure que celle obtenue entre les émissions de GES et l'opposée de la variation d'exergie physique. Le trac´e obtenu est de plus ind´ependant de la charge. Sachant que l'objectif du reformage catalytique est de changer la nature chimique des molécules, une partie de l'exergie apportée sous forme physique par les utilités, est traduite en exergie chimique à la sortie du procédé. La variation d'exergie chimique est donc un indicateur caractéristique des émissions de GES dans le cas du procédé de reformage catalytique.

#### 5.4.3.4 Définition de rendements

Selon le procédé physico-chimique considéré, de l'exergie physique est transformée en exergie chimique ou de l'exergie physique est transform´ee en exergie physique (plus rarement : de l'exergie chimique transform´ee en exergie physique). Il est alors possible de définir des rendements exergétiques fonction de ces transformations aptes à être reliés aux  $\acute{e}$ missions de GES. La formulation du rendement dépend de la nature du procédé.

Pour une transformation d'exergie physique en exergie chimique  $B_{ph} \to B_{ch}$ , le rendement suivant est défini par l'expression [5.10.](#page-146-1)

<span id="page-146-1"></span>
$$
\eta_{ex} = \frac{\Delta B_{ch}}{\sum_{e} B_{e}} \tag{5.10}
$$

Pour une transformation d'exergie physique en exergie physique  $B_{ph} \to B_{ph}$ , le rendement suivant est défini par l'expression [5.11.](#page-146-2)

<span id="page-146-2"></span>
$$
\eta_{ex} = \frac{\Delta B_{ph}}{\sum_{e} B_{e}} \tag{5.11}
$$

 $\sum_{e} B_{e}$  représente la somme des exergies en entrée du système. Dans ces exemples, l'exergie  $\acute{e}$ tant apport $\acute{e}e$  sous forme physique par les utilités et les utilités  $\acute{e}$ tant responsables des ´emissions de GES indirectes, le lien entre ´emissions de GES indirectes et l'exergie apparaˆıt. Pour les procédés ayant des émissions de GES indirectes prépondérantes, ces rendements pourront donc être reliés aux émissions de GES.

# 5.4.4 Influence des paramètres opératoires

### 5.4.4.1 La charge

L'influence de la nature de la charge traitée par reformage est étudiée dans ce paragraphe. La proportion des types de molécules suivantes est testée : n-paraffines, isoparaffines, naphtènes, et aromatiques. Sur la base de la charge 1, à une température de 537 °C, la proportion de chaque molécule, pour un type donné, est modifiée (entre 10  $%$  et 50  $%$  molaire), toute chose égale par ailleurs. La figure [5.7](#page-147-0) représente le tracé des  $\acute{e}$ missions de GES en fonction de la variation d'exergie chimique pour différents types de charge. Les résultats exposés correspondent à une allocation exergétique des coproduits.

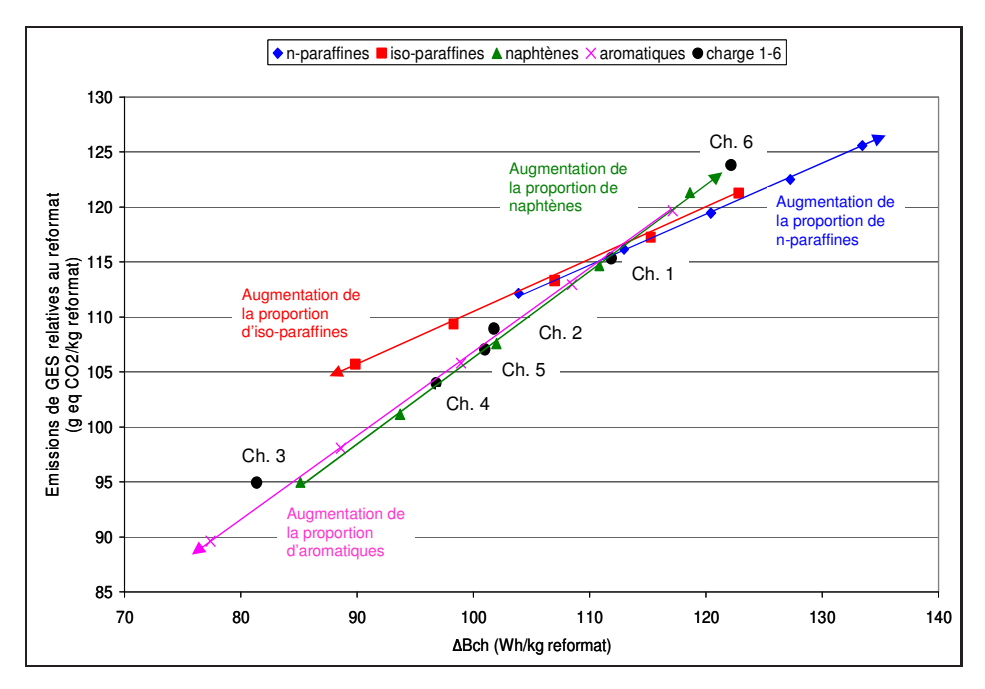

<span id="page-147-0"></span>FIGURE 5.7 – Evolution des émissions de GES en fonction de la variation d'exergie chimique ; influence de la charge.

La position des points obtenus dépend de la nature de la charge. En effet, la variation de la proportion en n-paraffines ou en iso-paraffines implique un déplacement sur une seule et même droite (les autres paramètres restant constants) mais dans des sens opposés, ce qui est attendu puisque l'effet de ces molécules est antagoniste. La remarque est aussi valable pour la variation de la proportion en naphtènes ou en aromatiques mais la droite obtenue possède une pente différente. Les charges  $1$  à 6 sont également représentées pour le scénario de base. Le point relatif à la charge 1 se trouve au croisement des deux droites ce qui est attendu puisque la charge 1 constitue la base sur laquelle ont été réalisées les variations de proportion de charge. Le point relatif à la charge 6 doit présenter une proportion importante de napht`enes puisqu'il se situe dans le prolongement de la droite correspondante. Cet élément est confirmé par consultation de la composition de la charge 6 (voir tableau [3.16](#page-106-0) page [106\)](#page-106-0).

#### 5.4.4.2 La température réactionnelle

Une augmentation de la température d'entrée des réacteurs implique une augmentation de l'exergie détruite et une augmentation des émissions de GES. En effet, cette augmentation de température sollicite davantage les utilités et donc l'énergie à apporter. Les évolutions des émissions de GES en fonction de l'exergie détruite et des variations d'exergie physique ou chimique sont représentées respectivement sur les figures [5.3](#page-143-0) page [143,](#page-143-0) [5.5](#page-145-0) page [145](#page-145-0) et [5.6](#page-146-0) page [146.](#page-146-0)

#### 5.4.4.3 La pression partielle d'hydrogène

L'augmentation de la pression partielle d'hydrogène implique une augmentation des  $\acute{e}$ missions de GES. L' $\acute{e}$ volution de ces  $\acute{e}$ missions en fonction de différentes grandeurs est donnée dans le tableau [5.3.](#page-148-0) Les résultats exposés correspondent à une allocation exergétique des coproduits.

| $F_{H_2,recycle}$ | Emissions de GES                       | Б <sub>d.</sub>           |                           |
|-------------------|----------------------------------------|---------------------------|---------------------------|
| $(kmol.h^{-1})$   | $(g_{eq}{}_{CO_2}.kg_{reformat}^{-1})$ | $(Wh.kg_{reformat}^{-1})$ | $(Wh.kg_{reformat}^{-1})$ |
| 807.3             | 115.5                                  | 119,73                    | 111.79                    |
| 888.0             | 115.5                                  | 121.08                    | 111.09                    |
| 968.7             | 115.6                                  | 122.40                    | 110.54                    |
| 1049.5            | 115.7                                  | 123.79                    | 109.99                    |
| 1130.2            | 115.9                                  | 125.24                    | 109.43                    |
| 1210.9            | 116.0                                  | 126.67                    | 108.89                    |

<span id="page-148-0"></span>TABLE 5.3 – Evolution des émissions de GES; influence du taux de recyclage d'hydrogène.

L'augmentation de la pression partielle d'hydrogène dans les réacteurs a peu d'impacts sur les résultats. En effet ceci provoque une légère augmentation des émissions de GES (à cause de l'augmentation du travail à fournir au compresseur de recyclage) et une légère augmentation de l'exergie détruite liée à l'augmentation du travail à fournir au compresseur.

# 5.4.5 Evolution de la DCE en fonction de l'exergie détruite

La demande cumulée d'énergie (DCE) d'origine fossile, nucléaire ou hydraulique est l'énergie primaire équivalente utilisée sur tout le cycle de vie d'un procédé ou d'un produit. Cette grandeur, qui a la dimension d'une énergie, peut être légitimement reliée à la variation d'exergie physique selon un raisonnement identique à celui réalisé pour les GES au paragraphe [5.2.](#page-137-0) La DCE d'origine fossile peut ensuite être reliée relativement facilement aux émissions de GES si la composition du ou des combustible(s) utilisé(s) est connue. La figure [5.8](#page-149-0) représente la DCE d'origine fossile en fonction de la variation d'exergie physique dans le procédé.

Une tendance globale est observée : l'augmentation de la DCE fossile est proportionnelle à l'augmentation de la variation d'exergie physique. Cette grandeur est très proche de

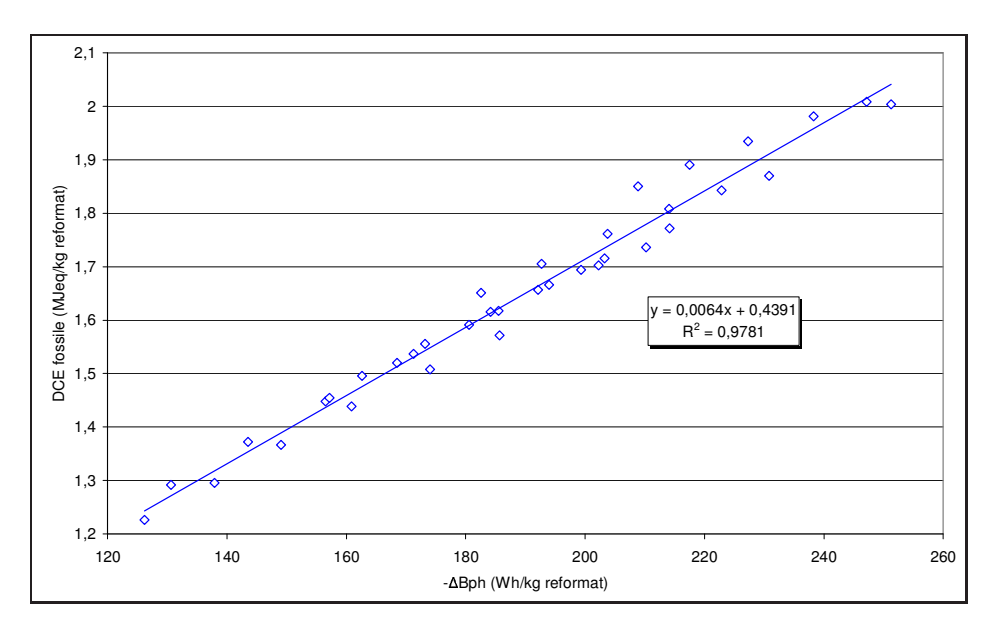

<span id="page-149-0"></span>Figure 5.8 – Evolutions de la DCE fossile en fonction de la variation d'exergie physique.

l'exergie des utilités (la différence entrée-sortie d'exergie physique des flux de matière est négligeable devant l'exergie des utilités). Ce résultat est intéressant car un bilan d'exergie physique permet d'obtenir une grandeur directement proportionnelle à la DCE d'origine fossile. Le coefficient de proportionnalité dépend cependant des utilités qui interviennent et est donc fonction du procédé d'étude.

## 5.4.6 Problématique des frontières du système

Le bilan thermodynamique, comme spécifié dans les objectifs de thèse, doit être réalisé sur le système d'étude uniquement sans considérer les systèmes en amont qui ne sont pas connus à l'étape de conception du procédé. Le système d'étude est le procédé de reformage catalytique représenté sur la figure [2.4](#page-67-0) page [67.](#page-67-0) Toutes les opérations unitaires du procédé (telles que les réacteurs, les échangeurs de chaleur, les colonnes à distiller, les compresseurs, les pompes, les vannes...) sont considérées dans l'analyse exergétique. Les systèmes amonts comme la production de chaleur des fours et la production d'électricité notamment ne sont pas pris en compte dans la bilan exergétique car ces systèmes sont considérés comme des utilités dans le milieu pétrolier<sup>[5](#page-149-1)</sup>.

Concernant les émissions de GES, toutes les émissions liées au système d'étude doivent être prises en compte afin de pouvoir comparer deux systèmes entre eux. Ainsi, les émissions induites par les utilités liées au système d'étude doivent être considérées. Par conséquent, les frontières de l'ACV doivent inclure non seulement le procédé de reformage mais aussi les filières de production d'électricité et de chaleur (four). Les frontières correspondantes sont spécifiées sur la figure 3.1 du chapitre 3. La justification de ces choix de frontières est réalisée au chapitre 3.

L'intérêt de la méthode basée sur l'analyse exergétique est de se limiter au système d'étude, pour estimer des émissions de GES ayant lieu à la fois au niveau du procédé, des fours

<span id="page-149-1"></span><sup>5.</sup> L'exergie détruite résultant du transfert de chaleur entre les combustibles et le fluide à chauffer au niveau des fours est cependant incluse.

et de la production d'électricité. Les frontières de l'analyse exergétique et de l'ACV ne sont donc pas identiques. Deux solutions peuvent être envisagées pour contourner cette difficulté relative aux frontières :

- $-$  calculer l'exergie détruite dans les centrales de production d'électricité et dans les fours; ceci est possible, mais l'implantation du procédé en cours d'étude ainsi que la structure du réseau de production d'utilités ne sont pas connus,
- calculer l'exergie des utilit´es n´ecessaire au fonctionnement du proc´ed´e en classant ces utilit´es par type d'exergie (exergie thermique ou m´ecanique), puis par type de procédés et de ressources primaires nécessaires à la production des utilités, d'où l'intérêt d'utiliser des variables fixées d'émissions de GES (coefficients d'impact) par type d'utilités que l'on pourra ensuite faire varier en fonction des hypothèses de localisation.

# <span id="page-150-1"></span>5.4.7 Conclusion

Un lien entre différentes grandeurs liées à l'exergie et les émissions de GES a été recherché dans cette partie. Un lien de proportionnalité intéressant a été mis en évidence entre variation d'exergie chimique aux bornes du procédé et émissions de GES. Concernant l'exergie détruite totale, le lien de proportionnalité est moins net mais il a été démontré que plus l'exergie détruite augmente, plus les émissions de GES augmentent. Ce lien mis en évidence possède cependant deux défauts : il n'est pas indépendant de la charge choisie et il présente une incohérence du fait des frontières considérées.

La difficulté relative aux frontières se pose en particulier lorsque les flux de matière aux bornes du procédé ne sont pas identiques. En effet, la démarche étant qualitative et consistant à comparer deux variantes d'un même procédé, la variation des émissions de GES et la variation d'exergie détruite seront proportionnelles en supposant des flux de matière identiques aux bornes du procédé. En effet, l'exergie des utilités correspond à l'exergie détruite (conséquence immédiate du bilan exergétique) dans le cas de flux identiques aux bornes. La difficulté liée aux frontières est ainsi contournée.

L'objectif final de la démarche est de pouvoir comparer deux procédés ayant la même fonction (fonction : produire du reformat par exemple) et utilisant les mêmes utilités. Mais les produits obtenus dans le milieu pétrolier par deux procédés même légèrement différents, ne seront pas identiques<sup>[6](#page-150-0)</sup>. Il serait donc intéressant de pouvoir quantifier la valeur du ou des produits obtenus de façon à « adimensionnaliser » le problème du point de vue des flux de matière aux bornes des procédés à comparer. On se trouverait alors dans le cas où l'exergie des utilités correspondrait à l'exergie détruite. L'exergie détruite et les émissions de GES hors procédé provenant des utilités seraient alors proportionnelles et le calcul de l'exergie détruite suffirait à caractériser le procédé le plus émetteur en GES. L'objectif est donc maintenant de pouvoir prendre en compte la valeur de produits différents. On vérifiera si cette valeur peut être prise en compte grâce à l'exergie chimique par exemple. Enfin, les résultats obtenus dépendent fortement des utilités choisies pour effectuer l'ACV. En effet, les émissions de GES dépendent forcément des procédés utilisés en amont (et de leur rendement exergétique) pour transformer l'énergie primaire (pour l'électricité, les résultats seront très différents selon qu'une centrale nucléaire, thermique ou hydrau-

<span id="page-150-0"></span><sup>6.</sup> La composition d'une coupe dépendra du brut, des conditions de travail des séparations et des conversions.

lique est utilisée); les émissions de GES dépendent donc des systèmes amonts. L'exergie détruite, qui est une grandeur fonction du procédé d'étude, ne prend pas en compte les systèmes en amont. Par conséquent, un lien absolu entre exergie détruite et émissions de GES ne peut pas être établi.

# 5.5 Etablissement d'un indice pour calculer les émissions de GES d'un procédé

# 5.5.1 Objectifs

L'objectif est, dans un premier temps, de pouvoir établir une relation mathématique entre les émissions de GES d'un procédé et un indice permettant de s'affranchir de la charge choisie. En effet, le lien entre les émissions de GES et l'exergie détruite dans le procédé dépendait jusqu'à présent du type de charge choisie.

L'objectif final est de pouvoir comparer plusieurs procédés ayant la même fonction, en ayant des informations non seulement sur le plan de l'efficacité énergétique et en termes de coûts mais aussi sur le plan environnemental. Le procédé d'application pour cette étude est le procédé de reformage catalytique du naphta présenté précédemment.

## 5.5.2 Démarche utilisée pour le calcul des émissions de GES

Les émissions de gaz à effet de serre (GES) d'un système résultent de la somme des  $\acute{e}$ missions directes et indirectes. Les  $\acute{e}$ missions directes ont lieu dans les frontières du système étudié et peuvent être calculées à l'aide de bilan de matière. Les émissions indirectes ont lieu en amont du système considéré. Il s'agit pour une grande partie de l'utilisation d'utilités (électricité, énergie thermique  $\dots$ ). L'utilisation d'électricité dans le système implique par exemple des émissions de GES non pas dans le système mais au niveau de la centrale (ou autre) transformant une source d'énergie primaire en électricité. La construction des unités du système considéré ou leur démantèlement sont également source de GES qui ne sont pas prises en compte. Les émissions indirectes ne peuvent être estimées qu'avec des coefficients d'impacts établis par analyse de cycle de vie (ACV) associés à la quantité d'énergie utilisée dans les utilités. Les émissions de GES peuvent donc être calculées en considérant la somme des émissions directes et des émissions indirectes :

$$
\dot{m}^{GES} = \sum_{i=1}^{M} k_i^{ACV} \dot{E}_i + \sum_{j=1}^{N} \dot{m}_j^{GES} \, PRG_j \tag{5.12}
$$

 $\dot{m}_{GES}$  représente les émissions de GES totales qu'implique le système étudié ( $kg_{eq\,CO_2}.h^{-1})$ );  $k_i^{ACV}$  représente le coefficient d'impact établi par ACV relatif aux émissions de GES correspondant à l'utilité *i* (kg<sub>eq CO2</sub>. $MWh^{-1}$ );  $\dot{E}_i$  représente la puisssance relative à l'utilité  $i$   $(MW)$ ;  $\dot{m}^{GES}_j$  représente les émissions de GES directes du gaz j  $(kg.h^{-1})$ ;  $PRG_j$ représente le potentiel de réchauffement global du GES j  $(kg_{eq} \text{ }_{CO_2}.kg^{-1}).$ 

Afin de faire le lien avec l'analyse exergétique, la puissance  $\dot{E}_i$  sera exprimée en fonction de la puissance exergétique  $\dot{B_i}$ . Pour un travail, l'énergie est égale à l'exergie ; pour une énergie thermique, l'énergie est égale à l'exergie multipliée par le facteur de Carnot. L'expression générale (en puissance) suivante est ainsi obtenue :

$$
\dot{B}_i = \dot{E}_i \left( 1 - \frac{T_0}{T_i} \right) \tag{5.13}
$$

avec  $E_i = W_i$  si  $T_i \rightarrow +\infty$  (cas d'un travail mécanique) et  $E_i = Q_i$  si  $T_i = T_i$  (cas d'une énergie thermique) ;  $\dot{B}_i$  correspond à l'exergie de l'utilité  $i$  (MW),  $\dot{W}_i$  et  $\dot{Q}_i$  correspondent respectivement au travail et à l'energie thermique  $(MW)$ .

Les émissions de GES sont ici calculées pour un produit. Il faut donc choisir une méthode d'allocation des coproduits afin de répartir les impacts aux différents coproduits. Comme pr´esent´e au chapitre 3, plusieurs m´ethodes d'allocation peuvent ˆetre utilis´ees (au prorata massique, énergétique, exergétique ou la méthode des impacts évités). Par souci de cohérence, et sachant que l'exergie d'un flux de matière représente le travail mécanique maximal récupérable à partir de ce flux, c'est l'allocation au prorata exergétique qui va être utilisée. La relation générale [5.14](#page-152-0) faisant intervenir des coefficients ACV et des grandeurs relatives à l'exergie permet de calculer les émissions de GES.

<span id="page-152-0"></span>
$$
\dot{m}_{k}^{GES} = \left[ \sum_{i=1}^{M} \left( k_{i}^{ACV} \dot{B}_{i} \frac{T_{i}}{T_{i} - T_{0}} \right) + \sum_{j=1}^{N} \dot{m}_{j}^{GES} PRG_{j} \right] \frac{\dot{B}_{k}}{\sum_{l=1}^{P} \dot{B}_{l}}
$$
(5.14)

 $\dot{m}_k^{GES}$  représentent les émissions de GES relatives au produit k du système considéré  $(kg_{eq}C_{Q_2}.h^{-1})$ ;  $\sum_{l=1}^P \dot{B}_l$  représente la somme des exergies de tous les coproduits  $(MW)$ .

#### <span id="page-152-1"></span>5.5.3 Calcul des émissions de GES pour le reformage catalytique

Les émissions de GES sont calculées à partir de la relation générale [5.14](#page-152-0) qui est appliquée et simplifiée dans le cas particulier du reformage catalytique. Pour ce procédé, les hypothèses simplificatrices suivantes sont faites :

- $-$  les émissions de GES directes causées par la régénération du catalyseur sont négligeables par rapport aux émissions directes,
- $-$  la plus grande partie de l'énergie thermique est celle utilisée dans les fours, fonctionnant tous à la même température.

En factorisant l'exergie thermique, l'expression suivante est obtenue :

$$
\dot{m}_{k}^{GES} = \left[k_{W}^{ACV}\epsilon + k_{Q}^{ACV}\frac{T}{T - T_{0}}\right]\dot{B}_{Q}\frac{\dot{B}_{k}}{\sum_{l=1}^{P}\dot{B}_{l}} \qquad \epsilon = \frac{\dot{B}_{W}}{\dot{B}_{Q}} \tag{5.15}
$$

Un indice est mis en évidence, faisant intervenir l'exergie apportée aux utilités et l'exergie (exergie physique et chimique) de la charge utilisée (naphta) :

$$
I_p = \dot{B}_Q \frac{\dot{B}_k}{\sum_{l=1}^P \dot{B}_l}
$$
\n(5.16)

La définition de cet indice permet de tracer les émissions de  $CO_2$  (en  $t_{eq}$   $_{CO_2}.h^{-1}$ ) en fonction de  $I_p$  sans perdre d'informations. Sur le domaine de température étudié (487 -

537 °C) la quantité  $\frac{T}{T-T_0}$  est quasiment constante, ce qui permet d'obtenir une constante  $\Omega$  dont la formule est indiquée par l'expression [5.17.](#page-153-0)

<span id="page-153-0"></span>
$$
\Omega = k_W^{ACV} \epsilon + k_Q^{ACV} \frac{T}{T - T_0} \qquad \epsilon = \frac{\dot{B}_W}{\dot{B}_Q} \tag{5.17}
$$

En utilisant les valeurs numériques spécifiées dans le tableau [5.4,](#page-153-1) l'application numérique relative à l'équation [5.17](#page-153-0) fournit la valeur suivante :  $\Omega = 0.5031 t_{eq} C_{Q_2} MWh^{-1}$ .

| Electricité                                                               | Energie thermique |                   |       |
|---------------------------------------------------------------------------|-------------------|-------------------|-------|
| $k_W^{ACV}$ $(g_{eq\,CO_2}.MJ^{-1})$ $k_Q^{ACV}$ $(g_{eq\,CO_2}.MJ^{-1})$ |                   | $\frac{1}{T-T_0}$ |       |
| 37.97                                                                     | 79.92             | 1.613             | 0.285 |

<span id="page-153-1"></span>TABLE  $5.4$  – Valeurs numériques pour le calcul de  $\Omega$ .

#### 5.5.4 Résultats pour le reformage catalytique

L'évolution des émissions de GES relatives au reformat en fonction de  $I_p$  est donnée sur la figure [5.9](#page-153-2) pour six charges différentes et pour six températures différentes en entrée de réacteur comprises entre 487 et 537 °C. L'allocation exergétique des coproduits a été utilisée.

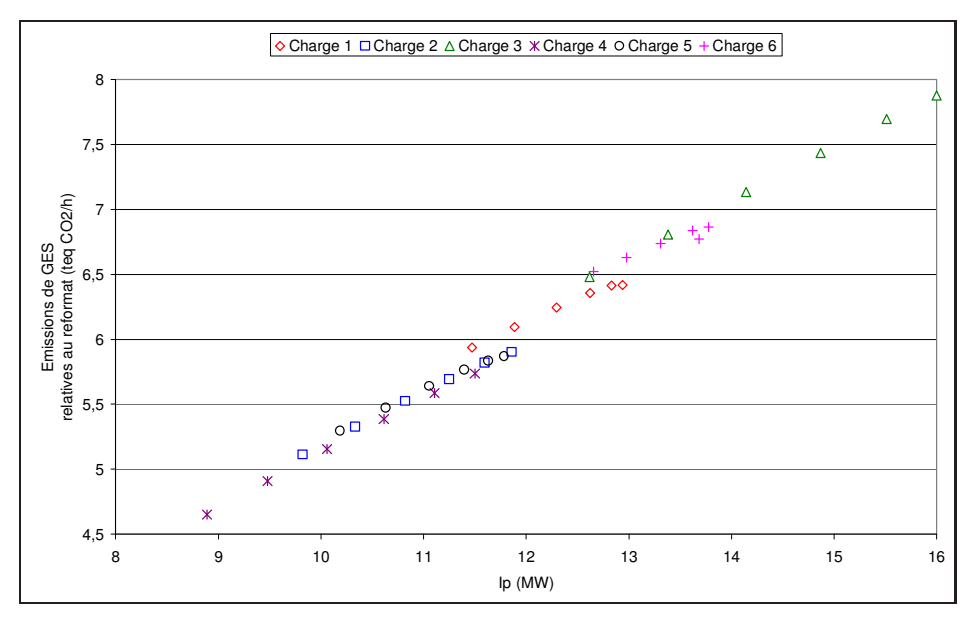

<span id="page-153-2"></span>FIGURE 5.9 – Evolutions des émissions de GES en fonction de  $I_p$  pour le reformage catalytique.

La figure montre que l'évolution des émissions de GES en fonction de l'indice  $I_p$  est linéaire et indépendante de la charge traitée. Plus l'indice  $I_p$  augmente, plus les émissions de GES augmentent. Les charges sont réparties différemment sur la droite : les charges se situant dans le coin inférieur gauche émettent moins de GES que celles du coin supérieur droit. L'expression de la droite obtenue est donnée par l'équation [5.18](#page-154-0) et présente un coefficient directeur  $\Omega$  très proche de la valeur obtenue en appliquant l'équation [5.17.](#page-153-0) Ceci valide la démarche du paragraphe [5.5.3.](#page-152-1) Cette valeur dépend du procédé étudié ainsi que des utilités choisies.

<span id="page-154-0"></span>
$$
\dot{E}_{GES} = 0.5055 I_p \tag{5.18}
$$

Il s'agit d'une formule simple, permettant d'obtenir rapidement une information sur les  $\acute{e}$ missions de GES du procédé. Il n'est ainsi pas nécessaire de réaliser une ACV complète. Le niveau de détails requis par l'ACV n'est de toute façon pas disponible lors de la phase de conception préliminaire du procédé. Seuls des coefficients d'impacts ACV sont nécessaires au calcul.

Le diagramme de parité pour les émissions de GES est représenté sur la figure [5.10.](#page-154-1) Il consiste à tracer les émissions de GES calculées grâce à la corrélation [5.18](#page-154-0) en fonction des  $\acute{e}$ missions réelles de GES calculées par ACV. Toute déviation importante par rapport à la première bissectrice indique une déviation des émissions calculées par la corrélation par rapport aux émissions réelles.

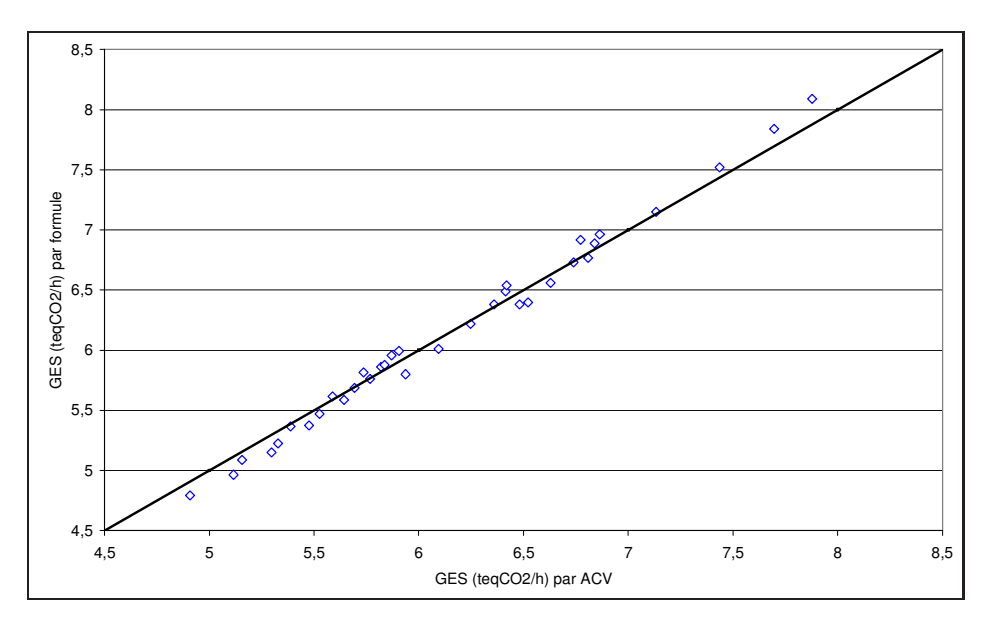

<span id="page-154-1"></span>FIGURE 5.10 – Diagramme de parité comparant les émissions de GES calculées par ACV et par la corrélation.

La répartition obtenue est quasiment homogène autour de la première bissectrice. Il existe cependant un léger biais indiquant qu'il y a une faible déviation des résultats calculés par la corrélation. Ceci s'explique par le fait que le rapport  $\frac{T}{T-T_0}$  n'est pas tout à fait constant sur l'intervalle de température considéré.

## 5.5.5 Calcul des émissions de GES pour l'hydrodésulfuration

Les émissions de GES sont calculées à partir de la relation générale [5.14](#page-152-0) qui est appliquée et simplifiée dans le cas particulier de l'hydrodésulfuration. Pour ce procédé, il n'y a pas d'´emissions de GES directes. L'exergie thermique est essentiellement celle du four et l'exergie des travaux est celle du compresseur de recyclage. Les émissions de GES d'origine thermique sont largement supérieures aux émissions de GES d'origine électrique.

L'expression suivante est donc obtenue :

$$
\dot{m}_k^{GES} = \left[ k_Q^{ACV} \frac{T}{T - T_0} \right] \dot{B}_Q \frac{\dot{B}_k}{\sum_{l=1}^P \dot{B}_l} \tag{5.19}
$$

L'indice  $I_p$  est à nouveau obtenu mais avec des hypothèses différentes que celles utilisées pour le reformage catalytique. Pour l'hydrodésulfuration, des simulations ont été réalisées en faisant varier le débit d'hydrogène recyclé (tous les autres paramètres étant constants) et en faisant varier la température d'entrée du réacteur (tous les autres paramètres étant constants).

#### 5.5.5.1 Variation du débit d'hydrogène

Dans ce cas, pour une température de 320 °C, la quantité  $\frac{T}{T-T_0}$  est constante, ce qui permet d'obtenir une constante  $\Omega'$  dont l'expression est donné par l'équation [5.20.](#page-155-0)

<span id="page-155-0"></span>
$$
\Omega' = k_Q^{ACV} \frac{T}{T - T_0} \tag{5.20}
$$

Sachant que  $k_Q^{ACV}$ =79.92  $g_{eq\,CO_2}$ . $MJ^{-1}$  et que  $\frac{T}{T-T_0}$ =2.011, la valeur numérique de la constante est la suivante :  $\Omega'$ =0.5786  $t_{eq}$  co<sub>2</sub>. $MWh^{-1}$ .

#### 5.5.5.2 Variation de la température d'entrée du réacteur

Dans ce cas, pour un débit d'hydrogène recyclé de 805 kmol. $h^{-1}$ , la quantité  $\frac{T}{T-T_0}$ évolue. Sur le domaine de température étudié (280 - 340 °C), la quantité  $\frac{T}{T-T_0}$  varie de  $10\%$ . Une constante est difficile à mettre en évidence.

## 5.5.6 Résultats pour l'hydrodésulfuration

L'évolution des émissions de GES relatives au naphta désulfuré en fonction de  $I_p$  est donnée sur la figure [5.11](#page-156-0) pour une augmentation du débit d'hydrogène recyclé. Quatre températures différentes en entrée de réacteur comprises entre 280 et 340 °C sont testées. L'allocation exergétique des coproduits a été utilisée.

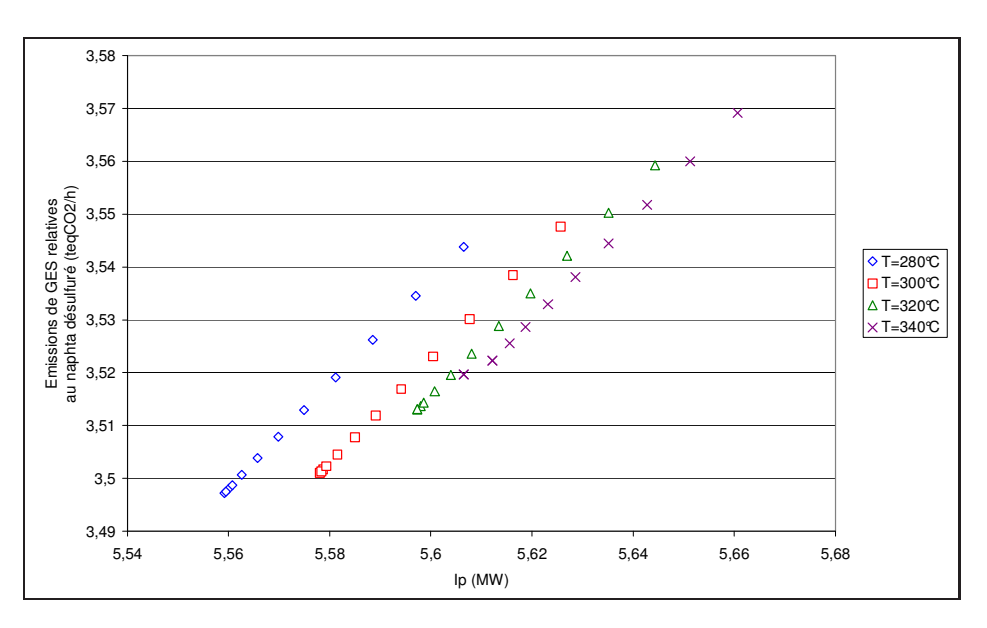

<span id="page-156-0"></span>FIGURE 5.11 – Evolutions des émissions de GES en fonction de  $I_p$  pour l'hydrodésulfuration.

Les résultats montrent que, dans ce cas, l'évolution des émissions de GES en fonction de  $I_p$  n'est plus linéaire lorsque les températures varient. Ce résultat s'explique par le fait que la température est relativement faible, ce qui fait que la quantité  $\frac{T}{T-T_0}$  varie de façon plus importante que dans le cas du reformage. La linéarité est cependant conservée à température constante lorsque le débit d'hydrogène varie.

#### 5.5.7 Conclusion

Le calcul de l'indice exergétique  $I_p$  ne fait plus intervenir directement le bilan exergétique et les frontières qui lui sont associées. En effet, seules l'exergie des utilités et l'exergie des flux de matières principaux interviennent. L'exergie détruite, qui est très liée au système que l'on considère, n'est plus la donnée clé. Cette quantité apparaît cependant indirectement dans l'indice par la quantification de la différence d'exergie des produits entre l'entrée et la sortie du procédé.

Les données ACV (coefficient d'impact ACV pour chaque utilité) restent utiles au calcul, mais il n'est pas nécessaire de réaliser une ACV complète pour chaque scénario étudié. Pour chaque type d'utilités, connaissant les puissances nécessaires au fonctionnement du procédé et les coefficients d'impacts ACV en  $k g_{eq\,CO_2}. MWh^{-1}$  il est possible de déterminer les émissions indirectes de GES émises.

Une méthode de calcul des émissions de GES basée sur l'exergie des produits et des utilités ainsi que sur des coefficients d'impacts ACV a été mise en évidence dans ce paragraphe. La méthode de calcul utilisée a été comparée au tracé des émissions de GES calculées par ACV. Une méthode similaire peut être utilisée pour établir un indice permettant d'estimer la DCE d'un procédé.

# 5.6 Recherche d'un indice de qualité

### 5.6.1 Introduction

Lors d'une comparaison de deux procédés physico-chimiques ayant la même fonction mais ne conduisant pas strictement aux mêmes produits, l'indice de qualité doit permettre, avec le calcul des émissions de GES de conclure quant au procédé le plus avantageux en tenant compte d'un maximum de param`etres (voir paragraphe [5.4.7\)](#page-150-1). Ainsi l'objectif est d'établir un indice de qualité reflétant la valeur des produits. Le cas d'application de cette ´etude ´etant le reformage catalytique, une comparaison entre l'exergie d'un flux et des grandeurs caractéristiques de la qualité des produits obtenus est réalisée.

Les paramètres permettant de caractériser la valeur ou la qualité physico-chimique d'un produit d´ependent du produit et de son utilisation. Pour le reformage catalytique, l'indice d'octane et le pouvoir calorifique inférieur (PCI) sont les spécifications recherchées. La comparaison de ces grandeurs avec l'exergie est réalisée afin de vérifier si l'exergie peut  $\hat{\tau}$  etre utilisée en tant qu'indice de qualité.

## 5.6.2 L'exergie comme indice de qualité ?

#### 5.6.2.1 Lien entre le pouvoir calorifique et l'exergie

Concernant les produits tels que l'hydrogène, le Fuel Gas ou le GPL, la spécification recherchée est dans ce cas le PCI. L'exergie chimique est donc tracée en fonction du PCI pour différentes catégories d'hydrocarbures intervenant dans le reformage catalytique : les n-paraffines, les naphtènes et les aromatiques. La figure [5.12](#page-157-0) représente le tracé. Pour chaque catégorie d'hydrocarbures, le nombre d'atome de carbone des composés varie. Les composés sont pris dans leur état physique normal (solide, liquide ou gazeux) à pression atmosphérique et à  $20 °C$ .

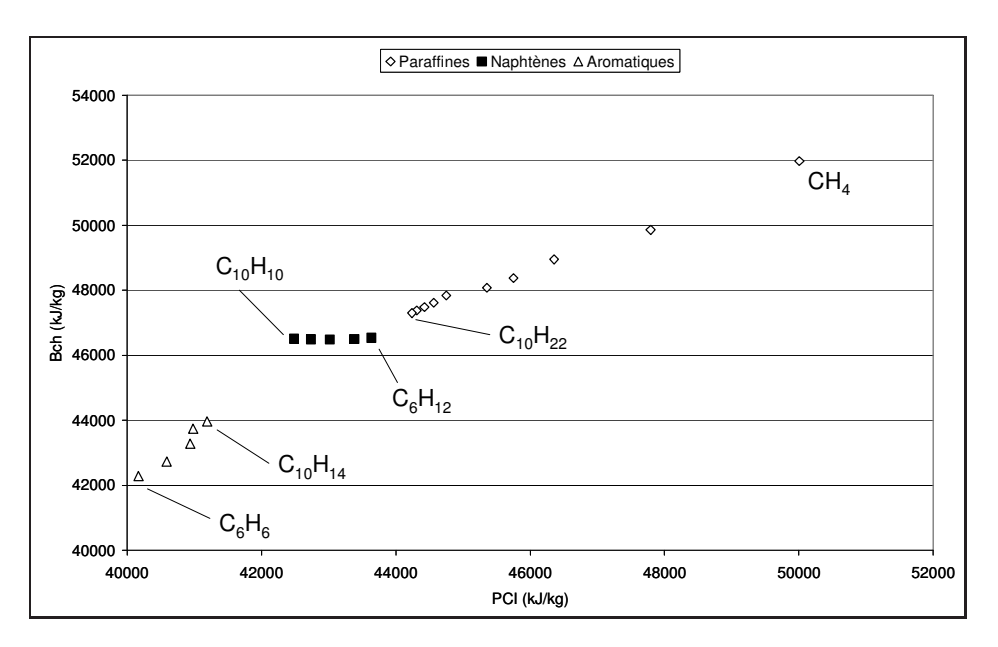

<span id="page-157-0"></span>Figure 5.12 – Evolution de l'exergie chimique des hydrocarbures en fonction du PCI. Cette figure montre que l'exergie chimique et le PCI (chacun en kJ.kg<sup>-1</sup>) possèdent des

valeurs numériques voisines. A part pour les naphtènes, la tendance est la suivante : plus le PCI augmente, plus l'exergie chimique augmente pour une catégorie d'hydrocarbures donnée. Le sens physique des deux grandeurs est proche.

#### 5.6.2.2 Lien entre l'indice d'octane et l'exergie

L'indice d'octane est le paramètre principal permettant de mesurer la qualité du reformat. Il est donc intéressant de comparer cette quantité avec l'exergie du reformat. La figure [5.13](#page-158-0) représente l'exergie du reformat rapportée à celle de la charge en fonction de son indice d'octane pour six charges différentes et pour six températures différentes.

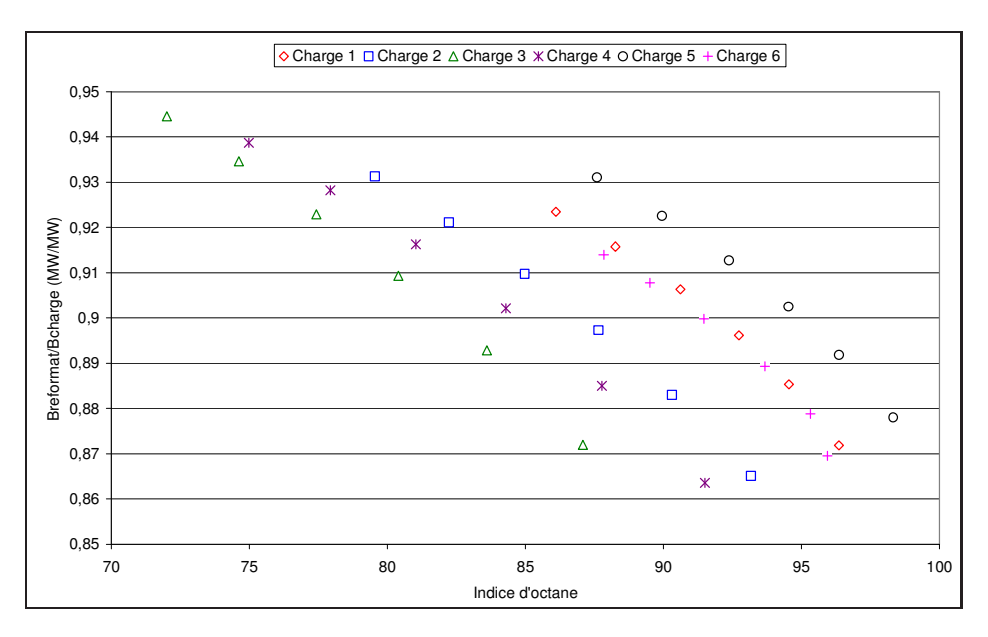

<span id="page-158-0"></span>Figure 5.13 – Evolution de l'exergie du reformat en fonction de son indice d'octane.

La figure montre que le lien obtenu entre les deux quantités dépend de la charge. Pour une charge donnée, la tendance observée montre qu'une élévation de l'indice d'octane se traduit par une diminution de l'exergie adimensionnelle. Ceci n'est qu'une tendance et montre que l'exergie ne suffit pas à caractériser la qualité d'un produit au sens large.

## 5.6.3 Démarche utilisée

Comme vérifié précédemment, l'exergie seule ne suffit pas pour mesurer la qualité d'un produit obtenu. L'indice recherché doit permettre de quantifier non seulement la qualité physico-chimique d'un produit mais aussi sa valeur monétaire et sa quantité.

L'établissement d'un tel indice est nécessaire, puisque estimer les émissions de GES d'un système sans connaître les caractéristiques du ou des produits obtenus se révèle inutile. En effet, observer une diminution des émissions de GES dans un système sans obtenir des produits avec les spécifications requises est un non-sens. L'estimation d'un ≪ indice de qualité  $\gg$  des produits obtenus est donc nécessaire.

Le facteur de qualité prend en compte la valeur monétaire, un paramètre caractérisant les propriétés physico-chimiques et la quantité de chaque coproduit obtenu. Le paramètre dépendant des propriétés physiques est le rapport d'une spécification sur une spécification

requise. La spécification est choisie en fonction du type du coproduit obtenu : par exemple, pour le reformat, il s'agit de l'indice d'octane, pour le LPG du Pouvoir Calorifique Inf´erieur (PCI). Le facteur de qualité doit donc être redéfini pour chaque procédé puisqu'il dépend des produits obtenus. De façon générale, le facteur de qualité  $I_q$  est donné par l'expression [5.21.](#page-159-0)

<span id="page-159-0"></span>
$$
I_q = \sum_{i=1}^{p} \alpha_i \ m_i \frac{Spec_i}{Spec_i^R}
$$
\n(5.21)

 $\alpha_i$  représente la valeur monétaire du co-produit *i* (en €.kg<sup>-1</sup>),  $m_i$  représente la quantité du coproduit  $i$  (en  $kg.h^{-1}$ ),  $Spec_i$  représente la spécification du produit  $i$ ,  $Spec_i^R$  représente la spécification requise pour le produit  $i$ .

Même si la fonction n'est pas connue, la valeur monétaire du produit dépend en outre de sa spécification selon l'expression [5.22.](#page-159-1)

<span id="page-159-1"></span>
$$
\alpha_i = f(Spec_i) \tag{5.22}
$$

#### 5.6.4 Application au cas du reformage catalytique

L'expression de l'indice de qualité dépend du système étudié et des coproduits obtenus. Dans le cas du procédé de reformage catalytique, les coproduits sont le reformat, l'hydrogène, le LPG et le Fuel Gas. Pour le reformat, la propriété physico-chimique recherch´ee est l'indice d'octane, pour les autres coproduits, il s'agit du PCI. L'expression générale [5.21](#page-159-0) est utilisée pour établir l'expression [5.23](#page-159-2) de l'indice de qualité dans le cas du procédé de reformage catalytique.

<span id="page-159-2"></span>
$$
I_q = \alpha_{ref} \, m_{ref} \frac{IO}{IO^R} + \sum_i \alpha_{i \neq ref} \, m_i \frac{PCI_i}{PCI_i^R} \tag{5.23}
$$

Pour utiliser l'équation [5.23,](#page-159-2) la valeur monétaire et la spécification requise sont nécessaires pour chaque coproduit. Les valeurs numériques correspondantes sont présentées dans le tableau [5.5.](#page-159-3)

| Co-produit $\alpha_i$ ( $\in$ . $t^{-1}$ ) |     | $Spec^R_i$                |
|--------------------------------------------|-----|---------------------------|
| Hydrogène                                  | 536 | $PCI = 121000 kJ.kq^{-1}$ |
| Fuel Gas                                   | 69  | $PCI = 36000 kJ.kq^{-1}$  |
| LPG                                        | 347 | $PCI = 47300 kJ.kq^{-1}$  |
| Reformat                                   | 397 | $IO = 95$                 |

<span id="page-159-3"></span>TABLE  $5.5$  – Valeur monétaire et spécification requise pour les co-produits (2008).

L'évolution du facteur de qualité en fonction de  $I_p$  est présentée sur la figure [5.14.](#page-160-0) Le facteur de qualité augmente lorsque l'indice  $I_p$  augmente. Or, une augmentation de  $I_p$ signifie une augmentation de l'exergie thermique liée elle-même à une augmentation de température des réacteurs. Donc l'augmentation de l'exergie thermique implique une augmentation de l'indice de qualité, c'est à dire que de l'exergie est utilisée pour améliorer la valeur des coproduits lorsque la température augmente. Les points obtenus dépendent  $également de la charge traitée et ne sont donc pas tous alignés.$ 

Il faut noter que l'indice de qualité  $I_q$  n'est pas fonction de la somme des exergies des produits obtenus. En effet, quelles que soient les conditions opératoires, l'exergie totale

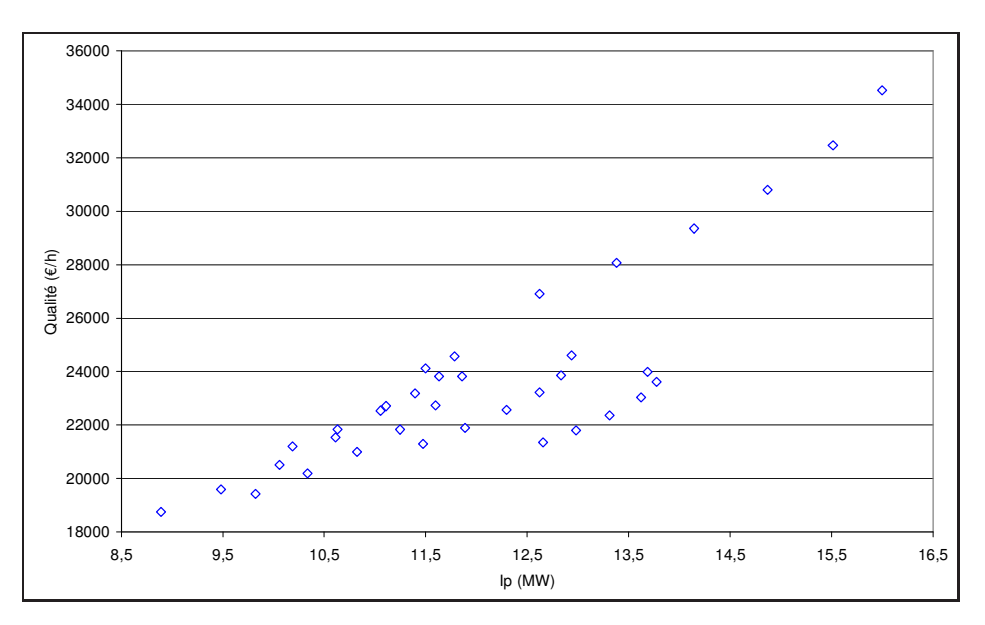

<span id="page-160-0"></span>FIGURE 5.14 – Evolution du facteur de qualité en fonction de  $I_p$ .

des produits varie peu alors que l'indice de qualité augmente en fonction de la température d'entrée des réacteurs.

# 5.7 Comparaison de deux procédés de reformage

## 5.7.1 Introduction

 $L'$ objectif de ce paragraphe consiste à comparer deux procédés de reformage catalytique du naphta présentés dans le chapitre 2. Le procédé de base est appelé « version  $1 \gg et$ le procédé modifié est appelé « version  $2 \gg 0$ . Il est rappelé que la version 2 est un procédé plus ´evolu´e que la version 1 avec un ´echangeur charge-effluent plus performant et avec un recyclage de Fuel Gas ce qui permet d'obtenir une quantité plus importante de  $LPG$ (qui est un produit de plus grande valeur monétaire par rapport au  $Fuel Gas$ ). Sur les graphiques suivants, trente six scénarii sont représentés correspondant à des simulations avec six charges differentes et avec six températures de travail différentes (487, 497, 507, 517, 527 et 537 $°C$ ) pour chaque charge.

# 5.7.2 Comparaison des puissances et des quantités de produits obtenus

Afin de se rendre compte des changements qu'impliquent les modifications précitées, la puissance des utilités et les débits de coproduits sont présentés dans ce paragraphe. Les résultats sont regroupés dans le tableau [5.6](#page-161-0) indiquant l'énergie à apporter aux utilités et dans le tableau [5.7](#page-161-1) précisant les débits massiques. Les résultats sont obtenus pour la charge 1 de naphta avec une température d'entrée des réacteurs de 537 °C.

|                      | Puissances $(MW)$ |     |
|----------------------|-------------------|-----|
| <i>Utilités</i>      | $\omega$          | W   |
| R.C. Version 1 21.35 |                   | 2.5 |
| R.C. Version 2 21.03 |                   | 2.5 |

TABLE  $5.6$  – Comparaison des procédés de reformage : puissances des utilités.

L'utilisation de l'échangeur charge-effluent plus performant permet de faire une économie d'énergie thermique de  $0.3$  MW environ.

<span id="page-161-0"></span>

|                     | Débits massiques $(kg.h^{-1})$ |     |           |                              |
|---------------------|--------------------------------|-----|-----------|------------------------------|
| Flux                | $H_{2}$                        |     |           | <i>Fuel Gas LPG</i> Reformat |
| R.C. Version 1 2240 |                                | 82. | $Q\Omega$ | 58192                        |
| R.C. Version 2 2240 |                                | h   | 170       | 58191                        |

<span id="page-161-1"></span>TABLE  $5.7$  – Comparaison des procédés de reformage : débits massiques.

Le recyclage de Fuel Gas induit une augmentation de la quantité de  $LPG$  produite et une diminution de la quantité de Fuel Gas produite.

# 5.7.3 Emissions de GES et exergie

#### 5.7.3.1 Emissions de GES relatives au reformat

Exergie détruite Dans ce paragraphe l'exergie détruite est calculée en prenant en compte l'exergie physique et chimique pour les flux de matière. Les émissions de GES relatives au reformat calculées par ACV sont tracées en fonction de l'exergie détruite sur la figure [5.15](#page-161-2) pour les deux versions du procédé de reformage. L'allocation exergétique des coproduits a été utilisée.

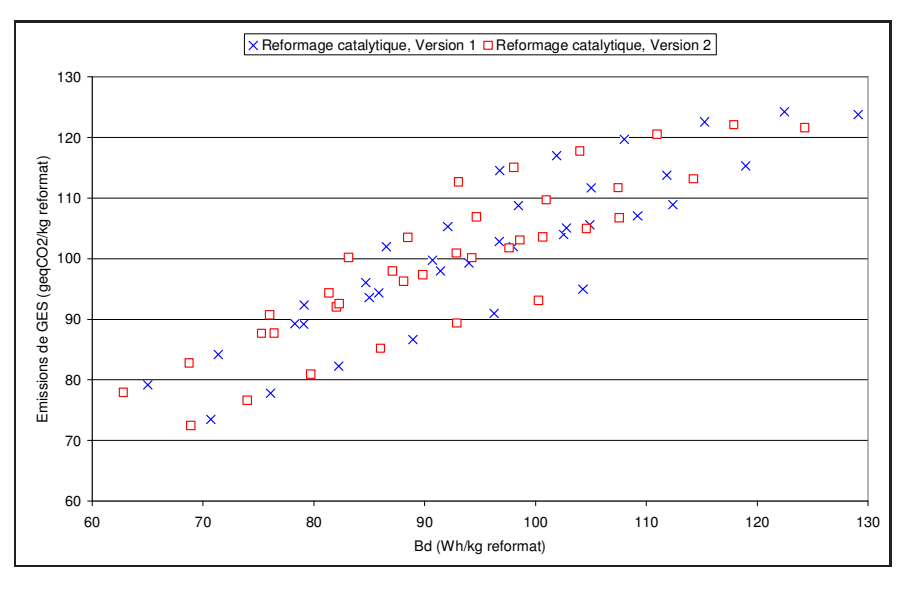

<span id="page-161-2"></span>FIGURE 5.15 – Evolution des émissions de GES en fonction de l'exergie détruite. Comparaison de deux procédés de reformage catalytique.

La figure obtenue confirme la tendance observée précédemment entre exergie détruite et émissions de GES, plus la première quantité augmente, plus la seconde augmente. Cependant ce lien dépend fortement de la charge et la comparaison des deux versions du procédé ne peut être réalisée étant donné la répartition des points. L'évolution n'est pas linéaire (cas observé identique à celui du paragraphe [5.4.3\)](#page-143-1).

Variation d'exergie physique Les émissions de GES relatives au reformat sont calculées par ACV et tracées en fonction de l'opposé de la variation d'exergie physique sur la figure  $5.15$ . L'allocation exergétique des coproduits a été utilisée.

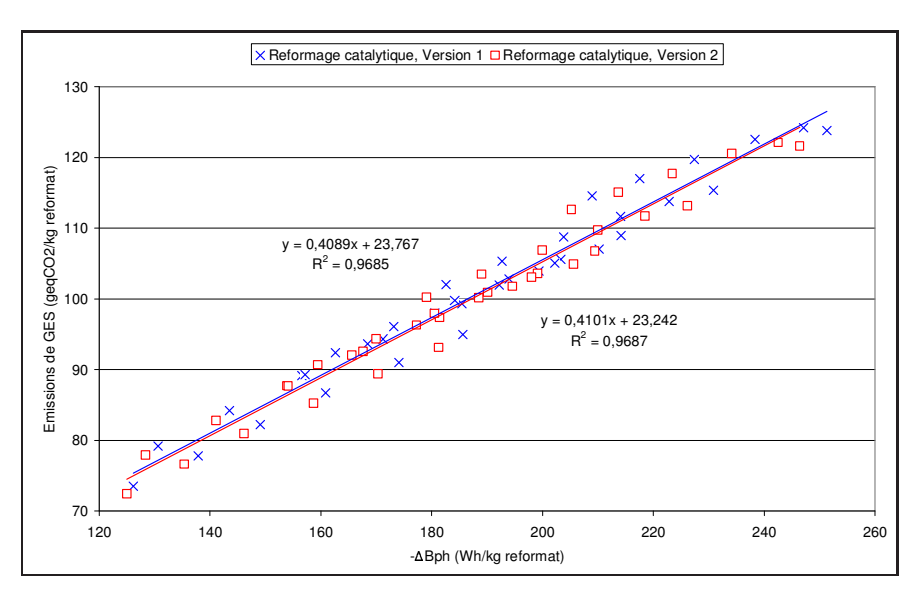

FIGURE 5.16 – Evolution des émissions de GES en fonction de la variation d'exergie physique. Comparaison de deux procédés de reformage catalytique.

Cette figure montre que, plus l'opposée de la variation d'exergie physique augmente, plus les émissions de GES augmentent également. L'exergie des utilités est directement pro-portionnelle aux émissions de GES (voir paragraphe [5.4.3\)](#page-143-1) ce qui explique le lien entre les deux grandeurs.

Concernant la comparaison des deux versions du procédé, il n'est pas évident de conclure : la droite linéarisée de la version 1 se trouve légèrement au-dessus de celle de la version 2. A ce stade, à variation d'exergie physique donnée, il semble donc probable que la version 1 du procédé émet une quantité légèrement plus grande de GES que la version 2 ce qui est logique au vu des améliorations apportées pour la version 2.

#### 5.7.3.2 Emission de GES par unité d'exergie

La comparaison des émissions de GES de deux procédés dont les produits aux bornes ne sont pas identiques fournit une information incomplète. L'objectif de ce paragraphe est de chercher à obtenir un cas équivalent à celui décrit au paragraphe [5.4.7](#page-150-1) où les produits aux bornes du procédé seraient identiques. Pour s'affranchir des différences entre produits obtenus, il est possible de diviser les ´emissions totales de GES par la somme de l'exergie des produits en sortie de procédé (prise en compte de l'exergie physique et chimique). En effet, l'exergie chimique, qui quantifie la valeur d'un flux par rapport à un environnement de référence et qui est prépondérante devant l'exergie physique pour un proc´ed´e physico-chimique, est une solution potentielle pour se ramener au cas recherch´e. Ainsi, à émissions de GES égales, la comparaison d'un procédé A avec des produits de plus grande valeur donc d'exergie chimique plus élevée à un procédé B avec des produits de plus faible valeur, conduirait à la conclusion que les produits du procédé  $A$  ont des  $émissions de GES inférieures.$ 

**Variation d'exergie physique** Le tracé de  $\tilde{E}_{GES}$  en fonction de  $-\Delta B_{ph}$  est réalisé sur le graphique [5.17](#page-163-0) pour les deux procédés de reformage : version 1 et version 2. L'allocation exergétique a été utilisée.

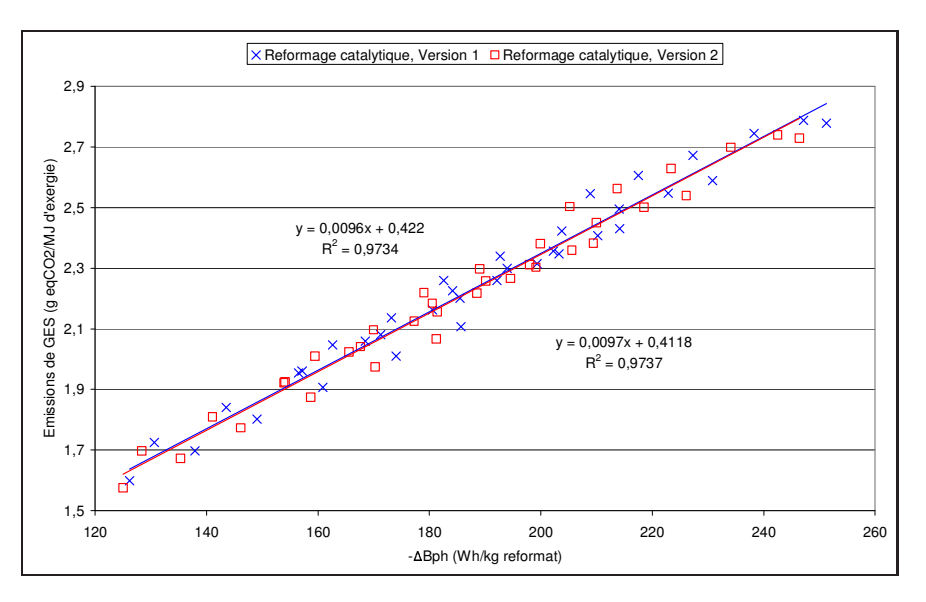

<span id="page-163-0"></span>FIGURE  $5.17$  – Evolution des émissions de GES par unité d'exergie en fonction de la variation d'exergie physique. Comparaison de deux procédés de reformage catalytique.

Pour un procédé donné, les émissions de GES par unité d'exergie sont proportionnelles à la variation d'exergie physique. L'intérêt de cette figure est de constater que les droites obtenues par régression linéaire se superposent. Les équations des droites obtenues sont voisines et sont indiquées dans le tableau [5.8.](#page-163-1) Une équation plus générale valable pour les deux versions du procédé de reformage y est mentionnée.

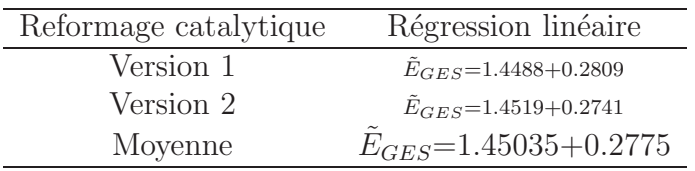

<span id="page-163-1"></span>TABLE 5.8 – Emissions de GES par unité d'exergie pour les deux versions du procédé de reformage.

Il a été démontré que l'émission de GES rapportée à l'exergie des produits  $E_{GES}$  est une fonction linéaire croissante de l'opposé de la variation d'exergie physique  $-\Delta B_{ph}$ . De plus la relation obtenue est presque identique pour les deux versions du procédé de reformage et pourrait donc l'être également pour tout procédé ayant la même fonction et

utilisant des utilités identiques dans des proportions identiques. Ainsi, en considérant deux proc´ed´es fonctionnant `a conditions de travail identiques, la connaissance de la relation mathématique permettrait de comparer les émissions de GES par le simple calcul de la variation d'exergie physique  $-\Delta B_{ph}$ .

Ceci est le cas idéal. Cependant, la dispersion des points autour des droites rend les résultats peut précis et nécessite une étude supplémentaire.

Variation d'exergie chimique Dans ce paragraphe, les émissions de GES en fonction de la variation d'exergie chimique des flux entre la sortie et l'entrée du procédé sont considérées. Cette quantité est ramenée à la masse de reformat obtenu. Le tracé des  $\epsilon$ missions de GES par unité d'exergie  $E_{GES}$  en fonction de la variation d'exergie chimique  $\Delta B_{ch}$  est réalisé sur la figure [5.18.](#page-164-0) L'allocation exergétique a été utilisée.

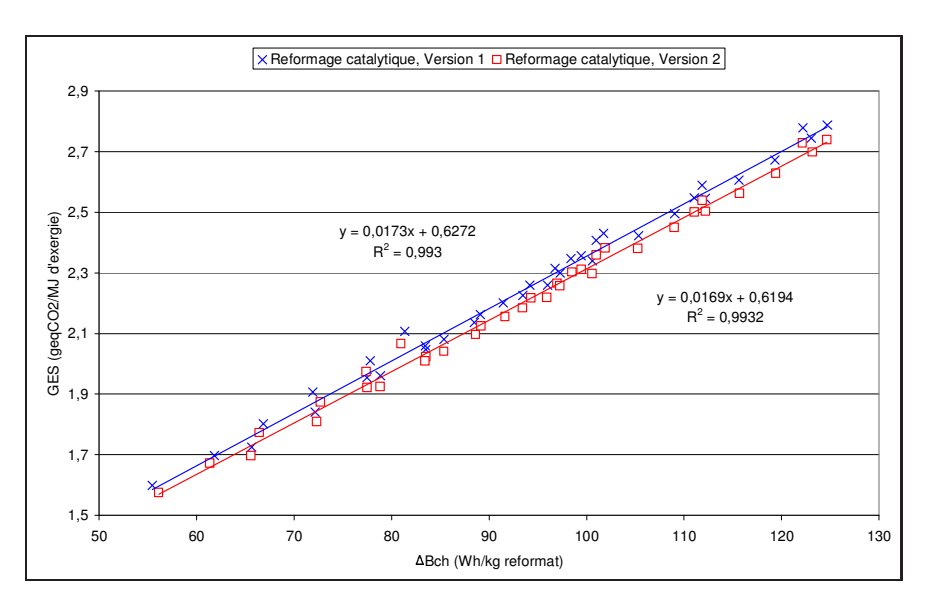

<span id="page-164-0"></span>FIGURE 5.18 – Evolution des émissions de GES par unité d'exergie en fonction de la variation d'exergie chimique. Comparaison de deux procédés de reformage catalytique.

Les résultats montrent que les deux grandeurs sont proportionnelles. Les résultats sont mieux corrélés qu'avec la variation d'exergie physique. Pour un procédé avec réactions chimiques où l'objectif est de changer la nature des molécules entre l'entrée et la sortie, la variation d'exergie chimique semble être un bon indicateur des émissions de GES.

Conclusion Les tracés de la grandeur  $E$ <sub>GES</sub> en fonction de  $-\Delta B_{ph}$  et en fonction de  $\Delta B_{ch}$  présentent une évolution différente. Le premier tracé montre deux droites qui se superposent mais avec des points relativement dispersé autour des droites. Cette dispersion peut être une source d'imprécision pour les droites obtenues et il devient difficile de conclure. Le second tracé présente deux droites différentes mais avec des points répartis correctement sur les droites. L'observation de cette évolution permet immédiatement de déterminer qualitativement le procédé le plus avantageux du point de vue des rejets de GES.

# 5.7.4 Emissions de GES et indice exergétique  $I_p$

La démarche utilisée au paragraphe [5.5.3](#page-152-1) est appliquée pour comparer les versions du procédé de reformage catalytique. Les émissions de GES relatives au reformat sont tracées en fonction de l'indice  $I_p$  sur la figure [5.19.](#page-165-0)

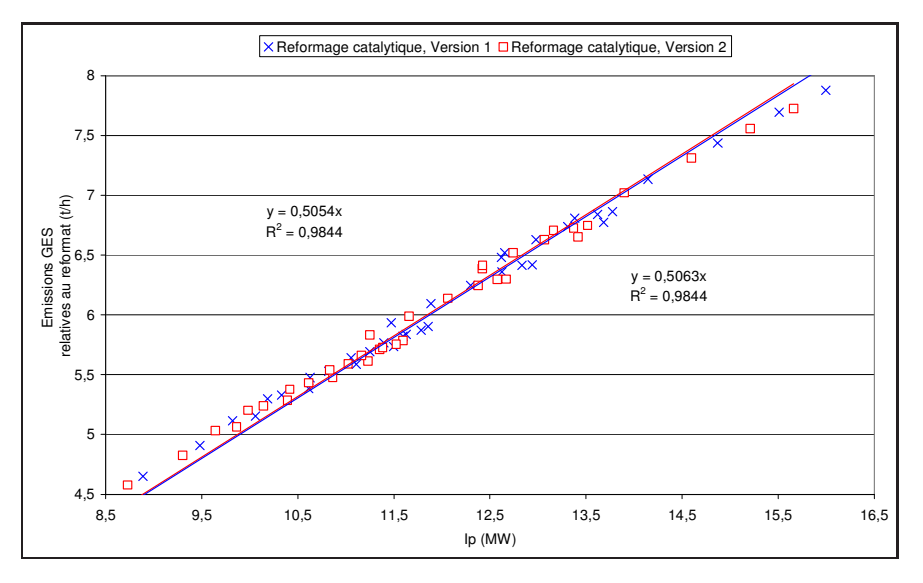

<span id="page-165-0"></span>FIGURE 5.19 – Evolution des émissions de GES en fonction de l'indice  $I_p$ . Comparaison de deux procédés de reformage catalytique.

Cette figure permet de comparer les deux procédés de reformage. A partir du calcul de l'indice  $I_p$ , les émissions de GES peuvent être déterminées. Les points obtenus se situent dans une même zone et les régressions linéaires réalisées révèlent deux droites dont les  $équations sont proches. Ce résultats est confirmé par le calcul réalisé à partir de l'expression$ [5.17](#page-153-0) dans le tableau [5.9.](#page-165-1)

|                                                      | Calcul | Régression linéaire             |
|------------------------------------------------------|--------|---------------------------------|
| Reformage catalytique $\Omega(t_{eq,CO_2}.MWh^{-1})$ |        | $\Omega(t_{eq\,CO_2}.MWh^{-1})$ |
| Version 1                                            | 0.5031 | 0.5055                          |
| Version 2                                            | 0.5038 | 0.5063                          |

<span id="page-165-1"></span>TABLE 5.9 – Comparaison des deux procédés de reformage à partir des valeurs numériques pour  $Ω$ .

Les valeurs de  $\Omega$  obtenues par régression linéaire et par calcul, permettent, pour chaque version du procédé, de calculer précisément les émissions de GES relatives au reformat. Il suffit pour cela de connaître les coefficients d'impact ACV, les exergies des utilités ainsi que les moyennes des grandeurs  $\frac{\overline{T}}{T-T_0}$  et  $\overline{\epsilon}$ .

# 5.7.5 Qualité des produits obtenus

L'évolution du facteur de qualité  $I_q$  et des émissions de GES sont tracées en fonction de l'exergie détruite pour la charge 1 sur la figure [5.20.](#page-166-0) Les grandeurs utilisées sont ramenées à l'exergie totale des produits obtenus en sortie de procédé.

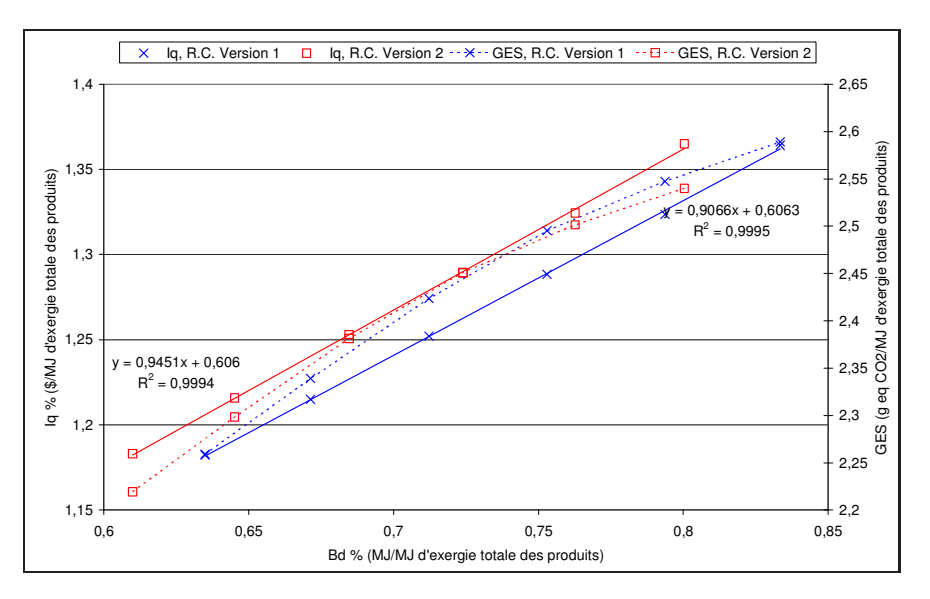

<span id="page-166-0"></span>FIGURE 5.20 – Evolution du facteur de qualité  $I_q$  en fonction de l'exergie détruite

Cette figure montre que plus l'exergie détruite augmente, plus l'indice de qualité augmente (vrai aussi pour les émissions de GES comme vu précédemment). De plus, l'indice de qualité et l'exergie détruite sont liés par une relation de linéarité. Cette relation de linéarité s'explique logiquement en considérant que la qualité des produits est améliorée par un apport d'énergie et donc une destruction d'exergie supérieure. La relation obtenue dépend du procédé d'étude et de la charge traitée.

## 5.7.6 Conclusion

Les résultats présentés montrent qu'il est possible de comparer deux versions d'un même procédé avec une méthode basée sur l'analyse exergétique et les coefficients d'impact ACV. Pour une comparaison quantitative, le calcul précis de  $\Omega$  dépendant de coefficients d'impact ACV et de l'indice  $I_p$  sont requis. Le calcul de la variation d'exergie chimique semble également intéressant car un lien de proportionnalité avec les émissions de GES a  $é$ té mis en évidence.

La comparaison des versions 1 et 2 du procédé de reformage catalytique est résumée sur la figure [5.21](#page-167-0) pour la charge 1 et une température de 487 °C en entrée des réacteurs. La qualité des produits (indicateur :  $I_q$ , les émissions de GES et l'appauvrissement des ressources fossiles (indicateur : l'exergie détruite) sont comparés. Le procédé 2 semble plus avantageux que le procédé 1. Mais étant donné que les résultats sont relativement proches, d'autres critères peuvent influencer le choix.

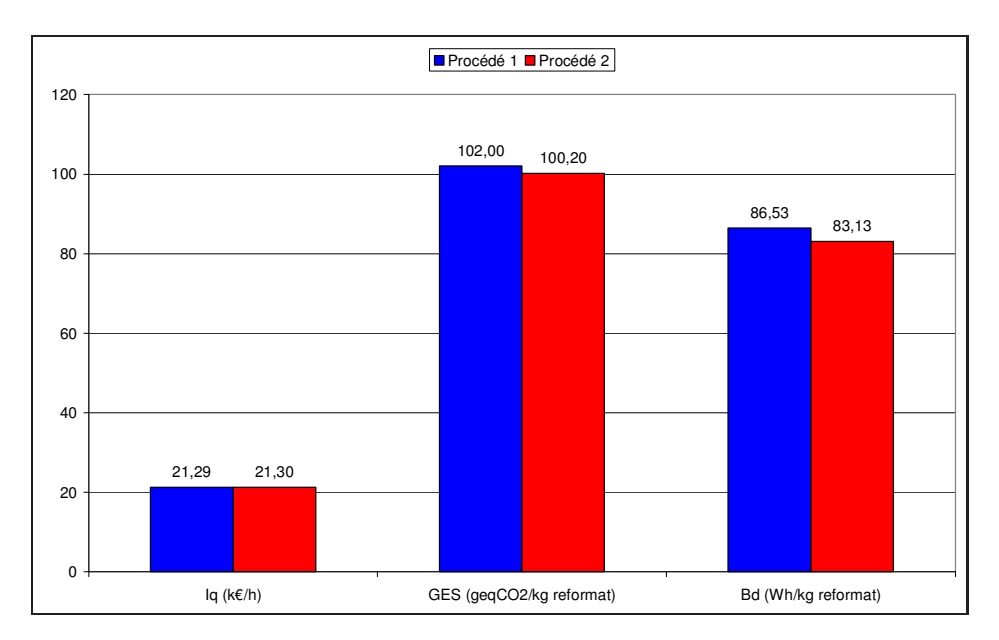

<span id="page-167-0"></span>FIGURE  $5.21$  – Comparaison des procédés 1 et 2 à travers trois indicateurs.

# 5.8 Indice de développement thermo-économique

### 5.8.1 Formulation

L'intérêt de l'indice de développement thermo-économique est de pouvoir prendre en compte la qualité des produits, l'exergie détruite (dégradation des ressources primaires) et les ´emissions de GES en un seul indicateur. La formule de cet indice est fournie par l'équation [5.24.](#page-167-1) Plus le procédé est performant d'un point de vue thermo-économique, plus l'indicateur  $I_d$  est grand.

<span id="page-167-1"></span>
$$
I_d = \frac{Q}{\tilde{B}_d.\dot{E}_{ges}.c_{ges}}\tag{5.24}
$$

Q : indice de qualité en  $\epsilon \in \mathbb{R}^{d-1}$ ,  $\tilde{B_d}$ : exergie détruite par unité d'exergie des produits  $(MJ.MJ^{-1})$ ,  $\dot{E}_{ges}$ : émissions de GES ( $t_{eq}$   $_{CO_2}.h^{-1}$ ),  $c_{ges}$ : coût de la tonne de  $CO_2$  (€.t<sup>-1</sup>).

L'exergie détruite et les émissions de GES sont au dénominateur puisque l'on cherche à minimiser ces grandeurs. Il est possible d'affecter des poids différents à chacun des impacts considérés, mais cela dépend essentiellement des décideurs.

L'évolution du prix de la tonne de  $CO<sub>2</sub>$  au cours des dernières années est donné dans le tableau [5.10.](#page-168-0)

| Année     | Prix $(\epsilon t_{CO_2}^{-1})$ |
|-----------|---------------------------------|
| 2006      | 20                              |
| 2007      | 0.5                             |
| juin 2008 | 25.8                            |
| 2020      | 39                              |

<span id="page-168-0"></span>TABLE  $5.10$  – Evolution du prix de la tonne de  $CO<sub>2</sub>$ .

### 5.8.2 Evolution en fonction du coût des émissions de GES

Le tracé de l'indice de développement thermo-économique en fonction des émissions de GES permet de déterminer quel procédé est le plus avantageux à émission de GES donnée. La tracé est réalisé sur la figure [5.22.](#page-168-1)

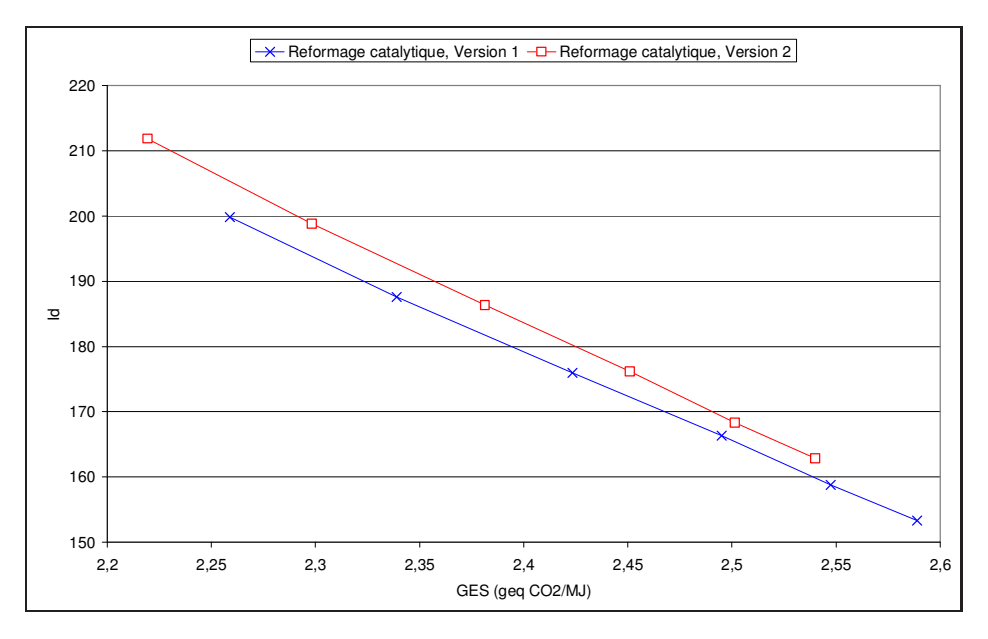

<span id="page-168-1"></span>FIGURE 5.22 – Evolution de l'indice de développement thermo-économique en fonction des émissions de GES.

La figure montre qu'à émission de GES donnée, l'indice  $I_d$  est plus élevé pour la version 2 du procédé de reformage catalytique que pour la version 1. En effet, la version 2 présente un indice de qualité supérieur et une quantité d'exergie détruite inférieure pour des conditions de travail donné.

# 5.9 Méthodologie proposée

La méthodologie utilisable pour analyser un procédé physico-chimique quelconque est pr´esent´ee dans ce paragraphe. Elle permet de comparer les ´emissions de GES de deux procédés ayant une fonction identique. La méthode peut également être réappliquée en utilisant un impact autre que celui du réchauffement global. Une méthode qualitative et une méthode quantitative sont présentées.

# 5.9.1 La méthode qualitative

L'objectif de cette méthodologie est de pouvoir comparer qualitativement deux procédés sans recourir à une ACV complète. La méthodologie qualitative est décrite sur la figure [5.23.](#page-169-0)

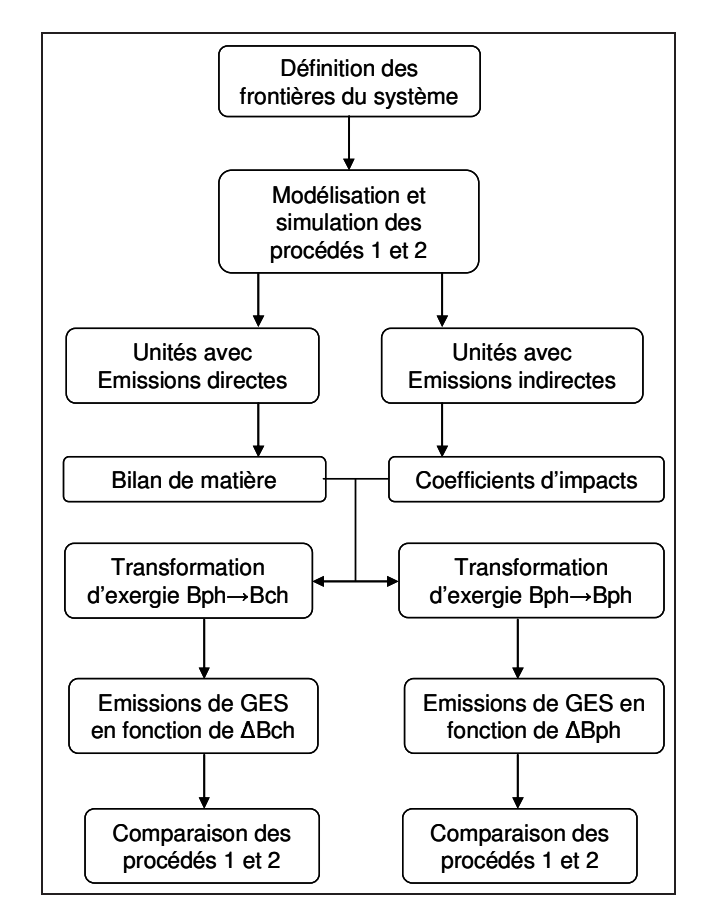

<span id="page-169-0"></span>FIGURE  $5.23$  – Méthodologie qualitative.

Le premier point consiste à délimiter les frontières du système étudié. Pour l'analyse exergétique, les frontières considérées sont celles du procédé. Les frontières de l'ACV vont toujours au-delà de celles du procédé.

Le second point est de caractériser le type de rejets de GES. Les émissions peuvent être directes ou indirectes. La prise en compte des deux types d'émission est bien entendu nécessaire et sont appréhendées différemment.

Le troisième point consiste à identifier les unités qui émettent directement et celle qui  $\acute{e}$ mettent de façon indirectes. Un bilan de matière permettra de calculer les émissions directes et les coefficients d'impact ACV sont requis pour le calcul des émissions indirectes. Le quatrième point consiste à étudier le type d'opération unitaire. En effet, une opération unitaire donn´ee transforme une forme d'exergie en une autre forme. Pour une transformation  $B_{ph} \to B_{ch}$ , l'étude des émissions de GES en fonction de  $\Delta B_{ch}$  permet la comparaison (cas du reformage catalytique). Pour une transformation  $B_{ph} \to B_{ph}$ , l'étude des émissions de GES en fonction de  $\Delta B_{ph}$  permet cette fois la comparaison. Ce raisonnement peut être ´etendu lorsque d'autres formes d'exergie sont mises en jeu (cin´etique ou potentielle par exemple).

Une autre possibilité serait de pouvoir comparer deux procédés ayant la même fonction et utilisant des utilités dans des proportions identiques avec des produits aux bornes identiques. Une comparaison de deux procédés remplissant ces conditions, que l'on pourrait alors qualifier d'équivalents, ne nécessiterait que la connaissance de la variation d'exergie entre l'entrée et la sortie du procédé. Cela reste pour l'instant qu'une possibilité puisque la difficulté consiste à se ramener à deux procédés équivalents ; les produits obtenus n'étant jamais identiques.

## 5.9.2 La méthode quantitative

La méthode quantitative permet de calculer avec précision les émissions de GES ainsi que la qualité des produits obtenus. La méthodologie quantitative est décrite sur la figure [5.24.](#page-170-0)

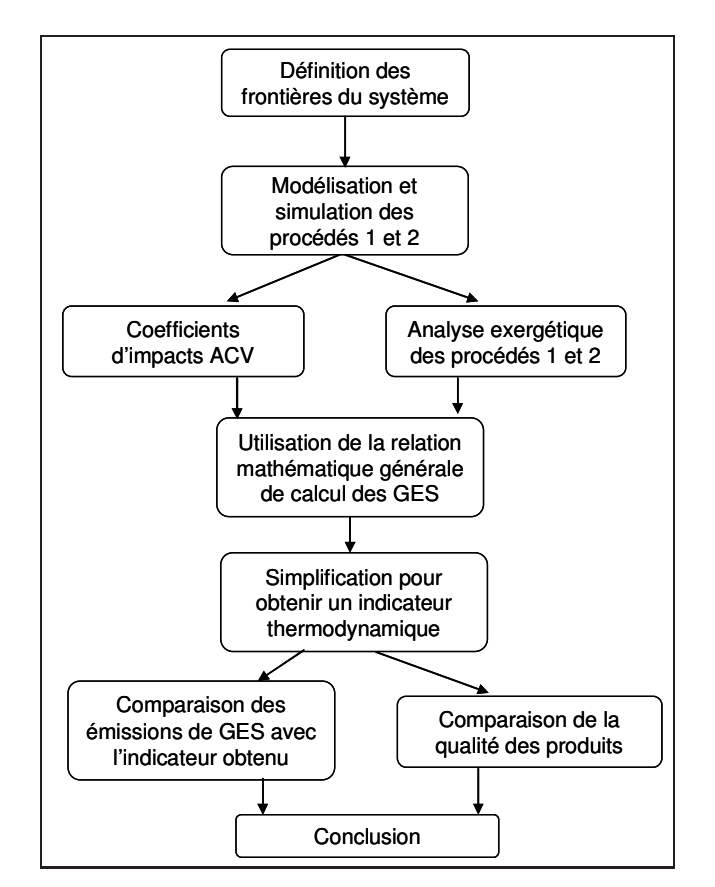

<span id="page-170-0"></span>FIGURE  $5.24$  – Méthodologie quantitative.

Après la définition du système d'étude, la modélisation et la simulation des procédés sont réalisées. Les coefficients ACV ainsi que l'exergie mise en jeu pour le fonctionnement des utilités sont nécessaires pour calculer les émissions indirectes et un bilan de matière sur le procédé pour calculer les émissions directes. La relation générale donnant les émissions de GES est utilisée puis simplifiée dans le cas du procédé d'étude. Ceci permet l'obtention d'une relation spécifique au procédé entre les émissions de GES et un indicateur exergétique. La qualité des produits obtenus est ensuite calculée à l'aide de l'indice de qualité  $I_q$ . Ce deux paramètres permettent de choisir le procédé le plus performant.

# 5.10 Conclusion

L'étude réalisée a permis d'appréhender l'association de deux outils complémentaires permettant d'estimer l'impact environnemental d'un procédé : l'analyse de cycle de vie et l'analyse exergétique.

Le reformage catalytique a été choisi comme procédé d'étude pour sa représentativité et car les émissions de GES y ont une origine directe et indirecte. La modélisation du procédé et en particulier des réacteurs catalytiques est déterminante car les compositions obtenues influent directement sur le bilan exergétique et le bilan GES.

L'analyse de cycle de vie et l'analyse exergétique ont permis de calculer respectivement les émissions de GES du procédé et l'exergie détruite (ainsi que les variations d'exergie physique ou chimique). Un outil de calcul de l'exergie d'un flux de matière a été intégré au simulateur de procédés.

Un lien positif entre les émissions de GES et l'exergie détruite dans le procédé a été mis en  $évidence en variant la température d'entrée des réacteurs pour une charge donne : plus$ l'exergie détruite augmente, plus les émissions de GES augmentent ; ce lien est cependant fonction de la charge traitée. Cette dépendance s'explique par le fait que les produits aux bornes ne sont pas identiques. Un indice permettant de tenir compte de la qualité des différents flux a ainsi été établi permettant alors de comparer deux procédés.

Un lien positif entre les émissions de GES et la variation d'exergie chimique indépendant de la charge a également été mis en exergue suggérant que la transformation chimique des molécules est liée aux émissions de GES.

Une méthode quantitative de calcul des émissions de GES a également été mise au point et permet, à partir de l'indice  $I_p$ , de calculer les émissions de GES d'un produit. Cette méthode est basée sur la connaissance de coefficients ACV et de données sur l'exergie des produits.

# Bilan et perspectives

L'étude bibliographique a montré que les résultats d'analyses environnementales réalisées au moyen de la méthodologie ACV présentaient de nombreuses sources de variabilité. L'allocation des co-produits en fait notamment partie. L'ACV n'est, de plus, que peu appropriée à la phase de développement de procédés, stade pendant lequel l'implantation du procédé n'est pas connue. L'exergie, qui est la fraction mécanisable de l'énergie, a été utilisée à plusieurs reprises en lien avec l'ACV dans des ACV exergétiques et des essais consistant à la relier à certains rejets de polluants ont été entrepris. L'exergie est de plus référencée par rapport à la composition moyenne de l'environnement. L'idée consistant à relier ACV et exergie apparaît donc naturellement.

L'étude réalisée a permis d'associer deux outils que sont l'ACV et l'analyse exergétique dans l'objectif de calculer les émissions de GES (et au sens plus large d'estimer l'impact environnemental) d'un procédé. Le procédé considéré, le reformage catalytique du naphta, est représentatif du point de vue des opérations unitaires et présente des émissions de GES directes et indirectes. La modélisation du procédé a été réalisée. Les simulations ont été validées sur des données de l'unité industrielle.

L'ACV appliquée au procédé de reformage a permis de montrer que les deux méthodes d'évaluation des impacts (Eco-indicateur 99 et CML 2000) fournissent des résultats proches. La méthode d'allocation la plus adaptée semble être le pro rata exergétique ou énergétique, car il a l'avantage de prendre en compte le contenu énergétique plutôt que la quantité de produit, ce qui est plus représentatif de la fonction principale de ce procédé de production d'énergie. Il a aussi l'avantage de s'affranchir de filières de substitution parfois inexistantes. Ceci est en accord avec la recommendation de la directive européenne.

L'analyse exergétique appliquée au procédé a mis en évidence les opérations unitaires détruisant le plus d'exergie. Les fours et les réacteurs (suivis par les échangeurs de chaleur) détruisent le plus d'exergie car les transformations chimiques mises en oeuvre dégradent des ressources environnementales (hydrocarbures) afin d'obtenir de l'´energie thermique ou d'autres produits.

L'exergie détruite dans le procédé a été ensuite comparée aux émissions de GES. La relation mise en évidence est la suivante : plus l'exergie détruite augmente, plus les émissions de GES augmentent. Ce résultat s'explique comme suit. L'exergie détruite dans le procédé est essentiellement liée aux irréversibilités relatives aux transferts d'énergie, eux-mêmes liés aux rejets de GES. La relation dépend de la charge traitée et aucune relation absolue entre exergie détruite et rejets de GES ne peut être obtenue. En effet, pour les systèmes convertisseurs d'énergie, les émissions de GES se produisent essentiellement lorsque des hydrocarbures sont utilisés comme combustibles. Certains systèmes convertisseurs d'énergie (comme les centrales nucléaires) n'émettent pas de GES pendant leur phase d'opération mais détruisent bien de l'exergie.

Une méthode de calcul des émissions de GES a été établie en partant d'une relation générale donnant les émissions de GES en fonction de l'exergie des utilités et des produits, de coefficients ACV et de la quantité de GES rejetée directement. Cette relation est simplifiable en considérant un procédé donné, et une relation spécifique peut être obtenue. Celle-ci, fonction du procédé, relie les émissions de GES à un paramètre exergétique. Cette relation permet de comparer deux procédés ayant une fonction identique dès l'étape de développement. Mais, dans le milieu pétrolier, deux procédés différents ne produisant jamais des produits identiques, la qualité des co-produits doit être prise en compte afin qu'un gain en rejets polluants ne se fasse pas au d´etriment de la nature des produits. Un indice de qualité basé sur des paramètres physiques et économiques a donc été mis au point. La comparaison de deux procédés du point de vue des émissions de GES doit donc prendre en compte la qualité de produits.

Afin de tester la méthodologie par rapport à des systèmes différents, il serait intéressant d'étudier des procédés avec des émissions directes de GES. A ce titre, le craquage catalytique (ou FCC), qui consiste à craquer les molécules lourdes de la raffinerie, serait un bon candidat. En effet, le dioxyde de carbone qui y est émis, provient directement de la combustion du coke dans le procédé. L'avantage, par rapport au reformage catalytique, est que la quantité de dioxyde de carbone émis directement est bien plus importante (vitesse du catalyseur à régénérer de 0.36  $t.h^{-1}$  pour le reformage contre 600  $t.h^{-1}$  pour le craquage). Par rapport au four, l'avantage est de ne pas considérer uniquement des réactions de combustion. Le procédé de craquage catalytique présente donc l'avantage d'allier des  $\acute{e}$ missions de GES directes et indirectes comparables. La méthodologie pourrait également être testée sur les procédés permettant de synthétiser des biocarburants (sachant qu'une bonne partie des émissions de GES sont situées en amont du procédé notamment le protoxyde d'azote dans les champs) en distinguant la filière chimique (production d'ETBE par réaction chimique entre l'éthanol et l'isobutène) de la filière biologique (production d'éthanol par fermentation des sucres).

La méthodologie en elle-même peut être améliorée. Les émissions de GES, l'appauvrissement des ressources fossiles et la qualité des produits sont déjà considérés. L'investissement économique de départ pour la création de l'installation serait un indicateur supplémentaire à prendre en compte. L'utilisation de l'exergo-économie pourrait être à ce titre intéressante.

# Annexes

# Annexe A : Principes de la thermodynamique

#### Introduction

La thermodynamique est née vers les années 1820, au début de l'ère industrielle, de la nécessité de connaître, sur les machines thermiques déjà construites, la relation entre les phénomènes thermiques et les phénomènes dynamiques, d'où son nom. Son domaine a rapidement dépassé ce cadre en raison de la portée universelle des principes qui la fondent.

#### Le premier principe

Le premier principe a été énoncé par J. Mayer en 1845. Il comprend le premier que l'énergie se présente sous des formes diverses : mécanique, chimique, thermique, etc, ce qui le conduit à formuler clairement le premier principe de la thermodynamique : l'énergie totale est une grandeur conservative. Autrement dit, l'énergie totale d'un système isolé<sup>[7](#page-175-0)</sup> reste constante. Les événements qui s'y produisent ne se traduisent que par des transformations de certaines formes d'´energie en d'autres formes d'´energie. En tout point de l'univers, l'énergie ne peut donc être ni créée, ni détruite; elle est en quantité invariable dans la nature. Elle ne peut que se transmettre d'un système à un autre. Le premier principe s'écrit en système fermé<sup>[8](#page-175-1)</sup>, sous sa forme différentielle, selon l'équation suivante :

$$
dE = \delta Q + \delta W + \delta W'
$$

 $Q$  représente l'énergie thermique échangée entre le système et le milieu extérieur,  $W$ , le travail des forces de pression échangé entre le système et le milieu extérieur et  $W'$ , le travail autre que celui des forces de pression échangé entre le système et le milieu extérieur. L'énergie totale E correspond à la somme de l'énergie cinétique macroscopique  $E_c$ , de l'énergie potentielle associée aux forces extérieures  $E_p$  et de l'énergie interne  $U$ :

$$
E = E_c + E_p + U
$$

Très souvent, ne retenant que les variations d'énergie interne, le travail des forces de pression et les échanges thermiques, le premier principe se simplifie sous la forme suivante :

$$
dU = \delta Q + \delta W \qquad \delta W = -P_{ext}dV
$$

<sup>7.</sup> Système n'échangeant ni matière, ni énergie avec l'extérieur.

<span id="page-175-1"></span><span id="page-175-0"></span><sup>8.</sup> Système n'échangeant pas de matière avec l'extérieur.

L'énergie interne  $U$  comporte deux contributions : l'énergie cinétique microscopique et l'énergie potentielle d'interaction associée à toutes les forces intérieures au système. L'énergie thermique  $Q$  échangée par le système et le travail  $W$  des forces qui s'exercent sur la surface délimitant le système sont comptés positivement lorsqu'ils sont reçus par le système.

#### Le second principe

Le second principe a été formulé différemment par S. Carnot, R. Clausius et J. Thomson. Pour tout système fermé, il existe une fonction des variables d'état, extensive, non conservative, appelée entropie  $S$ , telle que :

$$
dS = \delta S_{cr} + \delta S_e
$$

L'entropie créée  $S_{cr}$  est directement reliée au sens d'écoulement du temps. C'est donc ce terme de création qui permet de qualifier d'irréversibles les phénomènes réels et fournit ainsi une interprétation macroscopique du concept d'entropie en relation directe avec le temps qui s'écoule. L'entropie créée est toujours positive  $9$  ou nulle  $10$ :

$$
S_{cr} \geq 0
$$

L'entropie d'échange  $S_e$  est directement liée à l'énergie thermique reçue à travers la surface du système :

$$
\delta S_e = \frac{\delta Q_e}{T}
$$

La température  $T$  correspond à la température définie en chaque point de la surface fermée qui délimite le système.

#### Le troisième principe

Il a été énoncé par Nernst en 1906, puis complété par Planck en 1911. Lorsque la temp´erature d'un corps pur tend vers 0 K, son entropie tend vers une valeur limite qui est nulle si l'état est stable. Si l'état du corps n'est pas stable, son entropie est une constante qui peut être choisie comme étant nulle.

$$
\lim_{T\to 0}S=0
$$

#### Le premier principe en système ouvert

Le premier principe en système ouvert est très utilisé en génie chimique pour effectuer des bilans de puissance sur les installations :

$$
\frac{dE}{dt} = \dot{Q} + \dot{W'} + \sum_e \dot{m}_e \bar{H}_e^+ - \sum_s \dot{m}_s \bar{H}_s^+
$$

<sup>9.</sup> Cas des transformations irréversibles.

<span id="page-176-1"></span><span id="page-176-0"></span><sup>10.</sup> Cas des transformations réversibles.

avec :

$$
\dot{Q} = \frac{\delta Q}{dt} \qquad \dot{W'} = \frac{\delta W'}{dt} \qquad \dot{m} = \frac{dm}{dt} \qquad \bar{H}^+ = \bar{H} + \frac{u^2}{2} + e_p
$$

Les termes du membre de droite de l'équation ci-dessus représentent respectivement :

- la puissance thermique échangée  $\dot{Q}$  (puissance nette échangée),
- la puissance des travaux autres que ceux des forces de pression  $\dot{W}'$  (puissance nette  $échange),$
- la puissance relative aux transferts de matière avec  $\bar{H}^+$  l'enthalpie massique totale.

Dans le cas où le régime est stationnaire, le bilan se simplifie et s'écrit alors sous la forme suivante en décomposant les puissances nettes entre leurs composantes d'entrée et de sortie :

$$
\sum_{s} \dot{m}_{s} \bar{H}_{s}^{+} - \sum_{e} \dot{m}_{e} \bar{H}_{e}^{+} = \sum_{i,e-s} \dot{Q}_{i} + \sum_{j,e-s} \dot{W}'_{j}
$$

#### Le second principe en système ouvert

Le second principe en système ouvert s'écrit de façon analogue au premier principe en ajoutant un terme de transfert de matière :

$$
\frac{dS}{dt} = \dot{S}_{ech} + \dot{S}_{cr} + \sum_{e} \dot{m}_e \bar{S}_e - \sum_{s} \dot{m}_s \bar{S}_s
$$

avec :

$$
\dot{S}_{ech} = \frac{\delta S_{ech}}{dt} \qquad \dot{S}_{cr} = \frac{\delta S_{cr}}{dt}
$$

Dans le cas où le régime est stationnaire, et en décomposant les puissances nettes, le bilan se simplifie :

$$
\sum_{s} \dot{m}_s \bar{S}_s - \sum_{e} \dot{m}_e \bar{S}_e = \dot{S}_{cr} + \sum_{i,e-s} \frac{\dot{Q}_i}{T_i}
$$

# Annexe B : Programmation des réacteurs

#### Introduction

Cette partie a pour objectif de décrire le fonctionnement du sous programme modélisant les réacteurs catalytiques. La méthode de programmation utilisée est la même pour le réacteur d'hydrotraitement et pour les réacteurs de reformage. Ces derniers étant plus complexes à cause du nombre de réactions mis en jeu, c'est leur programmation qui sera décrite dans la suite.

#### Méthode de résolution numérique : méthode de Runge et Kutta

Pour les réacteurs de reformage catalytique, les bilans effectués précédemment ont permis d'obtenir 35 équations différentielles du premier ordre (34 équations correspondant aux bilans de matière et 1 équation correspondant au bilan thermique) à 35 inconnues (les débits molaires des 34 constituants et la température). Le système d'équations différentielles ordinaires du premier ordre est de la forme :

$$
\frac{d\mathbf{y}}{dz} = \mathbf{f}(z, \mathbf{y})
$$

La solution  $y(z)$  doit satisfaire à ce système d'équations différentielles et à une condition initiale pour chaque équation. La solution est recherchée sur un intervalle  $[a,b]$  qui est divisé en pas noté  $h$  de longueur fixe :

$$
h = \frac{b - a}{n}
$$

Les valeurs de  $z$  sur l'intervalle d'intégration sont régulièrement espacées :

$$
z_i = z_0 + ih \qquad i = 0, 1, 2 \dots, n
$$

Il existe différents algorithmes de Runge-Kutta : ils peuvent être d'ordre 2, 3 ou 4 et exigent l'estimation de  $f(z, y)$  en 2, 3 ou 4 points sur l'intervalle  $[z_i, z_{i+1}]$ . En fait, la méthode de Runge-Kutta d'ordre  $p$  peut être considérée comme une extension du développement en série de Taylor où l'évaluation des dérivées est remplacée par  $p$  évaluations de la fonction à l'intérieur de chaque intervalle d'intégration  $[z_i, z_{i+1}]$ . Dans ce cas une méthode d'ordre  $p = 4$  a été choisie, telle que l'algorithme s'écrive de la façon suivante :

$$
Y_1 = f(z, y)
$$
  
\n
$$
Y_2 = f(z + \frac{1}{2}h, y + \frac{1}{2}hY_1)
$$
  
\n
$$
Y_3 = f(z + \frac{1}{2}h, y + \frac{1}{2}hY_2)
$$
  
\n
$$
Y_4 = f(z + h, y + hY_3)
$$
  
\n
$$
y_{i+1} = y_i + h\left(\frac{1}{6}Y_1 + \frac{2}{6}Y_2 + \frac{2}{6}Y_3 + \frac{1}{6}Y_4\right)
$$

Dans la présente étude, le vecteur solution y et le vecteur  $f(z, y)$  sont définis par les deux  $\acute{e}$ quations ci-dessous et la grandeur  $z$  correspond ici à l'abscisse du réacteur étudié. Le vecteur solution y contient les débits molaires de chacun des constituants et la température. Le vecteur  $f(z, y)$  contient l'expression des dérivés de chaque constituant et de la dérivée de la température qui résultent directement des bilans réalisés précédemment. Les expressions des dérivées contenues dans le vecteur  $f(z, y)$  sont données par les bilans de matière (voir en annexe D) et par le bilan thermique.

$$
\mathbf{y} = \begin{pmatrix} F_{H_2S} \\ F_{H_2} \\ F_{C1} \\ F_{C2} \\ \cdots \\ F_{A8} \\ F_{A9} \\ F_{A10} \\ T \end{pmatrix} \qquad \mathbf{f}(z, \mathbf{y}) = \begin{pmatrix} \frac{dF_{H_2S}}{dz} \\ \frac{dF_{B_2}}{dz} \\ \frac{dF_{C2}}{dz} \\ \cdots \\ \frac{dF_{A8}}{dz} \\ \frac{dF_{A9}}{dz} \\ \frac{dF_{A10}}{dz} \\ \frac{dF_{A10}}{dz} \\ \frac{dF_{A10}}{dz} \\ \frac{dF_{A2}}{dz} \end{pmatrix}
$$

#### Le programme

Le fonctionnement du programme est décrit sur la figure [5.25.](#page-180-0) Le réacteur est supposé fonctionner en écoulement piston et celui-ci est divisé en élément de longueur noté  $h$ . Le pas d'intégration choisi pour la modélisation est  $h = 0.001$  m. Les débits molaires  $F_j$ de chaque molécule  $j$  et la température  $T$  contenus dans le vecteur  $y_0$  sont fournis par ProII. Les données fixées sont la longueur  $z_f$  et la section  $\Omega$  du réacteur ainsi que la masse volumique du catalyseur  $\rho_{\text{cata}}$ . Après calcul de la pression P et des fractions molaires  $x_j$ , les pressions partielles  $P_j$  sont calculées. Les vitesses nettes de production  $r_j$  fonction de la température T et des pressions partielles  $P_i$  sont ensuite estimées. Les dérivées par rapport à z des débits molaires et de la température sont calculées grâce aux bilans de matière et au bilan thermique et permettent d'avoir le vecteur f. L'algorithme de Runge et Kutta permet ensuite de calculer le vecteur y en  $i+1$ . Puis l'opération est répétée tant que la sortie du réacteur en  $z_f$  n'est pas atteinte.
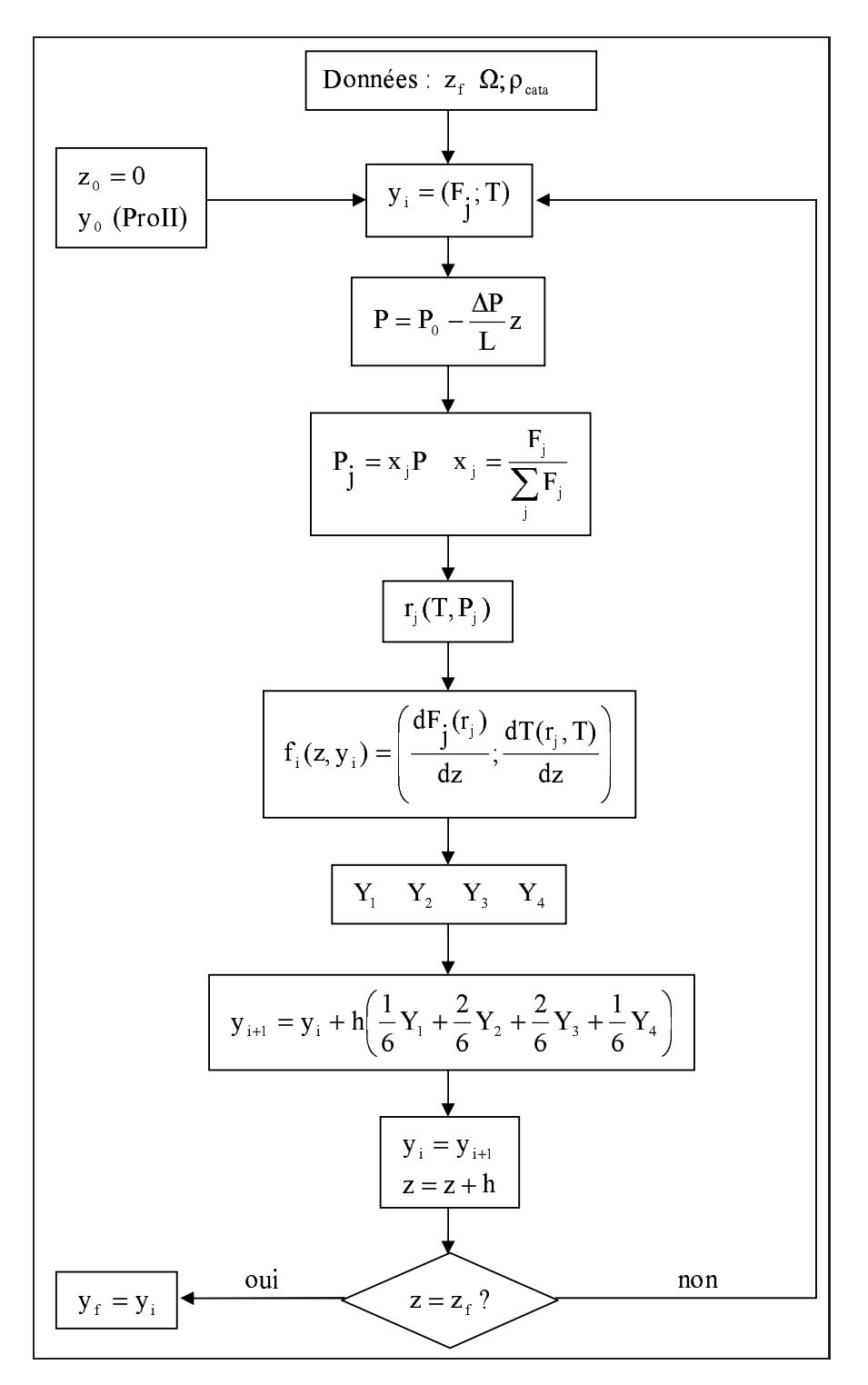

FIGURE  $5.25$  – Organigramme du programme *Fortran* pour le réacteur catalytique.

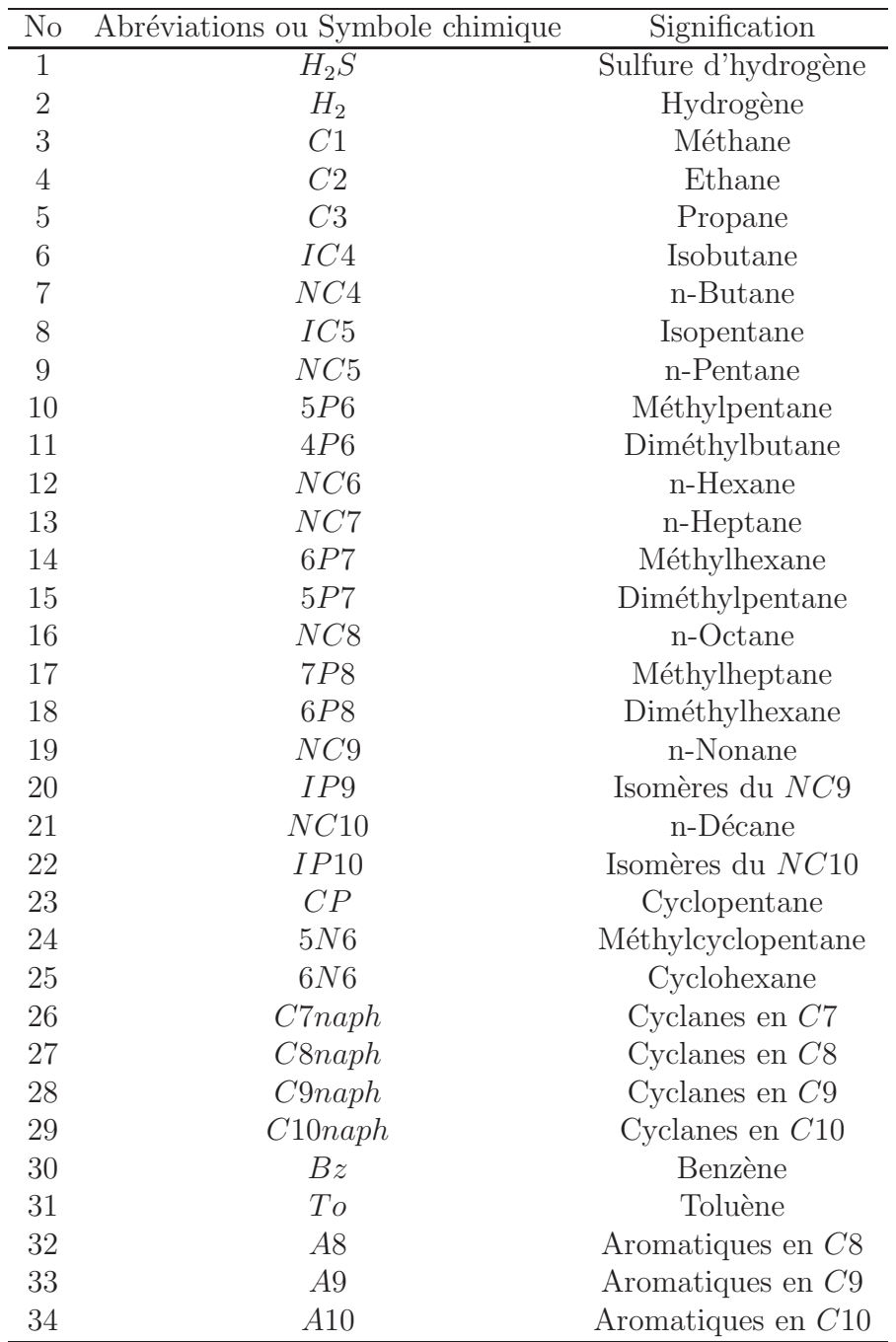

## Annexe C : Liste des abréviations

## Annexe D : Bilans de matière

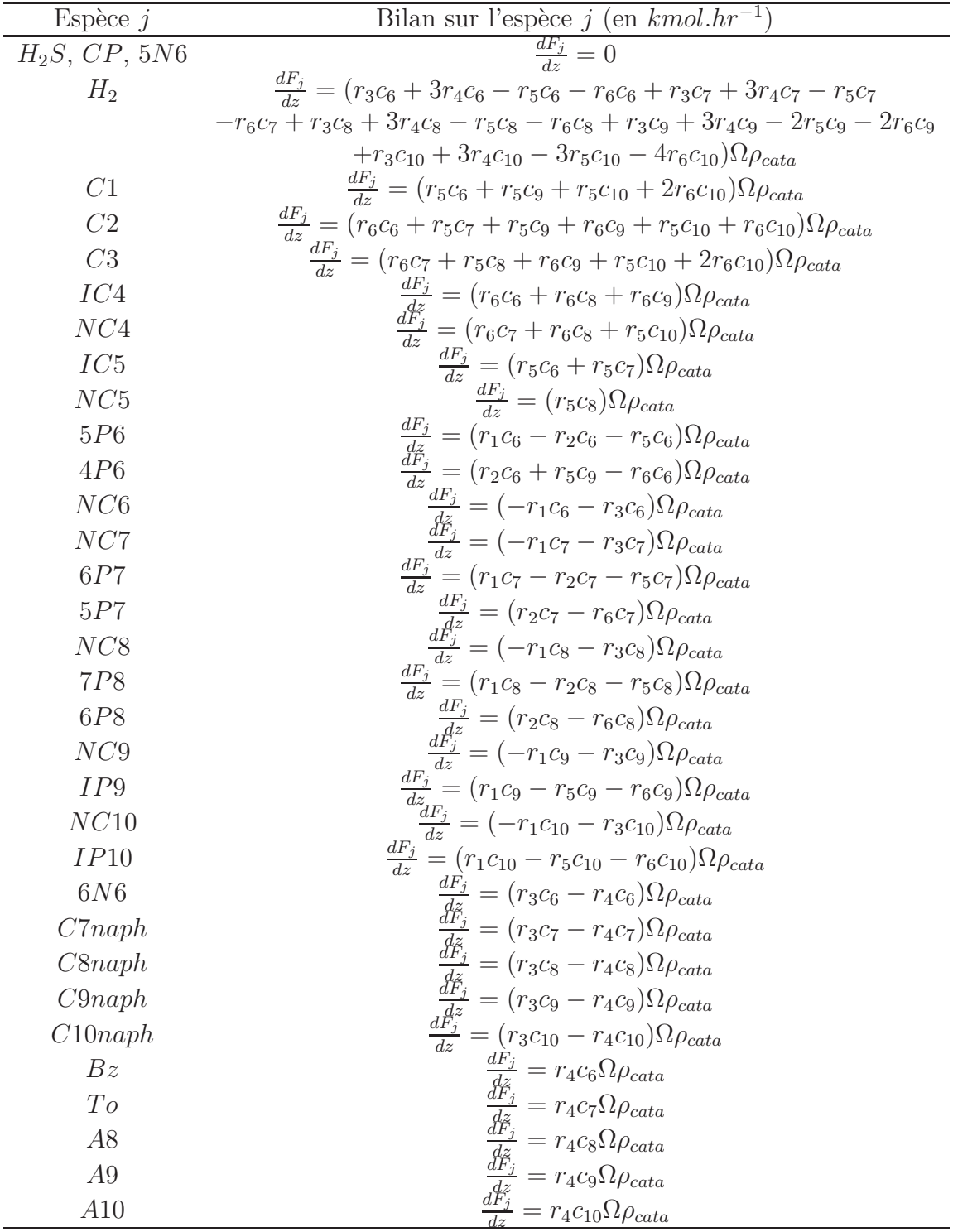

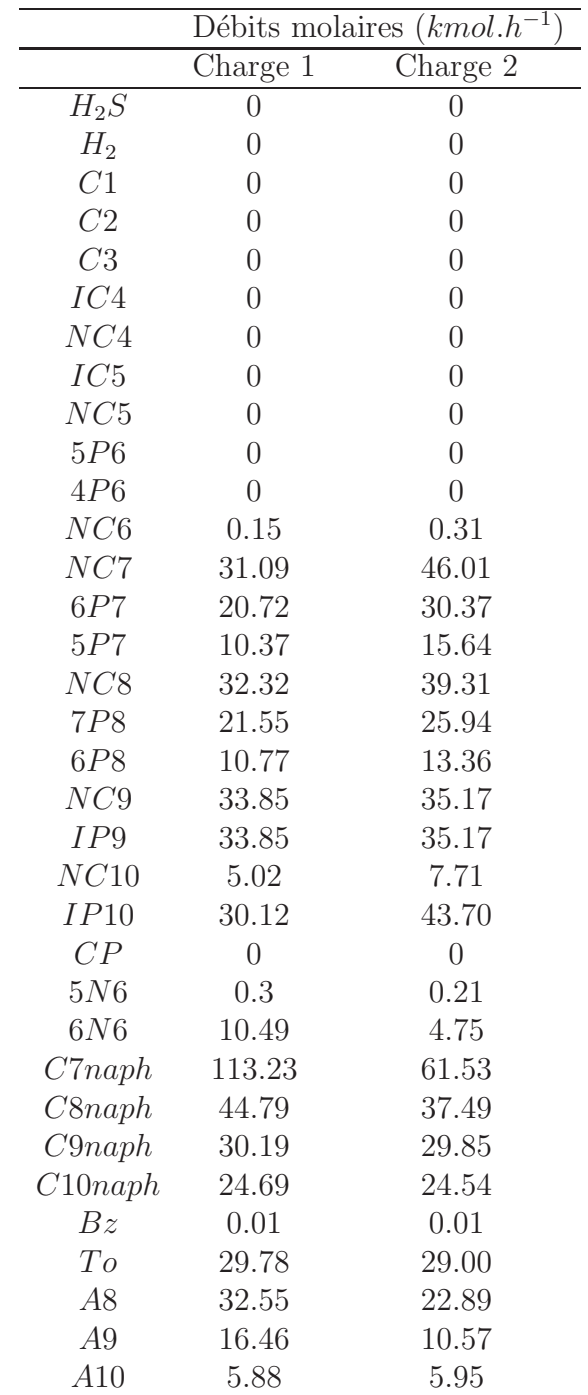

# Annexe E : Description des charges

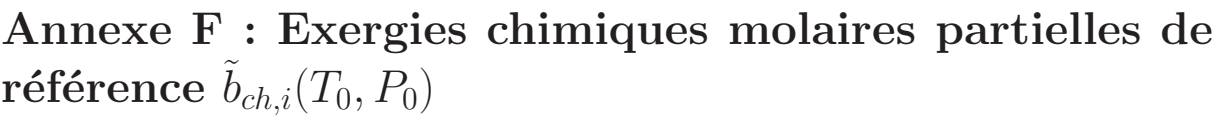

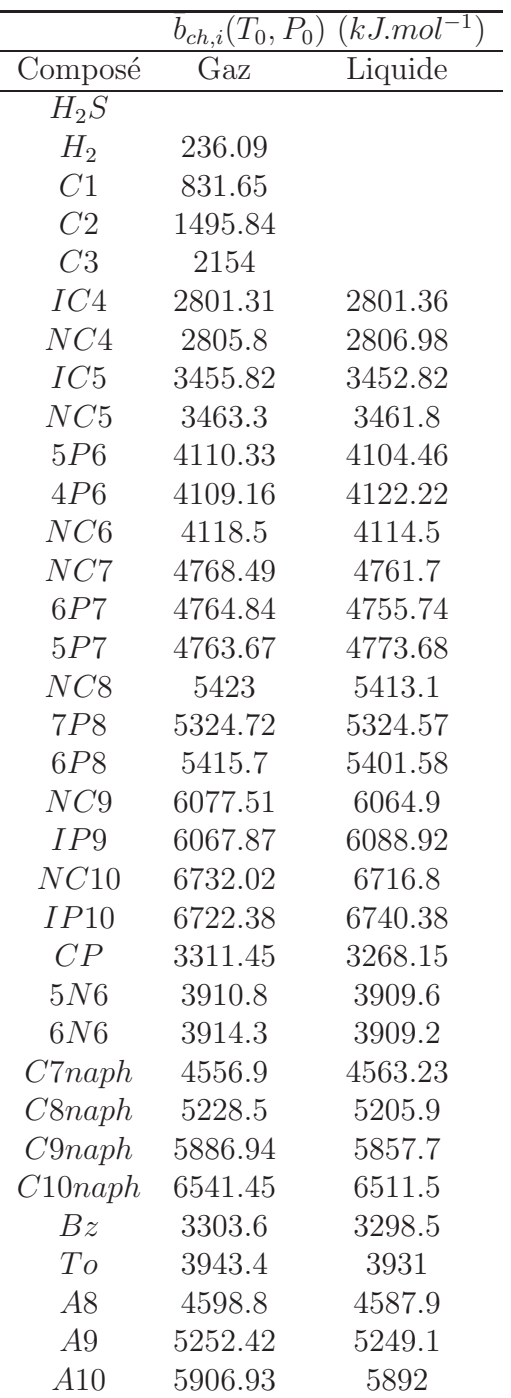

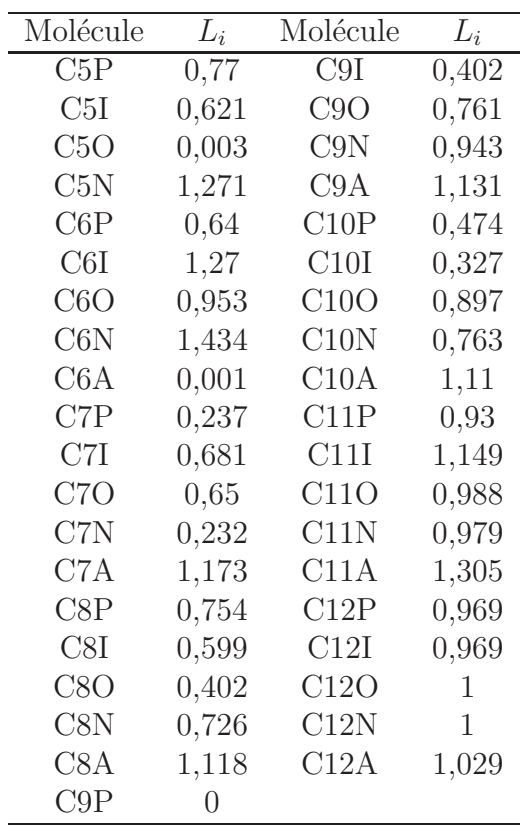

#### Annexe G : Calcul de l'indice d'octane

L'indice d'octane recherche (RON) peut être calculé par une corrélation dont la formule est donnée ci-dessous ( $w_i$  correspondant à la fraction massique de chaque type de molécule).

$$
RON = \sum_{i} L_i w_i
$$

### Annexe H : Interface Fortran/ProII

Il est possible d'intégrer dans  $ProlI$  un sous-programme créé par l'utilisateur, appelé UAS (User Added Subroutine) et codé en langage Fortran. Le sous-programme est créé puis intégré dans *ProII* selon le processus suivant :

- ouverture de Compaq Visual Fortran,
- ouverture de l'espace de travail : sélection de File puis  $Open$  Workspace dans le menu déroulant,
- sélection du fichier C :-SIMSCI-PROII71-USER-UAS-EXAMPLES-VF6-UASLB.DSW et cliquer sur OK,
- modification du sous-programme Fortran existant USER43 contenu dans l'espace de travail UASLB.DSW,
- $-$  compilation du sous programme modifié.

A pr´esent, il est possible de remplacer l'ancienne DLL (Dynamic Link Library) par la nouvelle. Avant de faire le remplacement, il est nécessaire de fermer le logiciel ProII et de copier une version de la DLL initiale.

- copier la nouvelle DLL : UASLB.DLL se trouvant dans le fichier C :-SIMSCI-PROII71-USER-UAS-EXAMPLES-VF6-USALB DEBUG.
- coller la nouvelle DLL dans le fichier C :-SIMSCI-PROII80-BIN.

Cette nouvelle DLL est utilisable par ProII. Dans ProII, il est enfin nécessaire de créer une  $UAS$  en sélectionnant  $USER$  3 comme modèle de calcul.

Il est utile, pour la simulation sur le simulateur de procédé  $P_{TOII}$ , d'utiliser plusieurs programmes qui ont des fonctions diff´erentes selon les besoins. Les fonctions correspondant aux besoins de la simulation sont le réacteur catalytique, le calculateur d'exergie et le calculateur d'émissions de GES. Des programmes sont alors codés en langage Fortran et sont interfacés avec *ProII* via des *UAS*. Les arguments  $RPARM()$  et  $STEREAM()$  sont utilis´es pour la transmission des informations entre le simulateur et le sous-programme.  $RPARM()$  correspond à un vecteur de grandeurs réelles et  $SIREAM()$  correspond au vecteur contenant les variables importantes du flux considéré (voir plus loin). D'autres types d'arguments peuvent aussi être utilisé (HEAT(), IPARM(), SUPPLE() par exemple). Les programmes sont choisis en param´etrant l'UAS de ProII selon le besoin. Il faut alors fixer la valeur du paramètre  $RPARM(8)$  selon le choix réalisé :

- $-$  si RPARM(8)=1, c'est le calculateur de paramètres thermodynamiques qui est choisi,
- si  $\text{RPARM}(8)=2$ , c'est le calculateur d'émissions de GES qui est choisi,

– pour toute autre valeur de  $RPARM(8)$ , c'est le réacteur catalytique qui est choisi.

Le tableau ci-dessous explicite comment est paramétrée l'UAS pour l'argument RPARM() pour chacune des trois utilisations possibles.

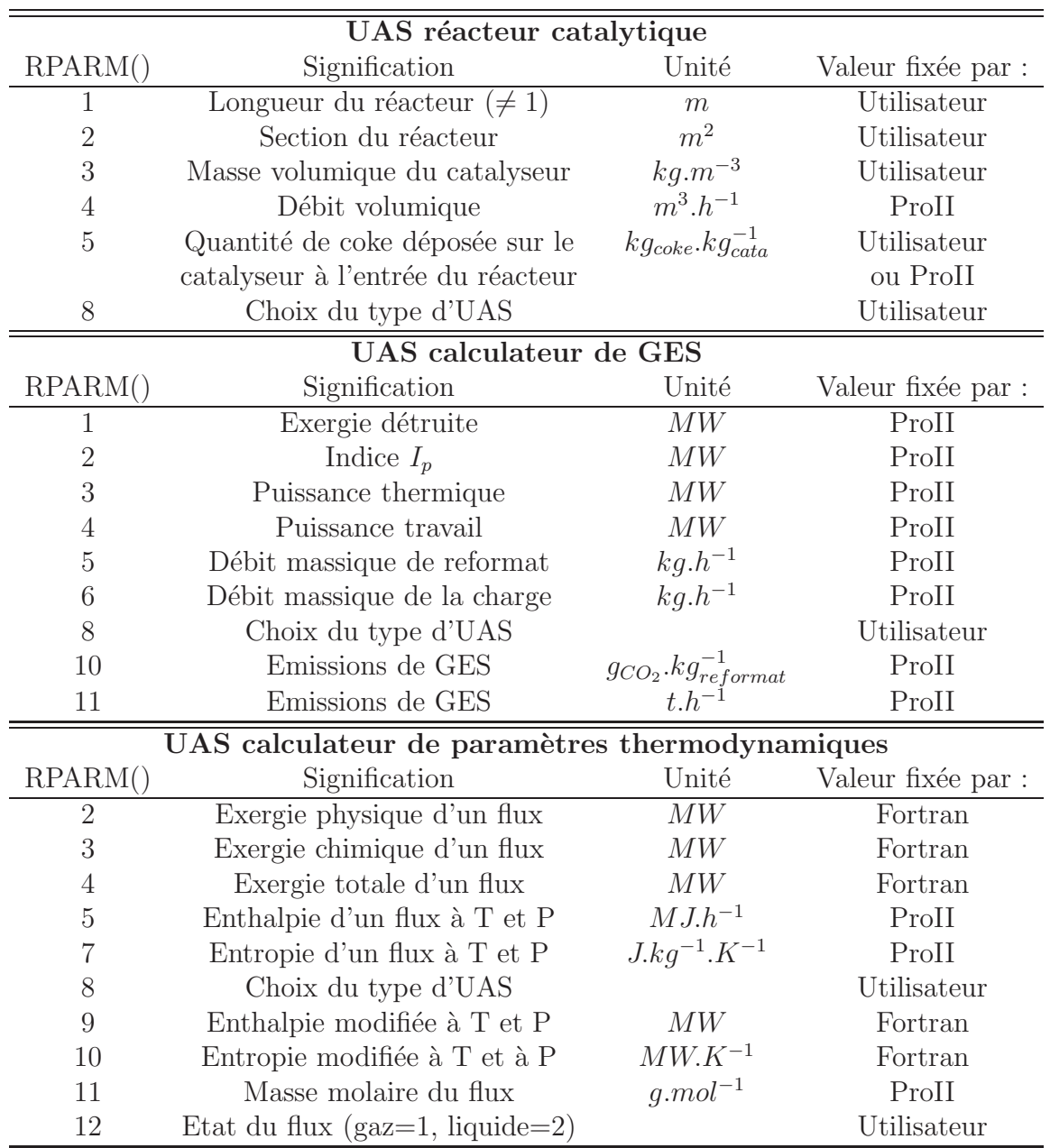

L'interface permet donc la circulation des paramètres entre  $P_{TOI}$  et le programme codé en langage Fortran. Dans le simulateur ProII, il faut donc positionner un flux d'entrée et un flux de sortie (obligatoire pour l'utilisation en tant que réacteur). Ces flux permettent au programme de récupérer les paramètres suivants :

 $-$  température,

– pression,

 $-$  débits molaires de chaque constituant.

Ces grandeurs sont appelées dans le programme codé en Fortran par l'argument STREAM(). Chaque variable de ce vecteur est pré-paramétrée par  $ProlI$  comme explicité sur le tableau ci-dessous (NC=nombre de constituants).

| STREAM()       | Signification         | Unité                     |
|----------------|-----------------------|---------------------------|
|                | Débit molaire total   | Unité prédéfinie de ProII |
| $\overline{2}$ | Température           | Unité prédéfinie de ProII |
| 3              | Pression              | Unité prédéfinie de ProII |
| $11-NC$        | Débit molaire partiel | Unité prédéfinie de ProII |
|                | $du$ constituant $i$  |                           |

INSTITUT NATIONAL POLYTECHNIQUI DE LORRAINI

#### AUTORISATION DE SOUTENANCE DE THESE DU DOCTORAT DE L'INSTITUT NATIONAL POLYTECHNIQUE DE LORRAINE

 $00<sub>0</sub>$ 

VU LES RAPPORTS ETABLIS PAR :

Monsieur Jacques BOURGOIS, Professeur, Ecole Supérieure des Mines, Saint-Etienne Monsieur Patrick ROUSSEAUX, Professeur, IRIAF, Université de Poitiers, Niort

Le Président de l'Institut National Polytechnique de Lorraine, autorise :

Monsieur PORTHA Jean-François

Monsieur PORTHA Jean-François<br>
a soutenir devant un jury de l'INSTITUT NATIONAL POLYTECHNIQUE DE LORRAINE, FORET-DE-HAYE<br>
une thèse intitulée :<br>
"Méthodologie pour tenir compte de l'impact environnemental d'un procédé lors

"Méthodologie pour tenir compte de l'impact environnemental d'un procédé lors de sa conception"

en vue de l'obtention du titre de :

DOCTEUR DE L'INSTITUT NATIONAL POLYTECHNIQUE DE LORRAINE

Spécialité : « Génie des Procédés et des Procédés »

Fait à Vandoeuvre, le 15 octobre 2008 Le Président de l'I.N.P.L., F. LAURENT

TEL. 33/03.83.59.59.59<br>FAX. 33/03.83.59.59.55